WWW.RLOCMAN.RU

 $\Omega$ 

 $\omega$ 

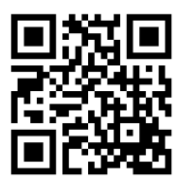

2023 (125)

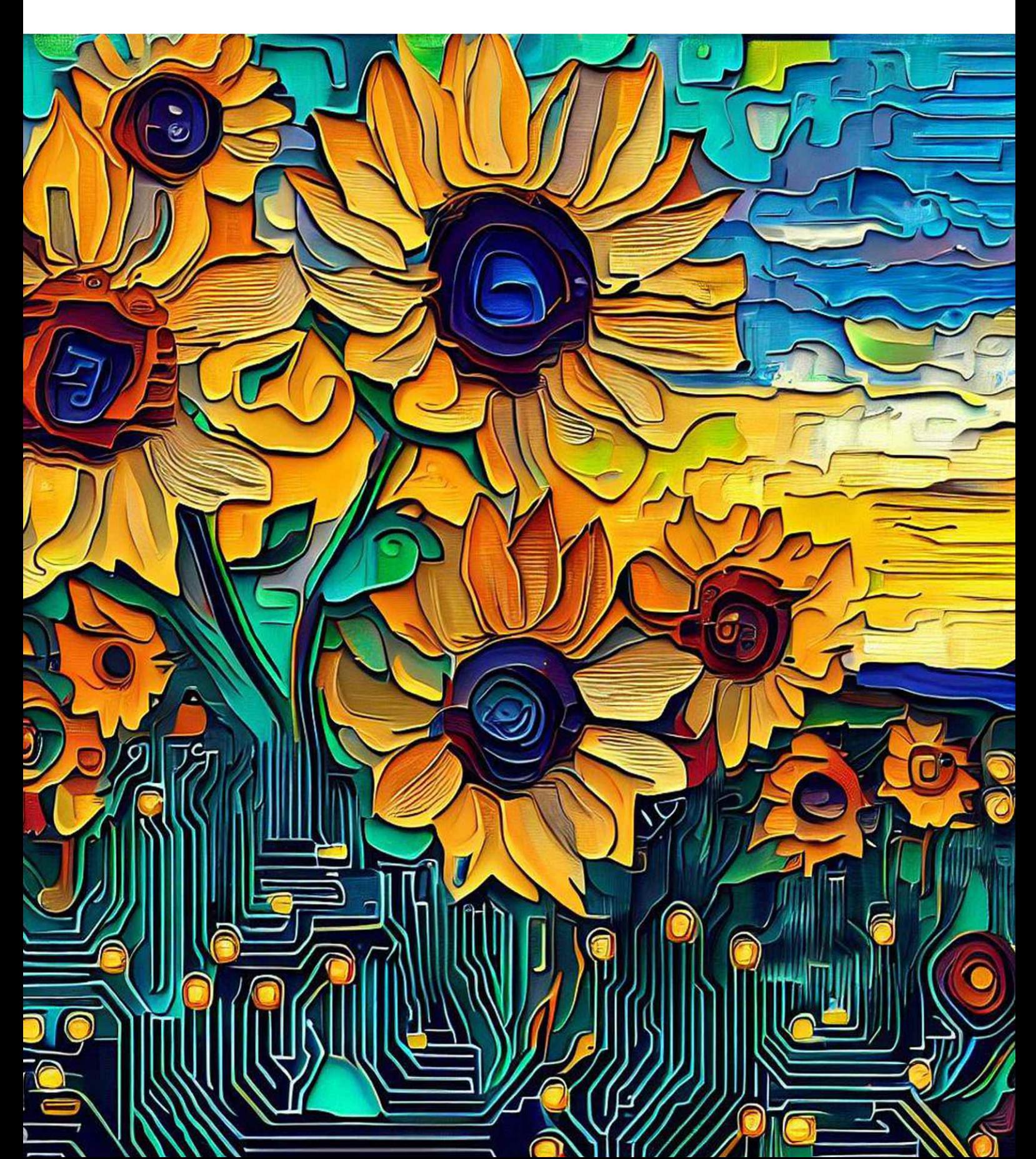

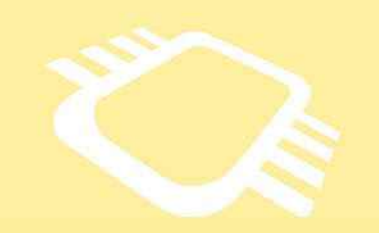

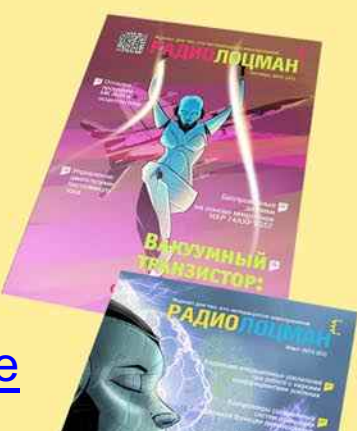

### [www.rlocman.ru/magazine](https://www.rlocman.ru/magazine/) РадиоЛоцман.Журнал

Официальные версии только здесь: без регистрации и назойливой рекламы, с высокой скоростью скачивания.

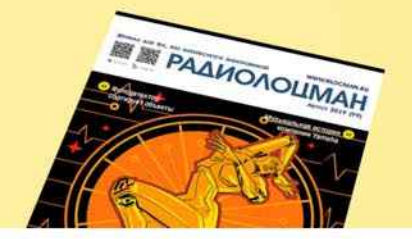

**Если вы являетесь носителем передовых знаний в областях и/или разработки электронных приборов и готовы популяризировать их – применения электронных компонентов приглашаем к сотрудничеству!**

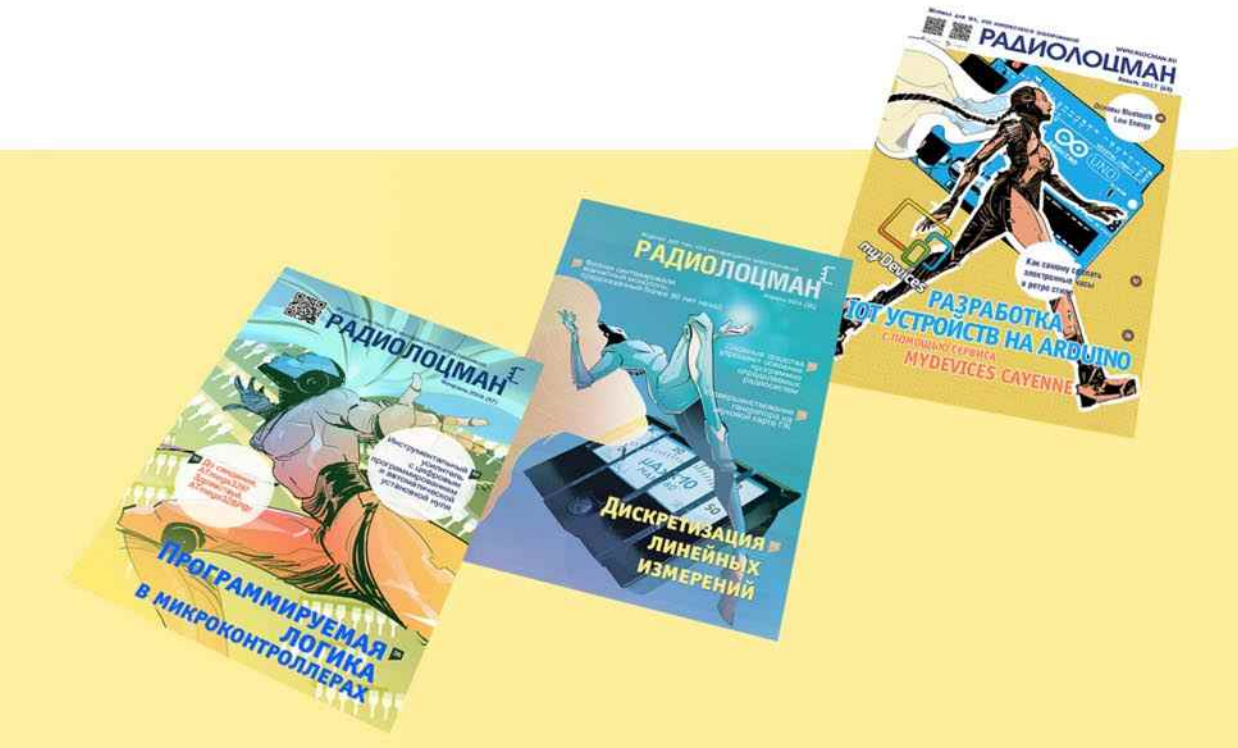

### Март-Апрель 2023 (125)

Главный редактор:

А Николаев

Директор:

С. Муратчаев

#### Над номером работали:

М. Басков Д. Захаров В.Колесник О. Левашов С. Муратчаев А. Николаев A. Pycy

По вопросам размешения рекламы, публикации авторских материалов, с замечаниями и пожеланиями обращаться:

rlocman@rlocman.ru

+7 (495) 721-72-14

www.rlocman.ru

Официальные версии журнала распространяются бесплатно и без регистрации только на сайте РадиоЛоцман

При любом использовании материалов, опубликованных в журнале, ссылка на РадиоЛоцман обязательна. Полное или частичное воспроизведение или тиражирование каким бы то ни было способом материалов настоящего издания допускается только с письменного разрешения редакции.

Мнения авторов не всегда отражают точку зрения редакции.

> Оформление бесплатной подписки: www.rlocman.ru/magazine

### **Новости**

- 4 Jolly добавляет функцию Wi-Fi в Arduino UNO
- Ученые ЛЭТИ разработали СВЧ-антенну для массового производства систем связи 5 стандарта 5G
- ĥ. В АО «НИИЭТ» разработан Arduino-совместимый модуль Vostok UNO-VN035
- Плотность энергии литий-воздушного аккумулятора в 4 раза превзошла плотность  $\overline{7}$ питий-ионного
- НИИ электронной техники запустил в серийное производство силовые GaN-транзисторы<br>серии ТНГ-К  $\Omega$

#### Статьи

- 10 Электронные регуляторы параметров RLC-элементов
- 16 Неинвертирующий интегратор Deboo для конструкций с однополярным питанием
- Синхронно регулируемые линии задержки цифровых сигналов 18
- Кварцевый генератор с искажениями 9 ppm 23
- $26<sup>°</sup>$ Электронные аналоги кнопочных переключателей
- 28 Безопасный регулируемый стабилизатор
- 30 Выжмите дополнительное разрешение из 8-битного ЦАП с помощью декодера Шеннона
- 32 Простой, но надежный детектор поврежденной катушки
- 35 Фотосенсорика в условиях внешней засветки
- 38 В чем разница между коаксиальными разъемами?

### Схемы

- 44 Лабораторный генератор прямоугольных импульсов
- 50 Малопотребляющий сверхрегенеративный приемник ISM диапазона 433 МГц
- 53 Выключатель питания и пользовательская кнопка в одном флаконе
- 56 Прогнозирующая схемаускоряет установление конечного значения сигнала
- 58 Имитатор аккумулятора моделирует различные кривые изменения ESR
- 60 Усовершенствованное устройство для выпаивания микросхем в корпусах QFN/QFP
- 68 Генератор гармонических колебаний со сверхнизкими искажениями
- 75 Простая прогнозирующая схема улучшает предыдущую идею
- 78 Недорогой передатчик относительной влажности на одной логической микросхеме
- $R<sub>0</sub>$ Удаленные датчики передают сигнал по цепи питания
- 87 Точный генератор треугольных импульсов на одной микросхеме
- **Qn** Точная настройка оттенка источников синего света
- $92$ Использование MOSFET в качестве термостатического нагревателя
- **QA** Гальваническая изоляция низкочастотных сигналов ШИМ
- $Q<sub>7</sub>$ Простая схема безопасного регулируемого стабилизатора
- $99$ Управляемый ЦАП (ШИМ) генератор треугольных/ пилообразных импульсов
- Точное моделирование светодиода  $102<sub>1</sub>$
- Коммутатор с индикацией на базе LM3914 104
- $100$ Драйвер лазерного диода работает от одного элемента питания
- 110 Схема АРУ на основе аналогового умножителя
- 112 Простое устройство для статического тестирования усилителей с программируемым коэффициентом усиления
- 114 Указатель порядка чередования фаз из нескольких пассивных компонентов
- 117 Преобразователь напряжение-частота для биполярных входных сигналов
- 120 Генератор импульсов с временем нарастания 350 пс и напряжением питания 1.5 В
- $122$ Шунтовое зарядное устройство
- 124 Кварцевый генератор с коэффициентом заполнения 50% на основе сдвоенного компаратора
- $126$ Добавьте гистерезис к компаратору напряжения
- 128 Амплитудный дифференциальный анализатор
- 130 Управляемый ШИМ универсальный входной каскад с диапазоном усиления/ослабления 96 лБ
- 133 Превратите RS-триггер в автоколебательный/ ждущий мультивибратор

### <span id="page-3-0"></span>Jolly добавляет функцию Wi-Fi в Arduino UNO

инженера-электронщика и соучредителя ком- роконтроллера ESP8285, эквивалентного пании Arduino Джанлука Мартино (Gianluca ESP8266, но с интегрированной флэш-па-Martino) завершила первый этап краудфан- мятью объемом 2 МБ, что необходимо для дингового проекта, передав производство и сохранения небольших размеров платы. продажи модуля Jolly на аутсорсинг швейцар-<br>Ской компании Meteca SA. В деревном приняра на работают с одним и тем же источником

мейкеров и любителей Arduino UNO, беско- ESP8285), разработчики также включили нечно расширяющий потенциал пользовате- регулятор напряжения и схему интерфейса льских проектов в новом мире IoT благодаря между двумя микросхемами. интеграции в модуль Wi-Fi. Таким образом, модуль может быть легко

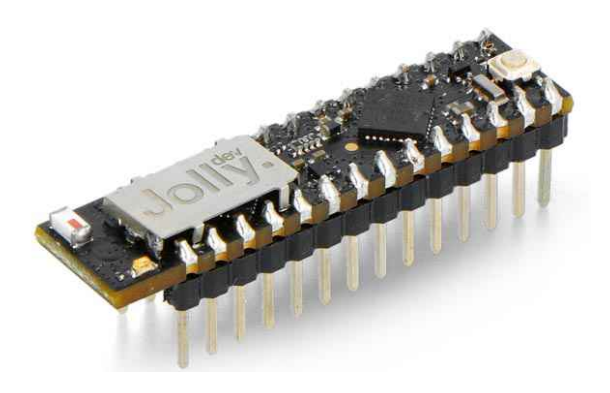

Нужно всего лишь извлечь из розетки микроконтроллер ATmega, заменить его модулем Jolly, и у вас будет плата IoT с Wi-Fi, взаимно совместимая со всеми существующими на сегодня проектами.

Плата, как уже упоминалось, была разработана в первую очередь для расширения Плата также оснащена светодиодом функциональности Arduino UNO, чтобы пре- BUILTIN и встроенной антенной. вратить ее в современное IoT-устройство без Два микроконтроллера соединены друг с<br>Изменения ее функций или пользовательско- пругом через цифровые интерфейсы. SPL и

ATMega328PB. Этот микроконтроллер позво- так и для ESP8285. ляет сохранить полную совместимость с рас-<br>положением выводов, прошивкой и аппарат- венцаровате о на этале программирования

вить функциональность Wi-Fi. Наиболее оче- специальной прошивки в ATMega328PB.

Группа разработчиков под руководством видным выбором было использование мик-

ра не работают с одним и тем же источником Jolly – это новый электронный модуль для питания (5 В для ATMega328PB и 3.3 В для

> установлен вместо ATMega328P без какойлибо модификации схемы Arduino UNO, что обеспечивает автоматическую совместимость со всеми проектами, созданными до сих пор для Arduino UNO.

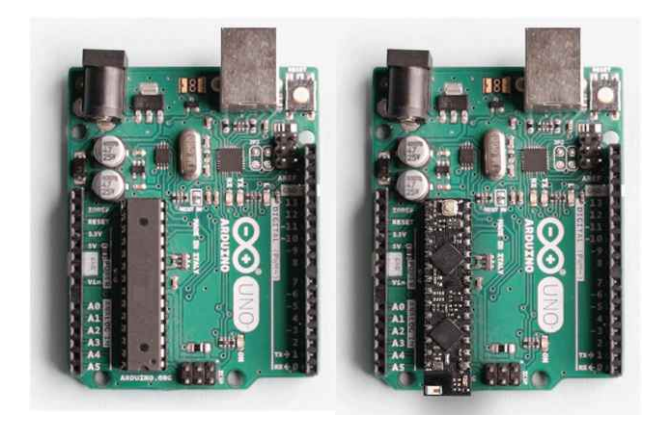

изменения ее функций или пользовательско-<br>ГИАРТ При этом интерфейса интерфейса. UART. При этом интерфейс SPI – тот же, кото-Поскольку плата заменяет в Arduino UNO рый выведен на контакты модуля, – использумикроконтроллер ATMega328P, сначала ется для обмена данными, в то время как было необходимо заменить последний на его UART является исключительной прерогативой более новую SMD-версию под названием программирования, как для ATMega328PB,

положением выводов, прошивкой и аппарат-<br>ной архитектурой своего предшественника, чтобы не мешать нормальной работе интерной архитектурой своего предшественника, чтобы не мешать нормальной работе интер-<br>но в гораздо меньшем пространстве. и проторанно средства НАRT ATMega328PB. Программировафейса UART ATMega328PB. Программирова-Кроме того, был установлен дополнитель- ние чипа Wi-Fi возможно благодаря наличию ный микроконтроллер, позволяющий доба- кнопки начальной загрузки на модуле Jolly и

<span id="page-4-0"></span>Односторонний монтаж компонентов, а также наличие металлизированных полуотверстий на краях платы делают Jolly идеальным модулем как для использования в Arduino UNO вместо ATmega328P, так и для впаивания в другие платы в качестве самостоятельного модуля. Платформа Arduino была разработана специально для программирования на плате, что позволяет обновлять прошивку обоих микроконтроллеров с помощью IDE.

### Ученью ЛЭТИ разработали СВЧ-антенну для массового производства систем связи стандарта 5G

По ряду характеристик, среди которых дешевизна и возможность работать в широком диапазоне сверхвысоких частот (СВЧ), устройство не имеет аналогов на рынке.

Широкое распространение наиболее эффективных сегодня систем связи стандарта 5G зависит от развития технологий беспроводной передачи информации. В частности, компоненты для таких сетей должны быть недорогими в производстве и эксплуатации, иметь небольшие габариты, а также работать в широком диапазоне частот (выделенные для стандарта 5G частоты – от 4.8 до 5 ГГц).

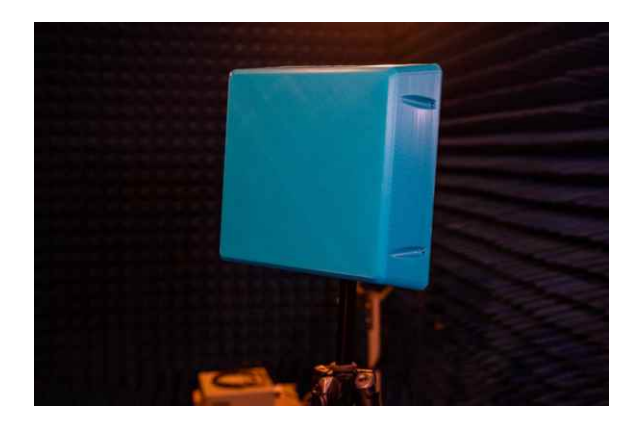

Ни одна базовая станция беспроводной связи не может работать без антенн устройств, преобразующих информационный сигнал в электромагнитные волны, которые используются для приема и передачи информации.

«Сегодня на рынке есть различные недорогие типовые антенны стандарта 5G, например, китайского производства. Большой минус таких устройств в том, что они обладают ограниченными радиочастотными характеристиками и действуют в определенной узкой полосе частот. Мы разработали новый тип антенны для систем 5G, для производства которой используются дешевые технологии изготовления и компонентная база. При этом наше устройство в отличие от существующих аналогов более универсально, то есть оно способно надежно работать в более широкой полосе, в частности, полностью перекрывать выделенный диапазон 4.8-5 ГГц», - сказала заместитель заведующего кафедрой теоретических основ радиотехники по научной работе СПбГЭТУ «ЛЭТИ» Любовь Михайловна Любина.

В конструкции антенны ученые адаптировали принцип действия оптической системы Фабри-Перо для преобразования света, которая позволяет управлять лучом в очень узком диапазоне частот на значительном расстоянии, под особенности радиочастотного диапазона - это позволило достигнуть требуемой универсальности работы. Все компоненты устройства изготовлены из нержавеющей стали при помощи дешевой лазерной резки деталей, а пластиковый корпус создан с

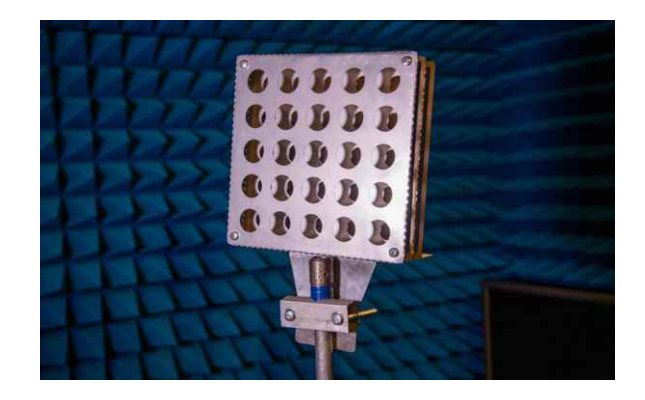

<span id="page-5-0"></span>помощью методов 3D-печати. Полученный макет антенны с уникальной конструкцией запатентован научными сотрудниками ЛЭТИ.

По словам исследователей, при наличии модуля управления, из нескольких разработанных устройств можно собрать сложносоставную антенну, действующую на принципах MIMO (Multiple Input Multiple Output), отличается высокой пропускной которая способностью и энергоэффективностью. Такие антенны в отличие от обычных передают и принимают сигналы от множества устройств одновременно.

«Мы создали макет антенны из отечественных компонентов для внедрения в массовое производство, себестоимость которого будет в несколько раз дешевле существующих аналогов. Разработка позволит России обеспечить собственными антеннами базовые станции, которые, в частности, используются в инфраструктуре мобильной связи и интернета», – добавила Любовь Любина.

Сейчас ученые находятся в поиске потенциальных индустриальных партнеров для внедрения антенны в массовое производство. Разработка была проведена в рамках стратегического проекта «Новые технологии информационной связанности объектов и территорий» программы развития СПбГЭТУ «ЛЭТИ» «Приоритет 2030».

### В АО «НИИЭТ» разработан Arduino-совместимый модуль Vostok UNO-VN035

В России существует ряд дизайн-центров. уже много лет разрабатывающих микроконтроллеры, которые могут с успехом применяться в различных задачах, включая бытовую и промышленную электронику. Однако до недавнего времени многие разработчики аппаратуры предпочитали зарубежные решения, и одной из основных причин этого была нехватка или недостаточная доступность средств разработки для отечественных микроконтроллеров, а также решений для обучения работе с ними.

Эту ситуацию призвана переломить российская программно-аппаратная платформа быстрой разработки электронных устройств Vostok UNO-VN035 - элемент технологической платформы Vostok, разрабатываемой дизайн-центром «Восток». Пилотная партия изделий была выпущена на рынок в декабре прошлого года и уже разошлась по потребителям, сделавшим предзаказы, и оптовым покупателям. Также изделия из пилотной партии были применены в хакатоне по программированию контроллеров, организованном АО «НИИЭТ» при поддержке Кружкового движения НТИ в рамках II Воронежского фестиваля электроники, науки и робототехники.

Платформа Vostok UNO-VN035 pin-to-pin совместима с существующими платами рас-

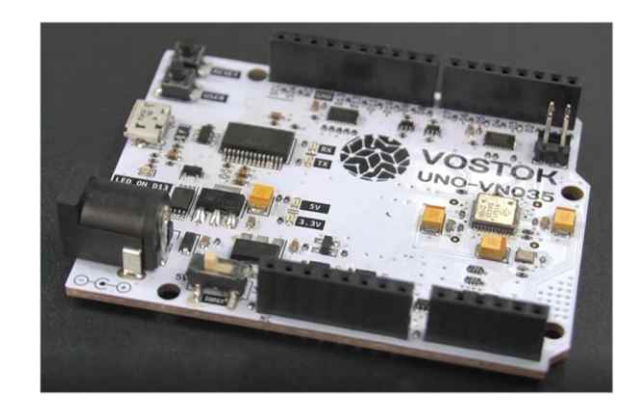

ширения для платформы Arduino UNO. Модуль содержит 20 контактов цифрового ввода-вывода общего назначения, из которых 10 могут быть назначены для работы в альтернативных режимах таких, как выходы ШИМ (6 контактов) и входы АЦП (4 контакта). В основе модуля - 32-разрядный малогабаритный микроконтроллер 1921ВК035 от АО «НИИЭТ». Он основан на RISC-ядре с производительностью 125 DMIPS, поддерживает операции с плавающей запятой, снабжен флеш-памятью объемом 64 Кбайт, встроенным ОЗУ емкостью 16 Кбайт и интерфейсами CAN, UART, SPI и I<sup>2</sup>C.

Платформа Vostok UNO-VN035 подойдет как для изучения основ программирования микроконтроллеров и других образователь<span id="page-6-0"></span>ных задач, так и для прототипирования и отладки решений для встраиваемых систем. Рассказывает один из ее тестировщиков преподаватель МГТУ имени Н. Э. Баумана Геннадий Круглов: «Мне была предоставлена плата Vostok UNO-VN035 с установлен-НЫМ RISC-МИКРОКОНТРОЛЛЕРОМ 1921ВК035. В качестве среды разработки были предоставлены на выбор Arduino IDE либо VSCode с модулем PlatformIO, однако я воспользовался собственной средой, сделанной мной на основе Eclipse с Embedded C++. При этом настроить ее под данный процессор оказалось совсем просто: было достаточно указать тип ядра. В данной среде мной был создан небольшой тестовый проект с нуля – мигание светодиода на регистрах».

«Должен отметить, - продолжает он, - что платформа обладает многофункциональны-

ми таймерами с массой настроек и возможностью генерации различных сигналов, что особенно полезно в индустриальных задачах управления оборудованием. Она хорошо подойдет, например, для устройств управления станками, 3D-принтерами, прочим технологическим оборудованием. Также я обратил внимание на некоторые отличия от STM32, которые в некоторых случаях позволяют сделать код более компактным и читаемым».

Пилотная партия модулей показала высокий интерес к платформе и уже продемонстрировала, что российские решения могут обладать конкурентоспособными характеристиками и функционалом. Помимо оптовых поставок, платформа выведена на розничный рынок через известный маркетплейс OZON.

### Плотность энергии литий-воздушного аккумулятора в 4 раза превзошла плотность литий-ионного

**Ally Winning** 

Одной из наиболее распространенных причин, по которым потребители отказываются от покупки электромобилей, является их запас хода. В этом плане за последние несколько лет ситуация улучшилась: электромобили без подзарядки проезжают больше и заряжаются быстрее. Тем не менее, сохраняется мнение, что 300-400 миль - это недостаточно далеко, хотя подавляющее большинство автомобильных поездок короче 10 миль. Каким должен быть идеальный показатель запаса хода для электромобиля? 1.000 миль? Если столько, то благодаря новой разработке эта цифра может стать реальностью.

Группа исследователей из Иллинойского технологического института (IIT) и Аргоннской национальной лаборатории Министерства энергетики США разработала литийвоздушный аккумулятор, который может позволить проехать на одной зарядке более 1000 миль. Плотность энергии нового аккумулятора также может сделать его пригодным для других новых приложения, например, для питания двигателей самолетов.

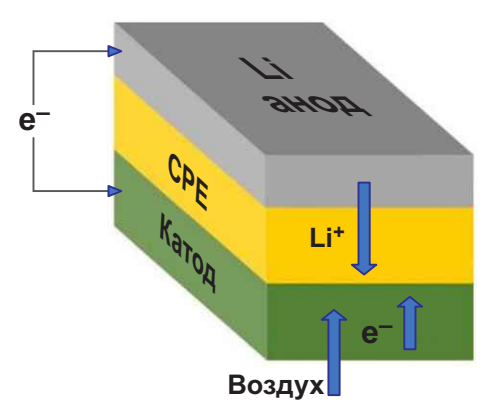

Показанный на схематическом изображении элемент литий-воздушной аккумуляторной батареи состоит из металлического литиевого анода, катода на воздушной основе и твердого керамико-полимерного электролиma (ceramic polymer electrolyte, CPE). При разряде и заряде ионы лития (Li+) переходят от анода к катоду и обратно.

<span id="page-7-0"></span>воздушной химии, но в отличие от других литий-воздушным аккумулятором, в котором конструкций литий-воздушных аккумулято- при комнатной температуре реализована ров в нем используется твердый электролит. иетырехэлектронная реакция. Необходимый<br>Исследовательская группа утверждает что кислород аккумулятор забирает из воздуха Исследовательская группа утверждает, что и кислород аккумулятор забирает из воздуха<br>новый химический состав аккумулятора и окружающей среды. Такая возможность новый химический состав аккумулятора - окружающей среды. Такая возможность<br>может повысить плотность энергии в четыре - позволяет уйти от необходимости использоможет повысить плотность энергии в четыре и позволяет уйти от необходимости использо-<br>- вания кислородных баллонов, что было прораза по сравнению с существующими литий-<br>В первой для более ранних конструкций. блемой для более ранних конструкций.<br>Бит вестеще одно произушество, он волости. Команда использовала множество различлит дает еще одно преимущество – он делает и команда использовала множество различ-<br>Которою горово болоо боровооцей, воеколь иных методов, чтобы определить, была ли проных методов, чтобы определить, была ли про-<br>Батарею гораздо более безопасной, посколь- исходившая реакция четырехэлектронной. исходившая реакция четырехэлектронной. ку исключает возможность самопроизволь- Одним из них была просвечивающая электро- ного воспламенения. Кроме того, твердый электролит не может вытекать.

В современных конструкциях литий- тре наноразмерных материалов Аргонны. воздушных аккумуляторов литий металличес-<br>кого анода проходит через жидкий электролит, пророксила пития участруют топько один или кого анода проходит через жидкий электролит, пероксида лития участвуют только один или<br>чтобы во время разряда соединиться с кисло- през запасаемых электрона на молекулу кис чтобы во время разряда соединиться с кисло-<br>прав запасаемых электрона на молех респона с начали и оксила пития родом, образуя на катоде пероксид лития с <sub>лорода,</sub> тогда как в реакции оксида лития<br>(Li<sub>2</sub>O<sub>2</sub>)или супероксид (LiO<sub>2</sub>)лития Во время с очаствуют четьще электрона» – сказал (Li<sub>2</sub>O<sub>2</sub>) или супероксид (LiO<sub>2</sub>) лития. Во время и участвуют четыре электрона», – сказал<br>зарядки пероксид или супероксид лития и химик из Аргонны Рациил Амин Большее зарядки пероксид или супероксид лития и химик из Аргонны Рашид Амин. Большее<br>снова распадается на литий и кислород. Это и количество сохраненных электронов означапозволяет аккумулятору накапливать и по ет более высокую плотность энергии. мере необходимости отдавать энергию. Одним из больших недостатков литий-<br>Недавно разработанный твердый электролит воздушных элементов до сих пор был очень Недавно разработанный твердый электролит воздушных элементов до сих пор был очень<br>состоит из керамического полимерного мате- в короткий срок, службы, Исследовательская состоит из керамического полимерного мате-<br>риала, изготовленного из наночастиц относи- приппа пазработавшая новую конструкцию тельно недорогих элементов. Этот новый твер- построила и эксплуатировала тестовый эледый электролит позволяет проводить хими- мент, показав, что он проработал 1000 цикческие реакции, в результате которых при раз- лов, демонстрируя стабильность при многоряде образуется оксид лития  $(L_2O)$ . кратной зарядке и разрядке.

Новый аккумулятор основан на литий- Новая конструкция является первым нная микроскопия продуктов разряда на поверхности катода, проводившаяся в Цен-

количество сохраненных электронов означа-

группа, разработавшая новую конструкцию,

### НИИ электронной техники запустил в серийное производство силовые GaN-транзисторы серии ТНГ-К

Воронежский НИИ электронной техники сообщает о начале приема заказов на серийно выпускаемые силовые транзисторы серии ТНГ-К на основе нитрида галлия в металлокерамических и пластиковых корпусах.

Нитрид-галлиевая технология – одно из наиболее перспективных и быстроразвивающихся направлений в силовой и СВЧэлектронике в мире. Причина этого заложена в свойствах нитрида галлия, значительно превосходящего традиционный для полупроводниковой промышленности кремний по ряду ключевых параметров, таких как ширина

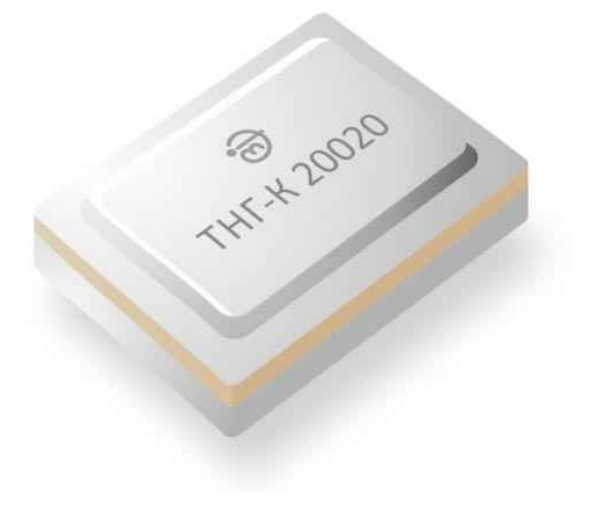

запрещенной зоны, критическая напряженность поля и дрейфовая скорость насыщения электронов. Благодаря этому GaN-транзисторы могут работать при более высоких температурах, на более высоких частотах, с большей плотностью мощности и энергоэффективностью, чем кремниевые.

НИИЭТ развивает данное направление уже более 10 лет, а в феврале 2021 года институт анонсировал доступность тестовых образцов новых GaN-транзисторов серии ТНГ-К, предназначенных для работы в качестве ключей в зарядных устройствах потребительской электроники, электромобилей, преобразователях энергии альтернативных источников и схемах электропитания аппаратуры различного назначения. В состав серии входило пять типов приборов (ТНГ-К 10030, THF-K 20040, THF-K 20020, THF-K 45020, ТНГ-К 45030) в металлокерамических корпусах КТ-94.

Одним из преимуществ серии, уникальным для российского рынка производства ЭКБ, является то, что данные транзисторы нормально закрытые. Это упрощает схемотехнику драйвера затвора, поскольку приборы такого типа не требуют отрицательного смешения на затворе для перевода транзистора в закрытое состояние. В сочетании с тем, что нитрид-галлиевые транзисторы, работая на более высоких частотах переключения, позволяют применять в конструкциях импульсных источников питания конденсаторы меньшей емкости, более простая схемотехника управления делает возможным существенное сокращение габаритов устройства при сохранении его энергетических параметров. Этому способствуют и высокие значения КПД GaN-транзисторов, в случае серии ТНГ-К достигающие 97-98%.

Транзисторы ТНГ-К неоднократно демонстрировались на крупнейших российских выставках электронной и радиоэлектронной

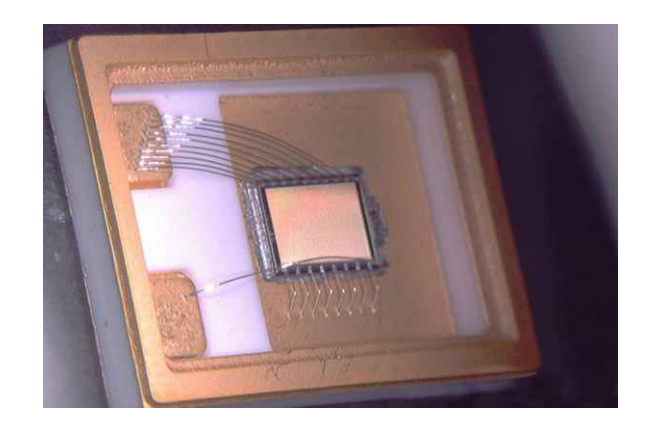

промышленности, где вызывали большой интерес со стороны посетителей. В апреле прошлого года образцы этой серии - уже в пластиковых корпусах - получили официальное признание со стороны экспертов отрасли: они принесли АО «НИИЭТ» первое место в конкурсе Electronica-2022 в категории «Силовая электроника».

Теперь транзисторы серии ТНГ-К доступны для заказа. Предприятие освоило серийное производство данных приборов как в металлокерамических, так и в пластиковых корпусах, причем за прошедшее время специалистам НИИЭТ удалось увеличить напряжение пробоя сток-исток приборов до 900 В, тогда как данный параметр в данной серии изначально ограничивался 450 В.

«Насколько эффективной может быть нитрид-галлиевая технология при создании устройств силовой электроники, мы уже показали на примере наших зарядных устройств: мощность 95 Вт достигается в габаритах обычной зарядки для автомобильного прикуривателя, - отметил Владимир Малеев, коммерческий директор АО "НИИЭТ". - Спектр применения транзисторов серии ТНГ-К очень широк. Теперь производители силовой аппаратуры могут не просто оценить ее преимущества на тестовых образцах, но и полноценно применять эти приборы в своей серийной продукции».

## <span id="page-9-0"></span>Электронные регуляторы параметров RLC-элементов

Михаил Шустов, г. Томск

Рассмотрены способы управления эквивалентным сопротивлением RLC-элементов за счет использования повторителей напряжения, в цепь обратной связи которых через регулятор коэффициента передачи включен R-, L- или С-элемент. Также рассмотрены альтернативные способы управления параметрами RLC-элементов посредством их коммутации внешними управляющими сигналами регулируемой частоты или импульсами прямоугольной формы с регулируемым коэффициентом заполнения.

Регулирование параметров RLC-элементов продуктивно используют в практике радиоэлектронного приборостроения. Резистивные регуляторы и датчики, а также элементы, ИХ ИМИТИРУЮЩИЕ, ИСПОЛЬЗУЮТ ДЛЯ РУЧНОГО или автоматизированного регулирования различного рода параметров технических устройств. Конденсаторы и индуктивности с механической или электронной перестройкой используют для настройки колебательных контуров приемных устройств и фильтров различного назначения.

Преимущественное распространение в силу традиций и простоты практической реализации получили ручные регуляторы параметров RLC-элементов. В то же время все более отчетливо проявились свойственные традиционным механически управляемым RLC-элементам недостатки: низкая надежность, малый диапазон перестройки, большие габариты, высокая стоимость.

В связи с прогрессирующей миниатюризацией элементов электронной техники существенно возрос интерес к возможности создания малогабаритных электрически или механически управляемых RLC-элементов (Z-элементов) и их аналогов.

Одним из первых, кто обратил внимание на то, что при определенных условиях эквивалентная емкость конденсатора постоянной

емкости может существенно возрастать, стал физик, инженер-электрик Национального бюро стандартов США Джон Мильтон Миллер (John Milton Miller, 1882-1962). Начиная с 1919 г. в экспериментах с вакуумными триодами он обнаружил рост эффективной емкости между входом и выходом инвертирующего усилителя пропорционально коэффициенту передачи данного усилителя [1].

В современной трактовке эффект Миллера формулируется как возрастание эквивалентной емкости конденсатора, включенного между входом и выходом инвертирующего усилителя, в (1 + K) раз, где K - коэффициент усиления.

Как было показано в последующие годы подобным способом можно управлять параметрами не только конденсаторов, но и резисторов и индуктивностей. В тех же условиях с ростом коэффициента усиления К инвертирующего усилителя величины эквивалентного сопротивления или индуктивности меняются пропорционально 1/(1 + K) раз, Рисунок 1а.

Различные способы электронного регулирования параметров RLC-элементов рассмотрены также в работах [2-9]. Рисунки 1 и 2.

В частности, в статье сотрудника и затем президента корпорации JMR Electronics Corp., Bayside, Нью-Йорк, Джозефа Гаона

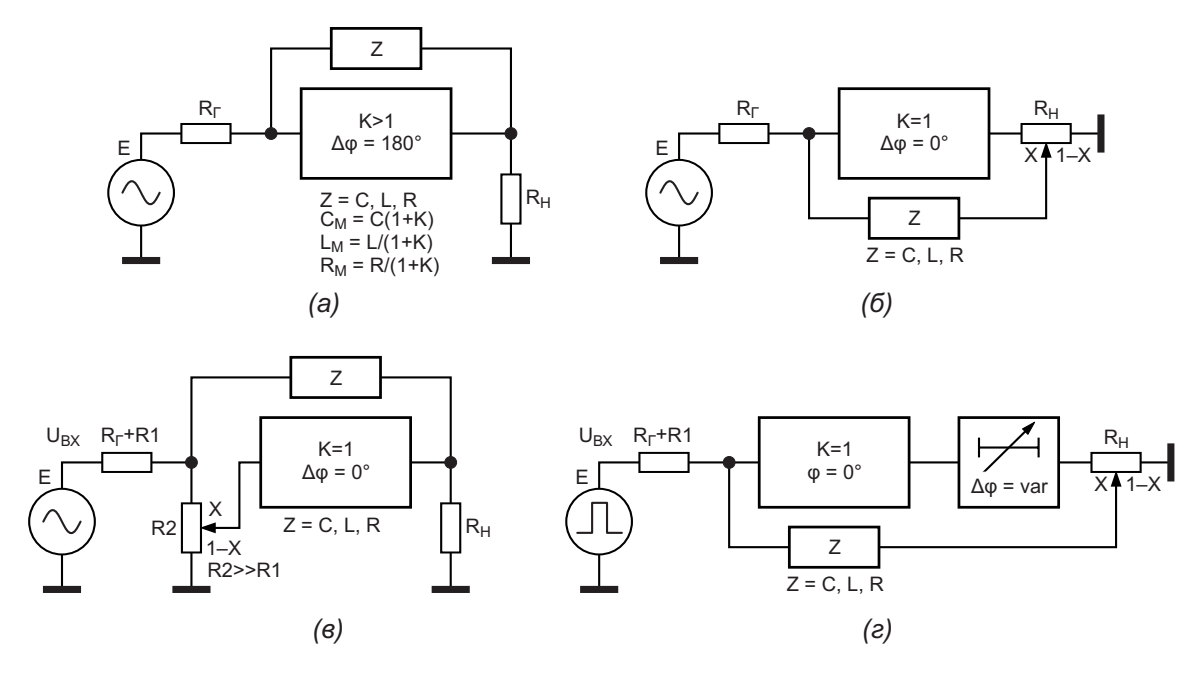

Рисунок 1. Управление параметрами RLC-элементов (Z-элементов) с использованием: (а) эффекта Миллера; (б) повторителя напряжения, в цепь обратной связи которого через регулятор коэффициента передачи включен R-, L- или С-элемент; (в) повторителя напряжения с регулятором коэффициента передачи на входе; (д) регулируемого элемента задержки, включенного между повторителем напряжения и регулятором коэффициента передачи в цепи обратной связи.

(Joseph Gaon, ?-1986) было показано, что эквивалентная емкость конденсатора уменьшается при подаче на одну из его обкладок напряжения обратной связи. Это напряжение совпадает по фазе с входным напряжением. но может иметь различную величину, регулируемую потенциометром [3].

В публикациях в.н.с., д.т.н. Института механики УдмФИЦ УрО РАН А.И. Коршунова рассмотрены способы высокочастотной коммутации конденсаторов и индуктивностей, позволяющие плавно регулировать их эквивалентную емкость и индуктивность [4-6].

В работе [8] показана возможность повышения эквивалентного сопротивления резисторов на 1-2 порядка за счет дозированного в соответствии с шириной управляющего импульса прерывания тока в резисторе. Такой же подход может быть применим в отношении конденсаторов и индуктивностей.

В одной из недавних публикаций внештатного сотрудника и консультанта фирм Agilent Technologies, Catalyst Semiconductor и ряда других организаций США Стивена У. Вудворда для регулирования параметров RLCэлементов использован вариант схемы Миллера на двух операционных усилителях с переменным (от +1 до -1) коэффициентом передачи [9]. Для регулирования параметров RLC-элементов с «висящими» выводами в работе [9] использованы 4 операционных усилителя.

Рассмотрим далее возможность управления параметрами RLC-элементов с использованием повторителей напряжения. По определению идеальный повторитель напряжения имеет бесконечно высокое входное и бесконечно малое выходное сопротивление,

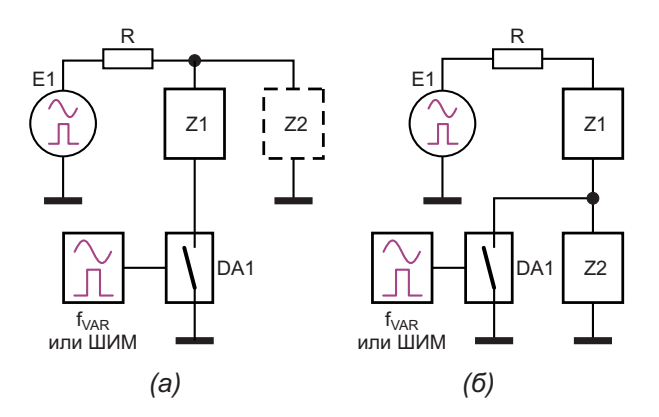

Рисунок 2. Управление параметрами RLCэлементов с использованием: (а) высокочастотной или (б) широтно-импульсной коммутации Z-элемента

коэффициент передачи, равный единице, и нулевой фазовый сдвиг выходного сигнала.

На практике подобные условия выполняются с определенным приближением. В качестве повторителей напряжения могут быть использованы катодные, эмиттерные, истоковые повторители, а также повторители напряжения на операционных усилителях, Рисунок 3.

Если к выходу повторителя подключить резистивный делитель напряжения - потенциометр. Рисунки 1 и 3, и между движком этого потенциометра и входом повторителя включить Z-элемент, то эквивалентное сопротивление этого элемента будет меняться в зависимости от положения движка потенциометра.

В частности, если использовать в качестве Z-элемента конденсатор, переменное или постоянное напряжение на его обкладках можно регулировать от нуля до максимально возможного, равного входному, напряжения. Таким образом эквивалентная емкость конденсатора будет меняться от номинального значения до практически нулевого значения по формуле

$$
C_{3KB} = C_0 (1 - K_{\text{TEP}}),
$$

где К<sub>пер</sub> - коэффициент передачи от входа повторителя до движка потенциометра,  $K_{\text{TEP}} = 0...1$ .

Если в качестве Z-элемента используют резистор или индуктивность, то, напротив, эквивалентное сопротивление или индуктивность этих элементов будет теоретически возрастать от номинального значения до бесконечности по формулам:

$$
R_{\text{3KB}} = \frac{R_0}{1 - K_{\text{nEP}}}
$$

И

$$
L_{\text{KBB}} = \frac{L_{\text{o}}}{1 - K_{\text{PiEP}}}
$$

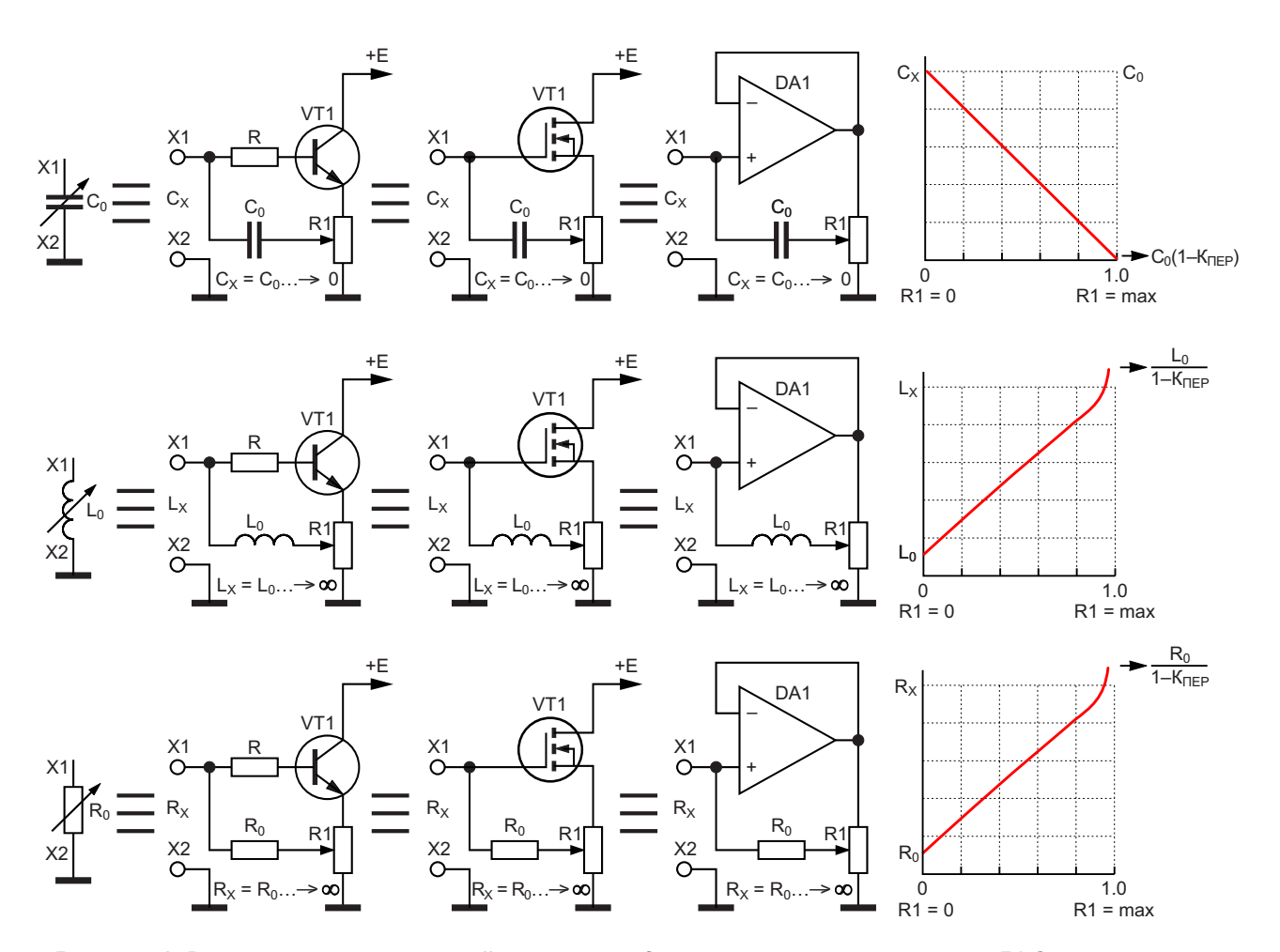

Рисунок 3. Варианты повторителей напряжения для управления параметрами RLC-элементов.

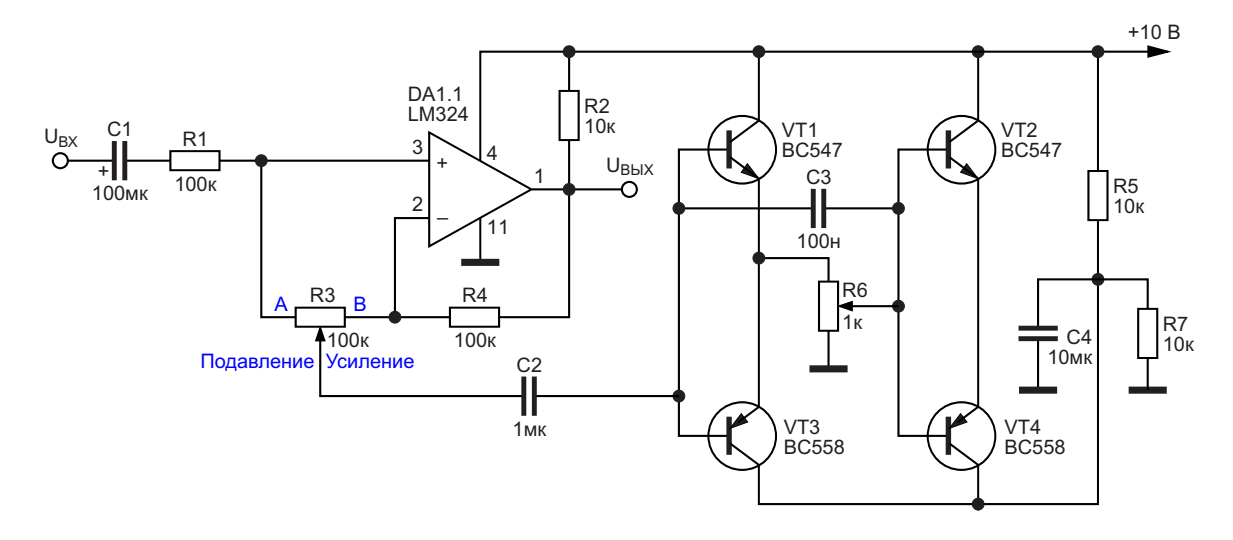

Рисунок 4. Фильтр верхних частот с использованием аналога конденсатора переменной емкости Дж. Гаона.

Пример выполнения такого устройства показан на Рисунке 1б. Разновидностью способа регулирования коэффициента передачи повторителя напряжения является включение регулирующего потенциометра не на его выходе, а на входе, Рисунок 1в.

Еще одним из регуляторов параметров RLC-элементов на основе повторителя напряжения является устройство, приведенное на Рисунке 1г. где между выходом повторителя и потенциометром включена регулируемая линия задержки (фазозвращатель). меняющая напряжение обратной связи, приложенное к Z-элементу.

На Рисунке 2 показаны альтернативные способы регулирования параметров RLC-элементов. Это периодическое шунтирование или отключение таких элементов при помощи высокочастотной или широтно-импульсной коммутации Z-элемента. Для задания границ регулировки и развязки компонентов схемы по постоянному и переменному току Z-элементы могут быть включены как последовательно. так и параллельно другим Z-элементам.

Варианты повторителей напряжения. позволяющее регулировать параметры RLCэлементов за счет регулировки их коэффициента передачи, приведены на Рисунке 3.

В порядке сравнения на Рисунках 4 и 5 показаны примеры выполнения фильтра верхних частот с использованием аналога конденсатора переменной емкости Дж. Гаона, содержащего 4 транзистора [3], и фильтра

аналогичного построения на основе повторителя напряжения, Рисунок 3.

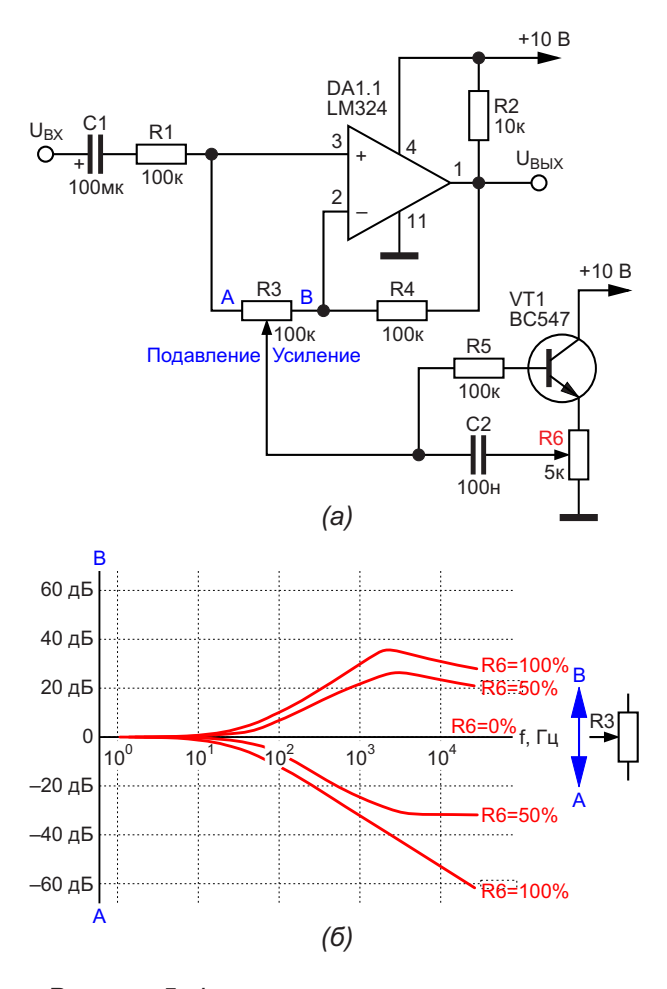

Рисунок 5. Фильтр верхних частот с использованием аналога конденсатора переменной емкости на основе повторителя напряжения и его амплитудно-частотные характеристики.

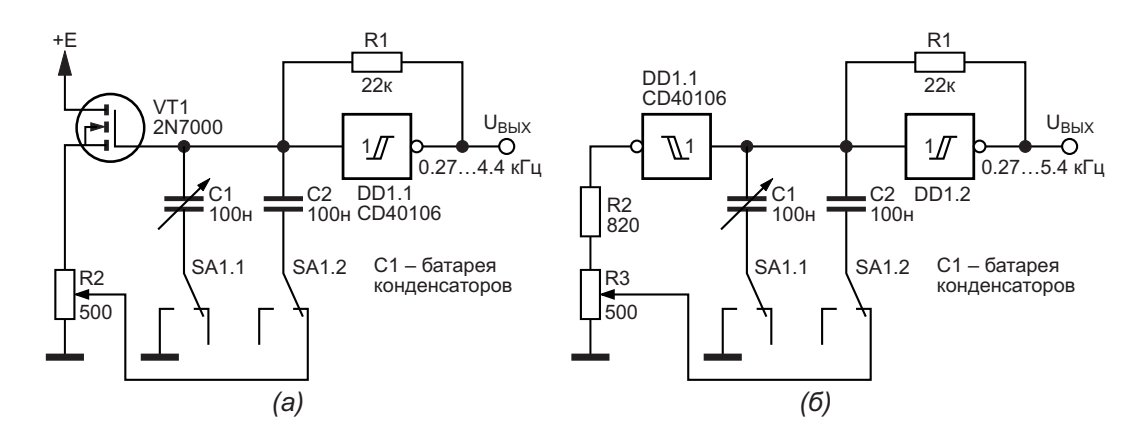

Рисунок 6. Лабораторные генераторы импульсов для регулировки эквивалентной емкости частотозадающего конденсатора с использованием: (а) повторителя напряжения и (б) элемента «НЕ».

При регулировке потенциометра R3 обеспечивается как выделение, так и подавление входного сигнала в пределах до 40...60 дБ в определенной частотной области, границу которой можно смещать потенциометром R6. Амплитудно-частотные характеристики фильтра приведены на Рисунке 5. Завал, наблюдаемый в области верхних частот, обусловлен частотными свойствами операционного усилителя LM324.

На Рисунке 6 приведены схемы КМОПгенераторов прямоугольных импульсов, частоту генерации которых можно менять в широких пределах за счет регулируемого коэффициента обратной связи. В первом случае для регулировки эквивалентной емкости частотозадающего конденсатора использован истоковый повторитель на транзисторе VT1 2N7000 (схема слева), во втором - элемент «НЕ» микросхемы CD40106 (справа).

Регулировкой потенциометра можно менять эквивалентную емкость конденсатора С2 более чем в 100 раз. Пределы перекрытия зависят от коэффициента передачи истокового повторителя. Для сравнения емкости реального конденсатора и конденсатора с электрически варьируемой емкостью использован составной конденсатор переменной емкости С1, переключаемый при помощи переключателя SA1. Этот конденсатор выполнен в виде батареи (набора) конденсаторов сравнения, позволяющей подобрать емкость, равноценную емкости электрически управляемого конденсатора С2.

Варианты схем регулирования эквивалентной емкости времязадающих конденсаторов продемонстрированы на Рисунках 7а-7в. В первом случае, Рисунок 7а, эквивалентная емкость конденсатора С1 при регулировке потенциометра R3 понижается от 100 до 5 % от номинала. Для генераторов (инвертирующие каскады), Рисунок 7б, в, эквивалентная емкость конденсатора С1 при регулировке потенциометра повышается от 100 до 200 %

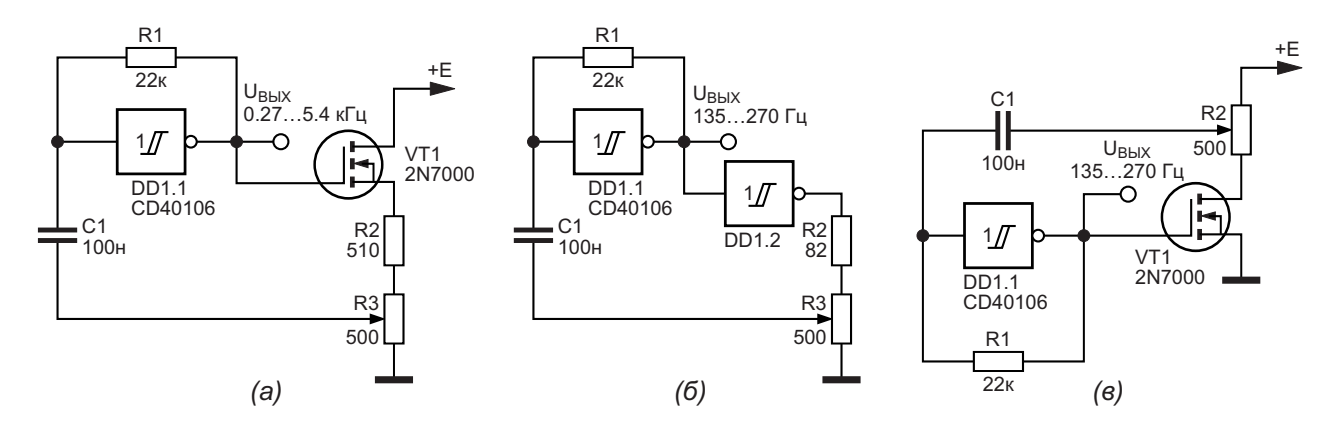

Рисунок 7. Генераторы импульсов регулируемой частоты с использованием: (а) повторителя напряжения; (б) элемента «НЕ»; в) инвертирующего каскада.

от номинала в соответствии с выражением  $C_{3KB} = C1(1 + K)$  раз, где  $K -$  коэффициент передачи ( $K = 0...1$ ).

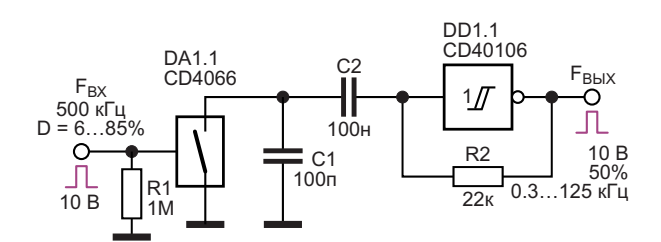

Рисунок 8. Генератор импульсов, частоту которого регулируют внешним ШИМсигналом.

На Рисунке 8 показан альтернативный способ управления эквивалентной емкостью времязадающего конденсатора за счет использования высокочастотной коммутации импульсами прямоугольной формы вспомогательного конденсатора С1. В качестве электрически управляемого ключевого элемента может быть использован КМОП-коммутатор, например, элемент DA1.1 микросхемы CD4066. При изменении коэффициента заполнения коммутирующих импульсов D от 6 до 85% частотой 500 кГц частота выходного сигнала регулируется в пределах от 0.3 до 125 кГц.

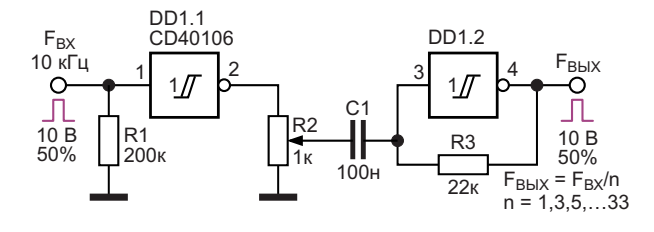

Рисунок 9. Дискретно-регулируемый делитель частоты на целочисленное нечетное число.

На Рисунке 9 показан еще один способ управления эквивалентный емкостью времязадающего конденсатора С1 в составе схемы дискретно-регулируемого делителя частоты на целочисленное нечетное число. Генератор выходных импульсов с внешним управлением выполнен на элементе DD1.2 микросхемы СD40106. На левую по схеме обкладку времязадающего конденсатора С1 с выхода элемента DD1.1 через потенциометр R2 подается управляющий сигнал с частотой 10 кГц и

коэффициентом заполнения импульсов 50%. При регулировке потенциометра R2 частота сигналов на выходе устройства относительно входной делится на нечетное количество раз от 1 до 33. При использовании иной частоты входного сигнала потребуется корректировка номинала конденсатора С1.

Напряжение питания рассмотренных выше схем равно 10 В.

Недостатком большинства рассмотрен-НЫХ ВЫШЕ УСТРОЙСТВ ЯВЛЯЕТСЯ ТО. ЧТО ОДИН ИЗ выводов Z-элемента (например, конденсатора) должен быть через небольшое сопротивление регулирующего элемента (потенциометра) подключен к общей шине.

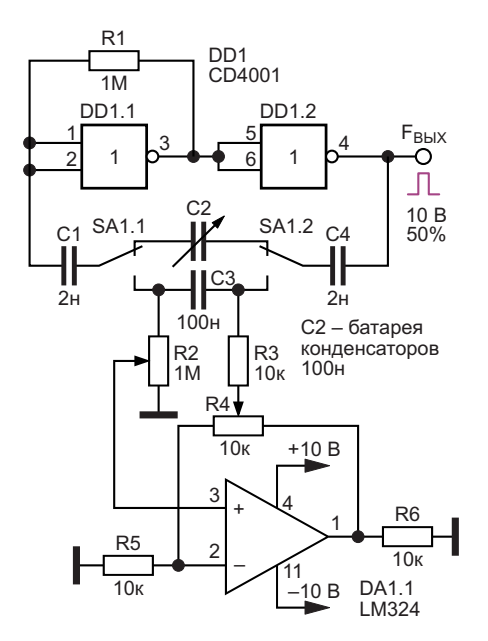

Рисунок 10. Пример использования в генераторе импульсов электронного аналога конденсатора регулируемой емкости с незаземленными обкладками.

Частично исправить этот недостаток можно за счет использования устройства, показанного на Рисунке 10. Конденсаторы С2 (батарея конденсаторов сравнения) или СЗ (времязадающий конденсатор) через резисторы R2 и R3 подключены к регулирующим элементам операционного усилителя DA1.1 I M324

В среднем положении движка потенциометра R2 частоту генерации устройства перемешением движка потенциометра R4 можно менять от 0.75 до 3.9 кГц. РЛ

### <span id="page-15-0"></span>**Литература**

- 1. Miller J.M. Dependence of the input impedance of индуктивности // Силовая электроника, 2018, a three-electrode vacuum tube upon the load in  $N<sup>2</sup> 5(74)$ , C. 54–59. the plate circuit // Scientific Papers of the Bureau of Standards, 1920, Vol.15, Nº 351, P. 367-385.
- 2. Sheingold D.H. Impedance and admittance trans- 2018. formations using operational amplifiers  $//$  The Lightning Empiricist, 1964, Vol. 12, № 1,
- 3. Gaon J. Feedback turns fixed capacitor into vari able capacitance // Electronics, 1966, Vol. 39, № 24 (Nov. 28). P. 80; Обратная связь меняет «емкость» конденсатора // Радио, 1968, № 4,  $C. 60.$  1.
- 4. Коршунов А.И. Плавное регулирование емкости конденсаторов // Силовая электроника, 2014, № 4 (49), С. 36–40.
- 5. Коршунов А.И. Импульсное регулирование емкости конденсаторов // Известия вузов. Сер. Приборостроение, 2015, Т. 58, № 6, С. 463–472.
- 6. Коршунов А.И. Плавное регулирование параметров электрических цепей. Регулирование
- of Standards, 1920, Vol.15, № 351, P. 367–385. Vuith wide range and high value // EDN. June 20, 7. Plasoianu Gh. [Electronically-variable capacitor](https://www.edn.com/electronically-variable-capacitor-with-wide-range-and-high-value/)
	- <u>на диапазон 10<sup>-6</sup>…10<sup>-11</sup> А</u>. 8. Шустов М.А. [Верньерный ГСТ капельного типа](https://www.rlocman.ru/shem/schematics.html?di=538827)
- P. 1,2,7,8.<br>9. Woodward S.W. [Synthesize variable in-circuit Rs,](https://www.edn.com/synthesize-variable-in-circuit-rs-ls-and-cs/) Ls, and Cs // EDN. - February 19, 2019.

### **Материалы по теме**

- 1. [Datasheet Texas Instruments CD4001B](https://www.rlocman.ru/datasheet/data.html?di=285915&/CD4001B)
- 2. [Datasheet Texas Instruments CD4066B](https://www.rlocman.ru/datasheet/data.html?di=286377&/CD4066B)
- 3. [Datasheet Texas Instruments CD40106B](https://www.rlocman.ru/datasheet/data.html?di=285981&/CD40106B)
- 4. <u>[Datasheet Texas Instruments LM324](https://www.rlocman.ru/datasheet/data.html?di=297771&/LM324)</u>
- 5. [Datasheet Microchip 2N7000](https://www.rlocman.ru/datasheet/data.html?di=428557&/2N7000)
- 6. [Datasheet Fairchild BC547C](https://www.rlocman.ru/datasheet/data.html?di=84305&/BC547C)
- 7. [Datasheet Fairchild BC558B](https://www.rlocman.ru/datasheet/data.html?di=84317&/BC558B)

## Неинвертирующий интегратор Deboo для конструкций с однополярным питанием

**Flliot Simons** 

**Electronic Design** 

### От редакции.

«Интегратор Deboo» - это неинвертирующая модификация инвертирующего интегратора на основе преобразователя отрицательного сопротивления, предложенная G.J. Deboo.

Конструкция стандартного инвертирующего интегратора проста при наличии двуполярного питания, но громоздка при однополярном питании. Чтобы обеспечить достаточный запас для выходного сигнала, схема должна быть смещена относительно потенциала земли, часто на половину напряжения питания. Поскольку при этом ни вход, ни выход не привязаны к земле, конструкция становится неудобной и часто непрактичной.

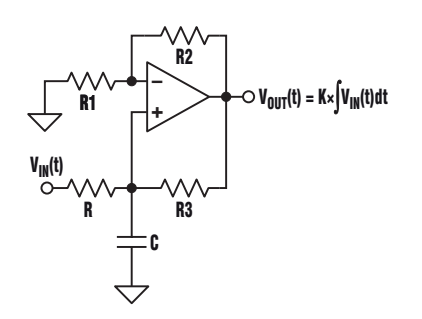

Рисунок 1. Интегратор Deboo состоит из источника тока Хауленда и емкостной нагрузки.

Одним из решений является источник тока Хауленда с емкостной нагрузкой, известный также как интегратор Deboo (Рисунок 1). Эта неинвертирующая схема питается от двуполярных или однополярных источников и имеет вход и выход, привязанные к земле. Чтобы интуитивно понять работу схемы, следует рассмотреть три ее части: входной резистор R, интегрирующий конденсатор С и правую часть схемы, эквивалентную резистору с отрицательным сопротивлением, подключенному к земле.

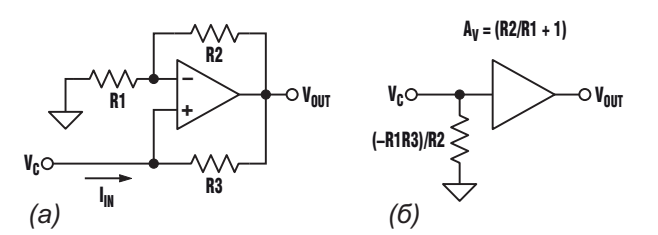

Рисунок 2. В схеме на Рисунке 1 правая часть (а) может быть упрощена до эквивалентной схемы (б).

<span id="page-17-0"></span>Правая часть схемы на Рисунке 2а легко упрощается. Она описывается следующими формулами:

$$
V_{OUT} = V_c \left(\frac{R2}{R1} + 1\right)
$$

И

$$
I_{IN} = \frac{V_C - V_{OUT}}{R3},
$$

откуда следует, что

$$
I_{IN} = -\frac{R2V_c}{R1R3}
$$

Обратите внимание, что входной ток равен входному напряжению, деленному на отрицательное сопротивление. Отрицательное сопротивление просто изменяет направление входного тока. Анализ дает соответствующую эквивалентную схему (Рисунок 2б).

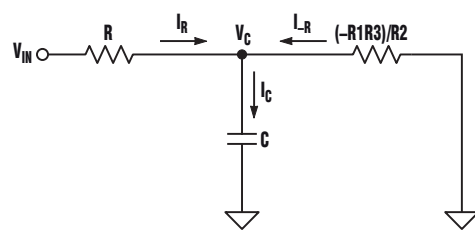

Рисунок 3. Эта схема получается в результате дальнейшего упрощения схемы Рисунок 2б.

После упрощения схема приобретает Тобразную конфигурацию (Рисунок 3), в которой ток от V<sub>IN</sub> поступает в конденсатор через резистор с положительным сопротивлением R, а от земли - через резистор с отрицательсопротивлением -R1R3/R2. Полный ным ток, идущий в конденсатор равен

$$
I_{C} = I_{R} + I_{-R} = \frac{V_{IN} - V_{C}}{R} + \frac{R2V_{C}}{R1R3}.
$$

Если

$$
R=\frac{R1R3}{R2},
$$

**TO** 

$$
I_{C} = \frac{V_{IN}}{R}.
$$

Этот важный результат показывает, что если  $R = (R1R3)/R2$ , то ток в конденсаторе зависит только от входного напряжения V<sub>IN</sub> и сопротивления R, а не от напряжения на конденсаторе. Другими словами, конденсатор управляется источником тока, величина которого равна V<sub>IN</sub>/R. Если V<sub>IN</sub> является функцией времени, напряжение на конденсаторе равно

$$
V_{C}(t) = \frac{1}{C} \int_{0}^{T} I(t) dt = \frac{1}{C} \int_{0}^{T} \frac{V_{IN}(t)}{R} dt = \frac{1}{RC} \int_{0}^{T} V_{IN}(t) dt.
$$

Затем напряжение V<sub>c</sub> усиливается в  $(1 + R2/R1)$  раз, поэтому  $V_{OUT}$  равно

$$
V_{\text{OUT}}(t) = \frac{\left(1 + \frac{R2}{R1}\right)}{RC} \int_{0}^{T} V_{\text{IN}}(t) dt.
$$

Схема, показанная на Рисунке 4, представляет собой практическую реализацию интегратора Deboo с двумя входами и сбросом. Входной резистор R здесь представлен параллельным соединением двух резисторов 20 кОм. Схема может суммировать любое количество входных напряжений, пока сопротивление параллельной комбинации входных резисторов равно требуемому значению R, которое, в свою очередь, равно R1R3/R2.

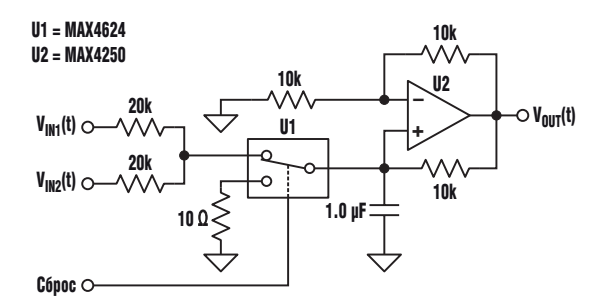

Рисунок 4. Эта практическая реализация интегратора Deboo имеет два аналоговых входа и вход сброса.

Для реализации функции сброса был выбран однополюсный двухпозиционный аналоговый коммутатор. Такая конфигурация (по сравнению с одним ключом, включенным параллельно конденсатору) устраняет любую ошибку смещения, обусловленную делением напряжения между входным сопротивлением R и сопротивлением коммутатора в открытом состоянии. Чтобы предотвратить переход переключателя в режим защиты от короткого замыкания во время сброса (что продлевает состояние сброса), напряжение на коммутаторе МАХ4624 ограничивается на уровне менее 0.6 В путем добавления последовательного резистора 10 Ом. (Для конденсаторов емкостью 0.1 мкФ и менее этот ограничивающий напряжение резистор не нужен).

При проектировании интегратора необходимо учитывать множество параметров. Для быстрых интеграторов требуются широкополосные операционные усилители с малым током смещения. Для очень медленных интеграторов требуются точно подобранные резисторы, операционные усилители с чрезвычайно низким током смещения, конденсаторы с низким током утечки и физически чистая разводка платы. Предпочтительными материалами диэлектриков для конденсаторов с низкими значениями утечки и диэлектрической абсорбции являются полипропилен, полистирол или фторопласт.

При реализации интегратора с одним входом все четыре резистора могут иметь оди-

наковые сопротивления. Сборки из четырех согласованных резисторов с относительным разбросом сопротивлений до 0.01% предлагает, например, компания Caddock Electronics. При менее жестких требованиях можно использовать четыре дискретных резистора с допуском ±1%. Коммутатор сброса следует выбирать тщательно, поскольку его ток утечки в закрытом состоянии интегрируется конденсатором. Сопротивление включенного коммутатора должно быть достаточно низким, чтобы заряд конденсатора можно было сбросить так быстро, как это необходимо. И. наконец. заряд. инжектируемый коммутатором во время выключения, должен быть достаточно низким. чтобы избежать недопустимо большого напряжения смещения на конденсаторе.

Интегратор Deboo - это легко реализуемая и очень полезная схема, особенно для приложений с однополярным питанием. РЛ

Материалы по теме

- 1. Datasheet Maxim MAX4250
- 2. Datasheet Maxim MAX4624

## Синхронно регулируемые линии задержки цифровых сигналов

Михаил Шустов, г. Томск

Описываются устройства задержки цифровых сигналов на основе RC-цепочек и повторителей напряжения с использованием управляемых электронных аналогов конденсаторов переменной емкости. В качестве единичного элемента задержки использован повторитель напряжения с регулируемым коэффициентом передачи в цепи обратной связи, в качестве которой использован времязадающий конденсатор. При регулировании коэффициента передачи эквивалентная емкость конденсатора меняется, что позволяет варьировать время задержки прохождения импульсов. Рассмотрены варианты схем последовательного и параллельного включения регулируемых единичных элементов задержки.

Для задержки прохождения сигналов по электрической цепи используют элементы и линии задержки, в частности, коаксиальные кабели, искусственные линия задержки из последовательности LC-элементов с промежуточными отводами, ультразвуковые линии задержки и иные устройства подобного назначения. Общим недостатком подобных линий задержки являются крайне малые и

дискретно задаваемые значения времен задержки, а также невозможность плавного их регулирования. Не простой является и проблема согласования входов и выходов линии задержки, возникновения отраженных сигналов и т. д.

При создании регулируемых линий задержки, Рисунок 1 и 2, использованы электронные регуляторы эквивалентной емкости конден-

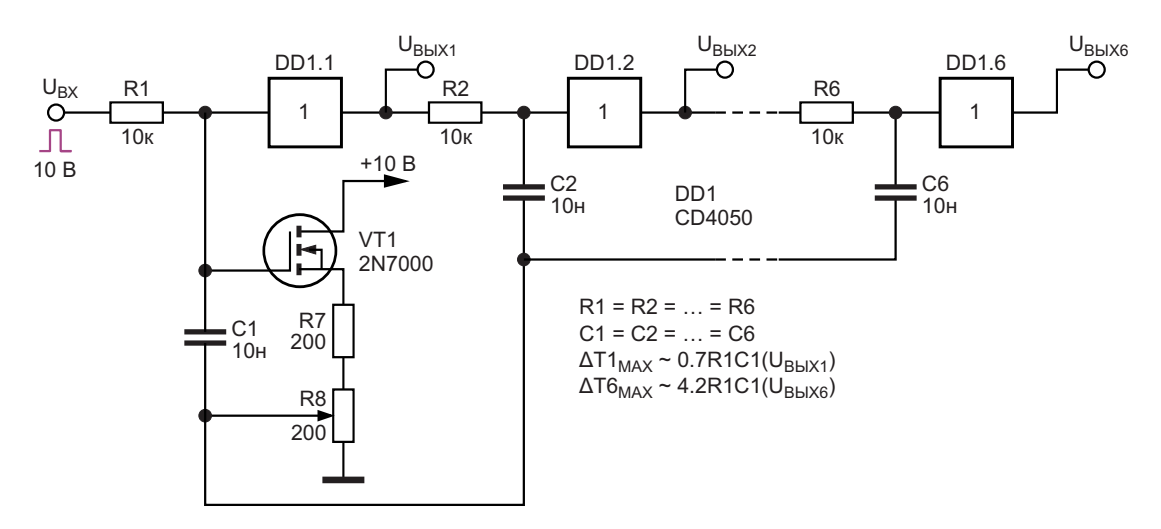

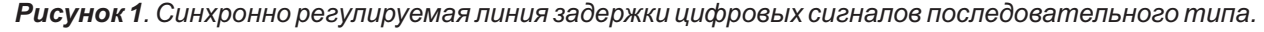

саторов, описанные ранее в работе [1]. Для регулировки емкости такого конденсатора использован повторитель напряжения, обратная связь между входом и выходом которого производится через времязадающие конденсаторы с движка потенциометра - регулятора коэффициента передачи. Такое решение позволяет плавно регулировать эквивалентную емкость конденсатора от номинального значения до некоторого минимального, которое может отличаться от номинала в десятки и сотни раз.

На Рисунке 1 показана последовательная схема включения шести одинаковых узлов элементов задержки, повторителей напряжения на основе КМОП-элементов микросхемы DD1 CD4050 - по их числу в корпусе микросхемы. В качестве времязадающих элементов задержки импульсов используются RC-цепочки: R1C1, R2C2, ..., R6C6.

Для регулирования эквивалентной емкости конденсаторов С1-С6 использован истоковый повторитель напряжения на транзисторе VT1 2N7000. Истоковый повторитель нагружен на резистивный делитель выходного напряжения R7+R8. В цепь обратной связи повторителя между его входом (затвором) и регулируемым выходом - потенциометром R8 включен конденсатор С1. Поскольку при подаче на вход такого устройства сигнала прямоугольной или иной формы напряжение на выходе повторителя с масштабированием повторяет входное, то эквивалентная емкость конденсатора С1 будет меняться от нуля (теоретическое значение при коэффициенте передачи равном единице при исключении R7) до номинального значения. Соответственно, в тех же пределах будет меняться и произведение RC времязадерживаюшей цепочки.

Максимальное время задержки первого элемента цифровой линии задержки определяется как  $\Delta T1_{MAX} \approx 0.7R1C1$  или около 70 мкс; для всех шести элементов последовательной цепочки  $-\Delta T6_{MAX} \approx 4.2R1C1$  или около 420 мкс. Промежуточные значения времен задержки можно получать на выходах U<sub>BЫХ1</sub>-U<sub>BЫХ6</sub>.

При регулировке потенциометра R8 меняется эквивалентная емкость конденсаторов С1-С6, соответственно, меняется суммарное время задержки. Максимально возмож-

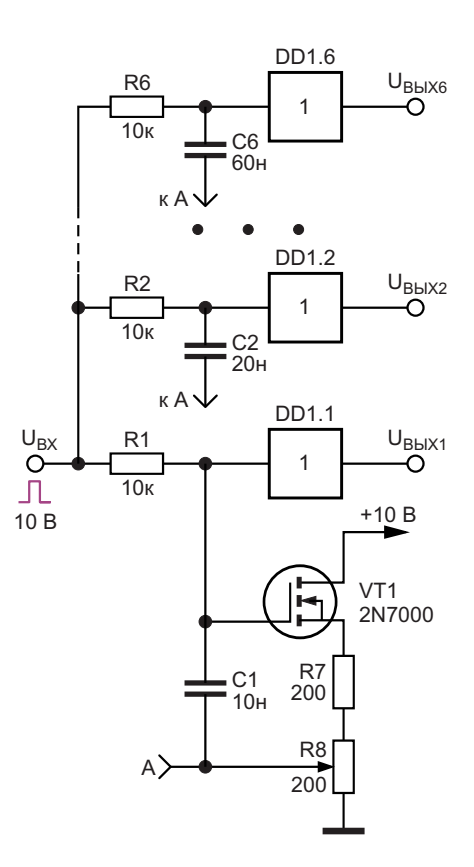

Рисунок 2. Синхронно регулируемая линия задержки цифровых сигналов параллельного  $m$ una.

ное изменение коэффициента передачи истокового повторителя за счет использования резистора R7 ограничено, поэтому минимальное время задержки сигналов всей линейки составляет 300 мкс.

Следует особо отметить, что конденсаторы С2-С5, а. точнее, их верхние по схеме обкладки подключены к выходам КМОП-повторителей напряжения. В этой связи с ростом частоты входных сигналов выше 1 кГц пропорциональность покаскадной регулировки задержки не соблюдается из-за фазовых сдвигов сигналов на обкладках конденсаторов.

На Рисунке 2 приведена более совершенная схема линии задержки цифровых сигналов параллельного типа. Базовый (первый) элемент линии задержки отличий не имеет и позволяет регулировкой потенциометра R8 менять время задержки входного сигнала на выходе U<sub>вых1</sub> от 70 до 50 мкс. Входные цепи остальных каскадов линии задержки подключены к общему входу. С выходов этих каскадов снимаются выходные сигналы U<sub>BblX2</sub>-U<sub>BblX6</sub>. Зато емкости С2-С6 каждого из каскадов кратно из ряда 2, 3, ..., 6 повышают-

# Electro<mark>F</mark>ind.ru

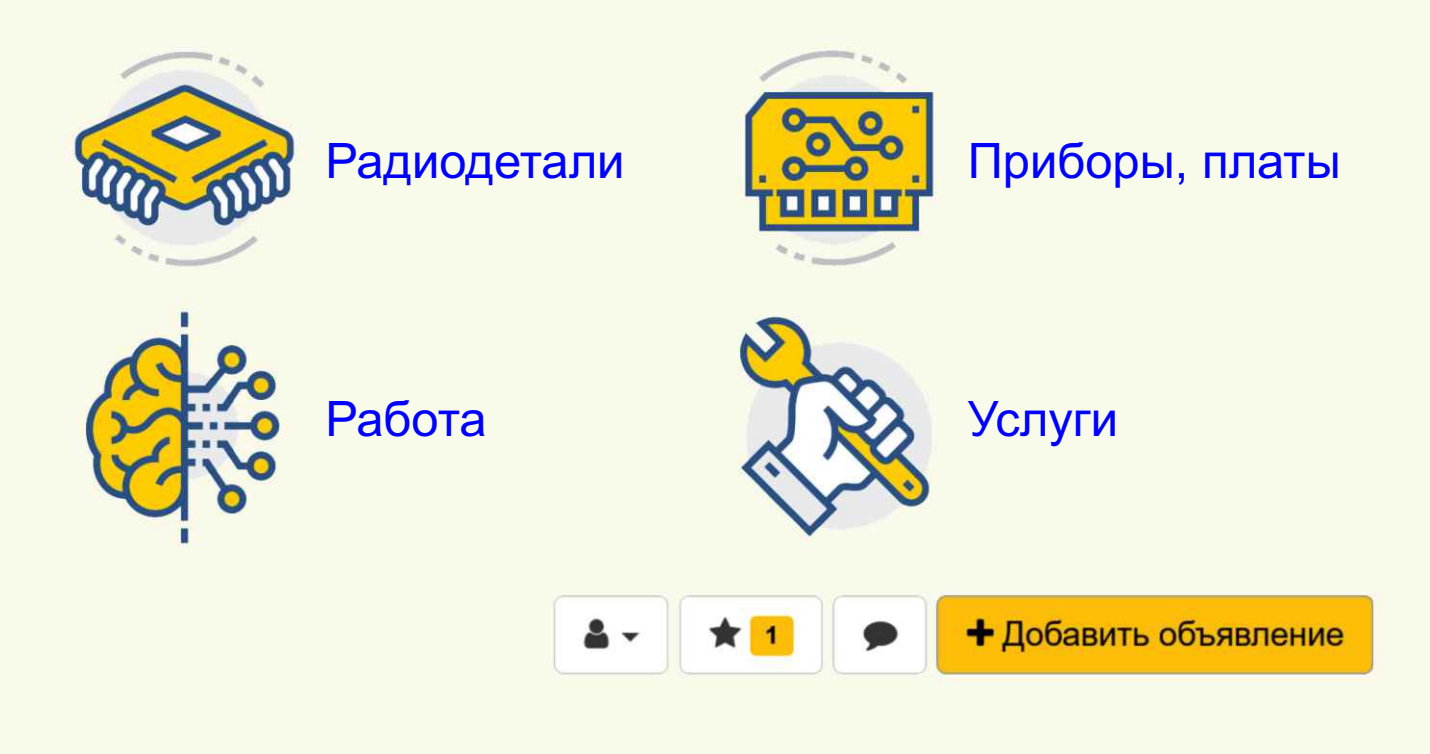

ся относительно емкости конденсатора С1. Их нижние обкладки присоединены к движку потенциометра регулировки R8.

Таким образом при регулировке потенциометра R8 с выходов повторителей напряжения микросхемы DD1 UBblX1-UBblX6 будут сниматься цифровые сигналы с временем задержки n(70...50) мкс, где n – номер выхода (1–6). РЛ

### Литература

1. Шустов М.А. Электронные регуляторы параметров RLC-элементов // РадиоЛоцман. 2023. 03-04, стр. 10

### Материалы по теме

- 1. Datasheet Texas Instruments CD4050A
- 2. Datasheet Microchip 2N7000

# <span id="page-22-0"></span>Кварцевый генератор с искажениями 9 рр

Jim Williams

Для преобразования данных, фильтрации и тестирования аудиоустройств требуются генераторы спектрально чистых гармонических сигналов. Схема на Рисунке 1 обеспечивает выходной сигнал стабильной частоты с чрезвычайно низким уровнем искажений. Этот генератор с кварцевой стабилизацией имеет искажения менее 9 ppm (0.0009%) при размахе выходного сигнала 10 В.

Чтобы понять работу схемы, временно предположим, что выход усилителя А2 заземлен. В отсутствие кварцевого резонатора операционный усилитель А1 и мощный буфер АЗ образуют неинвертирующий усилитель с заземленным входом. Коэффициент усиления определяется соотношением сопротивления резистора 47 кОм и суммы сопротивлений потенциометра 50 кОм и оптоизолятора.

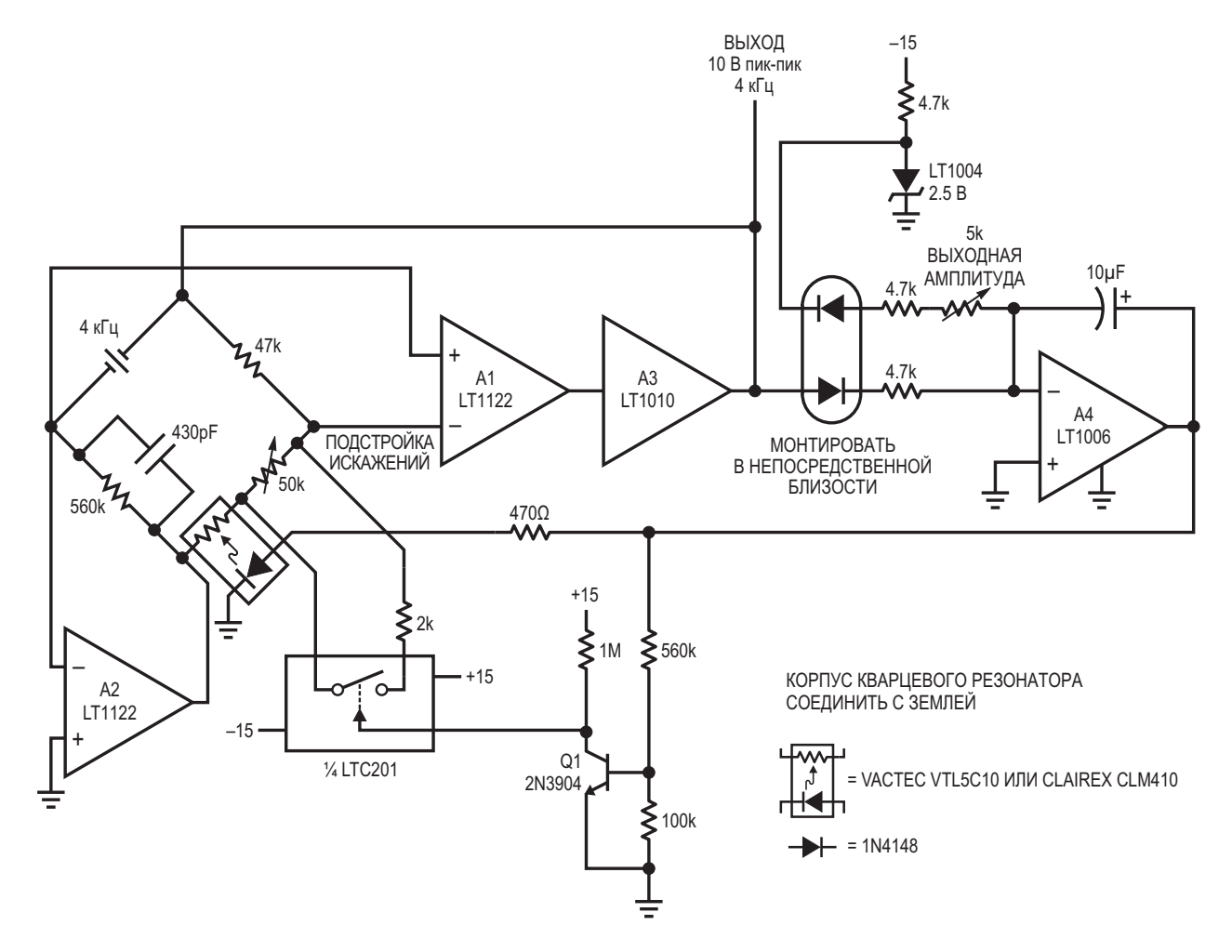

Рисунок 1. Генератор 4 кГц с кварцевой стабилизацией и искажениями 9 ррт.

Установка кварцевого резонатора замыкает Минимальный уровень искажений схемы петлю положительной обратной связи на его настраивается потенциометром 50 кОм при резонансной частоте, и возникают колеба- одновременном контроле выхода усилителя ния. Усилитель A4 сравнивает выходные A3 с помощью анализатора нелинейных искаположительные пики усилителя A3 с отрица- жений. Минимизация искажений обеспечивательным опорным напряжением 2.5 В, выра- ется установкой оптимального напряжения батываемым микросхемой LT1004. Диод, на фотоэлементе оптопары. Для достижения включенный последовательно с микросхе- указанных значений искажений источник мой LT1004, предназначен для температур- питания схемы должен быть хорошо стабиной компенсации выпрямительного диода на лизирован и зашунтирован блокировочными выходе A3. Усилитель A4 управляет током конденсаторами. светодиода оптоизолятора, контролируя сопротивление фоторезистора. Благодаря этому устанавливается усиление петли обратной связи, обеспечивающее стабильность амплитуды колебаний. Устойчивость этого контура обратной связи поддерживается конденсатором емкостью 10 мкФ.

Функция усилителя A2 состоит в защите входа A1 от попадания синфазных колебаний. Это значительно снижает искажения, обусловленные ограниченностью коэффициента подавления синфазного сигнала усилителя A1. A2 делает это, управляя точкой соединения резистора 560 кОм и фотоэлемента оптопары, чтобы поддерживать напряжение устраняет синфазную составляющую сигна- в синусоиде на выходе буфера A3 (осцил-

зуют цепь запуска. При первом включении с шум и остаток второй гармоники. Стабиль-<br>питания колебания могут нарастать очень с ность частоты колебаний, определяемая нитания колебания могут нарастать очень и ность частоты колебаний, определяемая питания могут нарастать очень<br>Модвощие Велодстрие этого выходующится и допуском кварцевого резонатора, обычно медленно. Вследствие этого выход усилителя и допуском кварцевого резонатора, обычно<br>А4 входит, в попожительное, насыщение и находится в пределах 50 ppm с дрейфом А4 входит в положительное насыщение, открывая транзистор Q1. Коммутатор LTC201 замыкается, шунтируя 50-килоомный потенциометр 2-килоомным резистором. В результате петлевое усиление А1 увеличивается, вызывая быстрое нарастание колебаний. Когда уровень колебаний становится достаточно большим, A4 выходит из насыщения, Q1 и коммутатор выключаются, и контур обратной связи начинает нормальную работу.

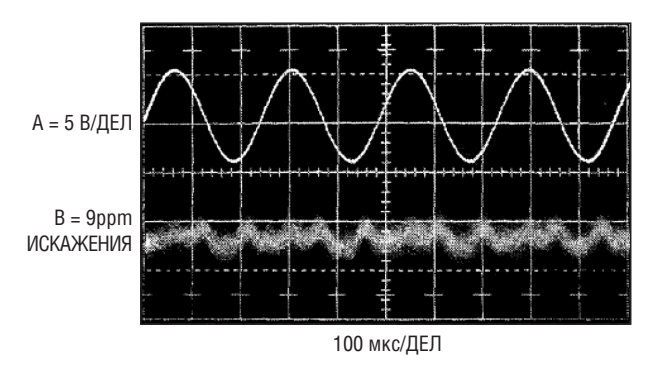

*Рисунок 2. Выходной сигнал генератора и остаточные искажения 9 ppm.*

на инвертирующем входе на уровне 0 В. Это После настройки содержание искажений ла на входе A1, оставляя только полезный лограмма A на Рисунке 2) составляет менее дифференциальный сигнал.<br>Thaнаистор О1 и коммутатор LTC201 обра. искажений (осциллограмма В) включают Транзистор Q1 и коммутатор LTC201 обра- искажений (осциллограмма В) включают<br>от цаль залуска При дервом, включении Шум и остаток второй гармоники. Стабильменее 2.5 ppm/°С. **РЛ** 

#### **Материалы по теме**

- 1. [Datasheet Analog Devices LT1004](https://www.rlocman.ru/datasheet/data.html?di=518137&/LT1004)
- 2. [Datasheet Analog Devices LT1006](https://www.rlocman.ru/datasheet/data.html?di=527297&/LT1006)
- 3. [Datasheet Analog Devices LT1010](https://www.rlocman.ru/datasheet/data.html?di=524475&/LT1010)
- 4. <u>[Datasheet Analog Devices LT1122](https://www.rlocman.ru/datasheet/data.html?di=519765&/LT1122)</u>
- 5. [Datasheet Analog Devices LTC201A](https://www.rlocman.ru/datasheet/data.html?di=651881&/LTC201A)
- 6. <u>[Datasheet PerkinElmer VTL5](https://www.rlocman.ru/datasheet/data.html?di=658265&/VTL5)</u>

## Электронные аналоги кнопочных переключателей

Михаил Шустов, г. Томск

Рассмотрено несколько схем электронных аналогов многокнопочных переключателей с зависимой фиксацией положения. Подобные устройства удобны тем, что в отличие от механических переключателей позволяют установить коммутируемый элемент в любом месте электронной схемы без привязки к механическому кнопочному коммутатору. Аналоги кнопочных переключателей выполнены на бистабильных элементах – тиристорах, КМОП-коммутаторах или элементах «2И».

Кнопочные переключатели до настоящего времени являются одними из самых востребованных устройств радиоэлектронной аппаратуры. Общим недостатком механических переключателей является их малая надежность. Но наиболее значимым недостатком переключателей с зависимой фиксацией положения является необходимость расположения всего блока переключателей в одном, порой не самом удобном для постоянного использования месте, электронного устройства.

Рассмотрим далее несколько несложных вариантов схем электронных аналогов кнопочных переключателей с зависимой фиксацией положения. Электронные аналоги переключателей выгодно отличаются от механических повышенной надежностью и возможностью произвольного расположения кнопок в корпусе устройства.

На Рисунке 1 показан тиристорный аналог кнопочных переключателей. В типовом базовом узле, выделенном на Рисунке 1 пунктирной линией, расположен тиристор и RCцепочка, подключенная к управляющему электроду тиристора VS1, В цепи нагрузки тиристора VS1 присутствуют индикатор включенного состояния нагрузки - светодиод HL1 и токоограничивающий резистор R2 (элементы не обязательные) и, собственно, сопро-

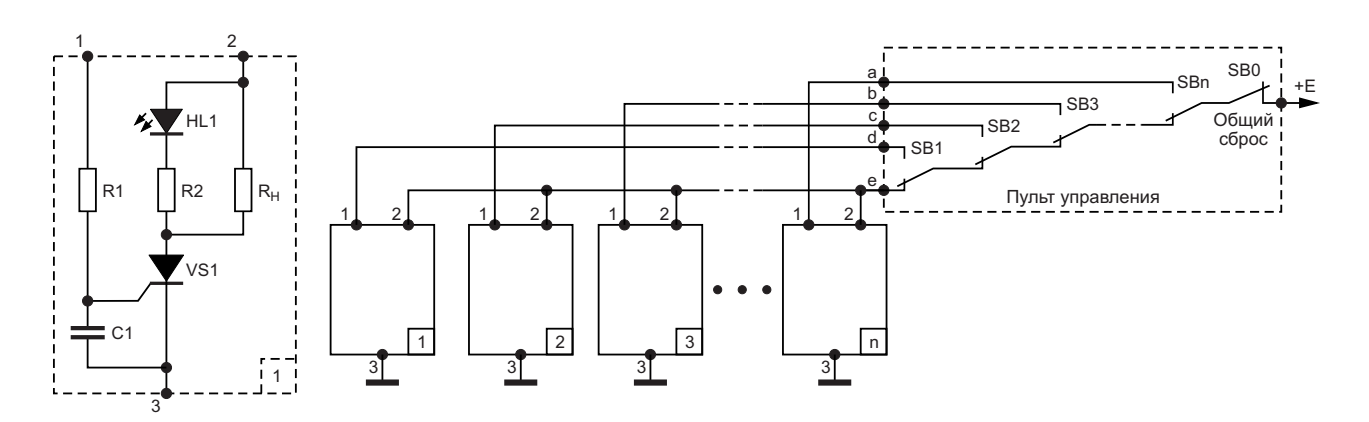

Рисунок 1. Электронный аналог кнопочного переключателя с фиксацией положения с использованием тиристоров.

<span id="page-25-0"></span>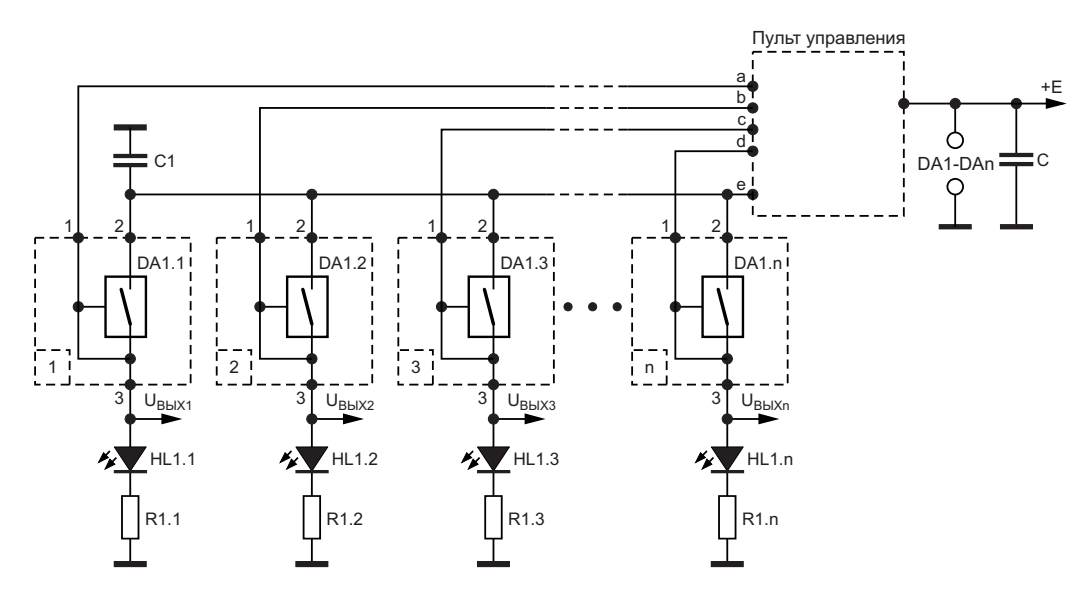

*Рисунок 2. Электронный аналог кнопочного переключателя с фиксацией положения с использованием КМОП-коммутаторов.*

тивление нагрузки R<sub>H</sub>. Количество базовых ра блока 3 будет подано напряжение, конденузлов в составе переключателя формально сатор этого блока после того, как кнопка SB3 не ограничено. На Рисунке 1 показано 4 таких будет отпущена, разрядится на управляюпереключающих узла. щий переход тиристора блока 3, обеспечив

Работает устройство следующим образом. Пем самым его включение. Питание устройства осуществляется от источ- Таким образом, при нажатии на любую из ся, все нагрузки тиристоров обесточены. ключенных нагрузок.

тия кнопки не подается. После отпускания чен устройству, приведенному на Рисунке 1. кнопки SB1 питание тиристора по аноду вос-<br>Станавливается. Ранее заряженный конден-<br>SB1 напряжение полается на управляющий напряжения на управляющем электроде, переключателя. Конденсатор C1 предназна-<br>тиристороткрывается и самоблокируется. В тан для кратковременного (на момент нажа-

нагрузок, например, соответствующую блоку щего напряжения на верхних по схеме «кон-3, необходимо нажать кнопку SB3. Цепь пита- тактах» КМОП-коммутаторов. После подачи ния тиристоров разорвется. Любой из ранее управляющего напряжения на вход аналоговключенных тиристоров отключит нагрузку вого коммутатора происходит «защелкивасвоего канала. На цепь управления тиристо- ние» канала коммутатора.

ника постоянного напряжения с использова- кнопок пульта управления будет задействонием пульта управления. В исходном состоя- ван соответствующий данной кнопке блок нии после подачи напряжения питания все тиристорного переключателя. Для общего нагрузки отключены. Питание через систему отключения любой из нагрузок предусмотрекнопок SB1–SBn подается на аноды тиристо- на кнопка общего сброса SB0, кратковременров. Поскольку на управляющие электроды ное нажатие которой прерывает питание тиристоров управляющие сигналы не подают- тиристоров и отключает любую из ранее под-

При нажатии на любую из кнопок управле- На Рисунке 2 показана схема слаботочного ния, например, кнопку SB1, напряжение от кнопочного управления нагрузками, выполненисточника питания через резистор R1 подает- ная с использованием КМОП-коммутаторов, в ся на управляющий электрод тиристора VS1, качестве которых может быть использована, одновременно заряжая конденсатор C1. Нап- например, микросхема CD4066. Пульт управряжение на анод тиристора на момент нажа- ления данного устройства полностью иденти-

станавливается. Ранее заряженный конден- SB1, напряжение подается на управляющий<br>сатор С1 поддерживает высокий уровень вход аналогового коммутатора первого блока сатор C1 поддерживает высокий уровень вход аналогового коммутатора первого блока<br>напряжения на управляющем электроде, переключателя Конденсатор С1 предназначен для кратковременного (на момент нажа-Для того чтобы включить любую из иных тия кнопок управления) сохранения питаю-

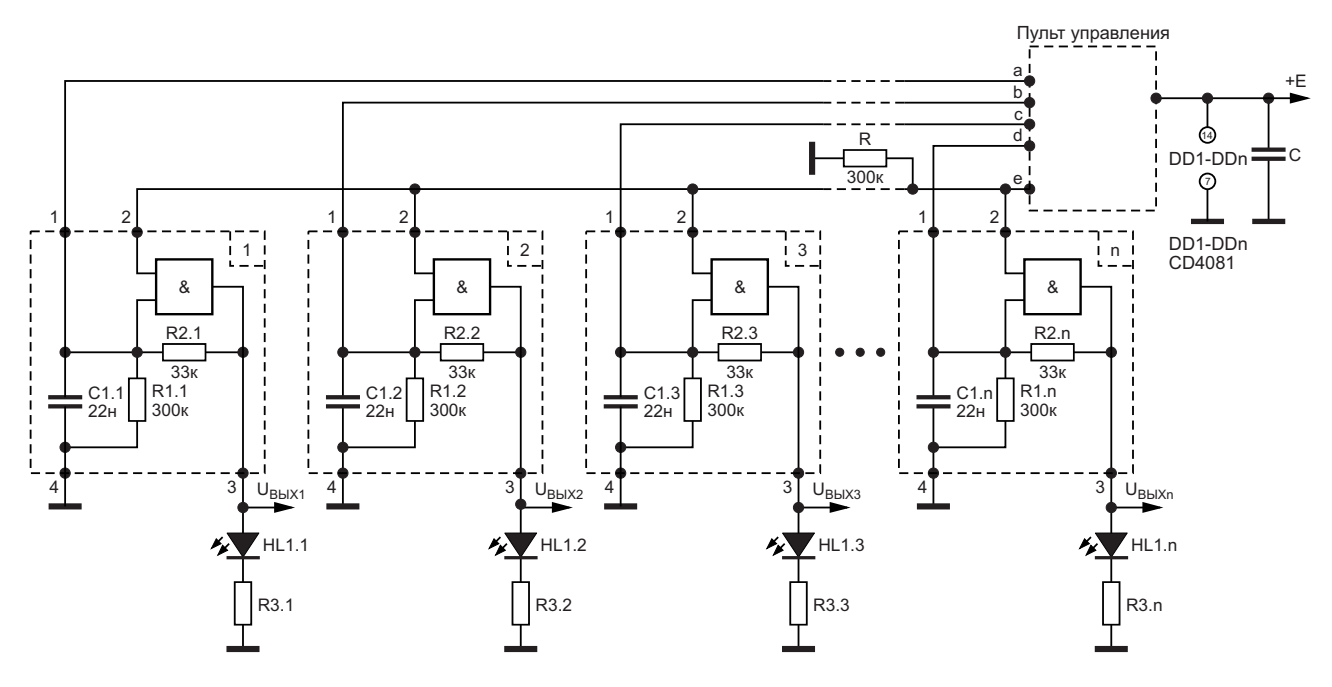

Рисунок 3. Электронный аналог кнопочного переключателя с фиксацией положения с использованием КМОП-элементов «2И».

Слаботочной нагрузкой коммутатора и. одновременно, индикатором включения является светодиод HL1.1 и токоограничивающий резистор R1.1. С анода светодиода снимается сигнал высокого логического уровня, управляющий работой внешнего электронного ключа, нагруженного на сопротивление нагрузки (на схеме не показано).

При нажатии на любую иную кнопку управления ранее задействованный канал отключается; включается соответствующий нажатой кнопке канал управления.

Еще одна схема подобного назначения приведена на Рисунке 3. В качестве типового **V3Ла коммутации использованы КМОП-эле**менты «2И», например, микросхемы CD4081.

Устройство работает по ранее описанному принципу: при нажатии любой из кнопок блока управления на один из входов КМОП-элемента «2И» подается управляющий сигнал

высокого уровня. Подключенный к этому входу конденсатор обеспечивает сохранение этого уровня на входе микросхемы после отпускания кнопки. Одновременно после отпускания кнопки на второй вход КМОПэлемента «2И» поступает напряжение высокого уровня, происходит «защелкивание» элемента. На выходе логического элемента появляется уровень «лог. 1», который индицируется светодиодом. Одновременно сигнал уровня «лог. 1» поступает на выходной силовой каскад.

При нажатии на любую другую кнопку ранее задействованный логический элемент отключается, и включается соответствующий нажатой кнопке логический элемент. РЛ

Материалы по теме

- 1. Datasheet Texas Instruments CD4066B
- 2. Datasheet Texas Instruments CD4081B

# Безопасный регулируемый стабилизатор

Peter Demchenko

На Рисунке 1 показано типичное использование регулируемого стабилизатора LM350 (LM317), когда необходимо изменение его выходного напряжения.

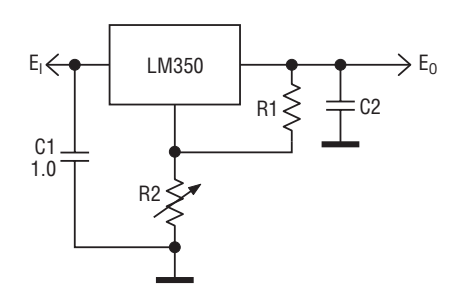

Рисунок 1.

Это напряжение приблизительно равно

$$
eo = V_{REF}\left(\frac{R2}{R1} + 1\right).
$$

Потенциометр R2 часто является самой ненадежной частью схемы. Как видно из приведенного выше выражения, поломка потенциометра (например, потеря контакта движка, обрыв цепи) максимально увеличивает действующее значение R2, делая выходное напряжение также максимальным - примерно лишь на 1.5 В более низким, чем входное напряжение.

Это может быть не очень большой проблемой, когда регулировки выполняются редко, а безопасность нагрузки не имеет критического значения. Но если регулировки нужно делать часто или нагрузка заранее не известна, как, например, в случае с лабораторным блоком

питания, схема на Рисунке 2а может быть гораздо лучшим выбором.

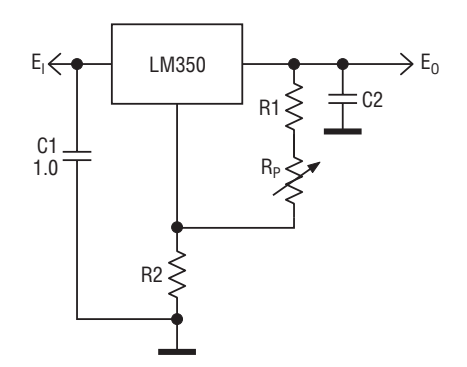

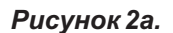

Однако эта схема имеет ограничение: ее выходное напряжение невозможно регулировать до минимального значения VRFF.

Существует несколько альтернативных конфигураций безопасных регулируемых стабилизаторов, которые более или менее исключают опасность возникновения недопустимых напряжений. В самом безопасном случае, когда выходное напряжение падает до значения, очень близкого к V<sub>REF</sub>, потребуются 3 или 4 дополнительных элемента (например, резисторы и транзисторы), поэтому рассмотрим компромиссную конфигурацию на Рисунке 2б.

Эта схема может стабилизировать свое выходное напряжение до нижнего предела V<sub>RFF</sub>. Выходное напряжение при выходе из строя потенциометра R<sub>P</sub> составляет порядка 2...5 вольт, что является компромиссным значением

**EDN** 

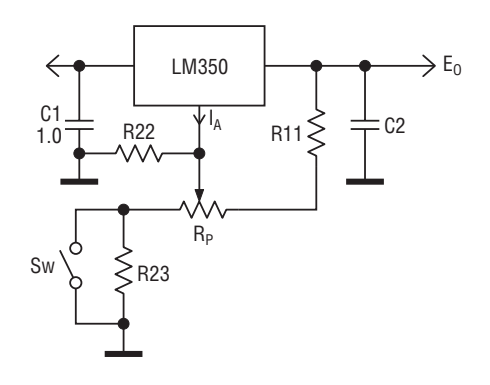

#### Рисунок 2б.

Поскольку расчет схемы на Рисунке 2б не очень прост, вычисление сопротивлений резисторов R22 и R23 будет представлено здесь в виде кода на языке Python (см. раздел Загрузки).

Схема имеет два диапазона выходных напряжений: от ео11 до ео12 и от ео21 до ео22 (см. код). Диапазон выбирается с помощью переключателя Sw, в качестве которого могут использоваться n-канальный полевой транзистор с р-п переходом, n-канальный MOSFET или любое хорошее механическое реле.

Обратите внимание: если сопротивления резисторов R11 и R<sub>P</sub> слишком велики, чтобы

03,04-2023

обеспечить минимальную нагрузку, необходимую для микросхемы стабилизатора (максимум до 10 мА), стабилизация выходного напряжения может нарушиться, если общая нагрузка слишком мала.

Чтобы избежать этого, возможно, было бы разумнее начать вычисление, выбрав любое подходящее сопротивление для R11.

Необходимо также указать значения и диапазон(ы) сопротивления R<sub>p</sub>.

Вытекающий из вывода ADJ ток I<sub>A</sub> с типовым значением 50 мкА вызывает падение напряжения на резисторе R23, которое вносит ошибку в выходное напряжение схемы. Вместе с опорным напряжением V<sub>RFF</sub>, имеющим номинальное значение 1.25 В, это падение определяет выходное напряжение eoBreak при неисправности потенциометра R<sub>P</sub>:

eoBreak =  $I_A \cdot R22 + V_{RFF}$ .

Таким образом, уменьшая сопротивление резистора R22, можно в некоторой степени уменьшить значение eoBreak. РЛ

Материалы по теме

- 1. Datasheet Fairchild LM317
- 2. Datasheet Texas Instruments LM350

### Загрузки

Программа на Python

B

### <span id="page-29-0"></span>Выжмите дополнительное разрешение из 8-битного ЦАП с помощью декодера Шеннона

Stephen Woodward

**EDN** 

Когда кто-то замечает, что два 8-битных ЦАП можно купить дешевле, чем один 16-битный, часто задается классический вопрос: «Почему бы просто не взять два 8-битных ЦАП, связать один из них со старшим значащим байтом (MSBy), другой - с младшим значащим байтом (LSBy), суммировать их выходы в соотношении  $2^8$ :1 и по дешевке получить 16-битное разрешение (или близкое к нему)?» Столь же классический (но разочаровывающий) ответ таков: «Ну, вы можете попробовать, но результат, скорее всего, вам не понравится». Это предсказание обычно сбывается в основном из-за двух факторов:

#1 - плохой дифференциальной нелинейности (differential nonlinearity, DNL),

#2 - разброса параметров типичных 8-битных ЦАП.

DNL ЦАП классической архитектуры с «лестницей резисторов», представленная на

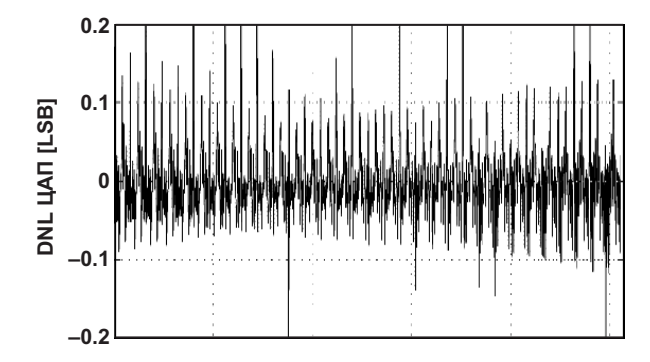

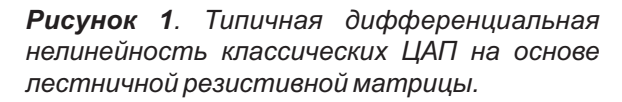

Рисунке 1. редко бывает намного лучше 1/2 LSB (единицы младшего значащего разряда), что достаточно хорошо для гарантии МОНОТОННОСТИ, НО И ТОЛЬКО.

Следовательно, при объединении двух таких «классических» ЦАП может произойти лишь очень незначительное улучшение полезного разрешения. К счастью, есть альтернатива. DNL ЦАП с «цепочкой резисторов» намного лучше, как видно из Рисунка 2.

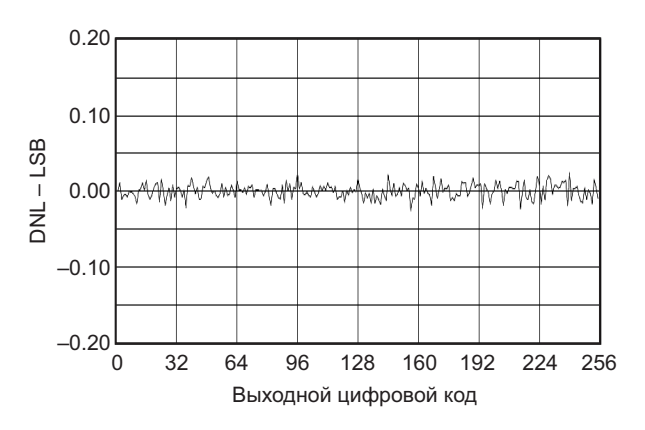

Рисунок 2. Типичная дифференциальная нелинейность ЦАП на основе цепочки резисторов (например, TLV5624).

Итак, если выбрана правильная архитектура ЦАП, есть ли, в конце концов, надежда на наш план экономии денег?

К сожалению, проблема #2 - проблема разброса параметров - остается нерешенной. Просто нельзя ожидать, что выходные масштабные коэффициенты двух 8-битных ЦАП будут совпадать и в сумме давать

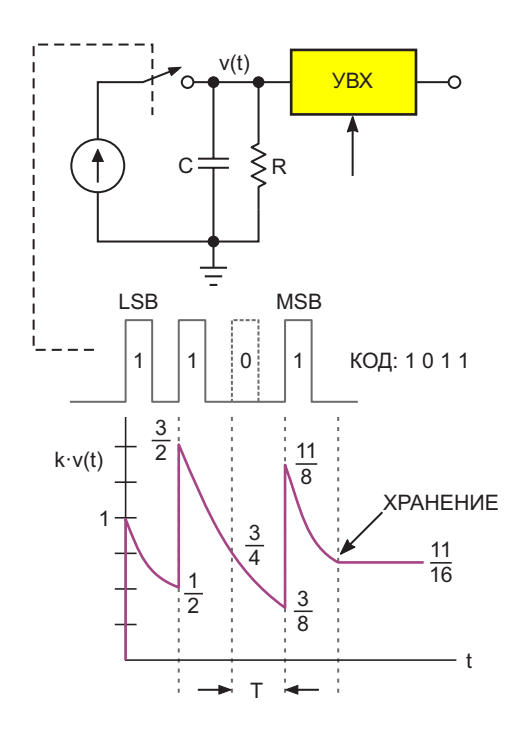

Рисунок 3. ЦАП на основе декодера Шеннона. (LSB - младший значаший бит. MSB - старший значащий бит).

результат, значительно более хороший, чем требуется для 8-битной точности, - явно недостаточной для нашего приложения с расширенным разрешением. Однако, а что если бы оба байта 16-битного входного числа могли быть преобразованы одним и тем же ЦАП? Есть все основания ожидать, что параметры одного ЦАП будут точно совпадать сами с собой!

В недавней статье [1] показано, как это можно сделать (т.е. заставить один ЦАП выполнять двойную работу). В ней же объяснялась концепция декодера Шеннона (см. Рисунок 3). В декодере используется (что эффективно) 1-битный ЦАП для выполнения многобитового цифро-аналогового преобразования путем динамического суммирования последовательных преобразований на простой RC-цепочке с постоянной времени T/In(2).

Хитрость, которая может быть здесь полезна, заключается в том, что принцип декодера Шеннона не ограничивается работой с 1-битными ЦАП. Если вместо постоянной времени RC =  $T/ln(2^1)$  сделать константу равной  $T/\ln(2^8)$ , то можно получить 8-битный ЦАП. Это сделано на Рисунке 4.

U1 - это 8-разрядный ЦАП с выходом по напряжению на основе цепочки резисторов (например, TLV5624), управляемый стандартным последовательным интерфейсом SPI. Кроме того, используется отдельный управляющий сигнал CNV (Convert/Hold - преобразование/хранение).

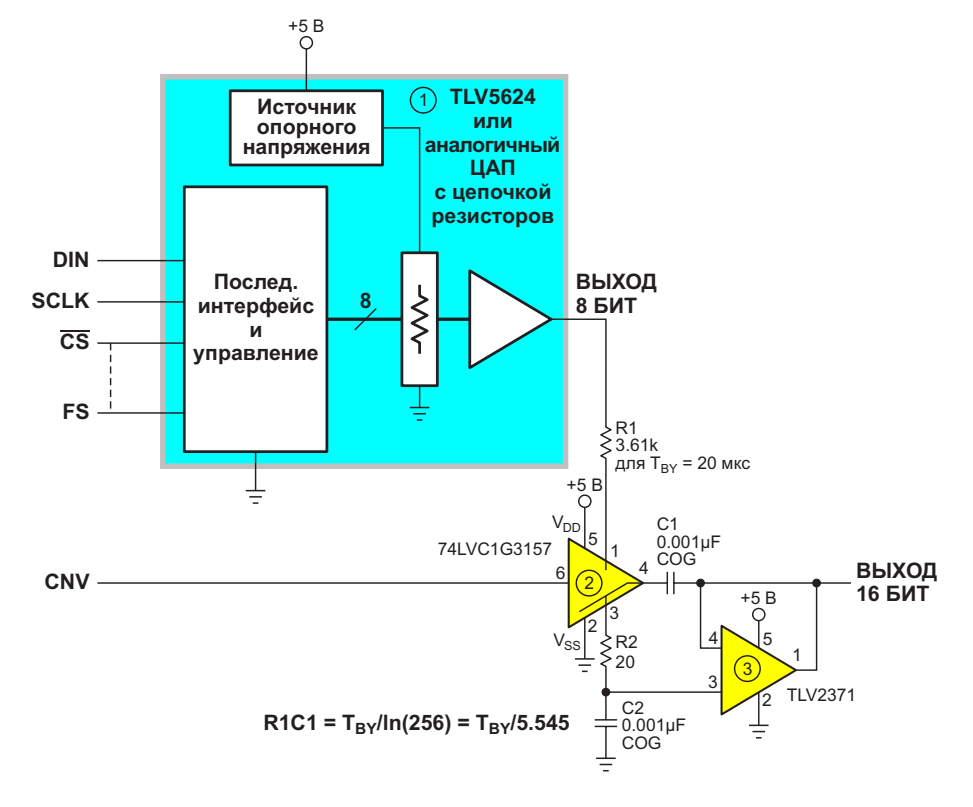

Рисунок 4. Применение принципа декодера Шеннона для увеличения разрешения 8-битного ЦАП.

<span id="page-31-0"></span>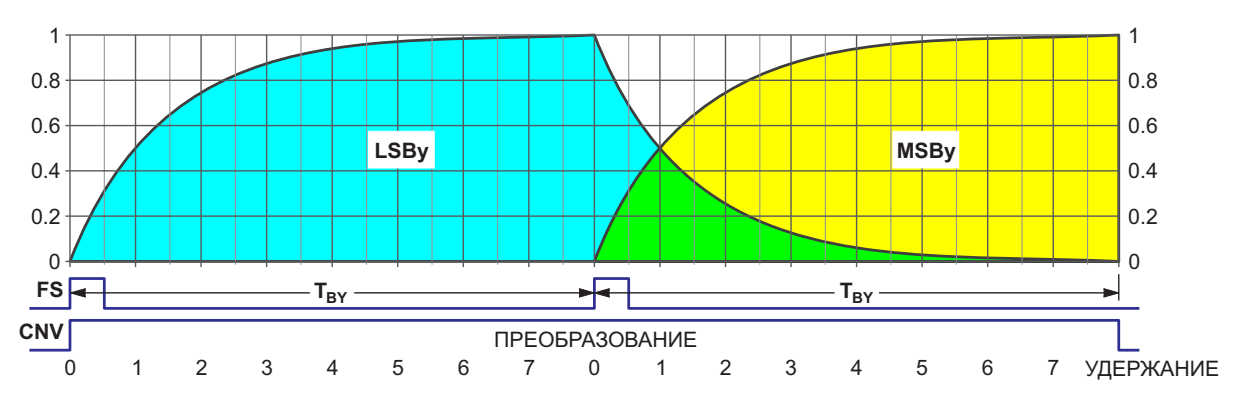

Рисунок 5. Последовательность преобразования Шеннона.

Каждый цикл преобразования длится  $2T_{BY}$  = 40 мкс (для частоты обновления 25 кГц), как показано на Рисунке 5.

Цикл начинается с загрузки LSBy 16-битного преобразуемого числа. Одновременная подача сигналов FS (Frame Sync, синхронизация кадров) и CNV выводит значение LSBy и переключает U2 в такое положение, при котором резистор R1 подключается к конденсатору С1, образуя постоянную времени суммирования Шеннона, равную

$$
R1C1 = \frac{T_{\text{BY}}}{\ln(2^8)} = 3.610 \text{ MKC.}
$$

Следовательно, по истечении 20-микросекундного интервала Т<sub>ву</sub> конденсатор С1 зарядится до напряжения

$$
V_{c1} = \frac{256}{2^8} \text{LSBy} = \text{LSBy}.
$$

Пока это происходит, через интерфейс SPI загружается значение MSBy, так что при появлении второго импульса FS выводится значение MSBу и начинается процесс его накопления, определяемый постоянной времени

R1C1, в то время как ранее накопленное значение LSBy удаляется.

После второго 20-микросекундного интервала Т<sub>ву</sub>

$$
V_{C1} = \frac{256}{2^8} MSBy + \frac{256}{2^{16}} LSBy = MSBy + \frac{LSBy}{2^8}.
$$

что является конечным 16-битным результатом, и цикл преобразования завершается.

Теперь возвращается низкий уровень сигнала CNV, в результате чего происходит выборка напряжения V<sub>C1</sub> и передача его на конденсатор С2 через буфер с единичным усилением U3, где оно хранится до обновления последующими циклами преобразования. РЛ

#### Ссылка

1. Stephen Woodward. «Декодер Шеннона: (намного) более быстрая альтернатива ШИМ ЦАП»

#### Материалы по теме

- 1. Datasheet Texas Instruments TLV2371
- 2. Datasheet Texas Instruments TLV5624
- 3. Datasheet Nexperia 74LVC1G3157

## Простой, но надежный детектор поврежденной катушки

*Juan Pablo Caram*

Описанная в этой статье схема была пер- катушка проходит мимо измерительной **О**воначально разработана для обнаружения катушки, период модуляции (а именно это мы поврежденных конвейерных лент в горнодо- и хотим обнаружить) увеличивается. бывающей промышленности. В конвейерную Генератор не вырабатывает чистую сину-<br>ленту встроены тонкие катушки. Если ремень соилу и потребляет много энергии, но стабиленту встроены тонкие катушки. Если ремень соиду и потребляет много энергии, но стаби-<br>начинает разрушаться, он растягивается в стана Он генерирует в большом диалазоне начинает разрушаться, он растягивается в лен. Он генерирует в большом диапазоне<br>поврежденном месте, что приводит кразрыву значений I и C лаже при низкой добротности поврежденном месте, что приводит к разрыву значений L и C, даже при низкой добротности<br>одного или нескольких витков. Метод обнару- в выпивающие с в пробым в транзистором одного или нескольких витков. Метод обнару- и практически с любым транзистором.<br>Жения обрыва катушки заключается в том. Амплитуда не меняется в широкой попосе чтобы обеспечить магнитную связь «измери- частот. Частота генерации равна тельной» катушки с катушками, проходящими в ремне, изменяя таким образом общую индуктивность магнитной пары. Измерительная катушка является частью LC-генератора (Рисунок 1). Когда неповрежденная катушка где L<sub>1</sub> – индуктивность измерительной катушпроходит мимо измерительной катушки, час- ки. R2 представляет ее сопротивление.  $L_2$  и тота генератора изменяется. Если скорость переключатель  $S_1$  представляют либо неповдвижения конвейерной ленты постоянна, режденные, либо разорванные катушки кончастота генератора модулируется с фиксиро- вейерной ленты. Когда  $S_1$  замкнут, катушки ванной периодичностью. Когда неисправная целы, а когда разомкнут – катушки неисправ-

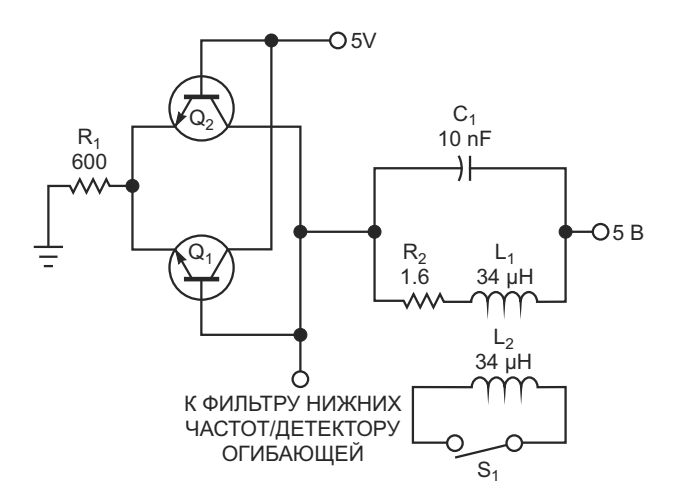

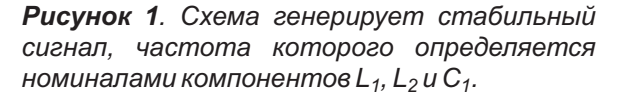

*EDN*

Амплитуда не меняется в широкой полосе

$$
\frac{1}{2\pi\sqrt{L_1C_1}},
$$

ны. Когда связь между измерительной и конвейерной катушками идеальна, это эквивалентно их параллельному соединению, что уменьшает общую индуктивность и увеличивает частоту колебаний.

Теперь проблема заключается в том, как обнаруживать разные частоты с помощью демодулятора ЧМ сигналов или преобразователя частоты в напряжение. Простой способ выполнить эту задачу – пропустить сигнал генератора через соответствующим образом настроенный фильтр нижних частот. Если частотный диапазон генератора находится в начале спада характеристики фильтра, на более высокой частоте будет более высокое затухание. Тогда сигнал ЧМ становится АМсигналом, который можно легко демодулировать с помощью детектирования огибающей.

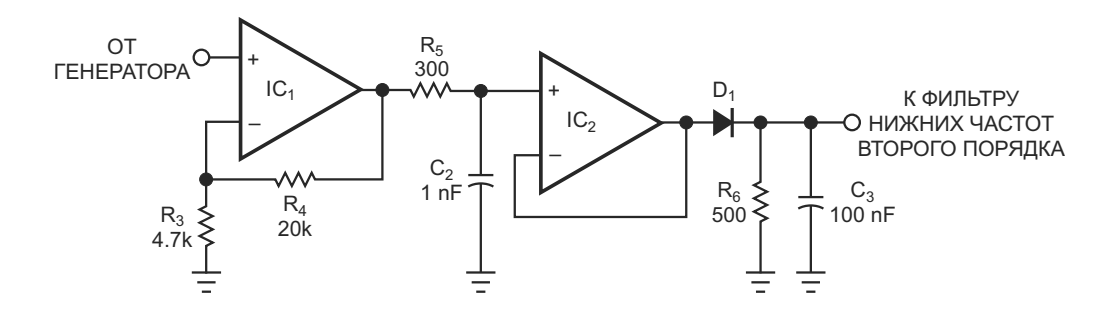

*Рисунок 2. Фильтр нижних частот превращает сигнал генератора в сигнал огибающей.*

На Рисунке 2 показан простейший RC- лял бы измерять время, прошедшее с моменфильтр низких частот, состоящий из элемен- та прохождения последней неповрежденной тов R $_5$  и  $\rm C_2$ , который подключен к детектору  $-$  катушки. На Рисунках 3 и 4 показана реализаогибающей на элементах  $D_1$ ,  $R_6$  и  $C_3$ . Чтобы ция простого и надежного аналогового метовыяснить, имеется ли связь измерительной да, использующего сигнал огибающей для катушки с внешней катушкой, нужно прове- обнаружения прохождения неисправной рить, находится ли выходное напряжение катушки. Выходной сигнал детектора огибаюэтой схемы выше или ниже определенного щей содержит пульсации, поэтому для более порога. Наилучшее значение порога можно точной дискриминации по частоте нужна определить экспериментально. Сравнение фильтрация нижних частот. В данном примеможно выполнить с помощью аналогового ре фильтр на Рисунке 3 делает пульсации компаратора или микроконтроллера после незначительными, не ухудшая частотные оцифровки сигнала. Последний метод позво- характеристики системы.

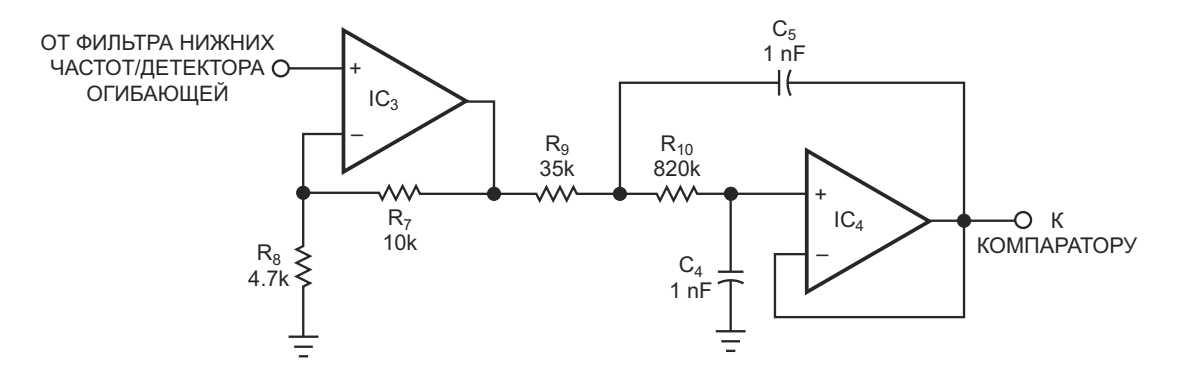

*Рисунок 3. Фильтр нижних частот второго порядка подавляет пульсации на выходе детектора огибающей.*

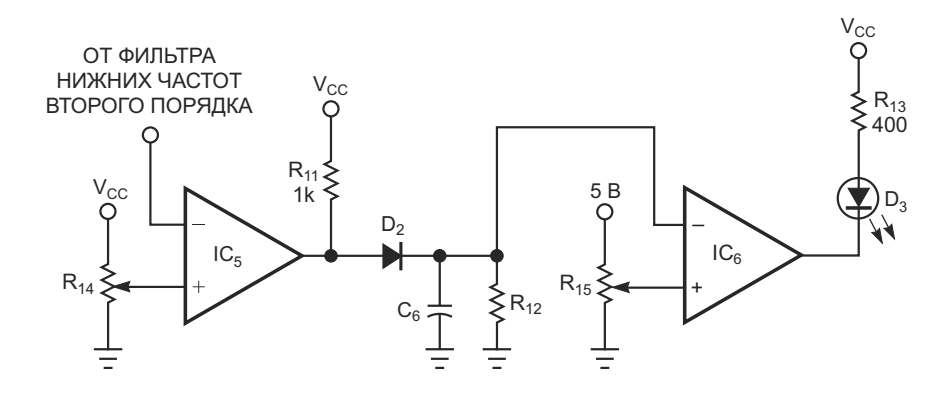

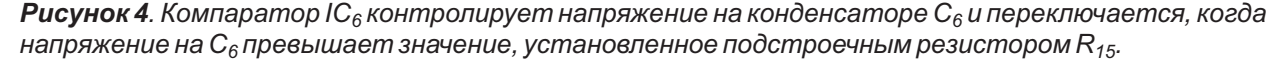

<span id="page-34-0"></span>Выходной сигнал фильтра подается на вход компаратора (Рисунок 4). Подстроечным резистором R<sub>14</sub> устанавливается значение порога, которое должно находиться в середине между напряжениями, возникающими при наличии связи катушки L<sub>1</sub> с внешней катушкой и при отсутствии связи. Элементы  $D_2, C_6, R_{12}$  и компаратор I $C_6$  ведут себя как таймер обратного отсчета, настроенный на время, немного превышающее период между прохождением катушек. При прохождении хорошей катушки конденсатор С6 быстро заряжается до максимального напряжения, а затем медленно разряжается. Если время между последовательными прохождениями неповрежденных катушек меньше определенного максимума, напряжение на конденсаторе С<sub>6</sub> никогда не опустится ниже порога, установленного подстроечным резистором  $R_{15}$ , и на выходе компаратора  $IC_6$  будет сохраняться низкий уровень напряжения, зажигающий светодиод D<sub>3</sub>. При прохождении поврежденной катушки частота генератора

остается прежней, что позволяет напряжению на С<sub>6</sub> упасть достаточно для переключения компаратора и выключения индикаторного светодиода «Все в порядке».

В реальных условиях применения следует зафиксировать состояние выхода, чтобы гарантировать, чтобы оператор заметит режим тревоги. Схема может просто отключать питание конвейерной ленты, давая возможность немедленно произвести ремонт и указывая место возникновения неисправности. В схеме используется всего несколько распространенных компонентов с большими допусками номиналов. Использование транзисторов, операционных усилителей, дискретных линейных и нелинейных компонентов, генераторов, фильтров, демодуляторов, преобразователей и магнитосвязанных схем делает ее отличным учебным пособием. Схема даже может дать некоторое представление о том, как работают современные технологии бесконтактных карт, такие как RFID (радиочастотная идентификация). РЛ

## Фотосенсорика в условиях внешней засветки

**Bonnie Baker** 

Попытка экранировать фоточувствительную схему от окружающего света - задача нетривиальная. Можно было бы подумать, что достаточно просто закрыть схему руками, но это не решение. Например, работа пульсоксиметра зависит от прозрачности тканей человеческого тела. Заклеить фотодатчик черной изоляционной лентой тоже не получится, потому что свет каким-то образом способен проникать даже сквозь этот материал.

Поэтому будет справедливо сказать, что в некоторых фоточувствительных приложениях окружающий свет может быть проблемой.

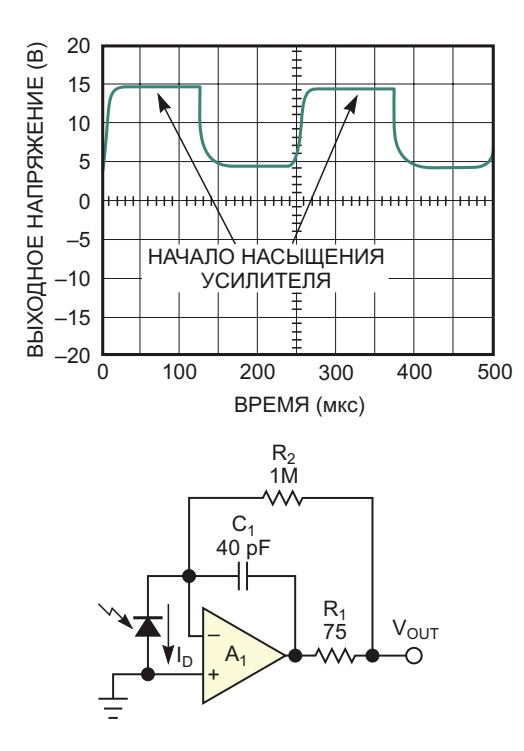

Рисунок 1. Выходной диапазон трансимпедансного усилителя охватывает только один квадрант.

Осциллограмма на Рисунке 1 показывает реакцию трансимпедансного усилителя А, с двуполярным питанием на прямоугольный световой сигнал в присутствии фоновой засветки. В таких условиях выходной сигнал усилителя смешен приблизительно на 3.5 В. Из-за того, что ток фотодиода может проходить только в одном направлении, трансимпедансный усилитель должен иметь внутреннее смешение. Комбинация внешней засветки и встроенного смещения усилителя дает общее смещение около 7.5 В, которое может быть откалибровано в системе. Однако при этом используется только один квадрант выходного диапазона усилителя. Более того, когда интенсивность измеряемого светового сигнала увеличивается до максимального уровня, выход усилителя начинает насыщаться.

**EDN** 

Схема восстановления постоянной составляющей на усилителе А, содержит неинвертирующий интегратор, управляющий суммирующей точкой трансимпедансного усилителя через резистор R<sub>5</sub> (Рисунок 2). Ток, проходящий через резистор R<sub>5</sub>, компенсирует ток фотодиода на частотах ниже частоты ноля передаточной функции интегратора. Для схемы восстановления постоянной составляющей на Рисунке 2 эта частота равна

$$
\frac{\mathsf{R}_2}{\mathsf{R}_5(2\pi\mathsf{R}_4\mathsf{C}_4)}.
$$

Положение этого нуля можно настраивать, изменяя сопротивление резистора R<sub>5</sub>. Эта схема восстановления постоянной составляющей требует, чтобы действительные части ноля и полюса передаточной функции, вноси-
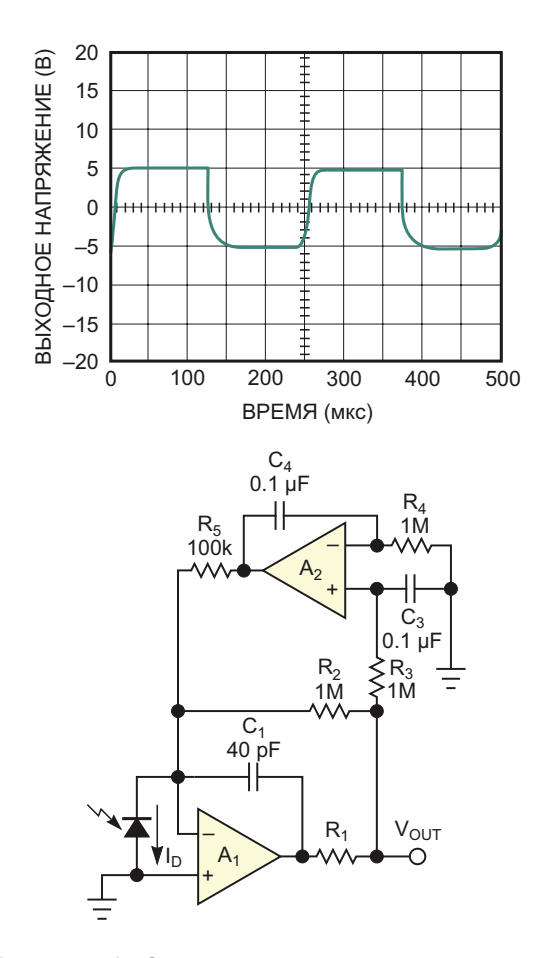

Рисунок 2. Схема восстановления постоянной составляющей расширяет диапазон выходных сигналов трансимпедансного усилителя до обоих квадрантов.

мых элементами  $R_3$ ,  $C_3$ , и  $R_4$ ,  $C_4$ , совпадали. Выходные сигналы трансимпедансного усилителя с частотами выше частоты нуля передаточной функции непосредственно в суммирующую точку трансимпедансного усилителя не возвращаются.

Величина сопротивления R<sub>5</sub> зависит от соотношения между частотами нуля и полюса. Полюс этой схемы находится на частоте

$$
\frac{1}{2\pi R_3 C_3}
$$

Если выходное напряжение схемы восстановления постоянной составляющей равно 10 В, сопротивление резистора R<sub>5</sub> выше 100 кОм снижает частоту нуля и расширяет рабочий диапазон схемы восстановления. Комбинация частот ноля и полюса передаточной характеристики искажает выходной сигнал, если сопротивление R<sub>5</sub> ниже примерно 10 кОм.

При использовании схемы восстановления постоянной составляющей на выходе трансимпедансного усилителя устанавливается напряжение примерно 0 В. Кроме того, схема восстановления смещает выходной сигнал трансимпедансного усилителя в линейную область работы усилителя А1. РЛ

### В чем разница между коаксиальными разъемами?

### Часть 1

Chris DeMartino

Microwaves & RF

Хотя коаксиальные разъемы часто воспринимаются как нечто обыденное, они являются ключевым элементом любого ВЧ/СВЧ приложения. Несмотря на то, что им уделяется меньше внимания, чем другим компонентам, тем не менее, разъемы должны иметь адекватные параметры, чтобы не ухудшать характеристики системы. Поэтому каждый, кому поручено выбрать коаксиальные разъемы для конкретного приложения, должен четко понимать смысл параметров, определяющих характеристики разъемов.

В Части 1 этой статьи представлен общий обзор коаксиальных разъемов. Обсуждаются важные параметры, определяющие их характеристики, а также некоторые термины, обычно используемые для классификации соединителей. В этой статье также начинается обсуждение некоторых типов коаксиальных разъемов. Во второй части будут описаны другие часто используемые коаксиальные разъемы.

Следует отметить, что эта серия публикаций не претендует на роль исчерпывающего списка; две статьи не могут охватить все типы разъемов, представленные на рынке. Поэтому здесь можно будет найти описание лишь некоторых из наиболее распространенных коаксиальных разъемов, используемых в промышленности ВЧ/СВЧ устройств.

### Введение в разъемы

Современным разработчикам доступен выбор из большого количества соединителей, предлагаемых различными поставшиками. Этот широкий ассортимент резко контрастирует с первыми днями появления разъемов, когда в 1940 году единственным выбором был разъем UHF.

Однако по мере того, как с годами возрастали требования к высокочастотным приложениям, расширялся и ассортимент соединителей. В частности, были разработаны новые разъемы для работы на более высоких частотах. Современные разъемы могут использоваться на частотах до 100 ГГц и выше.

Выбор подходящего коаксиального разъема требует понимания его характеристик как электрических, так и механических. Очевидно, что физический размер соединителя является важным аспектом. Кроме того, при выборе необходимо изучить множество рабочих характеристик, включая диапазон частот и мощность. Другие важные параметры включают вносимые потери и коэффициент стоячей волны напряжения (КСВН). А характеристики устойчивости к таким внешним факторам, как рабочая температура, вибрация и удары, помогают определить, подходит ли разъем для конкретного применения. Конечно, стоимость тоже играет ключевую роль.

Как правило, коаксиальные соединители состоят из контакта внешнего проводника кабеля и контакта внутреннего проводника. Эти устройства также должны иметь средства для механического соединения с другим разъемом. Некоторые разъемы названы по внутреннему диаметру их внешнего контакта, при этом меньшие диаметры позволяют использовать соединители на более высоких частотах.

Разъемы имеют воздушный или твердый диэлектрик. К разъемам с воздушным диэлектриком относятся, в частности, разъемы 3.5, 2.92 и 2.4 мм, Хорошим примером соединителя, в котором используется твердый диэлектрик, является широко распространенный разъем SMA. Изолятор из твердого диэлектрика может быть выполнен заподлицо с корпусом разъема или выступать из него; последний вариант используется в высоковольтных соединителях и в устройствах, рассчитанных на повышенные уровни мощности.

Соединители могут монтироваться различными способами. Те из них, которые предназначены для установки на печатные платы, изготавливаются либо с прямой, либо с угловой ориентацией. Соединители, монтируемые на кабель, могут крепиться к нему путем обжима или прижима. А разъемы для монтажа на панель имеют фланцы, обычно с двумя или четырьмя отверстиями.

### **Материалы**

В производстве коаксиальных соединителей используются различные материалы. каждый из которых имеет свой набор преимуществ и недостатков. Материалы оцениваются по их электрическим, и механическим свойствам, а также по устойчивости к воздействию внешних факторов; они имеют большое значение с точки зрения характеристик и надежности разъемов.

Двумя наиболее часто используемыми материалами для изготовления корпусов разъемов являются нержавеющая сталь и латунь. Нержавеющая сталь более долговечна, чем латунь, но ее стоимость выше. Самые высококачественные соединители часто изготавливаются с корпусами из нержавеющей стали. С другой стороны, для изготовления контактов разъемов нержавеющая сталь, как правило, не используется изза относительно низкой электропроводности. Чаще всего их делают из латуни или бериллиевой бронзы.

Для улучшения качества разъемов производители обычно наносят на их корпуса и контакты металлические покрытия. Например, контакты разъемов из меди или латуни чаще всего покрывают золотом, так как золото является отличным проводником и очень устойчиво к коррозии. В некоторых случаях также используется серебро.

Из-за высокой стоимости золота покрытие обычно выполняется очень тонким слоем, что позволяет производителям пользоваться его преимуществами, используя лишь минимальное количество. Однако при тонком слое золота может происходить диффузия основного материала на поверхность золота. Поэтому перед покрытием золотом на контакты наносится подслой другого подходящего металла - часто никеля. Он служит барьером, предотвращающим диффузию.

Кроме того, производители используют различные виды покрытия корпусов соединителей, такие как золото, серебро и никель. Другой альтернативой, используемой производителями, является белая бронза. Некоторые разъемы также выпускаются с пассивированной поверхностью корпуса.

### Терминология разъемов

Подавляющее большинство стандартных типов разъемов выпускается в мужском и женском вариантах, которые соединяются вместе, образуя сопряженную пару. Мужские соединители называются вилками, а женские - розетками. Контакт мужского соединителя представляет собой штырь, а женского - гнездо. Существуют бесполые соединители, например, АРС-7, известный также как 7-миллиметровый разъем.

Пары разъемов соединяются несколькими способами, такими как резьбовое, байонетное и защелкивающееся соединения. К разъемам с резьбовым соединением относятся SMA и тип N. В разъеме BNC реализована технология байонетного соединения, а в разъеме SMB используется технология защелкивания.

### Ранние годы разъемов

Как уже упоминалось, до Второй мировой войны единственным коаксиальным соединителем, используемым для радиочастотных приложений, был разъем UHF (Рисунок 1). Его в 1930-х года разработал Э. К. Квакенбуш (E. C. Quackenbush) из компании American Phenolic (позже Amphenol). Он надежно работал на частотах до 300 МГц, что в то время считалось высокой частотой. Соединитель

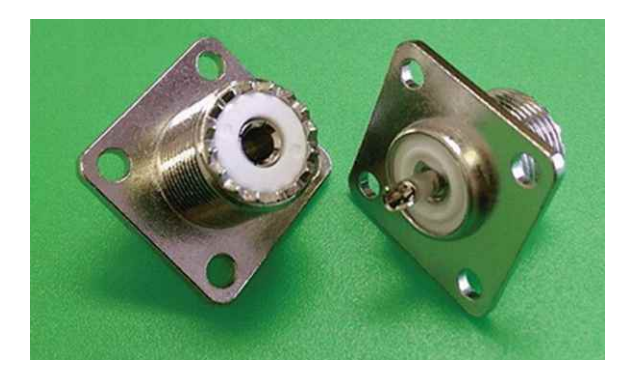

*Рисунок 1. Разъем UHF и сегодня еще можно купить у некоторых производителей.*

UHF, в котором используется резьбовое соединение и который производится до сих пор, получил свое название от аббревиатуры Ultra High Frequency (сверхвысокая частота).

разъемов для радио- и радиолокационного нения на частотах до 300 МГц, вскоре появи-<br>присудения на более выводил нестотом и оборудования. В 1942 году ANRFCCC предлись требования к более высоким частотам. С прорудования. В 1942 году ANRICLE представил ставил разъем типа N (Рисунок 2). ставил разъем типа N (Рисунок 2). Это потребовало разработки новых соединителей, поскольку разъем UHF не подходил для таких уровней частот. В связи с этим в начале робно рассмотрим популярный разъем типа 1940-х годов был создан объединенный коор- N и опишем другие часто используемые коакдинационный комитет по радиочастотным сиальные разъемы, такие как SMA и его разкабелям армии и ВМС США (Army-Navy RF новидности 2.4, 2.92 и 3.5 мм. Будут рассмот-Cable Coordinating Committee, ANRFCCCC) рены характеристики каждого из них, а также для разработки стандартов в области радио- других коаксиальных разъемов.

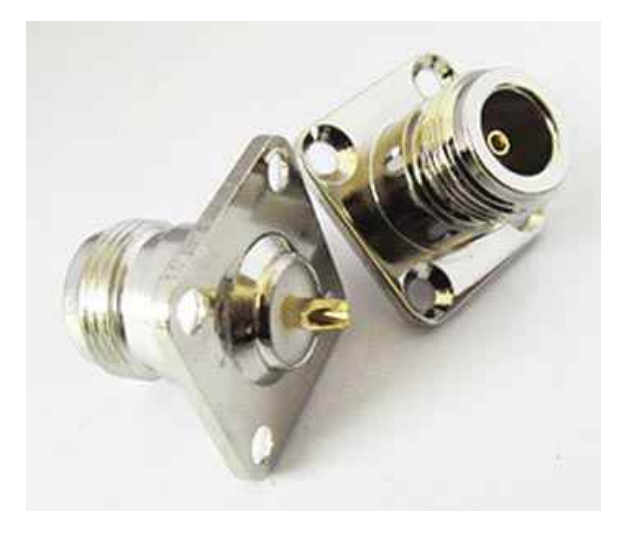

*Рисунок 2. Разъем тип N впервые был представлен в 1940-х годах.*

иний передачи и Хотя разъем UHF был надежен для приме-<br>1993 июля примера и Савитина примера примера при примера и станолокационного и состатом по садиолокационного

### Часть 2

### **Разъемы тип N и 7/16 DIN**

Как указано в Части 1, разъем типа N был интермодуляционных искажений. Разъемы<br>представлен в 1942 году. Этот разъем с резь- 7/16 DIN MODAT работать в диапазоно от бовым соединением, широко используемый постоянного напряжения до 7.5 ГГц. и сегодня, известен своей долговечностью. Стандартные соединители типа N работают на частотах до 11 ГГц, но некоторыми поставщиками разъемов предлагаются версии с частотой до 18 ГГц. Кроме того, доступ-<br>НЫ 50- И 75-омные версии. Разъемы типа N ВЧ/СВЧ оборудовании (Рисунок 3) Он поя-

разъемы известны своими превосходными характеристиками возвратных потерь и 7/16 DIN могут работать в диапазоне от

**Разъем SMA и его собратья: разъемы 3.5- и 2.92-мм** 

ВЧ/СВЧ оборудовании (Рисунок 3). Он пояотвечают требованиям военного стандарта в конце 1950-х годов, когда Джеймс<br>MIL-C-39012. Sure Right (James Cheal) из исследовательских Чил (James Cheal) из исследовательских Разъем 7/16 DIN получил название из-за лабораторий компании Bendix разработал своих размеров: наружный диаметр его внут- разъем Bendix real miniature (BRM, настояреннего контакта составляет 7 мм, а внутрен- щий миниатюрный Bendix). Разработка разъний диаметр внешнего контакта – 16 мм. Эти ема BRM продолжалась, в результате чего в

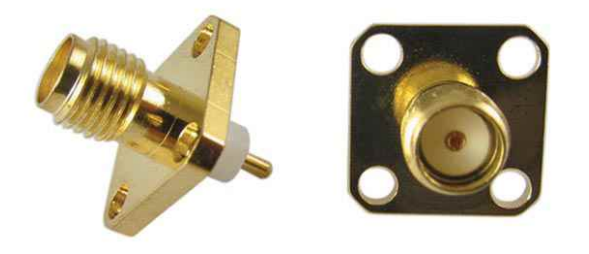

*Рисунок 3. Разъем SMA является одним из наиболее распространенных типов соединителей, используемых для ВЧ/СВЧ приложений.*

поскольку их характеристики нормируются ме SMA используется резьбовое соединение.<br>Поскользуется на продолжающий при настот до 40 ГГц. Разъемы 2.92 мм, Первоначально предназначенный для использования с полужесткими коаксиальными кабелями диаметром 0.141 дюйма (3.58 мм), позже разъем SMA стал применяться и с гибкими кабелями. Как упоминалось в Части 1, в разъемах SMAиспользуется твердый диэлектрик. При этом, не смотря на то, что стандартные разъемы SMA рассчита- Еще более высоких частотных характерисны на диапазон от постоянного тока до тик можно достичь с помощью разъемов 2.4, 18 ГГц, некоторые поставщики предлагают 1.85 и 1.0 мм. Как и в разъемах 3.5 и 2.92 мм, в версии, которые могут работать на частотах соединителях 2.4, 1.85 и 1.0 мм используется до 26.5 ГГц. Хотя разъемы SMA распростра- воздушный диэлектрик. Они также получили нены и недороги, устройства имеют свои огра- свои названия от внутреннего диаметра соотничения – они рассчитаны на очень ограни- ветствующих внешних контактов. ченное количество циклов соединения. Разъемы 2.4 мм, разработанные в середи-

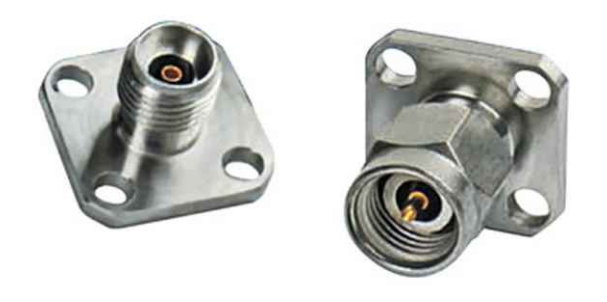

*Рисунок 4. Разъемы 2.92 мм могут использоваться на частотах до 40 ГГц.*

лог SMA. Разъемы 3.5 и 2.92 мм названы по внутреннему диаметру соответствующих внешних контактов.

Разъем 3.5 мм, позволяющий обеспечить безмодовую работу на частотах до 34 ГГц, впервые появился в 1970-х годах. Первоначально разъем был разработан компанией Hewlett-Packard, а позже изготавливался компанией Amphenol. Эти разъемы известны своей долговечностью, поскольку они изначально разрабатывались в расчете на тысячи повторяющихся соединений.

1968 году он был включен в перечень соеди- Представленный в 1983 году компанией<br>нителей соответствующих стандарту MII -C- Wiltron (теперь Anritsu) как разъем Туре-К, нителей, соответствующих стандарту MIL-C- Wiltron (теперь Anritsu) как разъем Туре-К,<br>39012 Влоследствии разъем получил Сегодня соединитель 2.92 мм доступен у 39012. Впоследствии разъем получил сегодня соединитель 2.92 мм доступен у обозначение SubMiniature A (субминиатюр- широкого круга поставщиков (Рисунок 4). Соеный A), или разъем SMA.<br>В принители 2.92 мм можно использовать на надинители 2.92 мм можно использовать на нем. бак и в разъеме типа N, в 50-омном разъе- Солее высоких частотах, чем разъемы 3.5-мм, Как и в разъемы 3.5-мм, например, иногда используются в измерительных устройствах и системах с высокими рабочими характеристиками.

### **Высокочастотные разъемы: 2.4, 1.85 и 1.0 мм**

SMA механически совместим с двумя дру- не 1980-х годов, могут работать на частотах гими типами соединителей – 3.5- и 2.92-ммил- до 50 ГГц. Корпуса разъемов 2.4 мм имеют лиметровыми разъемами. В обоих использу- толстые внешние стенки, что делает их ется воздушный диэлектрик, и они могут рабо- менее хрупкими, чем соединители SMA и тать на более высоких частотах, чем их ана- 2.92мм. На первый взгляд может быть трудно отличить разъем 2.4 мм от 2.92 мм. Однако если попытаться соединить разъем 2.4 мм с разъемом SMA, различие будет очевидным – эти два типа разъемов не будут сопрягаться. Поэтому для подключения 2.4-миллиметрового разъема к разъему SMA, 3.5 мм или 2.92 мм необходим соответствующий адаптер.

> Разъемы 1.85 мм обеспечивают безмодовую работу на частотах до 65 ГГц. Компания HP разработала этот разъем в середине 1980-х годов. Позже в 1988 году компания сделала свою конструкцию общедоступной с

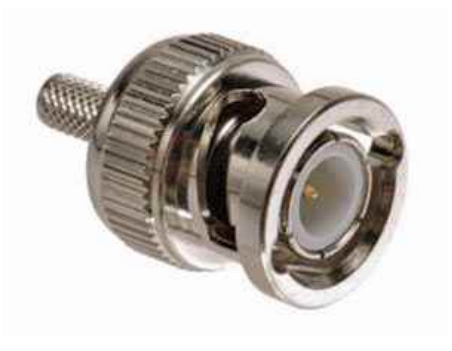

*Рисунок 5. Разъемы BNC часто используются в измерительных приборах.*

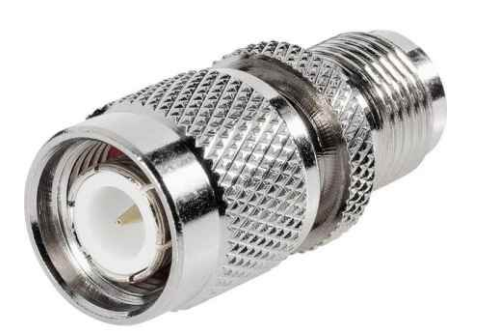

*Рисунок 6. Разъем TNC – это резьбовой вариант разъема BNC.*

целью стандартизации типов разъемов. рых используются разъемы 1.0 мм, являются Разъемы 1.85 мм можно соединять с разъе- зондовые измерительные установки. мами 2.4 мм, но не с разъемами SMA, 3.5 мм и 2.92 мм.

Разъемы 1.0 мм можно использовать в Широко используемый разъем BNC имеет миллиметровом диапазоне волн. Диапазон типичный диапазон частот от постоянного рабочих частот этих разъемов, которые также тока до 4 ГГц (Рисунок 5). Обычно используебыли разработаны компанией HP, может дос- мые в контрольно-измерительном оборудотигать 110 ГГц. Примером приложений, в кото- вании, разъемы BNC, в которых применяется

### **Не забыты – разъемы BNC и TNC**

### Подберите оптимального поставщика электронных компонентов, измерительной и электронной техники. Цены, условия поставки и доставки. [www.rlocman.ru/price](https://www.rlocman.ru/comp/shop.html) РадиоЛоцман.Цены

Приглашаем дистрибьюторов [электронных компонентов и приборов](https://www.rlocman.ru/comp/rec-el.html)

технология байонетного соединения, выпускаются в вариантах волнового сопротивления 50 или 75 Ом. Гнездо разъема имеет два байонетных выступа и может быть соединено с вилкой всего за 1/4 оборота накидной гайки. К сожалению, разъемы BNC не могут использоваться на частотах выше 4 ГГц, на которых они становятся источниками излучения. Разъемы BNC соответствуют требованиям стандарта MIL-C-39012.

Разъем TNC - это резьбовой вариант разъема BNC, обеспечивающий более высокие частотные характеристики, чем его аналог BNC (Рисунок 6). Эти разъемы обычно рассчитаны на частоты до 11 ГГц. Как и ВNC, разъемы TNC соответствуют стандарту MIL-C-39012.

### Заключение

Подводя итог, можно сказать, что разработчикам доступен широкий спектр коаксиальных соединителей отвечающих требованиям современных высокочастотных приложений. В этой публикации были рассмотрены некоторые из популярных разъемов, но существуют и другие типы, которые не были упомянуты. Хотя на первый взгляд разъемы являются ничем не примечательными устройствами, они имеют решающее значение для любого приложения. Поэтому важно понимать основные характеристики коаксиальных соединителей и особенности каждого из множества доступных сегодня вариантов. РЛ

# Лабораторный генератор прямоугольных импульсов

*Михаил Басков, Москва*

имеется немало вполне работоспособных и через Красное море и Суэцкий канал верустройств и приборов, разработанных в свое нуться на Родину. Однако после того как время для некоторых практических задач, и и корабль обогнул побережье Северной Афри-<br>после их решения перешелших в разрял экс- ий и взял курс на Индию, капитан неожиданно после их решения перешедших в разряд экс- ки и взял курс на Индию, капитан неожиданно<br>понатов. Недавно, мне, поналобились, нес- получил, распоряжение, пароходства, измепонатов. Недавно мне понадобились нес- получил распоряжение пароходства изме-<br>колько многооборотных потенциометров, но инить курс и забрать в порту Туамасина на колько многооборотных потенциометров, но нить курс и забрать в порту Туамасина на<br>обнаружилось что заласы 10-килоомных Мадагаскаре часть научного коллектива океаобнаружилось, что запасы 10-килоомных Мадагаскаре часть научного коллектива океа-<br>потенциометров исчерланы «Ч&Л» в десяти и нографического судна, вставшего на прикол потенциометров исчерпаны. «Ч&Д» в десяти — нографического судна, вставше<br>минутах езды, но цены там баснословные – — из-за поломки судовой машины. минутах езды, но цены там баснословные – более 40 USD за экземпляр. К счастью в Ученые, оказавшиеся ребятами веселыодной из очень древних самоделок имелись им, загорелыми и бородатыми, поставили на<br>четыре качественных потенциометра именно и палубе палатки и тенты, под которыми слочетыре качественных потенциометра именно **В** запасниках каждого мастера со стажем

обстоятельства, в которых он был создан, и рука не поднялась его разбирать. Наоборот,  $\overline{P}$  проверить его работоспособность и, Вла палубе они в основном и жили, так как погода нам благоприятствовала на протяже-<br>как оказалось, он и сейчас вполне пригоден<br>нии всего плавания. для лабораторных работ.<br>Однажды я вызвался помочь ученым с

А история, связанная с этим прибором,

В студенческие годы мне повезло совер- был генератором импульсов, весившим не шить большое морское путешествие на именее попутора пулов какой то Г5-6 – шить большое морское путешествие на минее полутора пудов, какой то Г5-6... –<br>сухогрузе «Кавказ», где старшим помощнисухогрузе «Кавказ», где старшим помощни- точно не помню. Открыв его я понял, что почи-<br>ком капитана служил большой друг нашей так на смоту по смогу – там выгорела часть проком капитана служил большои друг нашеи нить его не смогу – там выгорела часть про-<br>семьи, в прошлом боевой офицер, командир не волки кроме того отсутствовали инструкция семьи, в прошлом боевой офицер, командир водки, кроме того, отсутствовали инструкция<br>в конта оставшиеся на океанографическом

был зайти в несколько африканских портов переносной, т.е. имевший ручки для переносна атлантическом побережье, потом, доза- ки прибор, а через несколько дней спросили, правившись топливом в Кейптауне, загру- не смогу ли я сделать для них лайт-версию

зиться натуральным каучуком на Шри-Ланке

такого номинала.<br>Kили свое оборудование и в том числе спус-<br>Слизке деяр прибер в руки я встании и каемый аппарат, который они непременно Однако, взяв прибор в руки, я вспомнил интернативно стать в нескольких точках Индийского океана.

ремонтом прибора, вышедшего из строя в такова.<br>самый ответственный момент. Прибор этот<br>В студенческие годы мне повезло совер- был гочератором импульсов, восившим не и схема, оставшиеся на океанографическом Корабль с гуманитарной помощью должен судне. Огорченные ученые забрали свой генератора, необходимую для экспериментов. Я попросил их составить ТЗ, которое примерно через час они мне и принесли.

Требовался генератор прямоугольных импульсов с частотой от 1000 Гц до 100 кГц с изменяемой длительностью импульсов. Кроме того, эти импульсы должны были генерироваться пачками различной длительности, имеющими частоту следования, изменяемую в широких пределах, примерно от 0.1 Гц до 100 Гц.

Следовательно, нужен был не один, а два взаимосвязанных генератора, причем ведущий генератор должен был обеспечить плавное изменение частоты ведомого генератора в пределах всего диапазона выходных частот. Амплитуда выходных импульсов должна быть в районе 30-35 В, а все параметры должны были управляться дистанционно.

На каждом судне есть инженер-электрик, отвечающий за работу судовой автоматики и электрических механизмов, и радисты (ну куда же без них). Так что какой-то запас радиодеталей у них был. Кроме этого имелись электронные компоненты, в том числе и различные микросхемы, купленные в Кейптауне и Дурбане на валюту, щедро выданную упомянутым старпомом.

После стадии размышлений и экспериментов родился импульсный генератор, который и будет описан ниже. Генератор был смонтирован в жестяной коробке из-под африканских сладостей, обеспечивающей экранировку от помех. На всякий случай я

добавил ручную регулировку параметров, где и были задействованы многооборотные потенциометры.

Прибор исправно служил ученым до конца нашего путешествия и. несмотря на их просьбы. был оставлен у разработчика.

Прежде чем представить этот раритет читателям, я провел полную ревизию прибора, заменил операционные усилители на более современные, а биполярные транзисторы на полевые. Также я произвел тестирование управления и составил таблицы зависимости выходных параметров от управляющего напряжения.

Основой прибора является управляемый напряжением генератор импульсов на основе TL494, принципиальная схема которого изображена на Рисунке 1.

Частота генератора определяется управляемым напряжением источником тока на операционном усилителе A1.1 и транзисторе VT1. Ток может изменяться от примерно от 1.7 мкА до 350 мкА, что при указанных на схеме величинах конденсатора С1 и резистора R1 позволяет получить ЛИНЕЙНОЕ изменение частоты генератора от 63 Гц до 12239 Гц. На Рисунке 2 представлен график зависимости частоты от управляющего напряжения.

Управление коэффициентом заполнения осуществляется изменением напряжения на входе компаратора «мертвого времени» от 0 до 2.75 В, при этом коэффициент заполнения ЛИНЕЙНО изменяется от 96% до 0.

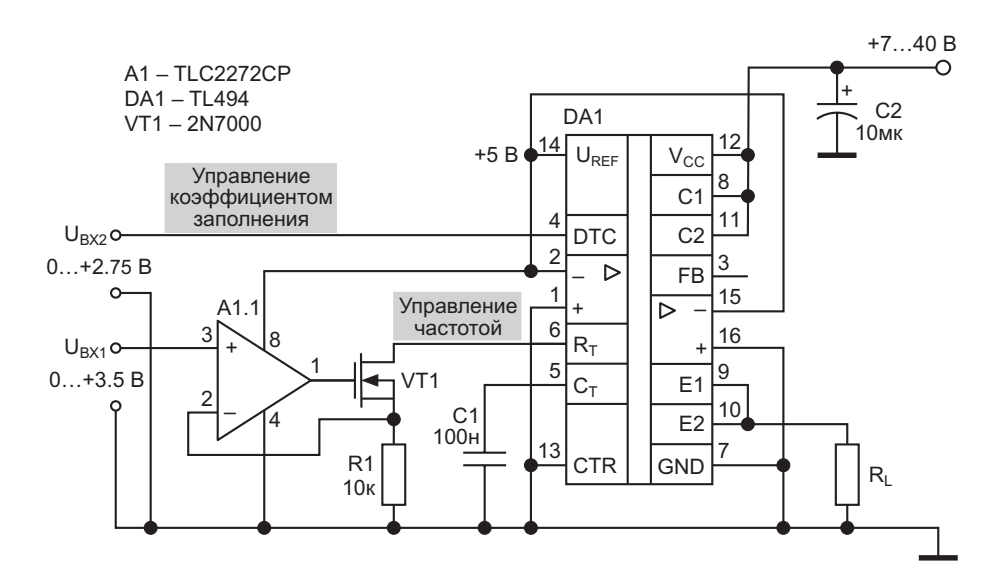

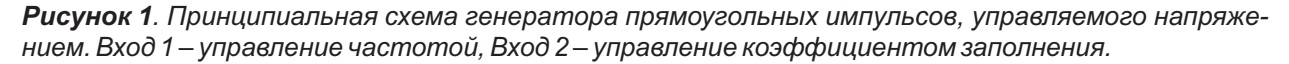

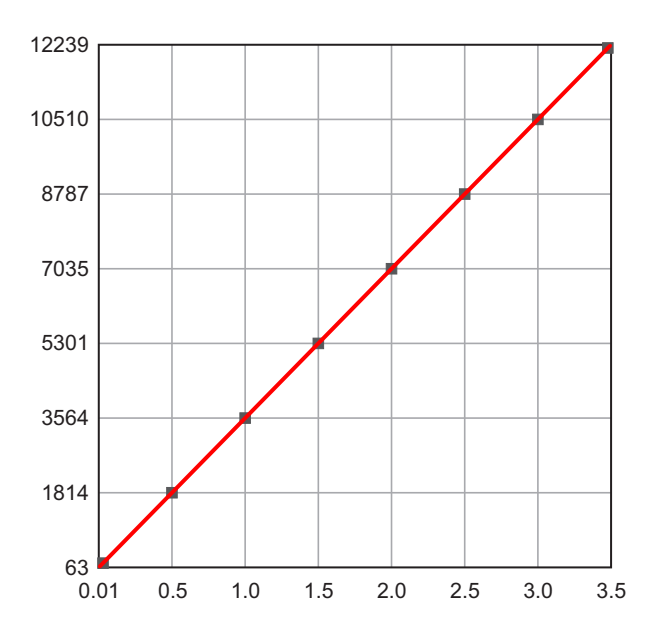

Рисунок 2. График зависимости частоты от управляющего напряжения. По оси X - управляющее напряжение (B), по оси Y - частота в реперных точках (Гц).

Температурная стабильность генератора определяется свойствами TL494 (см. даташит) и ТКЕ конденсатора С1.

Генератор, принципиальная схема которого приведена на Рисунке 1, является не только точным лабораторным инструментом, но может быть использован для удаленного контроля двух параметров и передачи полученной информации по линии питания на значительное расстояние.

Линейная зависимость частоты и коэффициента заполнения от управляющих напряжений позволяет реализовать ЛЮБОЙ закон изменения выходных параметров, вплоть до модуляции случайным сигналом.

Дополнив генератор, изображенный на Рисунке 1, стандартным для TL494 усилителем мощности, можно сконструировать оригинальную охранную сигнализацию, светомузыкальную установку и еще множество полезных устройств.

Внимательный читатель, конечно, заметил обратный характер пропорциональности между управляющим напряжением и коэффициентом заполнения выходной последовательности импульсов генератора, изображенного на Рисунке 1.

Для того чтобы коэффициент заполнения выходной импульсной последовательности был прямо пропорционален входному напряжению, один из усилителей ошибки используется в качестве единичного инвертора управляющего напряжения. Модифицированная схема генератора представлена на Рисунке 3.

Управляющее напряжение подается на инвертирующий вход усилителя ошибки, а на неинвертирующий вход подается положительное смещение около 1.9 В. Точное значение этого смещения подбирается при настройке. Поскольку смещение подается от высокостабильного напряжения U<sub>REF</sub>, в про-

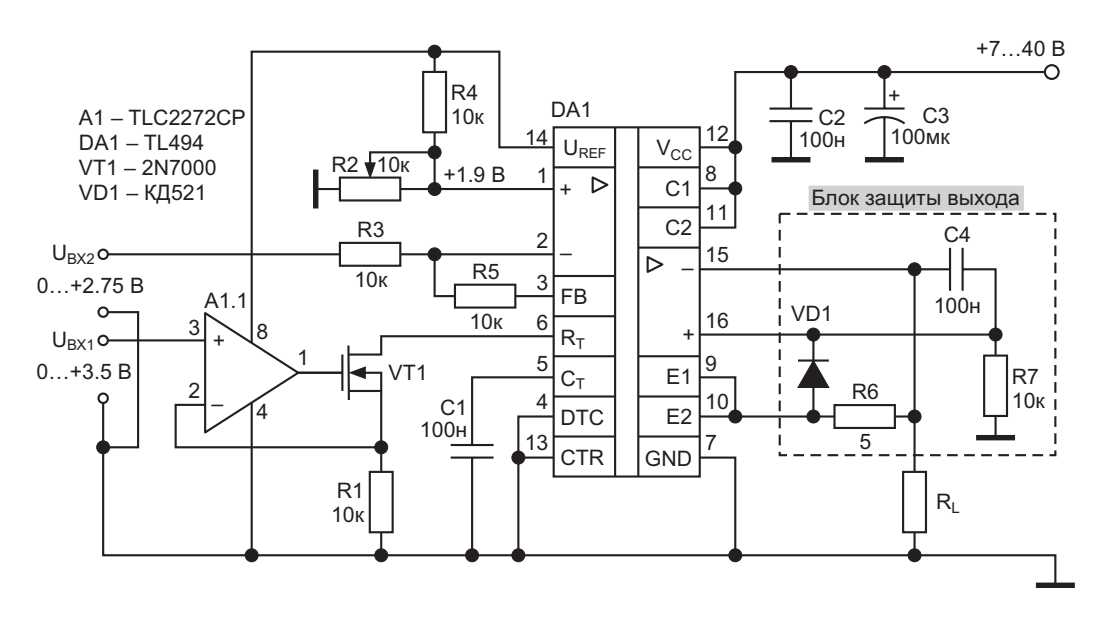

Рисунок 3. Принципиальная схема модифицированного генератора прямоугольных импульсов, управляемого напряжением с защитой выхода. Вход 1 – управление частотой, Вход 2 – управление коэффициентом заполнения.

цессе эксплуатации корректировка смещения не требуется.

При изменении управляющего напряжения от 0.1 В до 2.75 В коэффициент заполнения выходного сигнала линейно изменяется от 0 до 96% на частоте 1 кГц. На Рисунке 4 показан график зависимости коэффициента заполнения от управляющего напряжения для генератора на Рисунке 3.

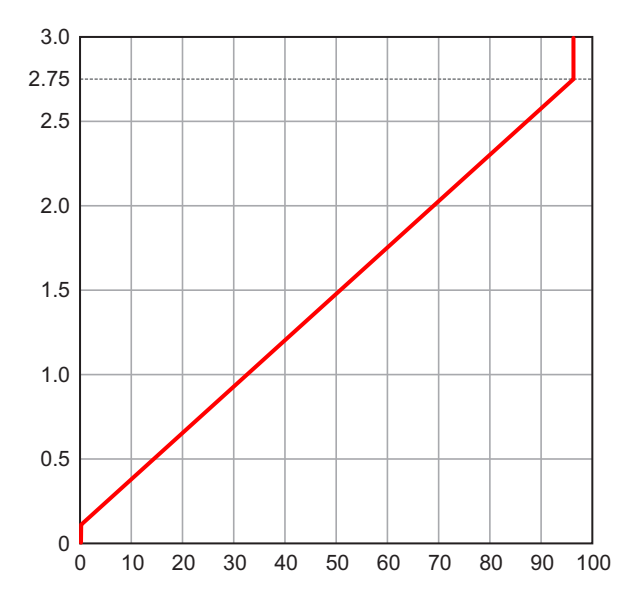

Рисунок 4. График зависимости коэффициента заполнения от управляющего напряжения для модифицированного генератора. По оси X - коэффициент заполнения (%), по оси Y-управляющее напряжение (B).

Примечание. Регулировкой коэффициента преобразования напряжения в ток (резистор R1) и коэффициента усиления инвертирующего усилителя (резистор R5) можно изменить верхние границы диапазона управляющих напряжений.

Для использования генератора в качестве лабораторного инструмента он имеет зашиту выхода от перегрузки и короткого замыкания.

Для защиты от перегрузки выходного каскада используется второй усилитель ошибки, работающий в данном приложении как компаратор.

Выходы усилителей ошибки объединены по схеме «ИЛИ», а, значит, импульсы на выходе микросхемы будут отсутствовать при напряжении на входе управления коэффициентом заполнения, равном нулю, ИЛИ при перегрузке выхода.

Выходной ток создает на сенсоре R6, включенном последовательно с сопротивлением нагрузки, некоторое падение напряжения. До тех пор, пока это напряжение не превысит 0.56 - 0.6 В, диод VD1 будет закрыт. Если падение напряжения на резисторе R6 превысит порог отпирания диода VD1, напряжение на неинвертирующем входе компаратора превысит напряжение на его инвертирующем входе, и на выходе компаратора появится высокий уровень напряжения, который прекратит генерацию импульсов.

Конденсатор С4 играет очень важную роль в этом процессе. Он не только фильтрует высокочастотные компоненты выходного сигнала. Как только генерация прекратится, и ток через сенсор спадет до нуля, компаратор должен будет вернуться в исходное состояние. В этот момент напряжение на конденсаторе С4 удержит его от этого безрассудного поступка ©. Разумеется, конденсатор С4 начнет разряжаться через R7, разность напряжений между входами компаратора начнет уменьшаться, и в какой-то момент напряжение на его выходе начнет снижаться. запуская процесс генерации самых коротких импульсов, на которые способна микросхема. Они имеют настолько малую длительность, что не способны существенно нагреть кристалл даже при коротком замыкании выхода. В то же время их энергия достаточна, чтобы зарядить конденсатор С4, выход компаратора снова переключится в высокое состояние и генерация прекратится. Описанный выше процесс будет повторяться, пока сохраняется перегрузка.

Однако вернемся к генератору из жестяной коробки...

В схему, показанную на Рисунке 5, внесены некоторые изменения относительно оригинала с целью более простой компоновки принципиальной схемы для публикации. Внешнее управление не показано, а управляющие напряжения формируются потенциометрами. Управление коэффициентом заполнения осуществляется способом, показанным на Рисунке 1. При ручном регулировании коэффициента заполнения отпадает необходимость в инвертировании управляюшего напряжения.

На Рисунке 5 мы видим два генератора прямоугольных импульсов, подробно опи-

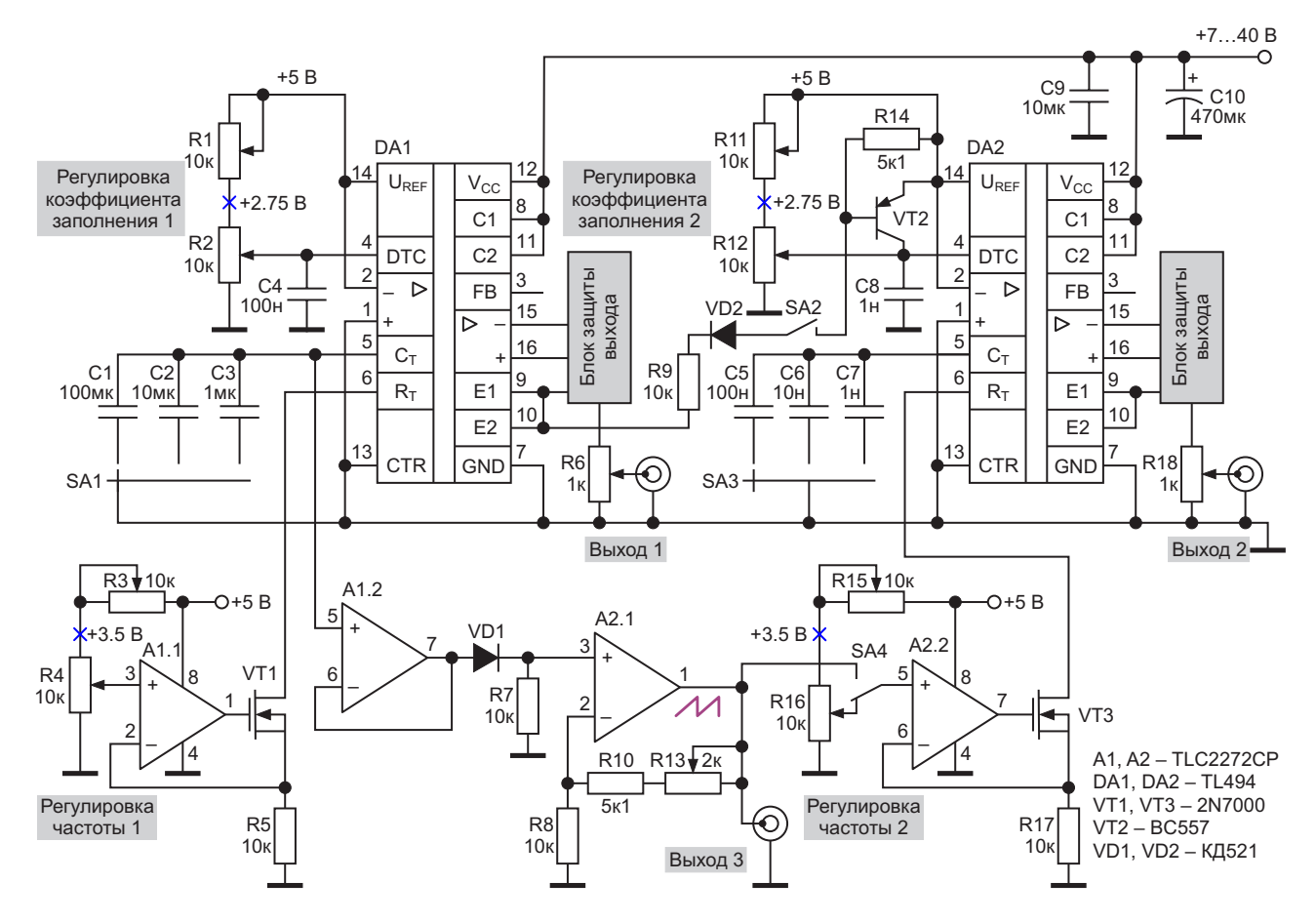

*Рисунок 5. Лабораторный генератор прямоугольных импульсов с диапазоном от 10 мГц до 114 кГц.*

санных выше. Для большей простоты даль- лаборатории изменялась от 18 градусов нейшего изложения условимся называть ночью до 22 градусов днем. На частоте 1 кГц генератор на элементах DA1, A1.1 и VT1 «Ге- колебания частоты за сутки не превысили нератор 1», а генератор на элементах DA2, ±1 Гц. Выходная частота и температура фик-A2.2, VT2 и VT3 – «Генератор 2». сировались регистратором на базе 32-

разбит на три поддиапазона. Генераторы верхние частоты) «Генератор 1»: 1.23 Гц, не отмечено. 12.3 Гц, 123 Гц; «Генератор 2»: 1.23 кГц, Кратко остановимся на возможностях гене-

ные полипропиленовые конденсаторы. VT2 закрывается, разрешая генерацию.

но суточное тестирование. Температура в формируются пачки импульсов, частота сле-

Частотный диапазон каждого генератора и битного микроконтроллера ARM Cortex-M4<br>збит на три поддиалазона Генераторы и каждые 10 минут. При изменении напряжеимеют следующие поддиапазоны (указаны ния питания от 8 В до 36 В изменений частоты

12.3 кГц, 114 кГц. В самом конце высокочас- ратора на Рисунке 5. При замыкании перетотного диапазона линейность зависимости ключателя SA2 происходит 100% модуляция частоты от напряжения ухудшается. «Генератора 2» выходным напряжением «Ге-Разумеется, о температурной стабильнос- нератора 1». При смене уровня сигнала на ти в широком диапазоне температур говорить выходе «Генератора 1» с высокого на низкий не приходится, особенно для самых низких открывается транзистор VT2, напряжение на частот, в связи с использованием электролити- входе компаратора «мертвого времени» DA2 ческого конденсатора С1. С2 и С3 – керамика повышается до 5 В, прекращая генерацию по типу КМ6, также не отличающихся стабиль- импульсов. При обратной смене уровня сигным ТКЕ, а вот С5, С6 и С7 – высококачествен- нала на выходе «Генератора 1» транзистор

При подготовке этой публикации проведе- Таким образом, на выходе «Генератора 2»

дования которых определяется частотой «Генератора 1», а длительность пачек его коэффициентом заполнения.

Наличие линейного пилообразного напряжения на выводе 5 микросхемы TL494 позволяет осуществить режим «свип-генератора», при котором частота следования импульсов на выходе «Генератора 2» будет плавно изменяться.

Изменение режимов управления выходной частотой «Генератора 2» производится переключателем SA4. В нижнем положении переключателя SA4 выходная частота «Генератора 2» зависит от положения движка потенциометра R16, а в верхнем положении этого переключателя выходная частота «Генератора 2» определяется текущим уровнем пилообразного напряжения.

На Рисунке 6 показан общий вид генератора с включенным режимом свипирования. Верхний луч осциллографа отображает управляющее пилообразное напряжение, а нижний луч показывает соответствующее изменение частоты «Генератора 2».

Управляющее пилообразное напряжение формируется с учетом особенности задающего генератора TL494.

Времязадающий конденсатор на входе Ст (вывод 5) при достижении порогового напряжения разряжается внутренним транзистором микросхемы. При этом наблюдаются следующий эффект: на низких частотах емкость, имеющая большую величину, не успевает полностью разрядится из-за конечного времени разряда. При этом минимальное остаточное напряжение на конденсаторе увеличивается.

Чтобы управляющее напряжение изменялось от 0 до 3.5 В, используется диод VD1 для

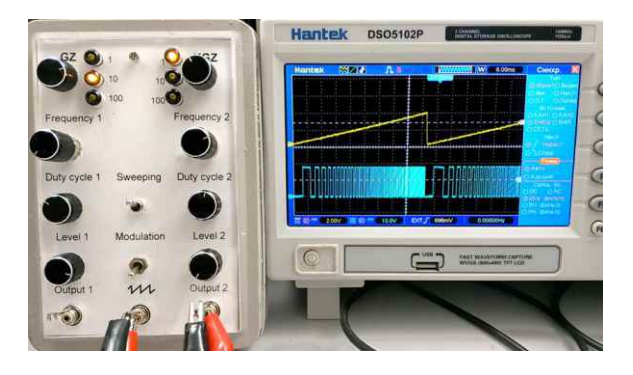

Рисунок 6. Внешний вид прибора и осциллограммы режима свип-генератора.

сдвига начальной точки пилообразного напряжения, которое затем усиливается операционным усилителем А2.1.

Повторитель на усилителе А1.2 обеспечивает высокое входное сопротивление, необходимое для сдвига уровня. Температурный коэффициент диода VD1 составляет 2 мВ/°С. но при относительно постоянной температуре в корпусе прибора, его влияние можно не учитывать.

Примечание. В описанном выше генераторе прямоугольных импульсов использованы оригинальные микросхемы TL494 от Texas Instruments. При использовании микросхем других производителей уровни напряжений, указанных в тексте, могут отличаться на ±0.1 В. РЛ

### Материалы по теме

- 1. Datasheet Texas Instruments TL494
- 2. Datasheet Texas Instruments TLC2272
- 3. Datasheet Microchip 2N7000
- 4. Datasheet Fairchild BC557

### Малопотребляющий сверхрегенеративный приемник **ISM диапазона 433 МГц**

Cedric Mélange, Johan Bauwelinck, Jan Vandewege

Несмотря на нестабильность частоты и плохую избирательность сверхрегенеративных приемников, разработчики питающихся от батарей беспроводных приложений малого радиуса действия часто именно им отдают предпочтение, когда первостепенное значение для проекта имеет потребляемая мощность. Примерами могут служить системы удаленного бесключевого доступа, автомобильные сигнализации, биомедицинские мониторы, сенсорные сети и компьютерная периферия. Сверхрегенеративный детектор также может демодулировать частотномодулированные сигналы путем частотного дискриминирования. Для этого надо настроить детектор так, чтобы сигнал попадал на склон кривой избирательности схемы детектора. В этой статье представлен сверхрегенеративный приемник, который потребляет мощность менее 1 мВт и работает на нелицензируемой частоте 433 МГц диапазона ISM.

В своей простейшей форме сверхрегенеративный приемник содержит радиочастотный генератор, который периодически включается и выключается более низкочастотным сигналом (сигналом «гашения»). Когда сигнал гашения включает генератор, амплитуда его колебаний начинает нарастать по экспоненте. Подача внешнего сигнала с номинальной частотой генератора ускоряет рост огибаюшей этих колебаний. Таким образом. коэффициент заполнения импульсов «гасимого» генератора изменяется пропорционально амплитуде приложенного радиочастотного сигнала (Рисунок 1).

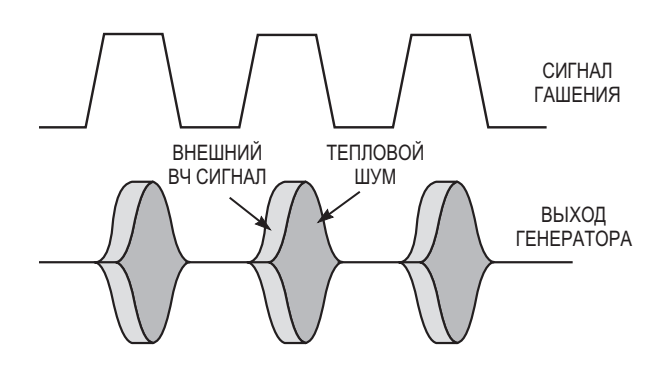

**FDN** 

Рисунок 1. При принятии сигнала в сверхрегенеративном приемнике радиочастотные колебания запускаются раньше, чем при отсутствии сигнала.

Сверхрегенеративный детектор может принимать сигналы AM и хорошо подходит для детектирования сигналов с амплитудной манипуляцией (ООК). Сверхрегенеративный детектор представляет собой систему выборки данных; то есть в каждом периоде гашения он производит выборку и усиление радиочастотного сигнала. Чтобы точно восстановить исходную модуляцию, генератор гашения должен работать на частоте, в несколько раз превышающей наивысшую частоту исходного модулирующего сигнала. Добавление детектора огибающей, за которым следует фильтр нижних частот, улучшает демодуляцию АМ [1].

На Рисунке 2 показана блок-схема сверхрегенеративного приемника, а на Рисунке 3 его принципиальная схема. Основой приемника является обычный LC-генератор Колпитца, работающий на частоте, определяемой последовательным резонансом элементов

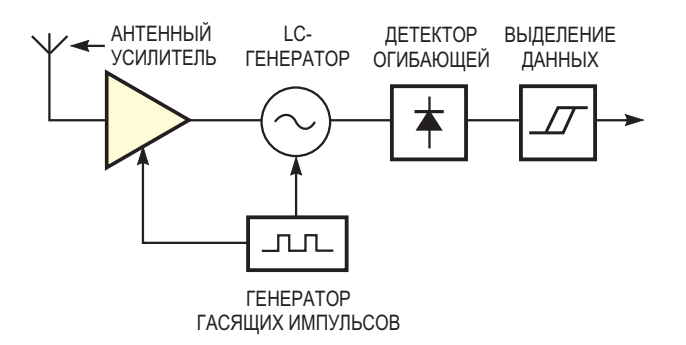

Рисунок 2. Сверхрегенеративный приемник значительно проще супергетеродинной схемы.

 $L_1, L_2, C_1, C_2$  и  $C_3$ . Выключение базового тока транзистора Q<sub>1</sub> гасит генератор. (Обратите внимание, что увеличение значений емкостей С<sub>1</sub> и С<sub>2</sub> улучшает стабильность частоты генератора, но за счет увеличения энергопотребления). Соединенные каскодно транзисторы Q<sub>2</sub> и Q<sub>3</sub> образуют антенный усилитель, улучшающий коэффициент шума приемника и обеспечивающий некоторую высокочастотную изоляцию между генератором и антенной. Для экономии мощности усилитель работает только во время нарастания колебаний.

Генератор гашения, основанный на схеме триггера Шмита, коммутирует генератор и каскад высокочастотного усилителя. Для улучшения чувствительности генератор гасится треугольными импульсами на конденсаторе С<sub>5</sub>, а высокочастотный усилитель выключается прямоугольными импульсами с выхода усилителя IC<sub>1</sub>. Фазы сигналов на двух выходах генератора гашения смещены друг относительно друга на 90°, так что высокочастотный усилитель получает питание, когда колебания детектора начинают нарастать. Частота гашения этой схемы составляет 100 кГц, что позволяет передавать данные со скоростью до 20 кбит/с.

Детектор огибающей состоит из усилителя с общим истоком, который без дополнительного смещения работал бы в режиме класса В. Чтобы увеличить коэффициент усиления этого каскада, в него подается небольшой ток смещения, чтобы заставить его работать в режиме класса АВ. Чтобы уменьшить нагрузку на резонансный контур генератора, конденсатор С<sub>10</sub> подключен к отводу катушки индуктивности L<sub>1</sub>, условно показанному отдельными катушками L<sub>1</sub> и L<sub>2</sub>.

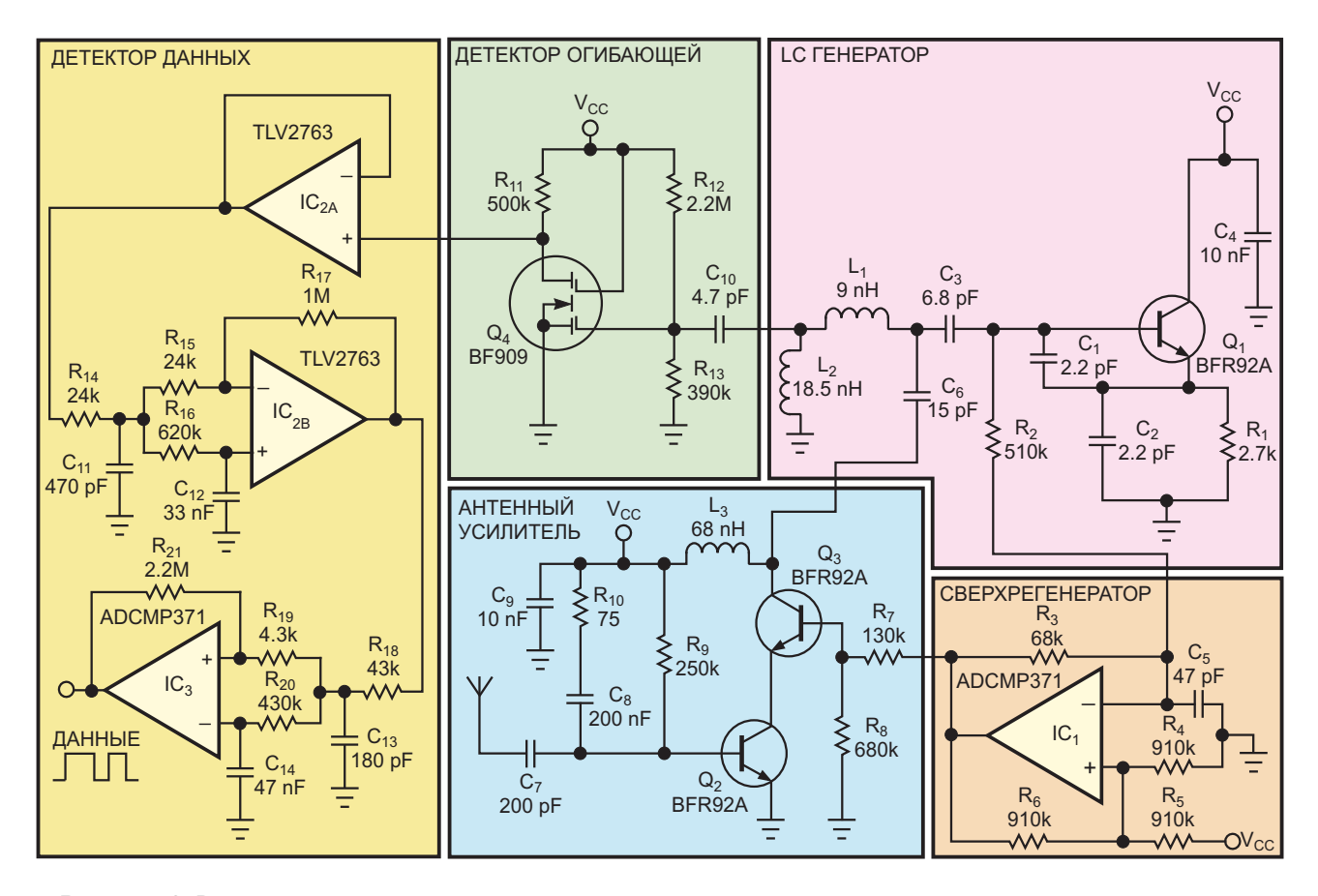

Рисунок 3. В сверхрегенеративном приемнике относительно мало компонентов.

Первый каскад схемы восстановления данных содержит буфер IC<sub>2A</sub>, усилитель IC<sub>2B</sub> и фильтр нижних частот третьего порядка, подавляющий составляющие частоты гашения на выходе детектора огибающей. Схема триггера Шмитта на микросхеме IC<sub>3</sub> со связью по постоянному току извлекает передаваемые данные из демодулированного сигнала. Фильтр нижних частот на элементах С<sub>12</sub> и R<sub>16</sub> выделяет постоянную составляющую демодулированного сигнала и устанавливает порог принятия решения триггера Шмитта. Как следствие, в передатчике данных для модуляции должна использоваться схема кодирования со сбалансированной постоянной составляющей, такая, например, как манчестерский код. Тогда на приемной стороне не потребуются никакие дополнительные активные компоненты для выделения порога принятия решения схемы восстановления данных, что поможет минимизировать энергопотребление приемника.

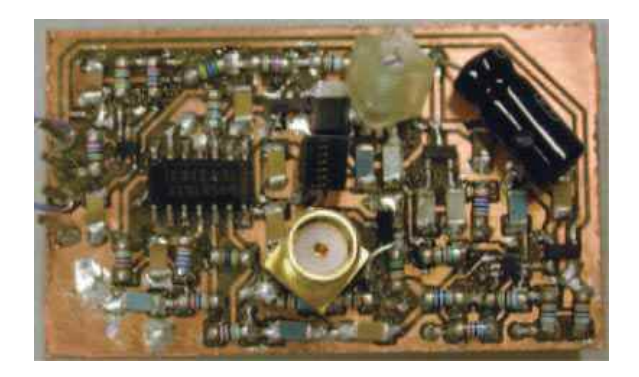

Рисунок 4. В прототипе сверхрегенеративного приемника в основном используются компоненты для поверхностного монтажа. Большой черный компонент с выводами в правом верхнем углу представляет собой конденсатор развязки по питанию. Обратите внимание на высокочастотный входной разъем в центре печатной платы.

Макет устройства занял на печатной плате площадь примерно 5×3 см (Рисунок 4). С помощью простого самодельного генератора псевдослучайной двоичной последовательности, использующего манчестерское кодирование с длиной последовательности  $2^{8}$ -1 бит [2], можно выполнить измерения коэффициентов битовых ошибок, результаты которых показаны на Рисунке 5. Эти результаты демонстрируют чувствитель-

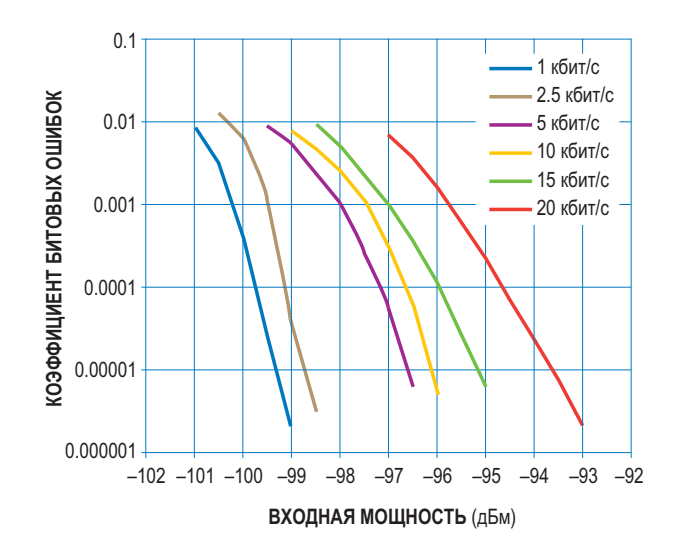

Рисунок 5. Измерения зависимости коэффициента битовых ошибок от мощности входного радиочастотного сигнала подтверждают высокую чувствительность прототипа приемника. Частота составляет 433.92 МГи.

ность лучше -100 дБм для вероятности битовых ошибок 10<sup>-4</sup> и скорости 1 кбит/с. При напряжении питания 3 В приемник потребляет ток 270 мкА, рассеивая, таким образом. мошность 810 мкВт. Если в качестве дальнейшего усовершенствования конструкции в схеме передатчика использовать микросхему МАХ1472, можно создать простой, компактный, недорогой и малопотребляющий приемопередатчик ISM-диапазона 433 МГц. Схему приемника можно легко адаптировать для восстановления AM аудио или других аналоговых сигналов, заменив триггер Шмитта IC<sub>3</sub> обычным выходным аудиоусилителем. Высокочастотный генератор можно перенастраивать, чтобы он охватывал интересующий частотный диапазон. РЛ

#### Ссылки

- 1. Insam, Eddie, "Designing Super-Regenerative Receivers," Electronics World, April 2002, pg 46.
- 2. Mélange, Cedric. Johan Bauwelinck. Jo Pletinckx, and Jan Vandewege, "Low-cost BER tester measures errors in low-data-rate applications," EDN, Dec 5, 2005, pg 123.

#### Материалы по теме

- 1. Datasheet Analog Devices ADCMP371
- 2. Datasheet Maxim MAX1472
- 3. Datasheet Texas Instruments TLV2763
- 4. Datasheet NXP BF909
- 5. Datasheet NXP BFR92A

### Выключатель питания И ПОЛЬЗОВАТЕЛЬСКАЯ КНОПКА в одном флаконе

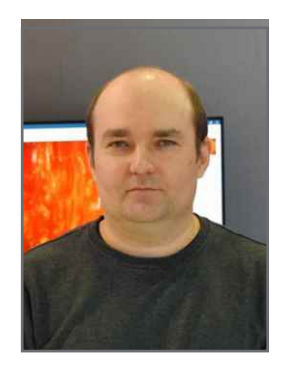

Андрей Дышлевый, Москва

Как одной кнопкой включать питание схемы, а потом использовать ее как обычную пользовательскую кнопку? И чтобы при этом микроконтроллер мог сам себя выключить.

За основу взято решение, применяемое во многих современное стабилизаторах напряжения, имеющих вход EN (режим нормальной работы или отключения). Как правило, когда на вход EN подается высокое напряжение, стабилизатор работает в штатном режиме. Если же подать на этот вход низкое напряжение, то стабилизатор перейдет в режим отключения с очень малым энергопотреблением (единицы или доли микроампер).

Схема, приведенная на Рисунке 1, работает следующим образом. Когда на входе EN стабилизатора DD1 напряжение менее 0.4 В. он переходит в режим сна и, соответственно, аккумулятор не разряжается. Если подать на вход EN напряжение от 1.2 В и выше (до напряжения питания включительно), стабилизатор перейдет в обычный режим работы.

При нажатии кнопки SW1 напряжение через плечо диодной сборки D1 и резистор

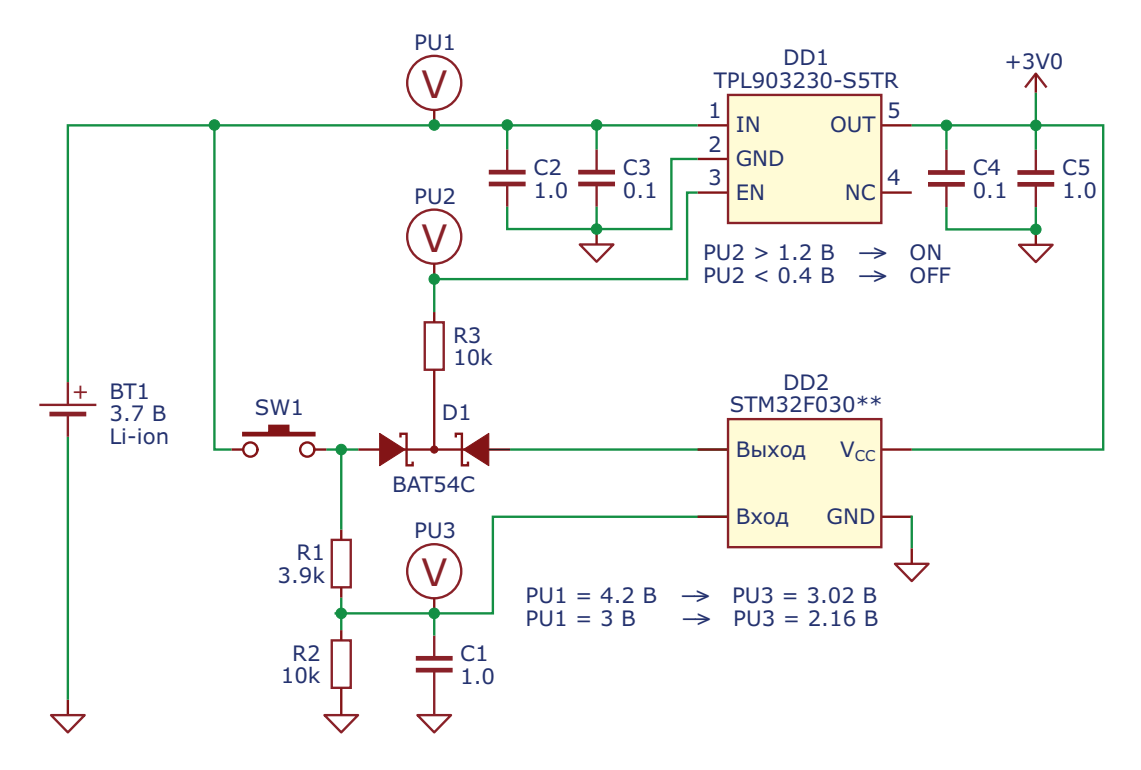

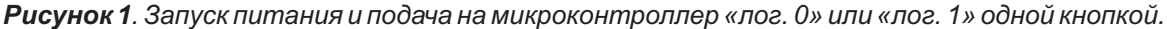

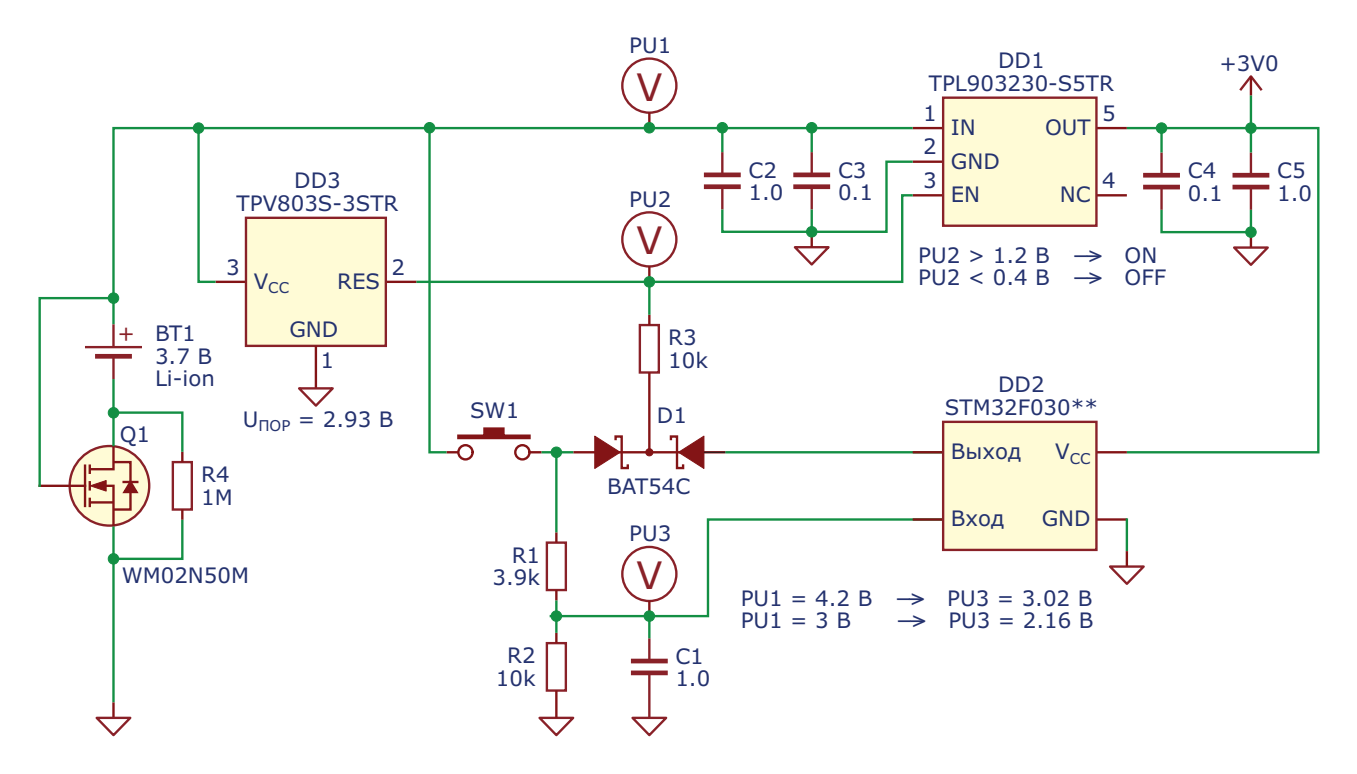

*Рисунок 2. Запуск питания и подача на микроконтроллер «лог. 0» или «лог. 1» одной кнопкой. Плюс защита аккумулятора от глубокого разряда и переполюсовки.*

R3 поступает на вход EN стабилизатора DD1 чего ей не хватает – это защиты аккумулятои запускает его. На микроконтроллер DD2 ра от глубокого разряда. Второе – нет «защиподается напряжение питания, и он стартует. ты от дурака» при неправильном подключедиодной сборки D1 и резистор R3 дублирует легко вставить наоборот, спутав плюс с мину-SW1 стабилизатор DD1 продолжает рабо- разряда и переполюсовки. тать и выдавать напряжение в нагрузку. Полная схема представлена на Рисунке 2.

нажатом состоянии. Тогда отключение пита- ся, и выход как бы висит в воздухе). ния произойдет после отпускания кнопки. При разряженном аккумуляторе и нажатии

Далее DD2 устанавливает на своем выходе нии аккумулятора. Если использовать Li-ion «лог. 1». Напряжение через второе плечо аккумулятор 3.7 В типоразмера 18650, то его сигнал EN, и теперь при отпускании кнопки сом. Поэтому добавим защиту от глубокого

Теперь нажатие кнопки SW1 никак не влия- Супервизор DD3 отключает аккумулятор от ет на работу стабилизатора. Однако напряже- нагрузки, когда напряжение на нем упадет ние с кнопки через делитель R1, R2 (понижа- ниже 2.93 В. Это гарантирует защиту от глующий напряжение до оптимального уровня) бокого разряда и, соответственно, порчи аккупоступает на вход микроконтроллера DD2. мулятора. Сам супервизор при своей работе Поэтому SW1 можно использовать как обыч- потребляет очень малый ток (единицы микроную пользовательскую кнопку. Конденсатор ампер). Работает DD3 так: когда на его входе C1, подключенный к делителю, предназначен  $V_{cc}$  напряжение ниже порогового уровня, для подавления «дребезга контакта». полевой транзистор на выходе RES тянет его Если надо обесточить схему, то микрокон- к земле. Когда же напряжение на  $V_{CC}$  поднитроллер DD2 устанавливает на выходе мается выше порога (2.93 В) и в таком состоя- «лог. 0», и стабилизатор DD1 отключается. нии находится минимум 200 мс, выход RES Есть вероятность того, что при выдаче микро- переходит в высокоомное состояние (т. е. контроллером «лог. 0» кнопка SW1 будет в внутренний полевой транзистор закрывает-

Схема на Рисунке 1 не полна с точки зре- кнопки SW1 запуска питания не происходит, ния практического использования. Первое так как супервизор DD3 притягивает вывод

EN стабилизатора DD1 к земле. Если же в процессе работы устройства напряжение на аккумуляторе упадет до критического уровня, то супервизор также принудительно отключит стабилизатор. Резистор R3 необходим для защиты полевых транзисторов супервизора и микроконтроллера от выхода из строя.

Защита от переполюсовки аккумулятора реализована на N-канальном MOSFET Q1. При правильном подключении аккумулятора он открыт и пропускает через себя ток. При неправильном - заперт. Опытным путем было установлено, что в некоторых случаях MOSFET может выйти из строя из-за статического электричества при прикосновении к его стоку пальцем. Такое вполне возможно, если контакты посадочного места аккумулятора открыты. Поэтому в схему добавлен резистор R4, который как бы заземляет «висящий в воздухе» вывод стока MOSFET. Сопротивление R4 велико, и на работу схемы в целом практически никак не влияет, зато не дает погибнуть Q1. По крайней мере, после введения этого резистора случаи выхода из строя полевого транзистора при установке аккумулятора прекратились.

Схема на Рисунке 2 работает в диапазоне напряжений аккумулятора 3 - 4.2 В. В выключенном состоянии схема потребляет ток от 3 до 3.7 мкА. Обычно я использую микроконтроллеры серии STM32F, для которых логическим нулем на входе является напряжение от 0 до 0.4 В, а логической единицей от 0.7 $\cdot$ V<sub>сс</sub> и выше. В случае питания от 3 В это означает, что минимальный уровень «лог. 1» составляет 2.1 В. Это надо учитывать при подборе сопротивлений делителя R1 и R2. если используется микроконтроллер с другими характеристиками. РЛ

#### Материалы по теме

- 1. Datasheet 3PEAK TPL9032
- 2. Datasheet 3PEAK TPV803
- 3. Datasheet Wayon WM02N50M
- 4. Datasheet STMicroelectronics STM32F030x6
- 5. Datasheet Diodes BAT54C

### Прогнозирующая схема ускоряет установление КОНЕЧНОГО ЗНАЧЕНИЯ СИГНАЛА

**Tim Regan** 

**EDN** 

Схема в этой статье прогнозирует конечное значение изменяющегося входного сигнала и мгновенно устанавливает его на выходе. Принцип ее работы основан на том, что ожидаемый входной сигнал изменяется экспоненциально с известной постоянной времени. Идея этой схемы была заимствована из электронного термометра 1970-х годов с мгновенным считыванием результатов, который показывал температуру тела пациента в течение нескольких секунд после того, как датчик термометра был помещен пациенту под язык. В схеме используется тот факт, что характер экспоненциальной зависимости теплового отклика датчика заранее известен. Для выполнения математических операций в схеме используется счетверенный rail-rail операционный усилитель (Рисунок 1). Вход схемы находится в узле X. В этом узле RC-

фильтр с постоянной времени 500 мс усредняет ШИМ (широтно-импульсно модулированный) сигнал частотой 1 кГц. Желаемый выходной сигнал представляет собой постоянное напряжение, пропорциональное коэффициенту заполнения ШИМ. Для уменьшения пульсаций постоянная времени должна быть большой. Для получения мгновенного выходного отклика этот входной сигнал дифференцируется с той же постоянной времени. Входным сигналом является напряжение на конденсаторе С<sub>1</sub>, изменяющееся от начального значения V<sub>I</sub> к конечному значению V<sub>F</sub>. Постоянная времени устанавливается цепочкой R<sub>1</sub> и C<sub>1</sub> и определяет следующий характер изменения напряжения:

$$
V_{IN} = V_F - (V_F - V_I) \cdot e^{-\frac{t}{R_1 C_1}} = V_A,
$$

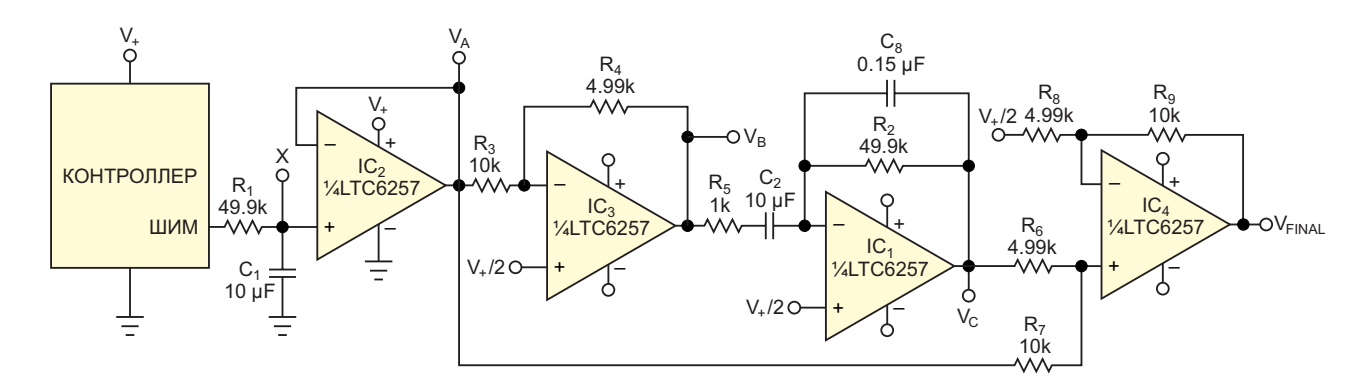

Рисунок 1. На выходе этой прогнозирующей схемы мгновенно устанавливается конечное напряжение экспоненииального входного сигнала.

где е - иррациональная константа, приблизительно равная 2.718281828. Затем, чтобы предотвратить ограничение, сигнал буферизуется с помощью инвертирующего усилителя с коэффициентом усиления одна вторая. Пренебрегая для наглядности постоянным смещением, выходной сигнал переменного тока в узле V<sub>в</sub> можно описать следующей функцией постоянной времени RC:

$$
V_{_B}=-0.5V_{_F}+0.5(V_{_F}-V_{_I})\cdot e^{-\frac{t}{R_{_I}C_{_I}}}.
$$

Далее инвертированный сигнал дифференцируется усилителем IC<sub>1</sub>. Постоянная времени дифференцирующего усилителя устанавливается элементами R<sub>2</sub> и C<sub>2</sub>. Коэффициент усиления дифференцирующей схемы увеличивается с частотой, что делает такие схемы склонными к неустойчивости. Для сохранения устойчивости используются элементы R<sub>5</sub> и C<sub>8</sub>. В нижней части диапазона полезных частот функция схемы определяется элементами  $R_2$  и  $C_2$ , как показано в следующей формуле:

$$
V_{C} = -\tau \cdot \frac{dV_{B}}{dt} =
$$
  
= R<sub>2</sub>C<sub>2</sub> \cdot 0.5(V<sub>F</sub> - V<sub>1</sub>) \cdot e<sup>- $\frac{t}{R_1C_1}$  \cdot  $\left(\frac{-1}{R_1C_1}\right)$ .</sup>

R<sub>1</sub> и C<sub>1</sub> задают постоянную времени для входного сигнала, и ее можно сделать равной постоянной времени дифференцирующей схемы R<sub>2</sub>·C<sub>2</sub>. Эта операция взаимно уничтожает члены в формуле и упрощает выражение для выходного напряжения, показанное ниже:

$$
V_{C} = 0.5(V_{F} - V_{I}) \cdot e^{-\frac{t}{R_{1}C_{1}}}.
$$

Из-за масштабирования, необходимого для предотвращения ограничения, этот сигнал суммируется с входным напряжением с весовым коэффициентом и представляется

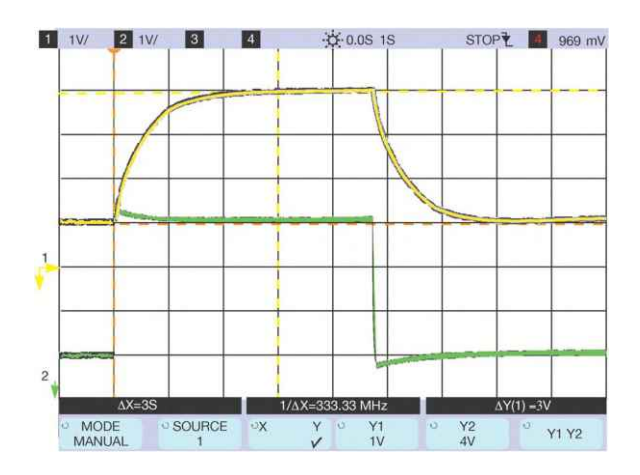

Рисунок 2. Прогнозирующая схема ускоряет реакцию медленного экспоненциального сигнала (желтый) и обеспечивает почти мгновенный переход к конечному значению с очень незначительным выбросом (зеленый).

на неинвертирующем входе усилителя IC<sub>4</sub> как напряжение V<sub>IC4+IN</sub>:

$$
V_{1C4+1N} = \frac{2}{3} V_C + \frac{1}{3} V_A =
$$
  
= 
$$
\frac{(V_F - V_1) \cdot e^{-\frac{t}{R_1 C_1}}}{3} + \frac{V_F}{3} - \frac{(V_F - V_1) \cdot e^{-\frac{t}{R_1 C_1}}}{3}.
$$

Обратите внимание, что первый и последний члены предыдущей формулы взаимно уничтожаются. Затем коэффициент усиления IC<sub>4</sub> нужно установить равным трем, как показано в следующей формуле:

$$
V_{\text{OUT}} = 3 \cdot \frac{V_F}{3} = V_{\text{FINAL}}.
$$

Когда входной сигнал начинает изменяться по известному экспоненциальному закону. выходной сигнал предвосхищает результат и МГНОВЕННО ПЕРЕХОДИТ К ТОМУ ЗНАЧЕНИЮ. КОТОрое было бы конечным напряжением (Рисунок 2). Эту схему можно использовать во многих приложениях, имеющих фиксированную входную постоянную времени. РЛ

#### Материалы по теме

1. Datasheet Analog Devices LTC6257

## Имитатор аккумулятора моделирует различные кривые изменения ESR

*Barry Galvin*

*EDN*

ным питанием разработчику может не хва- для повышения напряжения аккумулятора. тать опыта и оборудования. Срок службы При снижении напряжения аккумулятора аккумулятора, питающего устройство, может нагрузка на него, создаваемая стабилизатов большей степени определяться значением ром, увеличивается. ESR реального аккумуего ESR (эквивалентного последовательного лятора непостоянно. Когда нагрузка с аккумусопротивления), чем напряжением на клем- лятора снимается, ионная диффузия восстамах. Эта ситуация особенно актуальна при навливается, и аккумулятор «выздоравлива-При разработке продуктов с аккумулятор-

использовании импульсных стабилизаторов

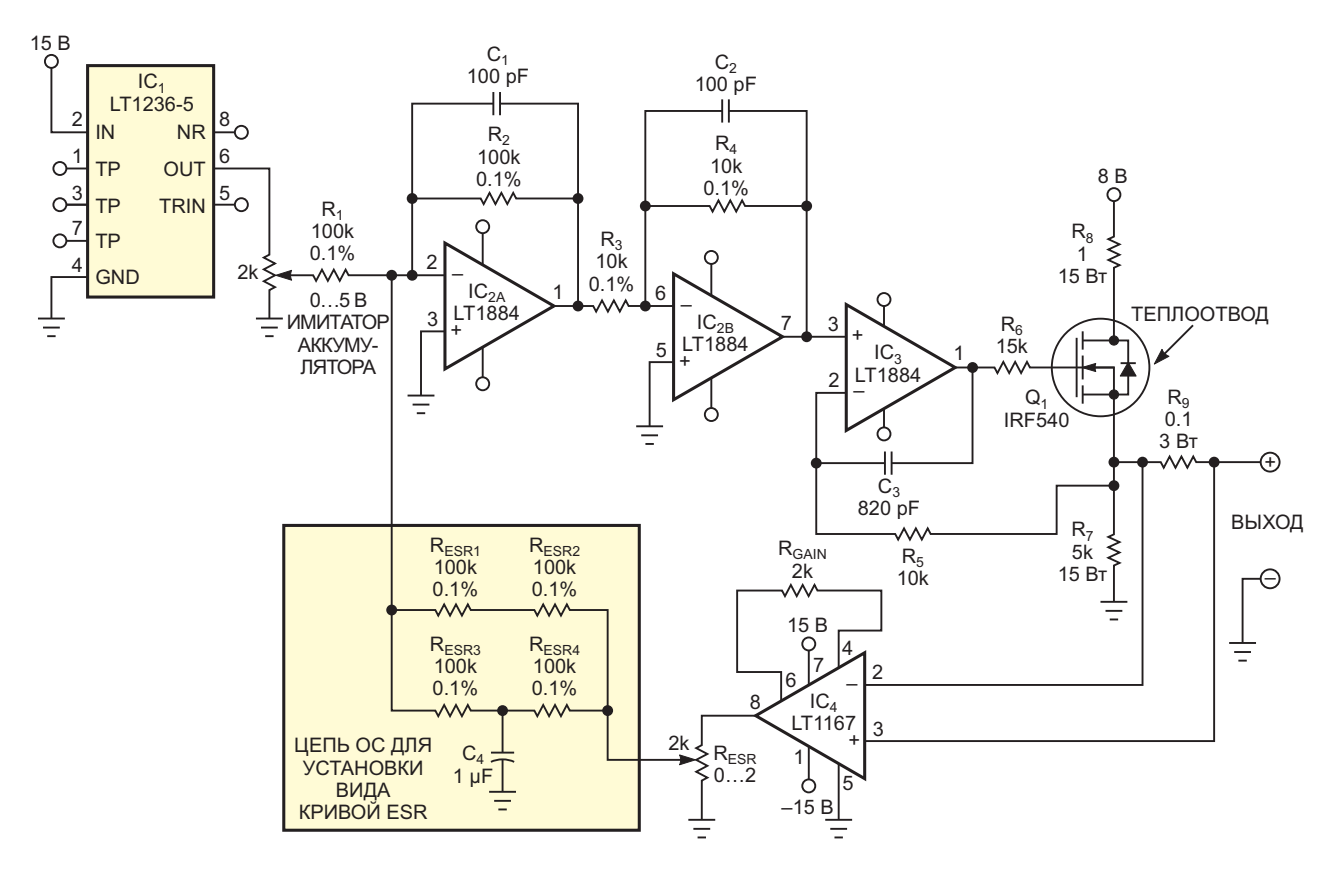

*Рисунок 1. Эта схема имитатора моделирует реакцию многих типов аккумуляторов на воздействие динамической нагрузки.*

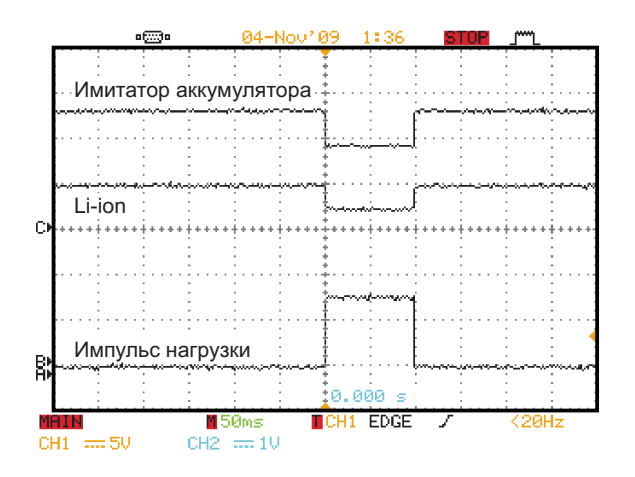

Рисунок 2. При отсутствии конденсатора в цепи обратной связи имитатор точно воспроизводит отклик большого литий-ионного аккумулятора.

ет». Устройства портативной электроники могут иметь режимы пониженного энергопотребления или сна. Устройство принимает от аккумулятора короткие мощные импульсы.

Имитатор аккумулятора в этой статье моделирует кривую изменения ESR. Устанавливая в цепь обратной связи компоненты с различными номиналами, можно получать различные кривые изменения ESR. Схема имитирует большинство типов аккумуляторов, включая литий-ионные и щелочные. Схема подает на тестируемое устройство напряжение от 0.5 до 4.2 В при токе в несколько ампер и может имитировать ESR различных типов аккумуляторов. С помощью потенциометра R<sub>ESR</sub> можно изменять задержку установления конечного значения ESR. Некоторые типы аккумуляторов обладают этой уникальной характеристикой, которая оказывает большое влияние при питании нагрузки импульсным током.

Микросхема IC<sub>1</sub> вырабатывает стабильное опорное напряжение, задавая уровень выходного напряжения в отсутствие нагрузки (Рисунок 1). Микросхема IC<sub>2</sub> обеспечивает инверсии, необходимые для реализации функции моделирования ESR. Микросхема IC<sub>3</sub> и транзистор Q<sub>1</sub> образуют мощный выходной каскад, на который подается напряжение 8 В. Резистор R<sub>8</sub> ограничивает выходную мощность. Микросхема IC<sub>4</sub> контролирует выходной ток имитатора, измеряя падение напряжения на резисторе R<sub>9</sub> и усиливая его в 20 раз. Этот сигнал поступает во времязадающую цепь, обеспечивая моделирование как величины ESR, так и задержки отклика.

Изменяя номиналы компонентов, можно имитировать аккумуляторы различного химического состава и размера. Если исключить из схемы конденсатор С<sub>4</sub>, а резисторы  $R_{ESR1}...R_{ESR4}$  заменить одним резистором 100 кОм. то останется только базовая функция ESR без возможности управления задержкой. Источник питания и блокировочные конденсаторы на Рисунке 1 не показаны.

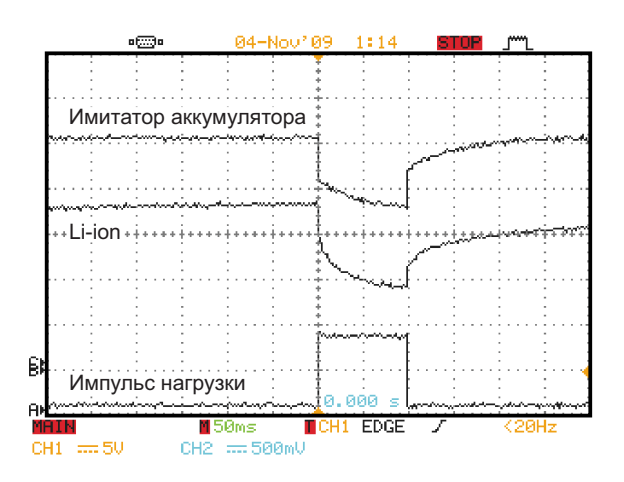

Рисунок 3. При добавлении конденсатора в цепь обратной связи имитатор ведет себя как аккумулятор гораздо меньшего размера.

При подаче импульсной нагрузки 1 А на схему без конденсатора в цепи обратной связи реакция имитатора точно повторяет реакцию литий-ионного аккумулятора типоразмера 18650 емкостью 2000 мА-ч (Рисунок 2). Можно также добавить конденсатор в цепь обратной связи, чтобы поведение имитатора лучше соответствовало поведению литий-ионного аккумулятора емкостью 200 мА-ч (Рисунок 3). При правильной настройке схемы можно получить множес-**ТВО КРИВЫХ ОТКЛИКА. РЛ** 

#### Материалы по теме

- 1. Datasheet Analog Devices LT1167
- 2. Datasheet Analog Devices LT1236
- 3. Datasheet Analog Devices LT1884
- 4. Datasheet Vishay IRF540

## **Усовершенствованное УСТРОЙСТВО** для выпаивания микросхем в корпусах QFN/QFP

Алексей Кузьминов, Москва

В статье описано устройство для выпаивания электронных компонентов с плат на базе галогенных ламп, работающих от сетевого напряжения ~220 В, с цоколем R7s и патронов LH39, предназначенных для их подключения. Такие лампы и патроны для них, оснащенные фарфоровыми изоляторами, имеют большое преимущество по сравнению с галогенными автомобильными лампами с пластмассовыми цоколями, не выдерживающими высокую температуру при длительной работе [1]. В статье также описан регулятор мощности на базе симистора ВТА04-600Т и неоновой лампы NE-2B, дающий возможность управлять интенсивностью нагрева платы. Приводятся конструкции регулятора и нового устройства для выпаивания компонентов. Показаны результаты его работы.

### Введение

Как показал опыт использования устройства для выпаивания микросхем с платы, описанного автором в статье [1], основанного на нагревании платы галогенной автомобильной лампой со стороны обратной расположению компонентов, оно действительно имеет большое преимущество по сравнению с традиционным способом, при котором нагрев платы со стороны расположения компонентов производится горячим воздухом фена. Описанный способ действительно хорош, и автор неоднократно им пользовался. Однако его реализация с помощью автомобильной галогенной лампы оставляет желать лучшего.

Дело в том, что автомобильная галогенная двухспиральная лампа, примененная в устройстве, описанном в статье [1], через некоторое время вышла из строя. Причиной этого

стал достаточно сильный нагрев центрального контакта как самого цоколя лампы, так и контакта ответного разъема для неё, через которые проходит общий ток (около 10 A) обеих спиралей. В результате провод от лампы, приваренный к этому контакту, отскочил, а сам контакт безвозвратно засел в контакте ответного разъема, вокруг которого образовался пузырь из расплавленной пластмассы. Это произошло из-за того, что лампа проработала более 15 минут (автор отвлекся на телефонный звонок и забыл выключить устройство). Хотя для выпаивания микросхем, как было отмечено в [1], достаточно и 5 минут, покупать новую лампу и дорогой ответный разъем для нее у автора особого желания не было. Непонятно, как вообше такие лампы работают в фарах автомобилей, если включен дальний свет... Кроме того, в устройстве [1] требуется достаточно дорогой прибор для зарядки аккумуляторов автомобилей.

Автор решил выяснить, а существуют ли более надежные галогенные лампы с цоколем, например, из фарфора, который не плавится от высокой температуры, и соответствующие патроны для них? Как оказалось. такие лампы существуют; они, как правило, используются в прожекторах для освещения, которые могут работать часами, не выходя из строя. Это галогенные лампы, работающие от сетевого напряжения ~220 В, с цоколем R7s, оснащенные фарфоровыми изоляторами. Самыми короткими из них являются лампы длиной 78 мм (Рисунок 1).

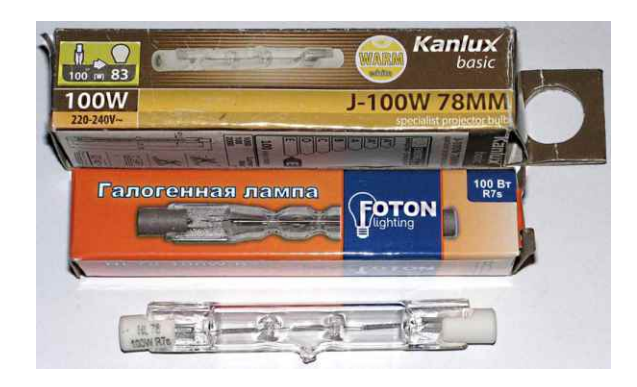

Рисунок 1. 100-ваттная галогенная лампа с цоколем R7s с фарфоровыми изоляторами.

Для таких ламп имеются патроны, изоляторы которых также выполнены из фарфора, например, патрон LH39 (230V R7s J78), рассчитанный на максимальную мощность до 1500 Вт! Такой патрон, кроме того, оснащен специальными теплостойкими проводами длиной около 20 см с двойной изоляцией (внутренняя жила обмотана фторопластовой лентой, а поверх неё расположен еще один изолирующий слой из термостойкой стеклоткани).

Стоят такие лампы и патроны для них не более 50 руб./шт. Если лампы с цоколем R7s длиной 78 мм купить легко, т.к. они достаточно распространены, то цоколь для них LH39 почему-то не так распространен, однако автору все же удалось его найти. В крайнем случае, его можно приобрести на AliExpress, правда, по цене в несколько раз выше (около  $200 - 250$  py $6$ .).

На базе таких ламп и патронов для них и было решено сконструировать новое устройство для выпаивания микросхем.

### Конструкция устройства

Основой устройства (Рисунок 2) послужила дубовая струганая доска (оставшаяся от ремонта ©) шириной 10 см и толщиной 1 см, от которой был отрезан кусок длиной 11 см. Патроны для двух ламп закреплены с помощью двух шестигранных латунных стоек длиной 10 мм, оборудованных с одной стороны шпильками с резьбой M4, с другой - внутренней резьбой М4. К доске стойки достаточно прочно прикручены через просверленные отверстия с обратной стороны винтами М4 с использованием широких кузовных шайб. Патроны (их два) крепятся к стойкам двумя

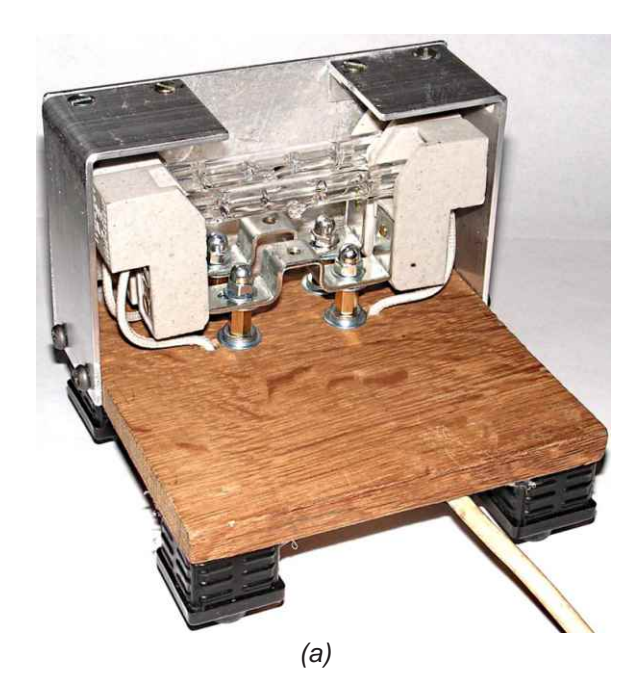

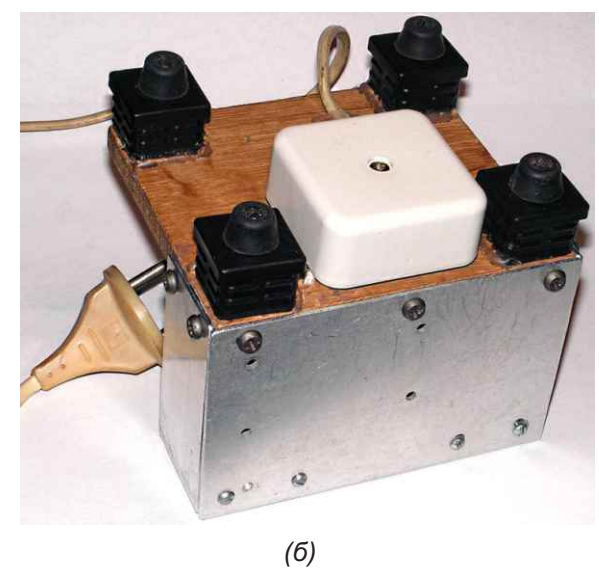

Рисунок 2. Внешний вид устройства: (а) вид со стороны патронов.  $(6)$  – вид снизу.

гайками М4 и обычными шайбами. Провода пропущены через отверстия в доске (Рисунок 2а) на обратную сторону, где скоммутированы с сетевым проводом (обе лампы включены параллельно). Ввиду простоты схема не приводится. Коммутация осуществлена в распределительной коробке, прикрученной к доске двумя саморезами (она белого цвета на Рисунке 2б). Сетевой провод дополнительно приклеен к доске термоклеем. Для того чтобы устройство не скользило, по углам доски установлены мебельные пластмассовые подпятники, которые вместе с резиновыми ножками прикручены к доске саморезами и, чтобы не крутились, они дополнительно укреплены термоклеем. Чтобы невзначай не коснуться контактов патронов, находящихся под сетевым напряжением, и чтобы свет от ламп не слепил глаза, к доске с двух сторон двумя саморезами прикручены два уголка, согнутых под 90°, из алюминиевой полосы шириной 35 мм и толщиной 2 мм. К этим уголкам с помощью еще двух алюминиевых угол- одностороннего стеклотекстолита, которые ков 10×10 мм толщиной 1.5 мм, в которых были прижаты к уголкам кожуха двумя канцепросверлены отверстия и нарезана резьба, лярскими зажимами медным слоем вниз. винтами М3 прикручена алюминиевая плас- Расстояние между шторками легко регулирутина, которая дополнительно снизу прикру- ется и устанавливается в соответствии с разчена к доске саморезами. Такая конструкция мером платы. После 3 – 4 минут прогрева обладает достаточной жесткостью и поэтому микросхема легко снимается обычным тонне подвергается какому-либо короблению от ким пинцетом. При этом плата не выделяет высокой температуры. Кстати, как показал никаких дополнительных запахов, поскольку опыт эксплуатации устройства, пластина и особенно и не нагревается, хотя благодаря уголки даже особенно и не нагреваются, и к инфракрасному излучению ламп, проникаюним можно свободно прикасаться рукой (по щему сквозь плату и нагревающему дорожки, ощущениям автора при работе ламп в тече- припой плавится достаточно интенсивно. ние 5 минут температура нагрева получившегося алюминиевого кожуха была не более 40 °C). Далее автор оставил включенным и Автор проверял работу устройства с лам-<br>Устройство на полчаса. За это время ничего с и пами мощностью 60, 100 и 150 Вт. Как покаустройство на полчаса. За это время ничего с пами мощностью 60, 100 и 150 Вт. Как пока-<br>устройством не произошло, а кожух нагрелся дал дакслеримент, при использовании, памп устройством не произошло, а кожух нагрелся зал эксперимент, при использовании ламп<br>чуть больше, но не до такой температуры, колиностью 60 RT даже при 10-минутной чуть больше, но не до такой температуры, мощностью 60 Вт даже при 10-минутной чтобы к нему нельзя было прикоснуться в <sub>выдержке</sub> платы на расстоянии 20 мм от<br>рукой(примернона 50 °C).

хорошо известное устройство «третья рука» ламп мощностью 150 Вт, во-первых, уже (долгое время лежавшая без дела) с двумя после 2 минут прогрева плата настолько зажимами типа «крокодил», которые доста- интенсивно нагревается, что начинает точно прочно держат плату с выпаиваемой дымиться, выделяя неприятный запах, вомикросхемой на расстоянии около 20 мм от вторых, эти лампы очень яркие и слепят глаламп (Рисунок 3). Для того чтобы свет от ламп за. При применении ламп мощностью 100 Вт не слепил глаза, с двух сторон платы были устройство работает идеально, и, как указано установлены две шторки из тонкого (1 мм) выше, для выпаивания компонентов доста-

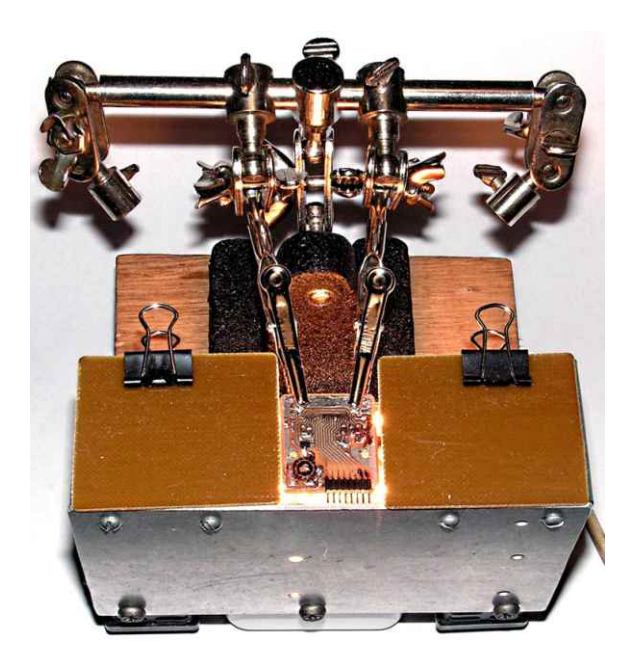

*Рисунок 3. Внешний вид включенного устройства с платой, зажатой в «крокодилах» «третьей руки».*

### **Регулятор мощности**

ламп припой не плавится, и такие лампы при-На свободное место доски установлено менять нецелесообразно. При применении

точно 3 - 4 минут прогрева. При этом никаких неприятных запахов плата не выделяет.

Здесь следует заметить, что есть некоторые нюансы использования описанного устройства.

Во-первых, даже при применении 100ваттных ламп. бывают случаи, когда их мошность следует несколько снизить. Если с платы требуется удалить относительно большое количество компонентов (например, с десяток конденсаторов, нескольких резисторов. диодов или более простых микросхем). то после разогрева припоя на это требуется некоторое время (несколько минут). За это время интенсивный нагрев может привести к тому, что плата может начать дымиться и выделять неприятный запах. Чтобы этого не произошло, интенсивность нагрева желательно уменьшить.

Во-вторых, для того чтобы использовать лампы мощностью 150 Вт, их интенсивность нагрева (как указано выше) также следует ограничить.

В-третьих, при включении ламп, когда их спирали еще холодные, в связи с чем они имеют низкое сопротивление, начальный ток может достигать достаточно больших значений, что чревато выходом ламп из строя, т.е. они могут попросту перегореть (что довольно часто случается при использовании ламп накаливания). В связи с этим при включении ламп их мощность следует ограничить.

Снять все эти три проблемы позволяет достаточно простой симисторный регулятор мощности, описанный ниже.

Основой схемы регулятора мощности (Рисунок 4) послужила давняя разработка автора [2], где использован симистор МАС97А8 в корпусе ТО-92 с максимальным током 1 А и максимальным током включения (IGT) 5 мА, подаваемым на управляющий электрод (G). Особенностью схемы является применение миниатюрной неоновой лампы NE-2B голубого цвета свечения размером всего 4×9 мм для управления симистором взамен динистора в хорошо известных подобных устройствах. Тройное преимущество неоновой лампы перед динистором заключается в следующем. Во-первых, два электрода такой лампы гальванически изолированы друг от друга, что не позволяет помехам сетевого напряжения, возникающим при переключениях симистора,

проникнуть на его управляющий электрод. Во-вторых, достаточно слабый ток лампы (несколько мА), когда загорается газ неон, с одной стороны не превышает максимальный ток управляющего электрода симистора, с другой - достаточен для его включения. Обе эти причины предохраняют симистор от выхода из строя, или, другими словами, не позволяют сжечь симистор большим током, подаваемым на управляющий электрод, что существенно повышает надежность работы регулятора. И, наконец, в-третьих, неоновая лампа является своеобразным индикатором, по свечению которого можно судить о мощности, пропускаемой симистором. Здесь, правда, связь обратная - чем слабее светится лампа, тем боо́льшую мощность пропускает симистор. Хотя, конечно, о мощности, в нашем случае, можно судить и по свечению самих галогенных ламп.

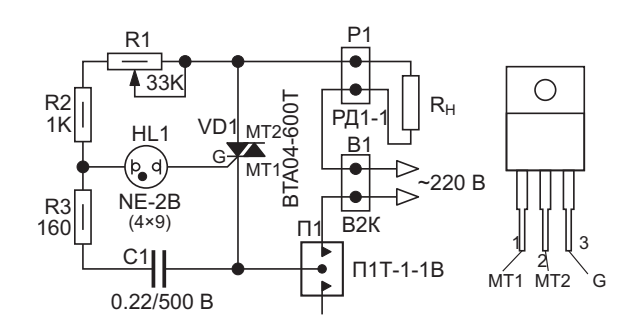

Рисунок 4. Симисторный регулятор мошности с неоновой пампой.

Как видно из схемы Рисунок 4, в ней используется симистор ВТА04-600Т (VD1) в корпусе ТО-220 с максимальным напряжением 600 В, максимальным током 4 А и максимальным током включения IGT в 5 мА (как и у МАС97А8), позволяющим управлять им с помощью неоновой лампы. Однако относительно большой ток симистора при работе при максимальной нагрузке, когда галогенные лампы работают на полную мощность, приводит к его разогреву. Поэтому для симистора необходимо предусмотреть небольшой радиатор. В качестве такового автор использовал алюминиевое днище корпуса, к которому прикручен симистор.

Здесь следует сделать некоторое отступление относительно корпусов симисторов. Симисторы с максимальным током 4 А (и

Первый тип – это стандартный корпус ТО-220 схеме Рисунок 4 как  $R_{H}$ ), расположена на с металлическим основанием, в котором име- узкой боковой поверхности корпуса, к котоется отверстие для его закреплении на ради- рой она прикручена винтом М3 впотай и гайаторе. В свою очередь, металлическое осно- кой. Переменный резистор R1 (СП4-1 0.5 Вт), вание корпуса либо имеет контакт с цен- на шток которого надета ручка, и выключатральным электродом симистора (MT2), либо тель П1 (П1Т-1-1В, рассчитанный на ток 5 А) изолировано от него. Второй тип – полностью прикручены к верхней поверхности корпуса изолированный пластмассовый корпус соответствующими гайками. Лампа (NE-2B SOT186A (TO-220F), который также оснащен размером 4×9 мм) вставлена в металличесотверстием для его закреплении на радиато- кий держатель для светодиодов (RLL-3010), ре. Для того чтобы невзначай не коснуться который также прикручен соответствующей рукой днища корпуса, оно должно быть изо- гайкой к верхней поверхности корпуса. Внутлировано от высокого сетевого напряжения. ренний диаметр трубки с резьбой этого дер-Если симистор в корпусе TO-220 имеет кон- жателя составляет 4.2 мм, так что лампа такт металлического основания с централь- легко в него вставляется, а конусовидная ным электродом, то для изоляции днища кор- полиэтиленовая пробка (поставляемая вмеспуса от высокого напряжения потребуется те с держателем) фиксирует лампу. Керамиприменить изоляционную прокладку жела- ческий конденсатор для поверхностного монтельно керамическую и специальную изоля- тажа размером 2220 (5.6×5×1.8 мм) укреплен ционную втулку. Стоимость керамической на одном из выступов розетки термоклеем. прокладки довольно высока и достигает стоимости самого симистора, поэтому изоляцию такого типа применять нежелательно. Теплопередача металлического основания корпуса ТО-220 несколько выше теплопередачи пластмассового корпуса SOT186A. Поэтому наиболее целесообразно применять симисторы в корпусе TO-220 с изолированным металлическим основанием.

Кроме того, для того чтобы симистор управлялся малым током неоновой лампы, его ток управления не должен превышать 5 мА. Такие симисторы еще называют симисторами с управлением логическим уровнем (Logic level triac).

Резюмируя вышесказанное, наиболее целесообразно использовать симисторы в корпусе ТО-220 с изолированным металлическим основанием и с управлением логическим уровнем. Одним из представителей таких симисторов и является BTA04-600T (VD1), примененный в схеме Рисунок 4. Хороший результат показал также симистор BTA208X-1000C в полностью изолированном пластмассовом корпусе SOT186A.

Теперь о конструкции регулятора.

Он собран в пластиковом корпусе G1031BAразмером 64×44×30 мм с алюминиевым днищем (Рисунок 5). Розетка Р1 (РД1-1, рассчитанная на ток 6 А) из карболита, в которую вставляется вилка от устройства с гало-

более) выпускаются в корпусах двух типов. генными лампами (условно обозначенная на

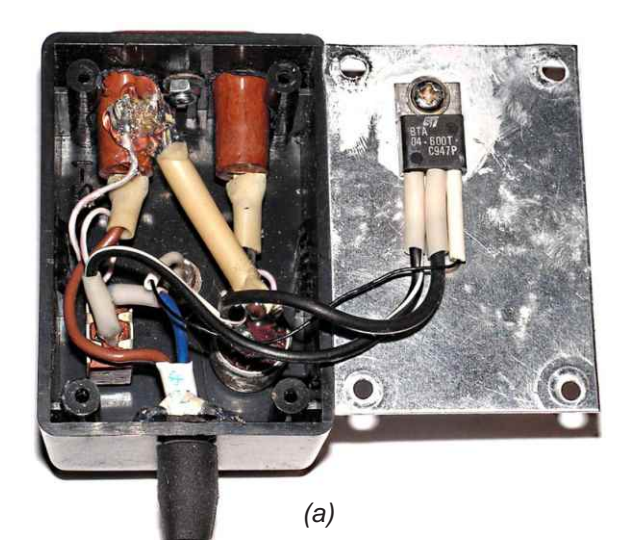

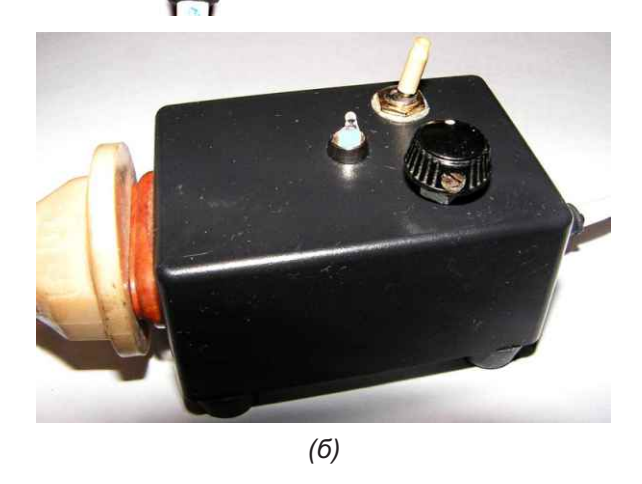

*Рисунок 5. Общий вид регулятора: (а) – в открытом корпусе, (б) – в сборе, в работе.*

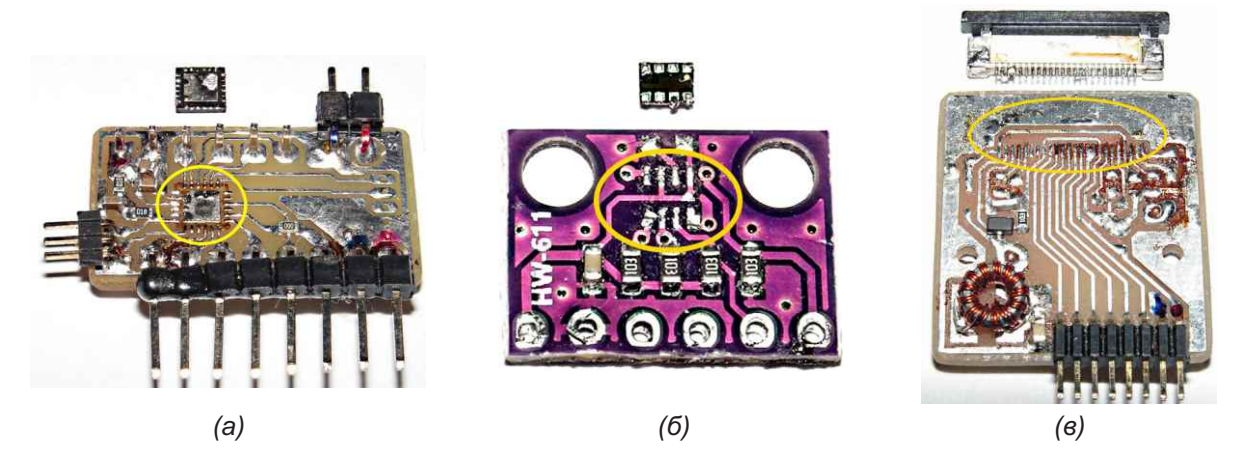

*Рисунок 6. Примеры выпаивания компонентов с плат: (а) – микроконтроллер EFM8SB20 в корпусе QFN-24, (б) – датчик давления и температуры BMP280 в корпусе LGA-8 (в) – разъем для подключения шлейфа FPC24/0.5 mm.*

R3 (Рисунок 4), а к переменному резистору Минимальное напряжение при полностью припаян резистор R2. Оба этих резистора выведенной влево ручке переменного резисспаяны между собой, и на них надет кембрик тора составило около 35 В. Измерение (трубка ПВХ), разрезанный вдоль и укреплен- напряжений производилось стрелочным тесвод с вилкой В1 на конце пропущен через рялось действующее значение напряжения резиновую втулку, расположенную на второй переменного тока). узкой боковой поверхности корпуса и допол-<br>нительно зафиксированную термоклеем. В регулятор с симистором рассчитанным на нительно зафиксированную термоклеем. регулятор с симистором, рассчитанным на<br>Симистор VD1 прикручен к внутренней и ток 4 А может использоваться и с другими Симистор VD1 прикручен к внутренней ток 4 А, может использоваться и с другими<br>поверхности днища корпуса винтом М3 и гай- устройствами предназначенными для нагреповерхности днища корпуса винтом М3 и гай- устройствами, предназначенными для нагре-<br>кой с использованием теплопроводной пасты в раз (паяльниками равктроплитками, и т п ) КПТ-8. Таким образом, поскольку все компо- мощностью до 800 Вт, а с симистором с мак-<br>ненты закреплены на корпусе, для схемы не симальным током 8 А мощность нагреватетребуется печатной платы, и все соединения лей может быть увеличена до 1.5 кВт. выполнены монтажным проводом сечением не менее 0.5 – 0.8 мм<sup>2</sup>, кроме проводов для неоновой лампы, которые имеют сечение  $20.05 - 0.1$  мм<sup>2</sup>. Для того чтобы корпус не постаточно краснование свидетельствуют о скользил, на днище прикручены 4 резиновые ножки.

пами мощностью 150 Вт. Для приемлемого и также возможно выпаять микросхему в кор-<br>нагрева платы ручку резистора регулятора и пусе LGA-8 (Рисунок 6б), у которого контакты мощности следует установить приблизитель-<br>но на 2/3 от максимального угла поворота. т.е пришем расстоянии от краёв, и разограть эти примерно на 200° (максимальный угол пово- контакты обычным паяльником не представ-<br>рота резистора СП4-1 составляет 300°).

тельно на 10 В ниже входного, т.е. если вход- только сами контакты, но и крепёжные плоное напряжение составляет 220 В, то макси- щадки, расположенные по бокам (Рису-

К одному из его контактов припаян резистор мальное выходное напряжения будет 210 В. ный с двух сторон термоклеем. Сетевой про- тером (ТЛ-4) на диапазоне «~300 В» (т.е. изме-

> ва (паяльниками, электроплитками и т.п.), симальным током 8 А мощность нагревате-

### **Результаты работы устройства**

достаточно красноречиво свидетельствуют о том, что с его помощью можно не только легко выпаять микросхему в корпусе QFN-24 Автор проверял работу регулятора с лам-<br>пами мощностью 150 Вт. Для приемлемого и также возможно выпаять микросхему в корпусе LGA-8 (Рисунок 6б), у которого контакты но на 2/3 от максимального угла поворота, т.е личном расстоянии от краёв, и разогреть эти<br>примерно на 200° (максимальный угол поволяется возможным, не повредив саму мик-При работе с лампами 100 Вт угол поворо- росхему. Кроме того, для того чтобы выпаять та должен быть максимальным. При этом 24-контактный разъем (для подключения выходное напряжение регулятора приблизи- шлейфа), у которого к плате припаяны не паяльником каждый контакт разъема и кре- касается и программы, зашитой в микроконпёжные площадки, что даже двумя паяльни- троллер) и пригодны для повторного исполь-

разогрева платы все компоненты легко снимаются пинцетом. Автор рекомендует его для использования. **РЛ**

Описанное устройство для выпаивания микросхем на базе галогенных ламп мощнос- 2. Алексей Кузьминов. Регулятор мощности паяльтью 100/150 Вт с цоколем R7s длиной 78 мм, ника в сетевой вилке. Современная электрониработающих от сетевого напряжения, и патро- ка, 2014, № 2. нов для них LH39 с использованием симисторного регулятора мощности показало надёжную работу. Все выпаянные таким спосо-

нок 6в), требуется одновременно разогреть бом компоненты вполне работоспособны (это ками сделать невозможно. зования. Комплектующие для подобного С помощью описанного устройства после устройства недороги, а конструкция достаточ-<br>зогрева платы все компоненты легко сни- и но проста для изготовления своими силами.

### **Литература Заключение**

- [ния микросхем в QFP- и QFN-корпусах](https://www.rlocman.ru/review/article.html?di=644041). 1. Алексей Кузьминов. Простой способ выпаива-
- 

### **Материалы по теме**

[Datasheet STMicroelectronics BTA04-600T](https://www.rlocman.ru/datasheet/data.html?di=658123&/BTA04-600T)

### **Экосистема MEAN WELL [Решения для любых задач электропитания](https://www.compel.ru/lib/146845?utm_source=rlocman.ru&utm_medium=banner&utm_campaign=meanwell_acdchit&utm_content=20230430&utm_term=magazine)**

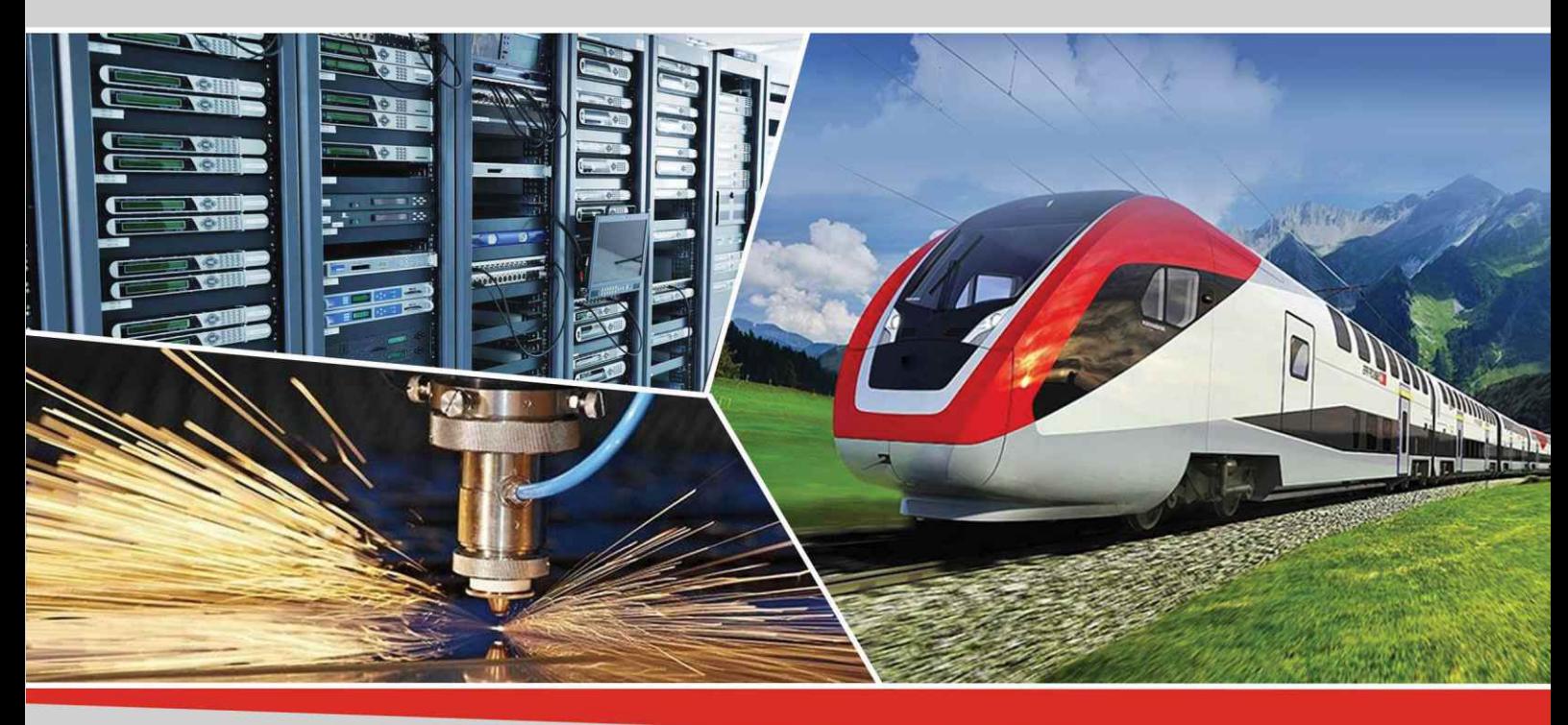

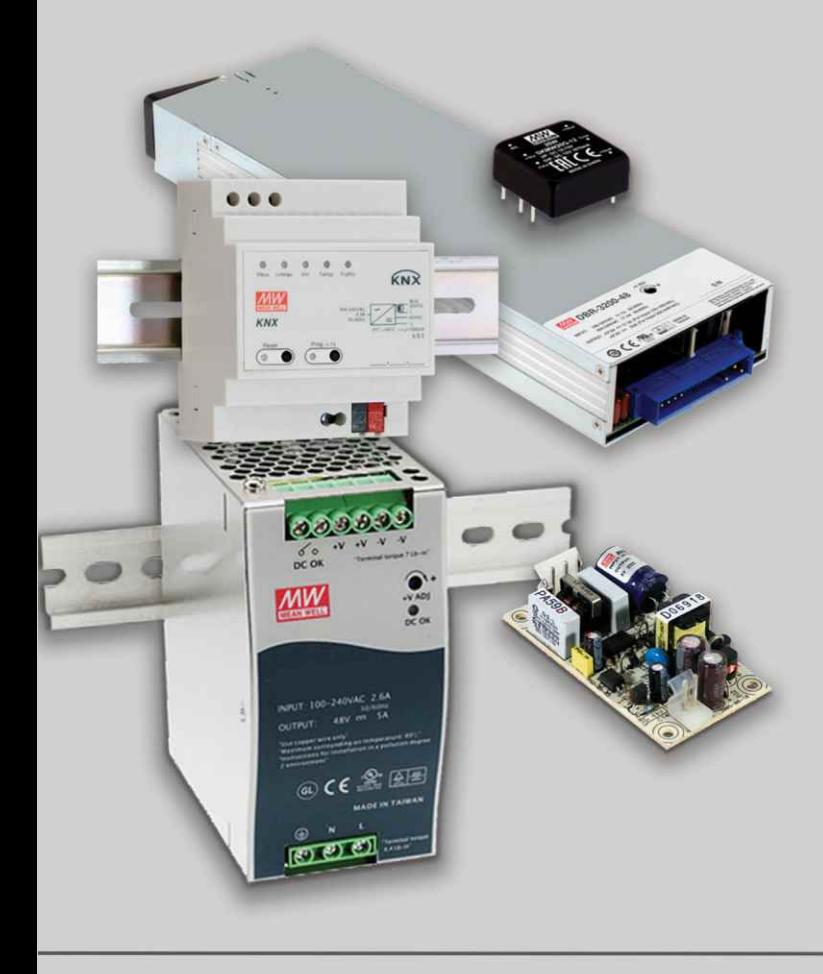

- ·AC/DC-источники питания
- ·DC/AC-инверторы
- ·DC/DC-преобразователи
- ·ИП для шины KNX
- ·LED-драйверы KNX
- ·LED-драйверы
- ·Зарядные устройства
- ·ИП на печатную плату
- ·Модули резервирования питания
- ·Буферные модули
- ·Открытые ИП на плату
- ·ИП в кожухе
- ·Открытые блоки питания
- ·ИП в RACK-стойку
- ИП на DIN-рейку
- ИП для UPS
- Контроллеры для UPS
- ·Конфигурируемые источники питания
- ·Ограничители пусковых токов

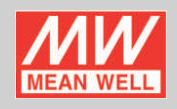

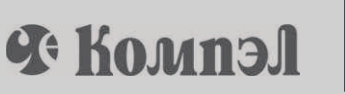

+7 (495) 995-09-01 www.compel.ru

## **Генератор** гармонических колебаний со сверхнизкими искажениями

Tom McKay, Rod Elliott

**Elliott Sound Products** 

### Введение

Как обсуждалось в статье [1], хотя синусоида является самой простой из возможных форм колебаний, ее также сложнее всего генерировать в чистом виде. Любая засоренность синусоиды представляет собой искажение, а это означает добавление гармоник, которые делают невозможными измерения очень низких уровней искажений. Если тестируемый усилитель имеет искажение 0.01%, генератор должен быть как минимум в 10 раз лучше -0.001%, - или выполненные измерения не будут истинным отражением THD усилителя (общие гармоническое искажение плюс шум).

Сегодня доступно множество необычайно хороших операционных усилителей (ОУ), но (и это, возможно, удивительно) почтенный NE5534 (или сдвоенный NE5532) по-прежнему относятся к их числу. Еще лучше ОУ LM4562 и ему подобные, с заявленным уровнем искажений 0.00003%, а также с очень низким уровнем шума и отличной полосой пропускания. К сожалению для всех, не операционные усилители определяют искажения, которые мы получаем от генератора гармонических колебаний.

Доминирующим источником нелинейности является цепь автоматической регулировки усиления (АРУ), которая необходима в любой аналоговой схеме генератора синусоидальных сигналов. Схема должна иметь усиление, достаточное для генерации, но

когда колебания начинаются, их уровень нарастает до тех пор, пока не начнет ограничиваться усилителем. Поэтому используется схема АРУ, устанавливающая максимальную амплитуду сигнала значительно ниже уровня ограничения путем снижения усиления контура обратной связи и выполнения (обычно) поцикловой коррекции амплитуды для поддержания заданного пикового уровня.

В ранних генераторах гармонических сигналов для стабилизации уровня использовались миниатюрные лампы накаливания или специально разработанные термисторы (последние сейчас недоступны). Работа таких схем основана на зависимости сопротивления устройства от приложенного к нему напряжения. При включении лампы или термистора в цепь обратной связи коэффициент усиления поддерживается на уровне, доста-ТОЧНОМ ДЛЯ ВОЗНИКНОВЕНИЯ УСТОЙЧИВЫХ КОЛЕбаний. но не настолько большом. чтобы сигнал искажался из-за ограничения усилителем. К сожалению, оба устройства являются источниками искажений, преимущественно за счет третьей гармоники, поскольку их сопротивление зависит от мгновенной амплитуды сигнала. Этот эффект усиливается на низких частотах, а на очень низких частотах уменьшить искажения до удовлетворительного уровня бывает практически невозможно.

Другой вариант - использование JFET (junction FET, полевой транзистор с p-n переходом), но они, как правило, имеют гораздо худшие характеристики искажения, чем лампы или термисторы. Возможно добиться низких (и даже очень низких) искажений, но только в том случае, если напряжение на **JFET поддерживается на уровне значительно** ниже 100 мВ. Это усложняет схему, и получение хороших характеристик с минимальным временем установления является сложной задачей. Время установления важно, потому что, если оно слишком велико, амплитуда будет «скакать» выше и ниже желаемого уровня в течение некоторого времени после изменения частоты.

Существуют также конструкции, в которых для стабилизации усиления используются усилители, управляемые напряжением (voltage controlled amplifier, VCA), например, ТНАТ2180 или аналогичные, но такой подход сложен и довольно дорог. В качестве VCA также может использоваться микросхема аналогового умножителя (например, AD633), но ее искажения выше, чем хотелось бы, и эта микросхема недешева. Общие характеристики THD по-прежнему ограничены искажениями, вносимыми VCA, независимо от используемого подхода. Обеспечение очень низких пульсаций управляющего напряжения имеет решающее значение для получения низких искажений, и это никогда не бывает так просто, как кажется.

Управление амплитудой остается одной из самых сложных частей конструкции генератора. Просто не существует известного устройства, удовлетворяющего всем критериям хорошей стабильности, низкого уровня искажений и малого времени реакции. В представленном здесь варианте используется схема стабилизации, сильно отличающаяся от большинства других. Это позволяет ей соответствовать критериям низких искажений и быстрого установления лучше, чем могут обеспечить многие другие методы. Кроме того, она дешева, поэтому генератор со сверхнизким уровнем искажений не должен быть обременительным для бюджета.

На Рисунке 1 показана фотография прототипа схемы, собранного на макетной печатной плате с медным экраном с нижней стороны. Зеленый цилиндр в левом верхнем углу платы - это оптопара. Видны выводы подключения питания. выход сигнала, выход синхронизации осциллографа (10 мкс) и

выходы АРУ, хотя ваша компоновка, несомненно, будет отличаться от изображенной на рисунке. На данном этапе планов по созданию печатной платы у меня нет, и маловероятно, что интерес к схеме будет достаточным, чтобы оправдать время и затраты на проектирование и изготовление. Фотография дает некоторое представление о том, насколько компактным может быть устройство: размеры прототипа составляют всего 95 × 70 мм. Полагаю, сделать схему будет легче, если отвести ей немного больше места.

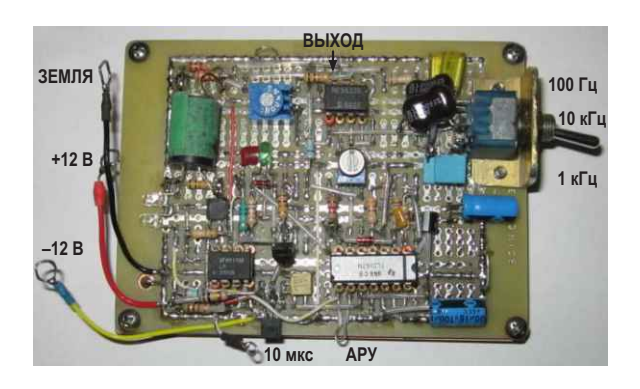

Рисунок 1. Фотография прототипа генератора Тома.

Том (разработчик схемы) называет ее «невероятно быстрым генератором со сверхнизкими искажениями». поскольку система стабилизации действительно очень быстрая. Вместо фильтра, который может иметь значительное время установления, для контроля уровня выходного сигнала переменного тока он использует устройство выборкихранения (УВХ). УВХ обеспечивает близкие к нулю пульсации на запоминающем конденсаторе, поэтому фоторезистор, используемый для стабилизации амплитуды, не имеет наложенной составляющей переменного тока, которая ухудшает коэффициент искажений генератора. Благодаря отказу от традиционного выпрямителя и фильтра, генератор может стабилизироваться всего за несколько периодов. Это определенно квалифицируется как «невероятно быстро».

Напряжение на фоторезисторе поддерживается настолько низким, насколько возможно. Хотя фоторезисторы намного более линейны, чем ЈЕЕТ, они вносят некоторые легко измеримые искажения, которые ухудшаются при высоком напряжении на фоторе-

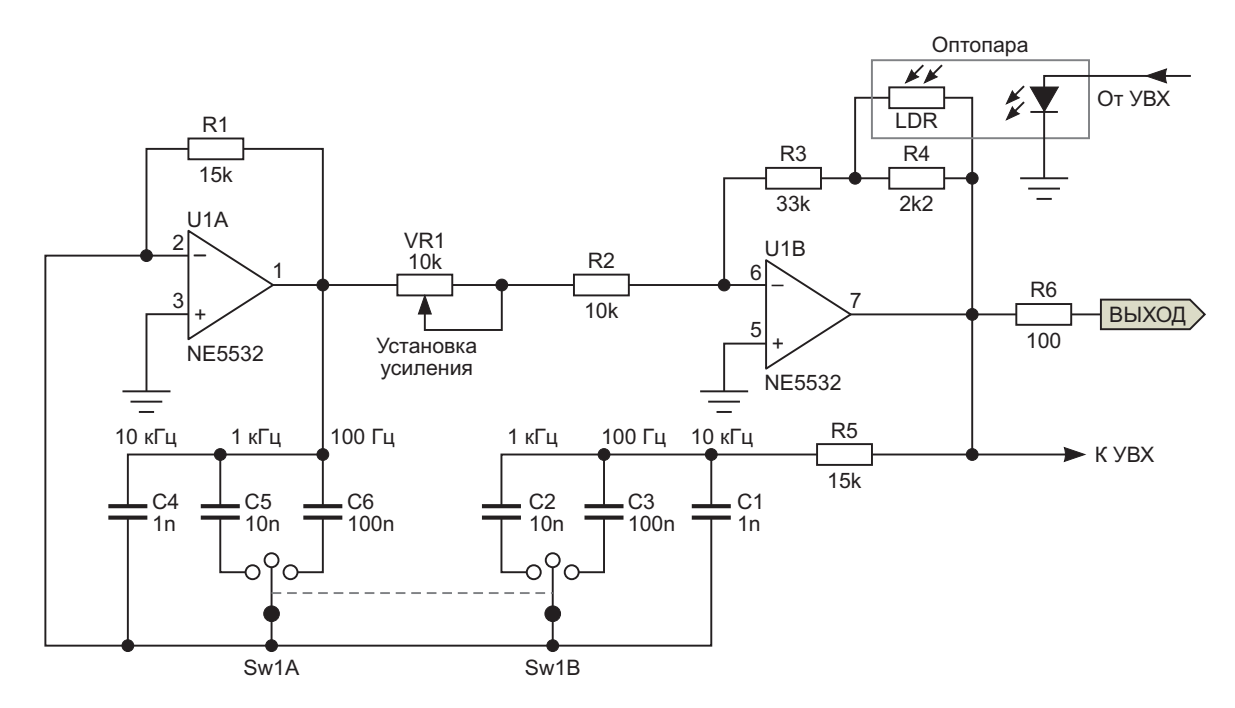

Рисунок 2. Схема генератора.

зисторе. Больше напряжения - больше искажений, и наоборот. В этой конструкции пиковое напряжение на фоторезисторе поддерживается на уровне менее 100 мВ для нормального выходного сигнала 3 В с.к.з.

#### Описание схемы

Том разработал схему выборки и хранения в 1987 году для «Измерителя частотных искажений» Джона Линсли-Худа. В предлагаемой здесь схеме на основе моста Вина [2] искажения на частоте 1 кГц тоже составляют 0.001%, но они такие же и на частоте 100 Гц, и это действительно «сверхбыстро».

Она также работает на частотах до 10 Гц с конденсаторами большей (намного) емкости. Любым другим способом добиться этого очень трудно, если только не используется фильтр с очень большой постоянной времени; а это означает, что для стабилизации генератору потребуется несколько секунд (а на очень низких частотах до минуты или более). Генератор показан на Рисунке 2 и представляет собой схему на основе моста Вина с двумя инвертирующими каскадами на операционных усилителях. Это сделано для устранения синфазных искажений операционного усилителя, которые возникают (хотя и в небольших количествах при использовании хороших операционных усилителей) при

наличии на входах операционных усилителей значительного синфазного напряжения (то есть напряжения, приложенного одновременно к обоим входам относительно земли).

Может показаться, что два ОУ для генератора с мостом Вина - это излишество, поскольку в большинстве случаев используется только один ОУ (или его дискретная версия, где необходимы высокие частоты). Однако такое решение предпочтительнее для минимизации искажений. Идею использования инвертирующих операционных усилителей и фоторезистора для управления уровнем сигнала генератора можно найти на многих страницах Интернета, но в большинстве случаев (включая схему Джона Линсли-Худа) для минимизации пульсаций на светодиоде оптопары используются традиционный выпрямитель и фильтр. Это увеличивает время их установления, особенно если требуются низкие частоты. В оригинальной схеме Джона, которая послужила основой для этой схемы, использовались выпрямитель и фильтр (но операционные усилители TL072, а не предложенный здесь NE5532).

Генератор довольно обычный. Как уже отмечалось, для задания частоты в нем используется мост Вина, а для обеспечения надежного запуска генератор снабжен средствами управления усилением. Коэффици-

ент усиления следует устанавливать очень тщательно, поскольку он должен быть ровно таким, чтобы каждый раз гарантировать запуск генерации. Если усиление слишком мало, выходного сигнала не будет вообще. Когда колебания в схеме начинаются, коэффициент усиления уменьшается с помощью фоторезистора оптопары. Этот подход работоспособен в ограниченном диапазоне и не позволит контролировать уровень, если усиление будет слишком большим.

Предусмотрены три частоты с номинальными значениями 100 Гц, 1 кГц и 10 кГц. Реальные частоты зависят от точности резисторов и конденсаторов (R1 и R5, а также С1...С6). Теоретические значения частот (при точных номиналах компонентов) составляют 105 Гц, 965 Гц и 10.6 кГц. Поскольку в центральном положении переключателя Sw1 к нему ничего не подключено, это положение соответствует частоте 10 кГц. При желании можно использовать галетный переключатель, чтобы частоты изменялись в возрастающем порядке (например, 100 Гц, 1 кГц и 10 кГц).

Коэффициент усиления усилителя U2 теоретически равен ровно двум, при условии, что все значения настройки точны. В действительности, для запуска генератора и учета допусков частотозадающих элементов необходимо немного большее усиление. Подстроечный резистор VR1 используется для установки такого усиления, при котором схема колеблется во всех трех положениях переключателя. Обратите внимание, что если номиналы конденсаторов не подобраны с точностью до 2% или около того, может оказаться невозможным установить такое усиление, чтобы схема надежно генерировала и одновременно имела достаточный диапазон регулировки усиления.

Sw1 - это двухполюсный переключатель с отключением в среднем положении. В среднем положении переключателя частота равна 10 кГц (определяется конденсаторами С1 и С4), а остальные конденсаторы подключаются параллельно для получения частоты 100 Гц (С3 и С6) или 1 кГц (С2 и С5). Обратите внимание, что конденсаторы С4, С5 и С6 включены параллельно резистору R1 (параллельная секция моста Вина), а С1, С2 и С3 включены последовательно с R5 (последовательная секция).

Частотозадающие конденсаторы низкой емкости должны быть полистирольными, а для более высоких значений емкости следует выбирать полипропиленовые конденсаторы. Можно также использовать полиэфирные конденсаторы, но они почти наверняка немного ухудшат искажения. Разработчик должен сам решить, оправданы ли дополнительные расходы на полипропиленовые конденсаторы, или выбрать конденсаторы с диэлектриком из полистирола. В тестовом генераторе, который Том прислал мне для оценки. похоже, используется несколько полиэфирных конденсаторов, и искажения остаются ниже пределов, доступных мне для измерения (THD значительно ниже 0.01%).

Схема выборки и хранения (Рисунок 3) значительно сложнее генератора. Это неприятно, но неизбежно. Именно УВХ обеспечивает схеме высокое быстродействие (малое время установления) и очень низкий уровень искажений, поэтому очень маловероятно, что, используя менее сложные, но более «обычные» выпрямитель и фильтр, можно будет достичь таких же хороших результатов. Хотя искажения могут быть такими же, время установления будет значительно хуже из-за большой постоянной времени фильтра, необходимой для приемлемой фильтрации.

В отличие от этого, в конструкции Джона 1981 года (только 1 кГц) для достижения того же коэффициента искажений используется фильтр с постоянной времени более 3 секунд. Обычно требуется более одной секунды, прежде чем схема сможет обеспечить достаточную обратную связь, чтобы ограничить искажения до заявленного значения. Схема лишь немногим проще, чем представленная в данной статье, и требует электролитических конденсаторов в секции фильтра. Если нужны более низкие частоты, время установления будет намного больше, поскольку фильтру требуются конденсаторы еще большей емкости.

Когда входная синусоида достигает своего пика, конденсатор С9 на выводе 2 компаратора U3A быстро запоминает это пиковое значение (за вычетом падения напряжения на диоде). Когда уровень синусоидального сигнала медленно (относительно) спадет ниже напряжения на конденсаторе С9 (так что напряжение на выводе 3 микросхемы U3A

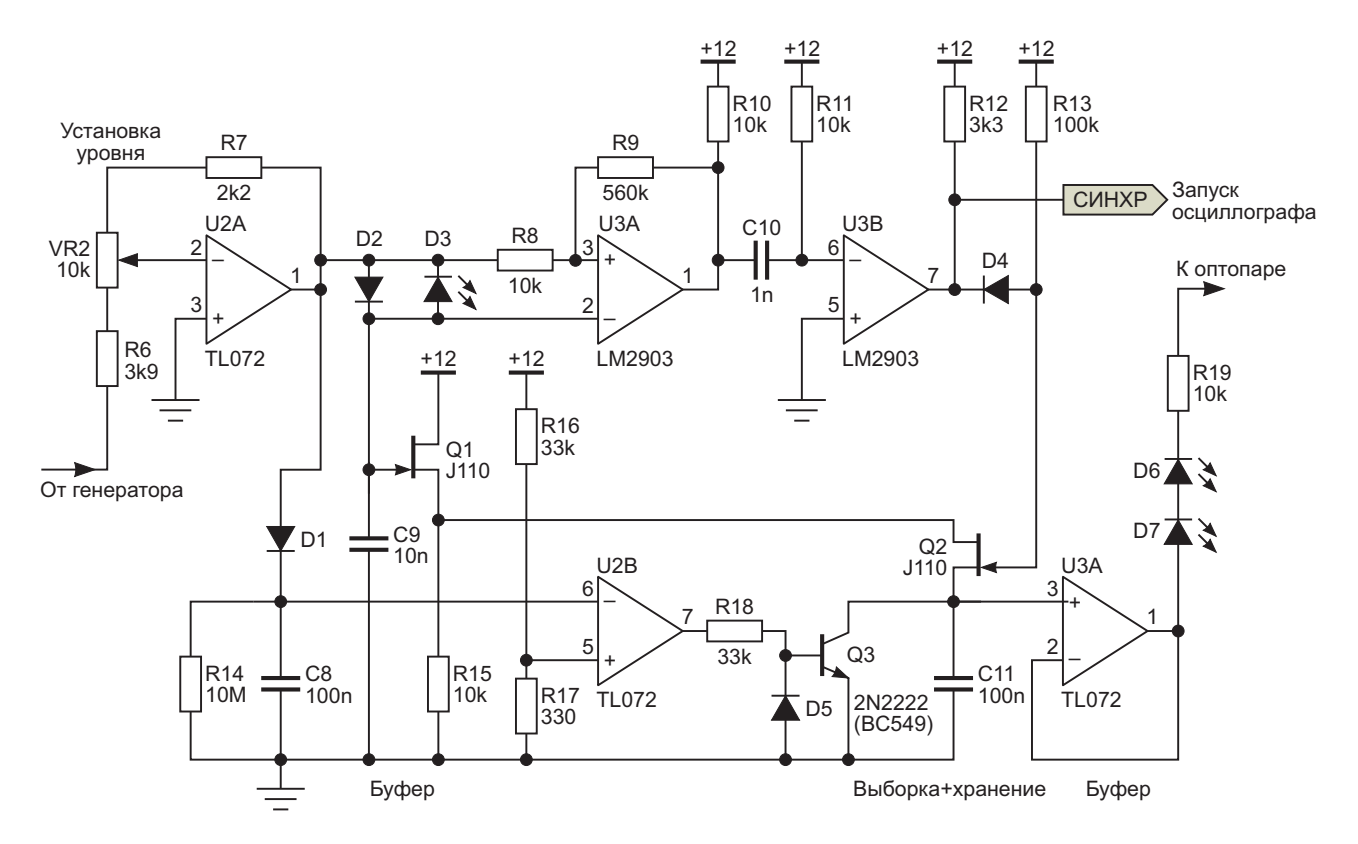

Рисунок 3. Схема выборки и хранения.

становится ниже, чем на выводе 2), компаратор переключается. Выходной импульс дифференцируется конденсатором С10, который формирует положительный импульс номинальной длительностью 10 мкс. Этот импульс включает транзистор Q2, и напряжение выборки, удерживаемое на конденсаторе С9. передается на запоминающий конденсатор С11 цепи АРУ. Это значение сохраняется в течение значительного времени, поскольку, пока полевой транзистор Q2 выключен, других путей разряда конденсатора нет.

Пиковое значение на конденсаторе С9 также поддерживается постоянным в течение времени выборки 10 мкс, поскольку уровень синусоиды опускается, чтобы разрядить конденсатор для следующего цикла. Дополнительное падение напряжения на светодиоде D3 позволяет удерживать заряд на С9 достаточно долго, чтобы обеспечить правильную работу на всех доступных частотах. Время удержания напряжения на конденсаторе С9 составляет примерно 100 мкс при выходной частоте 1 кГц и зависит от частоты. Выборка производится в каждом периоде входного напряжения (выходного напряжения генератора), гарантируя, что амплитуда синусоиды остается постоянной.

Второй компаратор (U2B) определяет, падает ли пиковая амплитуда генератора ниже примерно 120 мВ (в зависимости от используемой настройки уровня). Если это происходит, это означает, что генератор остановился, поэтому запоминающий конденсатор разряжается, чтобы отключить оптопару и обеспечить максимальное усиление для перезапуска генератора. Наиболее распространенной причиной остановки генератора является выброс, возникающий при переключении частоты, который заряжает запоминающий конденсатор до напряжения, превышающего нормальное. Тогда фоторезистор имеет минимальное сопротивление, коэффициент усиления генератора становится слишком низким, и колебания прекращаются. Обратите внимание, что вторая половина микросхемы U3 не используется. Смело используйте счетверенный операционный усилитель (TL074) вместо показанных на Рисунке 3 двух сдвоенных ОУ, но один усилитель все равно останется неиспользованным. Помните, что у любого неиспользуемого
ОУ неинвертирующий вход должен быть заземлен, а инвертирующий вход соединен с выходом.

Как отмечалось выше, для любого генератора гармонических колебаний реальным ключом к получению низких искажений является схема АРУ. Большинство качественных операционных усилителей имеют чрезвычайно низкий уровень искажений, даже с учетом синфазных напряжений, имеющихся в простой схеме с мостом Вина на одном ОУ. Если бы были доступны «идеальные» переменные резисторы с электронным управлением, схема стабилизации усиления была бы простой. Сложность достижения высоких характеристик схемы в реальном мире видна из Рисунка 2.

#### Осциллограммы

Сама синусоида не представляет ни малейшего интереса, поскольку искажения намного меньше разрешения осциллографа. Остаточные искажения - это другое дело, но и они показывают преимущественно остатки основной гармоники, поскольку лучше ослабить ее мой анализатор не может. Есть некоторые явно различимые помехи, часть которых исходит от генератора, а - часть от самого измерителя искажений. Синусоида и остаточные искажения показаны на Рисунке 4. Аналогичные результаты были получены с другим измерителем нелинейных искажений, но его внутренние шумы гораздо больше, чем у того, который использовался.

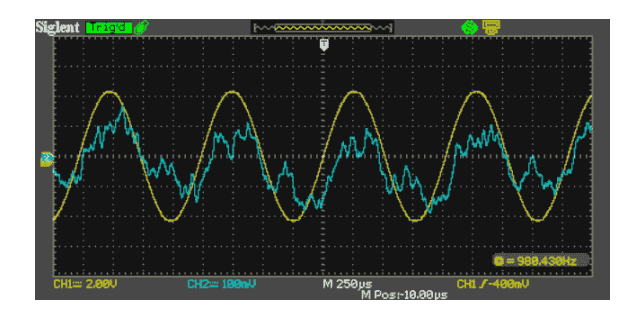

Рисунок 4. Синусоида и остаточные искажения.

Далее на Рисунке 5 показаны 10-микросекундные импульсы стробирования УВХ. Схема выбирает положительный пик, хотя кажется, что выбирается отрицательный пик выходного сигнала, поскольку входной усилитель (U2A, который устанавливает выход-

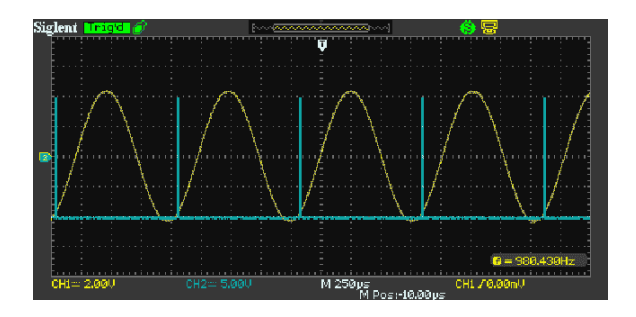

Рисунок 5. Стробирование схемы выборкихранения.

ной уровень) является инвертирующим. Это не имеет значения, поскольку сигнал имеет идеально симметричную форму, как и ожидается от синусоиды с очень низким уровнем искажений. Последующие тесты с помощью более чувствительного измерителя показали, что искажения составляют менее 0.002%. Насколько меньше - судить сложно, но в остатке был преимущественно шум. Я бы оценил истинные искажения не более чем в 0.001%, а возможно и меньше.

Если разводка платы несовершенна, на осциллограмме выходного сигнала можно увидеть небольшой остаток стробирующего импульса. Однако если две секции генератора будут разделены, это не повлияет на искажения, поскольку уровень помехи будет слишком низким, чтобы оказать какое-либо влияние. На остаточных искажениях, показанных на Рисунке 4, нет никаких признаков влияния этого остатка, и измерения были выполнены в оригинальной схеме Тома без использования дополнительного экранирования.

Добавьте экран между схемами генератора и УВХ. Это минимизирует высокочастотные шумы, проникающие из УВХ в генератор.

#### Примечания

- Два светодиода в цепи АРУ компенсируют постоянное напряжение, падающее на 10килоомном резисторе в истоке буферного полевого транзистора Q1. Они позволяют генератору включиться до того, как сработает АРУ.
- Во время переключения диапазона генератор может заблокироваться и больше никогда не запуститься. Скорость спада напряжения на запоминающем конденсаторе составляет порядка 1 мВ/с. поэтому если генератор остановится при напряжении на

линии АРУ около 6 вольт, это займет около 6000 секунд или произойдет после того, как будет выключено и снова включено питание. Об этом позаботятся дополнительный выпрямитель и разрядный транзистор Q3 в нижней части схемы.

- Буферный полевой транзистор не является абсолютно необходимым, но он позволяет увеличить емкость запоминающего конденсатора.
- Спад напряжения на конденсаторе не является проблемой, но некоторое «сквозное прохождение сигнала» может ухудшить плоскую характеристику АРУ в этом простом УВХ. Увеличение емкости запоминающего конденсатора С11 (решение «в лоб») исправляет ситуацию.
- Небольшие 10-микросекундные импульсы. появляющиеся на линии АРУ, вызваны «переносом заряда затвора» в коммутаторе выборки, но опять же это не проблема, поскольку, к счастью, быстродействие фоторезистора слишком мало, чтобы их обнаружить.
- В худшем случае быстрые пики проявляются при наблюдении остаточных искажений на осциллографе. Они слишком узки, чтобы вносить вклад в среднеквадратичное значение, но их легко свести к почти ненаблюдаемому минимуму, если хорошо заземлить оборудование и обеспечить развязку по питанию компараторов.
- Сигнал синхронизации осциллографа для наблюдения остаточных искажений можно взять с выхода любого компаратора.
- Радиочастотные излучения не создают проблем, но необходимо некоторое экранирование от помех. Они проникают в высокоимпедансные узлы, такие как вывод 3 буфера.

#### Оптопара

Оптопару можно изготовить самостоятельно (как описано в [3]) или использовать готовое промышленное устройство. Идеальными будут резисторные оптроны VTL5C4 или NSL-32SR3. В прототипе использован один из старых фоторезисторов Clairex CLM 3600, но другие пары светодиод-фоторезистор работали почти так же. Величина переменного напряжения на фоторезисторе составляет примерно 100 мВ. Зависимость параметров фоторезистора от напряжения нелинейна, как и у диодов, полевых транзисторов и аналоговых умножителей.

Не исключено, что потребуется протестировать несколько различных фоторезисторов, чтобы найти прибор с наименьшими искажениями. На протяжении многих лет я использовал оптопары светодиод-фоторезистор во многих конструкциях, и убедился, что обычно они достаточно линейны, если напряжение на них поддерживается на низком уровне. Их довольно легко сделать самостоятельно, если у вас есть доступ к фоторезисторам. Наихудшие искажения в большинстве «простых» элементов автоматической регулировки усиления (ламп и термисторов, но особенно полевых транзисторов с р-п переходом и фоторезисторов) возникают, когда их внутреннее сопротивление уменьшается настолько, что уровень сигнала снижается на 6 дБ (вдвое).

Искажения также напрямую связаны с напряжением на полевых транзисторах и фоторезисторах. Если поддерживать это напряжение как можно более низким, искаже-НИЯ СВОДЯТСЯ К МИНИМУМУ. **РЛ** 

#### Ссылки

- 1. Sinewave Oscillators
- 2. "Wien-bridge Oscillator With Low Harmonic Distortion" - John Linsley-Hood (Wireless World, May 1981)
- 3. DIY LED/LDR Optocoupler
- 4. "Vannerson-Smith Low Distortion Oscillator" Eric Vannerson and K. C. Smith (University Of Toronto, 1975)

- 1. Datasheet Texas Instruments LM2903
- 2. Datasheet Texas Instruments NE5532
- 3. Datasheet Texas Instruments TL072
- 4. Datasheet onsemi J110
- 5. Datasheet PerkinElmer VTL5C4

### Простая прогнозирующая схема улучшает предыдущую идею

Nicholas Lockerbie

**EDN** 

ермисторная схема с автоматическим смещением имела общую доминирующую тепловую/электрическую постоянную времени всего 25 мс. но значительно заваленные фронты прямоугольного (теплового) входного импульса длительностью 100 мс, источником которого был пульсирующий синий светодиод. Схема, подобная «прогнозирующей», на основе одного операционного усилителя, дающая более достоверную картину

фактического входного возбуждения, была улучшена по сравнению со схемой, описанной в предыдущей статье [1]. Схему моделирует фильтр нижних частот на Рисунке 1 с постоянной времени RC приблизительно равной 25 мс.

Входное напряжение моделирует реальное воздействие на преобразователь - скажем, импульсный тепловой поток, - а напряжение выходного отклика преобразователя V<sub>x</sub> пода-

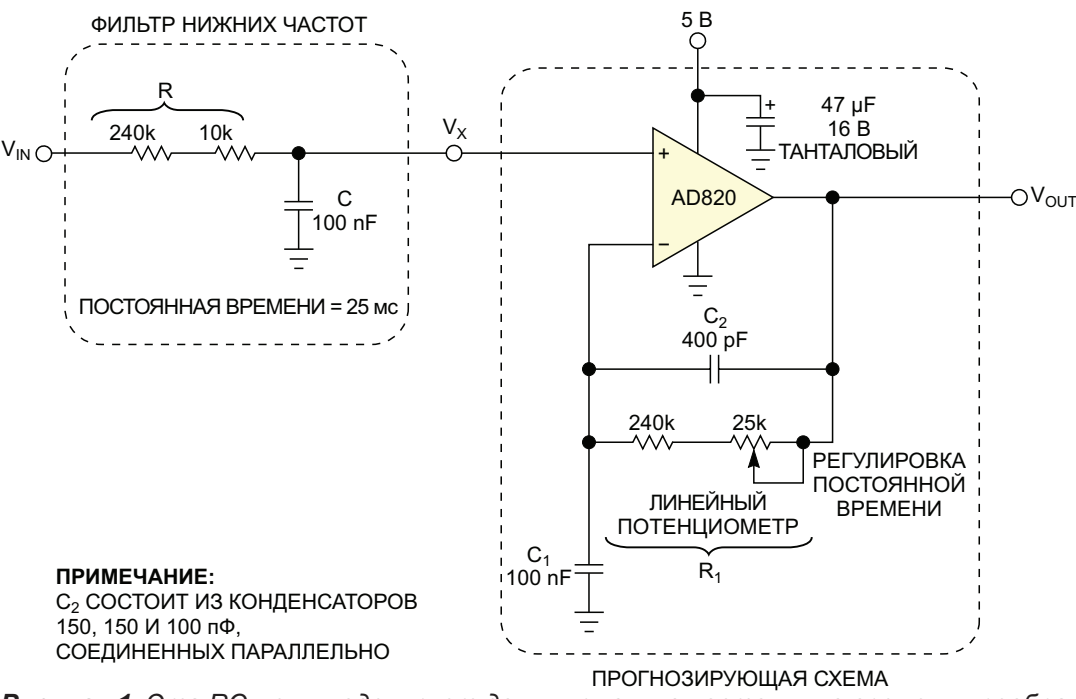

Рисунок 1. Эта RC-цепь моделирует доминирующую постоянную времени преобразователя, вырабатывающего промежуточное напряжение  $V_x$  в ответ на входной сигнал VIN. Используя  $V_x$  в качестве входного сигнала, прогнозирующая схема восстанавливает исходный сигнал из  $V_X$ таким образом, что  $V_{OUT} = V_{IN}$ .

ется на вход корректирующей прогнозирующей схемы, выходным сигналом которой является напряжение V<sub>OUT</sub>. Для комплексной частоты s выходной сигнал V<sub>x</sub> фильтра нижних частот можно выразить как функцию его входного сигнала V<sub>IN</sub> в виде следующей известной формулы для однополюсного отклика:

$$
\frac{V_x}{V_{IN}} = \frac{1/sC}{R+1/sC} = \frac{1}{1+sCR}
$$

Единственный полюс характеристики этого фильтра нижних частот находится на частоте

$$
s=-\frac{1}{CR}.
$$

Если пока не учитывать конденсатор емкостью 400 пФ в цепи обратной связи схемы на Рисунке 1, выражение для коэффициента усиления по напряжению неинвертирующего операционного усилителя будет иметь вил

$$
\frac{V_{\text{OUT}}}{V_x} = 1 + \frac{R_1}{1/sC_1} = 1 + sC_1R_1.
$$

Следовательно, этот отклик имеет единственный ноль при

$$
s=-\frac{1}{C_1R_1}.
$$

Результирующая передаточная функция RC-фильтра и прогнозирующей схемы, соединенных каскадно, становится равной

$$
\frac{V_{OUT}}{V_{IN}} = \frac{1 + sC_1R_1}{1 + sCR}
$$

Поэтому, если выбрать постоянную времени прогнозирующей схемы равной постоянной времени преобразователя, то есть если  $C_1R_1 = CR$ , произойдет компенсация полюса передаточной функции нулем, так что  $V_{\text{OUT}} = V_{\text{IN}}$ .

Другими словами, выходной сигнал прогнозирующей схемы теперь становится идентичным исходному входному сигналу преобразователя. Более того, это должно быть верно независимо от того, какую форму имеет входной сигнал.

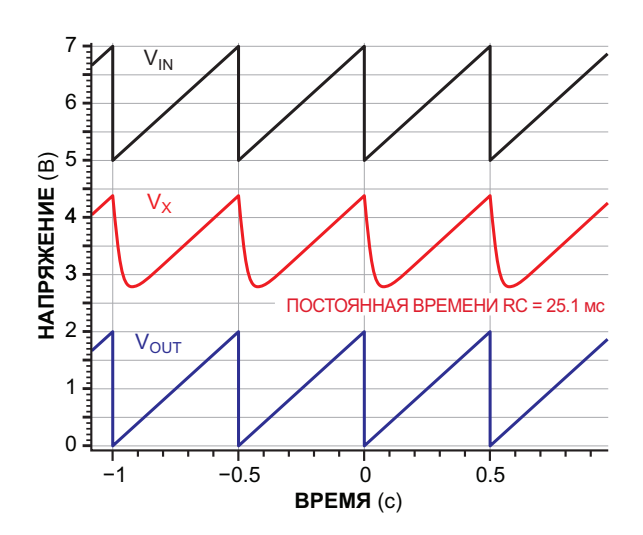

Рисунок 2. Восстановление формы входного пилообразного напряжения показывает, что схема может правильно работать со сложными, возможно, повторяющимися сигналами.

На Рисунках 2, 3 и 4 показаны формы входного сигнала преобразователя, соответствующего выходного сигнала преобразователя и окончательного выходного сигнала прогнозирующей схемы, полученного из сигнала V<sub>x</sub>. На рисунках, соответственно, показаны эти сигналы для трех входных сигналов частотой 2 Гц: пилообразного, импульсного с коэффициентом заполнения 20% и синусоидального. На каждом из рисунков сигналы  $V_{IN}$  и  $V_{X}$  смещены по вертикали на 5 и 2.5 В, соответственно. Пилообразный и синусоидальный входные сигналы имеют смещение 1 В, что

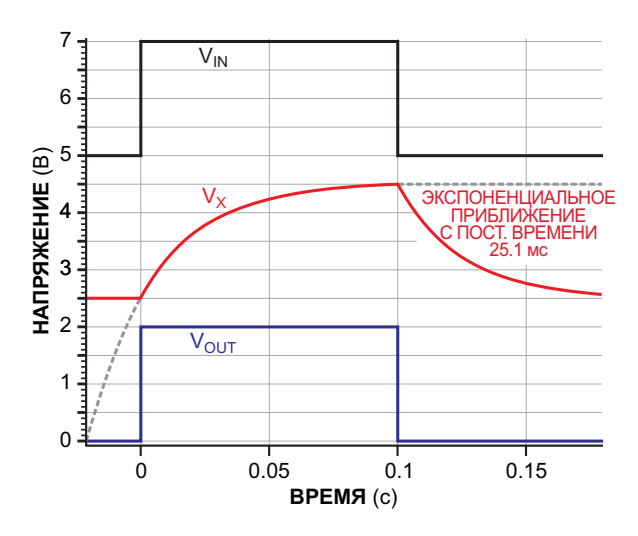

Рисунок 3. Выходной сигнал прогнозируюшей схемы сразу же достигает асимптотического предела возрастающей или спадающей экспоненциальной характеристики преобразователя.

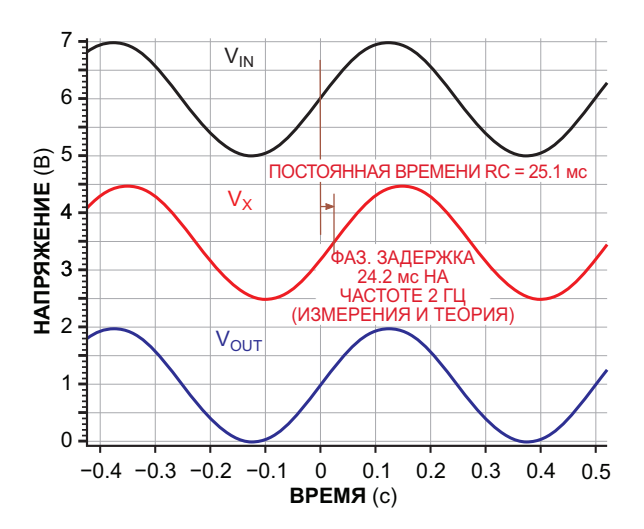

Рисунок 4. Внесенный преобразователем фазовый сдвиг синусоидального сигнала, имеющего единственную частотную составляющую, должным образом скорректирован во времени, а слегка ослабленный выходной сигнал преобразователя был восстановлен на выходе.

необходимо для операционного усилителя с однополярным питанием. На практике для оптимальной устойчивости схемы нужен конденсатор емкостью 400 пФ, который предотвращает неограниченный рост коэффициента усиления петли обратной связи операционного усилителя с увеличением частоты. Кроме того, хотя усилитель AD820 работает с однополярным источником питания, его также можно использовать в схеме с двуполярным питанием для обработки биполярных сигналов.

Прогнозирующая схема работает так, как и ожидалось, формируя выходные напряжения, практически не отличающиеся от вход-

ных для всех протестированных входных сигналов. Для более сложных, возможно, повторяющихся сигналов реконструкция входного пилообразного сигнала является убедительным доказательством правильной работы схемы (Рисунок 2). Как и в предыдущей схеме, выходной сигнал этой прогнозирующей схемы сразу же достигает асимптотического предела возрастающей или спадающей экспоненциальной характеристики преобразователя (Рисунок 3).

С другой стороны, внесенный преобразователем фазовый сдвиг синусоидального сигнала на Рисунке 4, имеющего единственную частотную составляющую, был должным образом скорректирован во времени на -24.2 мс, а слегка ослабленный выходной сигнал преобразователя - в данном случае до 95% от уровня входной амплитуды – был восстановлен на выходе до уровня 99.7%. Постоянная составляющая входного напряжения также во всех случаях правильно передается на выход.

Важно отметить, что для того, чтобы прогнозирующая схема могла точно восстановить входное воздействие, уровень промежуточного сигнала V<sub>x</sub> после RC-фильтра должен оставаться достаточно большим. РЛ

#### Ссылка

1. Tim Regan. Прогнозирующая схема ускоряет установление конечного значения сигнала. РадиоЛоцман, 2023, 03-04, стр. 56

#### Материалы по теме

1. Datasheet Analog Devices AD820BR

### Недорогой передатчик относительной влажности на одной логической микросхеме

*Shyam Tiwari*

*EDN*

Недорогой радиопередатчик относитель- ния связи. Этот генератор запускает высоко-**Н** ной влажности воздуха на Рисунке 1 работа- частотный генератор на логическом элеменщенностью, как правило, трудно. При трудно фильтра и антенны.

используется легкодоступный конденсатор- напряжением от 3 до 5 В. От двух элементов ный датчик относительной влажности, значе- AAA она может питаться в течение 15 дней. ние емкости которого увеличивается с влаж- Если потребуется более высокая частота ностью. Обычно такие датчики имеют точ- модуляции, можно уменьшить сопротивленость порядка 5%. В этой схеме хорошо рабо- ние резистора R<sub>1</sub> до 1 МОм, чтобы модулиру-<br>тают датчики относительной влажности, подо- коший сигнал имел частоту в диалазоне от 10 бные HS1101, но можно также использовать другие типы с низким сопротивлением утечки. Произведение  $R_1 \cdot C_1$  определяет постоянную времени для генератора, модулируемого сигналами звуковой частоты от 1 до 2 кГц, который можно стробировать для прекраще-

ет на складе-холодильнике для хранения те  $IC_{1B}$ , который имеет постоянную времени овощей при температуре от 1 до 5 °С. Соби-  $R_2$ ·С<sub>2</sub>, соответствующую диапазону частот от  $R_2$   $C_2$ , соответствующую диапазону частот от рать такие данные из области с низкой темпе- 10 до 50 МГц. Последний инвертор является ратурой, высокой влажностью и слабой осве- усилителем мощности для настроенного

Конструкция передатчика проста: в нем Для работы схемы требуется батарея с ющий сигнал имел частоту в диапазоне от 10 до 20 кГц. РЛ

#### **Материалы по теме**

- [Datasheet TE Connectivity HS1101LF](https://www.rlocman.ru/datasheet/data.html?di=603741&/HS1101LF)
- [Datasheet Texas Instruments SN74HC132](https://www.rlocman.ru/datasheet/data.html?di=321417&/SN74HC132)

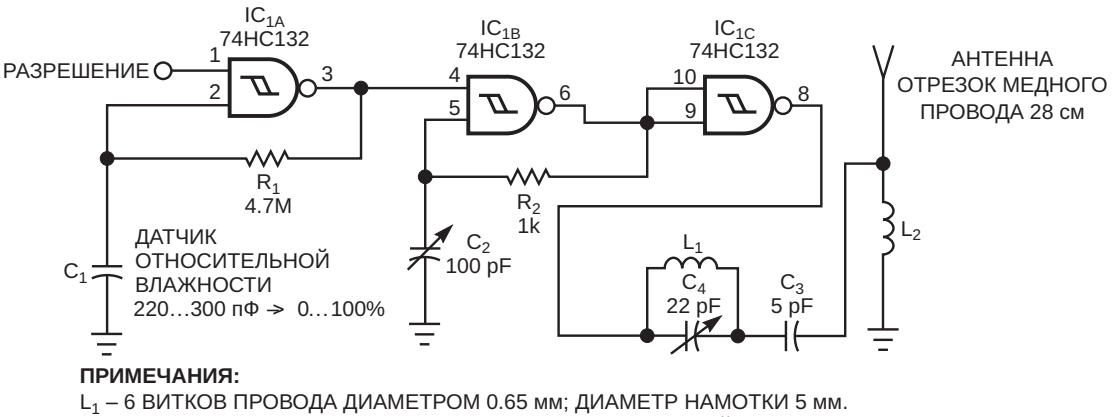

 $L_2 - 18$  ВИТКОВ ПРОВОДА ДИАМЕТРОМ 0.65 мм; ВНУТРЕННИЙ ДИАМЕТР НАМОТКИ 5 мм.

*Рисунок 1. В этом передатчике относительной влажности используется генератор, настраиваемый на частоту 10-50 МГц, с амплитудной манипуляцией частотой 1-2 кГц.*

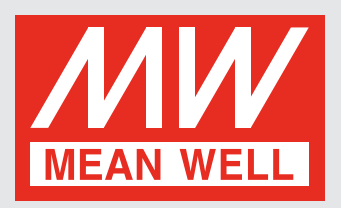

### **Продукция для [промавтоматики](https://www.compel.ru/lib/153034?utm_source=rlocman.ru&utm_medium=banner&utm_campaign=meanwell_acdchit&utm_content=20230430&utm_term=magazine)**

### **Широкий выбор на [складе](https://www.compel.ru/lib/153034?utm_source=rlocman.ru&utm_medium=banner&utm_campaign=meanwell_acdchit&utm_content=20230430&utm_term=magazine) Компэл!**

- Источники питания на DIN-рейку
- однофазные
- двух/трёх-фазные
- Модули резервирования
- Модули ИБП
- Источники бесперебойного питания (ИБП)
- Буферные модули
- Ограничители пускового тока
- DC/DC-преобразователи на DIN-рейку

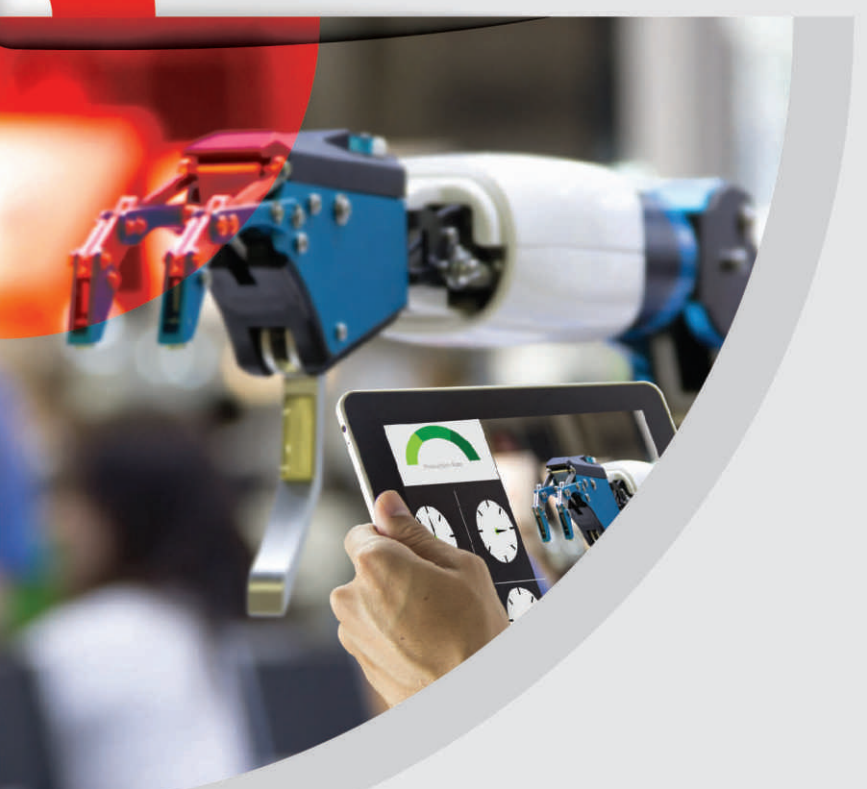

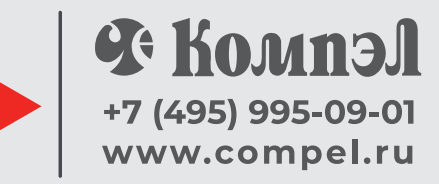

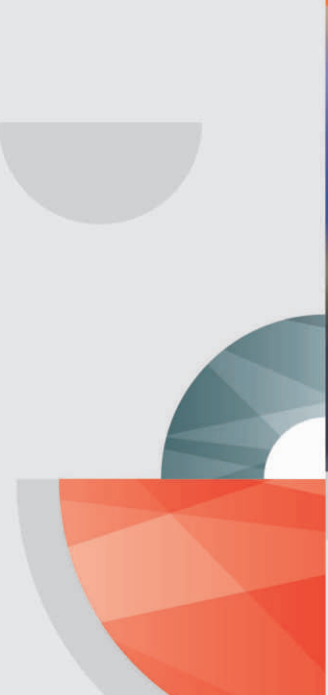

## Удаленные датчики передают сигнал по цепи питания

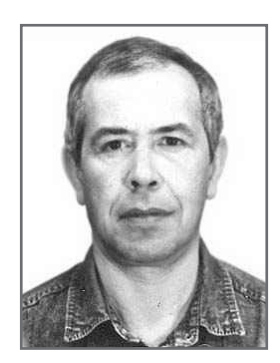

#### Михаил Басков, Москва

В статье описывается простейшая система одновременной передачи по цепи питания сигналов от двух датчиков, удаленных от приемной станции на значительное расстояние. Рассмотрены некоторые варианты использования датчиков температуры и освещенности. Приведены краткие рекомендации по настройке системы.

 $\bf{B}$  какой-то мере эта статья является продолжением статьи [1], поскольку продолжает тему нестандартного использования микросхемы контроллера импульсных источников питания TL494. В статье [1] при описании базовой схемы было сказано, что эта схема «может быть использована для удаленного контроля двух параметров и передачи полученной информации по линии питания на значительное расстояние».

В основе системы передачи данных, описываемой в этой статье, лежит классическая «токовая петля», которая теоретически не ограничивает расстояние передачи данных по двухпроводной линии.

На Рисунке 1 показана упрощенная схема передачи сигнала от датчика по линии питания.

Изменение сопротивления резистивного датчика R<sub>D</sub>, вызванное изменением контролируемого параметра, преобразуется в частоту конвертором Т1.

Выходной сигнал конвертора управляет ключом S1, периодически замыкающим цепь питания через DZ2 и R2, вызывая в ней импульсы тока. Эти импульсы тока, проходя через резисторы нагрузки R<sub>L1</sub> и R<sub>L2</sub> на приемной станции, вызывают на них соответствующее падение напряжения, которое может быть использовано для регистрации состояния контролируемого параметра. Как и во

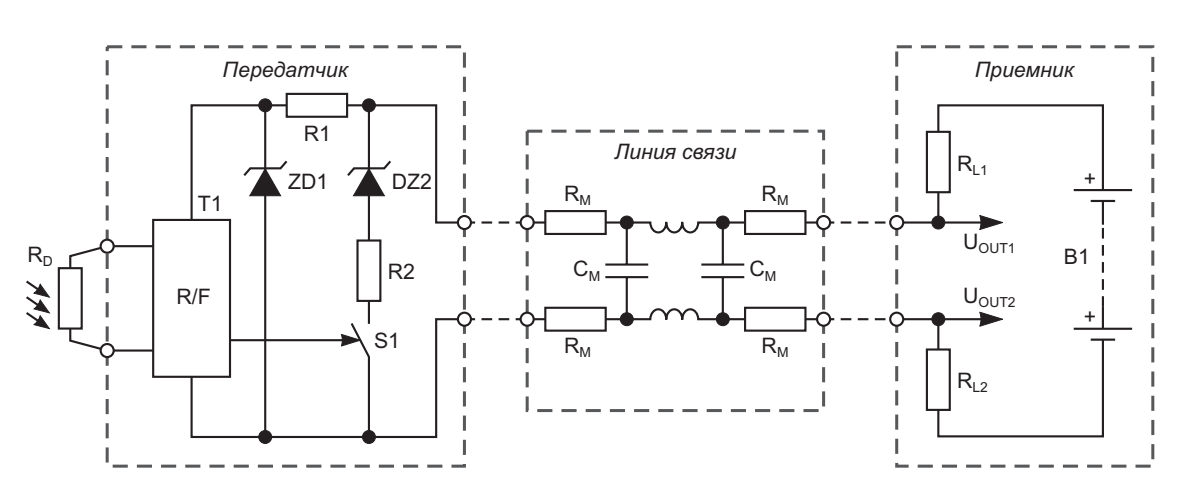

Рисунок 1. Упрощенная схема передачи сигнала от датчика по линии питания.

всех схемах, где токовая петля используется для питания передатчика, напряжение, снимаемое с резисторов нагрузки  $R_{11}$  и  $R_{12}$ , имеет постоянную составляющую, что необходимо учитывать при проектировании приемной части.

Резистор R2, включенный последовательно со стабилитроном DZ2, в принципе не обязателен, однако он играет роль своеобразного предохранителя, ограничивая ток через DZ2 при повышении напряжения в линии, поэтому он показан даже на упрощенной схеме.

Для проверки работоспособности системы передачи данных использовалась модель линии связи с элементами, имеющими следующие значения:  $R_M = 5$  Ом; С<sub>м</sub> = 10 нФ;  $L_M$  = 50 MKT.

Перед подготовкой статьи к публикации последовательно с моделью линии были включены две 50-метровые бухты провода ТРП-0.5, не оказавшие существенного влияния на форму импульса и его амплитуду. Проверена работа на частотах до 10 кГц, однако наилучшая форма принимаемого сигнала соответствует частотам до 2 кГц.

Как известно, для подобных систем действует правило: чем больше расстояние передачи данных, тем ниже должна быть частота сигнала и выше питающее напряжение. Такие системы использовались в начале прошлого века для передачи телеграфных сообщений между городами на расстояние десятков и даже сотен километров. Наши амбиции так далеко не заходят, однако, используя провод с малой емкостью между жилами, например тот же дешёвый ТРП-0.5, а лучше военно-полевой провод П-274М, можно уверенно передавать сигнал на расстояние нескольких сотен метров.

На Рисунке 2 представлена принципиальная схема простейшей системы получения информации от удаленных датчиков.

Обработкой сигналов от датчиков и формированием выходного сигнала занимается микросхема TL494. На Рисунке 2 показаны три возможных способа подключения датчиков к входным контактам TL494. Стрелки перед датчиками указывают на направление изменения в состоянии датчиков, при котором выходные параметры растут в сторону увеличения.

При уменьшении сопротивления датчика R<sub>D1</sub> увеличивается коэффициент заполнения выходной последовательности. При умень-

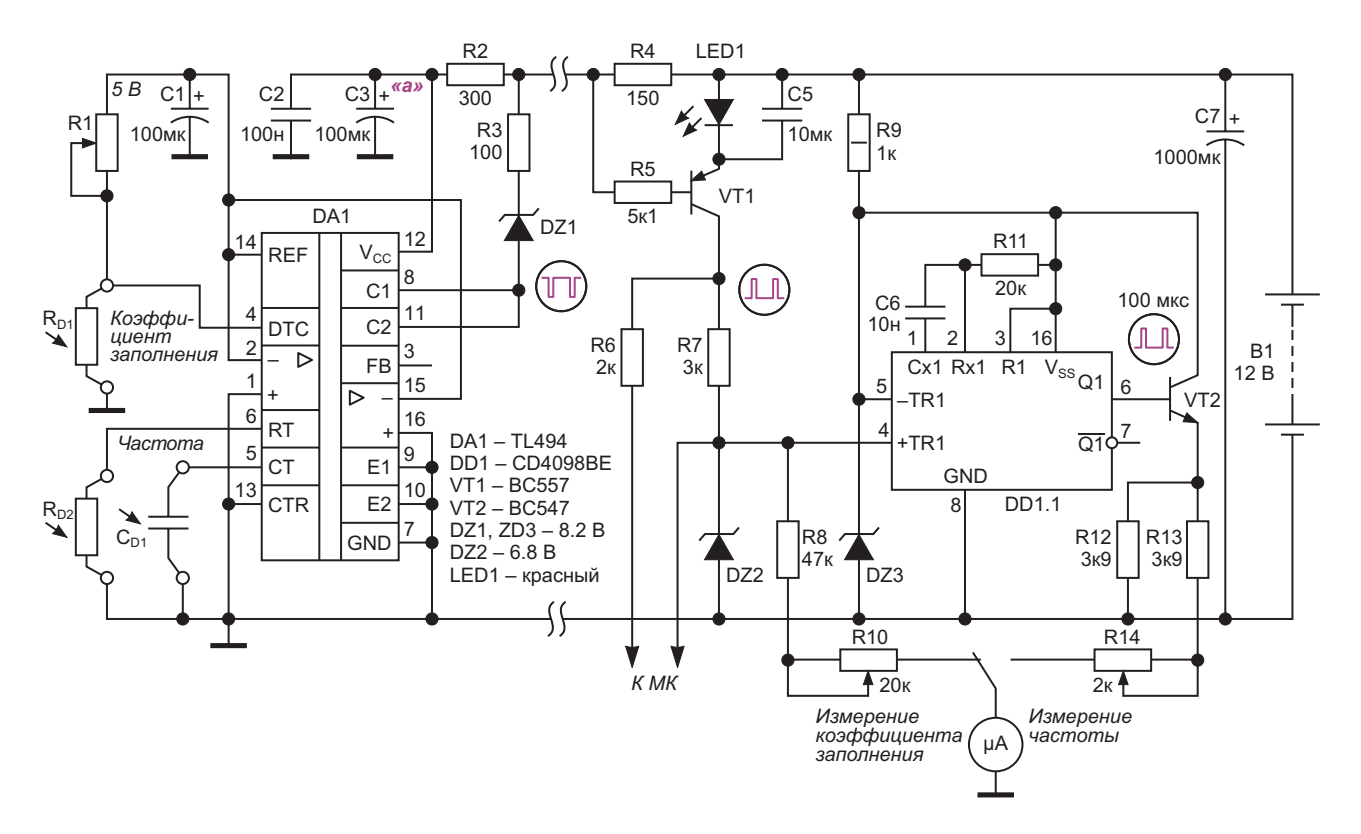

Рисунок 2. Принципиальная схема простейшей системы получения информации от удаленных датчиков.

шении сопротивления датчика R<sub>D2</sub> или емкости датчика С<sub>р1</sub> частота выходного сигнала возрастает. Поскольку коэффициент заполнения и частота сигнала независимы друг от друга, появляется возможность одновременно передавать два сигнала. Например, изменения коэффициента заполнения будут соответствовать изменению температуры, а изменения частоты будут соответствовать изменению освешенности или влажности.

Поскольку внутренняя структура и работа микросхемы TL494 хорошо известна, останавливаться на этом моменте мы не будем и перейдем к описанию приемника сигналов от датчиков. Как видно из Рисунка 2, в схеме используется асимметричная токовая петля, где полезный сигнал снимается с резистора нагрузки R4 в верхнем плече. Постоянная составляющая тока в петле колеблется при указанных на схеме значениях резисторов R2, R3 и R4 между значениями 1 В при напряжении источника 11 В и 1.4 В при напряжении питания 14.7 В. Для компенсации постоянной составляющей в эмиттер транзистора VT1 включен красный светодиод LED1, падение напряжения на котором составляет около 1.4 В. На Рисунке 3 показана форма сигнала на резисторе R4 при напряжении батареи 12.8 В.

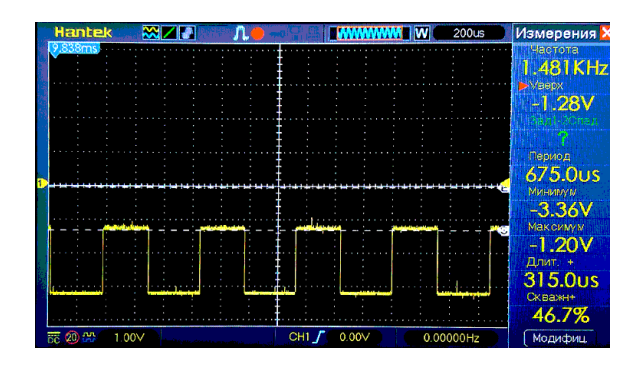

Рисунок 3. Форма сигнала на резисторе R4 при напряжении батареи 12.8 В.

Нагрузка в коллекторе VT1 состоит из двух ветвей. Резистор R7 и стабилитрон DZ2 осуществляют фиксацию уровня сигнала для согласования с регистратором, а R6 улучшает форму выходных импульсов.

Если регистратором служит микроконтроллер, напряжение стабилизации DZ2 должно быть равно 3.3 В. При необходимости гальванической развязки регистратора от системы

передачи данных вместо стабилитрона DZ2 нужно включить светодиод оптрона.

В простейшей системе передачи сигналов используется аналоговый регистратор. Для работы аналоговых приборов важнейшим условием является стабильное напряжение питания, поэтому сигнал для измерения коэффициента заполнения берется непосредственно со стабилитрона DZ2, а для питания аналогового частотомера, выполненного на ждущем мультивибраторе CD4098B, используется стабилизация питания (резистор R9 и стабилитрон DZ3). Импульсы фиксированной длительности 100 микросекунд усиливаются по току транзистором VT2 и через ограничивающие резисторы подаются на микроамперметр, который в этом случае показывает частоту входного сигнала. В качестве показывающего прибора использован стрелочный микроамперметр с током полного отклонения стрелки 100 мкА. Шкала прибора может быть проградуирована в единицах измеряемого параметра (температуры, влажности и т. д.).

Для оценки точности преобразования был проведен эксперимент по использованию в качестве показывающего устройства микроамперметра М1102 класса 0.2. Погрешность измерения частоты не превышает одного полутора делений шкалы в диапазоне 150-2000 Гц. Измерение коэффициента заполнения в этом диапазоне частот также не выявило существенной погрешности, но тут надо понимать, что при работе со стрелочными приборами, как и в квантовой механике, результат зависит от позиции наблюдателя  $\circledcirc$ .

Перед настройкой системы в целом следует настроить отдельно передающую часть, определиться с диапазонами измеряемых физических величин и согласовать их с частотами и коэффициентом заполнения выходной импульсной последовательности. Затем при помощи инструментальных методов откалибровать датчики, составить таблицы соответствия выходных параметров входным. Для этого могут потребоваться точные термостаты, люксометры и гигрометры.

Проверка работы системы в целом состоит из нескольких простых операций.

1. Если кабель (провод), который должен будет соединить приемник и передатчик, уже проложен, то желательно измерить его параметры: сопротивление жилы

кабеля, емкости между жилами и, если есть возможность, то и индуктивности. После чего собрать на рабочем столе модель длинной линии и подключить к ней приемник и передатчик. Если кабель еще не проложен, но есть в наличии, налаживаем систему, подключив приемник и передатчик к концам кабеля.

- 2. Подаем питание 12 В и убеждаемся в наличии генерации в линии. Изменения состояния датчиков должны сопровождаться изменением соответствующих характеристик генерируемой импульсной последовательности - частоты и (или) коэффициента заполнения.
- 3. Закорачиваем выводы коллектора и эмиттера выходного транзистора микросхемы TL494 и контролируем уровень напряжения в точке «а», постепенно понижая величину питающего напряжения. При напряжении источника питания 11 В напряжение в точке «а» должно быть от 7.2 до 7.5 В. Это гарантирует стабильную работу микросхемы TL494.
- 4. Проверяем наличие на коллекторе VT1 прямоугольных импульсов с плоской вершиной и основанием; фронт импульсов должен быть не хуже 4 мкс. Если это не так, ищем причину и устраняем ее.

Настройка аналогового регистратора:

- Резистор R7 отсоединяем от коллектора VT1 и подаём на него прямоугольные импульсы с амплитудой 10 В, частота которых может изменяться от нуля до максимальной рабочей частоты передатчика, а коэффициент заполнения от 0 до 100%.
- Сначала проверяем показания прибора при измерении коэффициента заполнения, установив максимальное сопротивление резистора R10 и уменьшив коэффициент заполнения до 0. Постепенно увеличивая коэффициент заполнения и изменяя значения резистора R10, добиваемся, чтобы при 99% значении коэффициента заполнения стрелка прибора установилась перед последним делением шкалы.
- Перед настройкой аналогового частотомера желательно отключить микроамперметр. чтобы случайно не повредить его. Затем подаем на отсоединенный конец резистора R7 прямоугольные колебания с частотой из

рабочего диапазона и амплитудой 10 В. Убеждаемся, что на эмиттере VT2 есть положительные прямоугольные импульсы длительностью 100 микросекунд, и эти импульсы сохраняются во всем диапазоне рабочих частот и изменении коэффициента заполнения от 2% до 98%.

• Затем увеличиваем сопротивление резистора R14 до максимального значения, а входную частоту уменьшаем до 100 Гц и только после этого (!) подключаем микроамперметр. Увеличивая частоту и корректируя сопротивление резистора R14, устанавливаем стрелку микроамперметра на деление шкалы, соответствующее высшему значению частоты рабочего диапазона.

На этом наладку аналогового регистратора можно считать законченной.

Далее мы рассмотрим практические примеры подключения удаленных датчиков.

Измерение температуры показано на Рисунке 4. В этом случае используется пропорциональное температуре изменение коэффициента заполнения выходного сигнала. Частота же определяется номиналами времязадающих элементов  $R_T$  и  $C_T$  генератоpa TL494.

В качестве датчика используется NTCтермистор с сопротивлением 10 кОм при

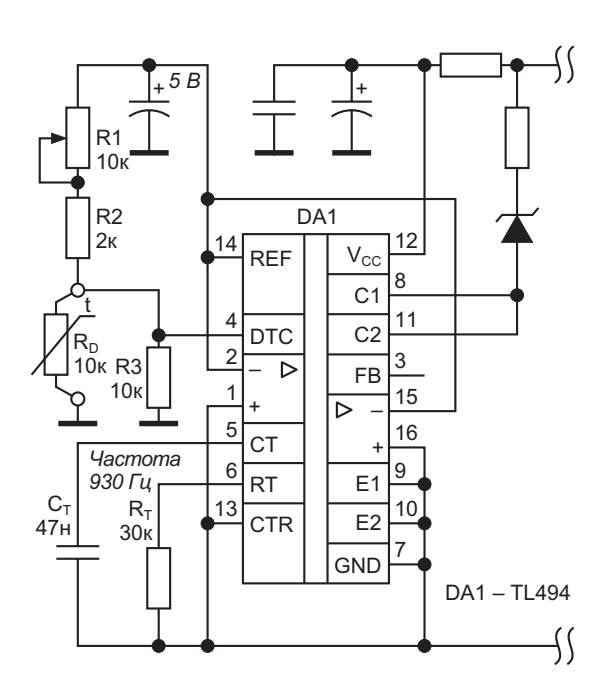

Рисунок 4. Измерение температуры. Поименованы только элементы, участвующие в процессе.

25 градусах Цельсия. Условная линеаризация сопротивления термистора в диапазоне 20 - 70 градусов достигается параллельным подключением металлопленочного резистора сопротивлением также 10 кОм. График зависимости коэффициента заполнения от температуры датчика показан на Рисунке 5.

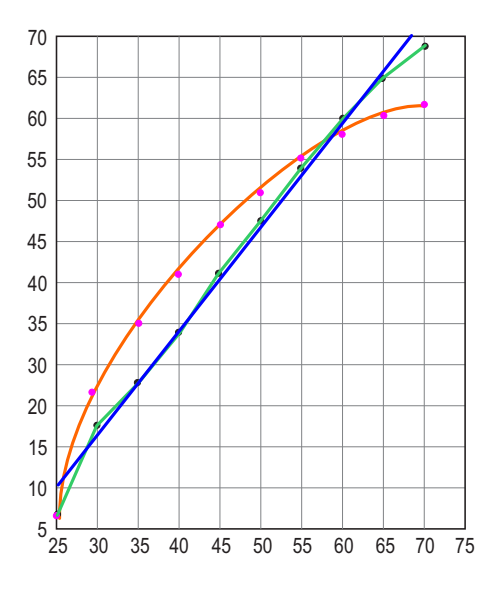

Рисунок 5. График зависимости коэффициента заполнения от температуры датчика. По оси Ү коэффициент заполнения, по оси Х температура датчика.

Оранжевая кривая отражает поведение некомпенсированного термистора. Зеленая ломаная линия - результат измерений. Синяя прямая получена методом укрупненных интервалов результатов измерения.

Калибровка датчика производится следующим образом.

Установив на задатчике термостата нижнюю температуру диапазона, например 25 градусов, изменяем сопротивление резистора R1 до тех пор, пока выходные импульсы не приобретут прямоугольную форму с минимально возможной длительностью. Искажение формы импульсов в начале диапазона может вызывать ошибку измерений коэффициента заполнения, вследствие чего начало диапазона измерений имеет большую ошибку, что видно на графике приведенном на Рисунке 5. На этом калибровка заканчивается.

Если необходим более низкий уровень температуры, то калибровку нужно проводить при более низкой температуре окружаю-

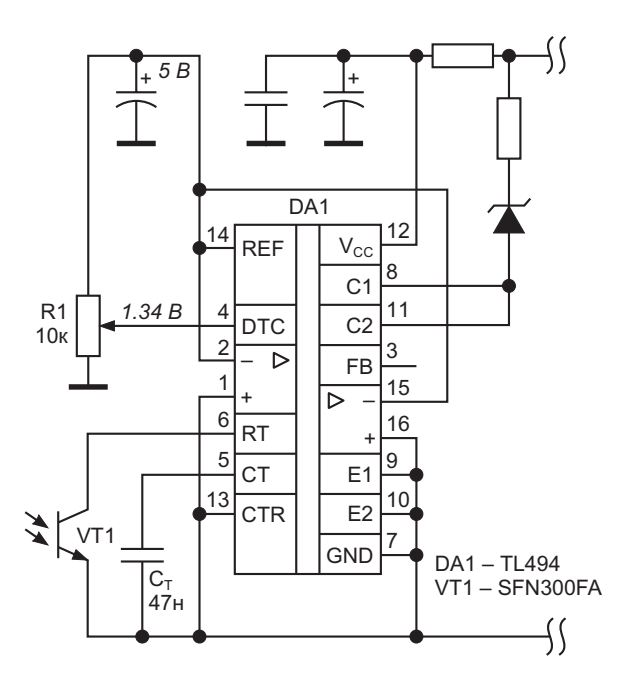

Рисунок 6. Измерение освещенности. Поименованы только элементы участвующие в процессе.

щей среды, либо использовать термостат, допускающий как нагрев, так и охлаждение.

Измерение освещенности показано на Рисунке 6.

Включение двухвыводного фототранзистора в цепь управления током заряда времязадающей ёмкости С1 обеспечивает линейное измерение освещенности в диапазоне от 1 до 16 условных единиц, например от 100 до 1600 люкс или от 1000 до 16000 люкс в зависимости от плотности рассеивающего фильтра за которым находится фотоприемник. На самом деле этот диапазон сущес-ТВЕННО ШИРЕ. НО МЫ МОЖЕМ ГОВОРИТЬ ТОЛЬКО О результатах эксперимента, где источник света имел 16 точных градаций. В качестве рассеивающего светофильтра для фототранзистора использовалась половинка шарика от пинг-понга.

В эксперименте использовался ИК фототранзистор SFH 300 FA-3/4, т. е. спектральный состав измеряемого светового потока был смещен в ИК область, но в нашем случае это не имеет значения.

Измерения освещенности при калибровке источника света производились люксометром СD158 имеющим основную погрешность 3%, при условии, что оптические оси источника света и люксометра совпадают.

Частота выходного сигнала зависит от величины времязадающего конденсатора микросхемы TL494. Частота, соответствующая максимальной освещенности, не должна превышать 4 кГц для уверенной передачи по линии связи. Резистором R1 устанавливаем скважность выходного сигнала, равной 2, для удобства визуального контроля.

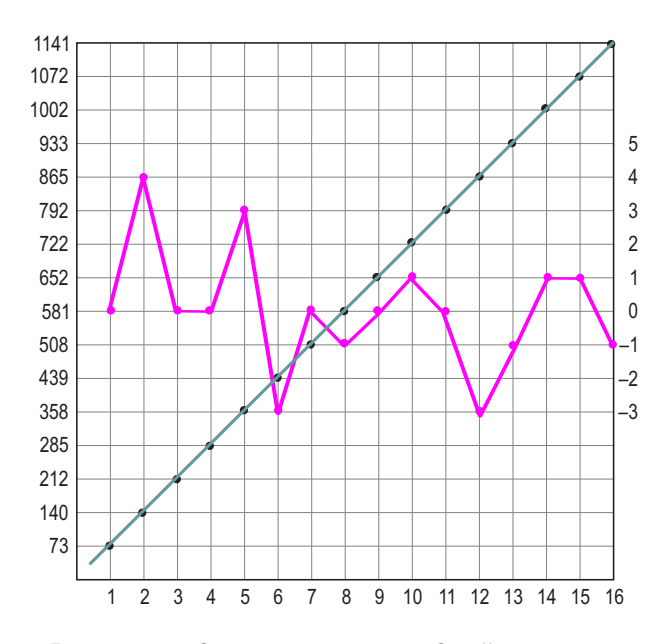

Рисунок 7. Зависимость выходной частоты от освещенности. По оси Х освещенность в относительных единицах. По левой оси Y частота, по правой оси Y - отклонение от скользящей средней в герцах.

На Рисунке 7 показан график зависимости выходной частоты от освешенности фотоприемника.

Другой способ получения линейной зависимости выходного сигнала от освещенности показан на Рисунке 8. В качестве фотоприемника используется мощный 3-ваттный янтарный светодиод ProLight PM2E-3LAS-SD, а в качестве трансимпедансного усилителя один из усилителей ошибки TL494.

Янтарный светодиод эффективно выделяет желто-зеленую часть спектра падаюшего светового потока. Для измерения в оранжево-красной области можно использовать темно-красный светодиод, а для сине-фиолетовой области спектра - зеленый светодиод.

Подробно о применении цветных светодиодов в качестве узкополосных фотоприемников можно прочитать в авторской работе [2].

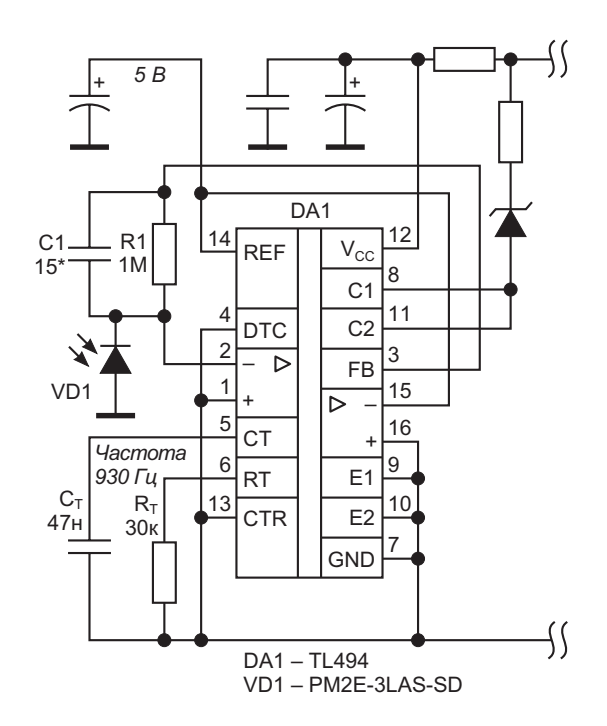

Рисунок 8. Измерение освещенности при использовании в качестве фотоприемника цветного светодиода. Поименованы только элементы участвующие в процессе.

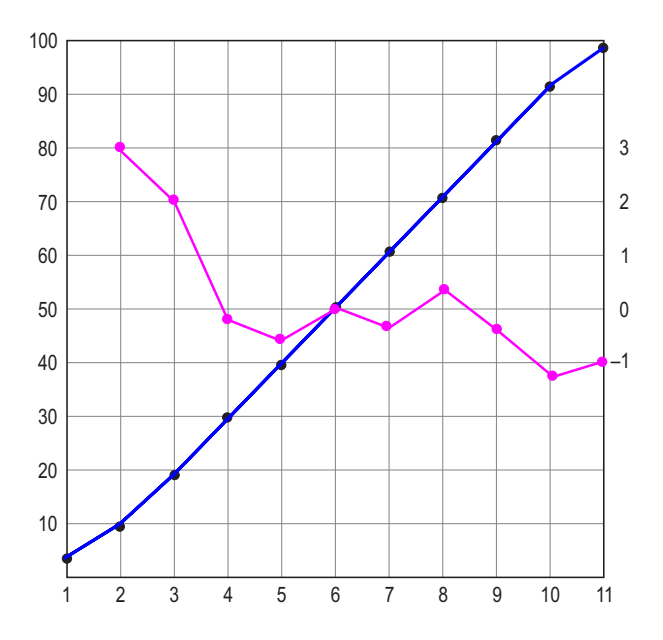

Рисунок 9. Зависимость коэффициента заполнения от освещенности при использовании в качестве фотоприемника цветного светодиода. По оси Х освещенность в относительных единицах. По левой оси Y - частота, по правой оси Y - отклонение от скользящей средней в процентах.

На Рисунке 9 показана зависимость коэффициента заполнения от освещенности при использовании в качестве фотоприемника цветного светодиода.

Обращаем внимание читателей, что на Рисунке 9, как и на Рисунке 5, начальные участки преобразования параметра в коэффициент заполнения имеют явную нелинейность, поэтому при использовании данного вида преобразования следует учесть это обстоятельство и считать рабочим диапазоном коэффициента заполнения интервал от 10% до 90%.

В заключение нужно сказать, что приведенными выше примерами не исчерпываются варианты применения описанной системы передачи сигналов от датчиков по цепи питания. Читателям предоставляется великолепная возможность для экспериментов в этом направлении. РП

#### Ссылки

- 1. М.П. Басков. Пабораторный генератор прямоугольных импульсов.
- 2. М.П. Басков, О.Д. Левашов. К вопросу об использовании светодиодов в качестве фотоприемников.

- 1. Datasheet Texas Instruments TL494
- 2. Datasheet OSRAM SFH 300 FA-3/4
- 3. Datasheet ProLight PM2E-3LxE-SD
- 4. Datasheet Texas Instruments CD4098B
- 5. Datasheet Fairchild BC547
- 6. Datasheet Fairchild BC557

# Точный генератор треугольных импульсов на одной микросхеме

**Akshay Bhat** 

**EDN** 

**Ј и**нейность треугольных сигналов делает генератор треугольных импульсов полезным в схемах развертки и испытательном оборудовании. Например, импульсные источники питания и схемы управления асинхронными двигателями часто содержат генератор треугольных импульсов как часть их схемы ШИМ (широтно-импульсного модулятора).

Простейший генератор треугольных импульсов состоит из интегратора для формирования линейно изменяющегося напряжения и компаратора с внешним гистерезисом, например, триггера Шмитта, для установки

амплитуды выходного сигнала (Рисунок 1). Все эти компоненты можно найти в микросхеме МАХ9000, содержащей быстродействующий операционный усилитель, 185-наносекундный компаратор и прецизионный источник опорного напряжения (ИОН) 1.23 В, равного ширине запрещенной зоны.

Интегрирование постоянного тока, создаваемого постоянным напряжением, приложенным к резистору, дает на выходе операционного усилителя линейно нарастающее напряжение. Это выходное напряжение поступает на триггер Шмитта, с выхода кото-

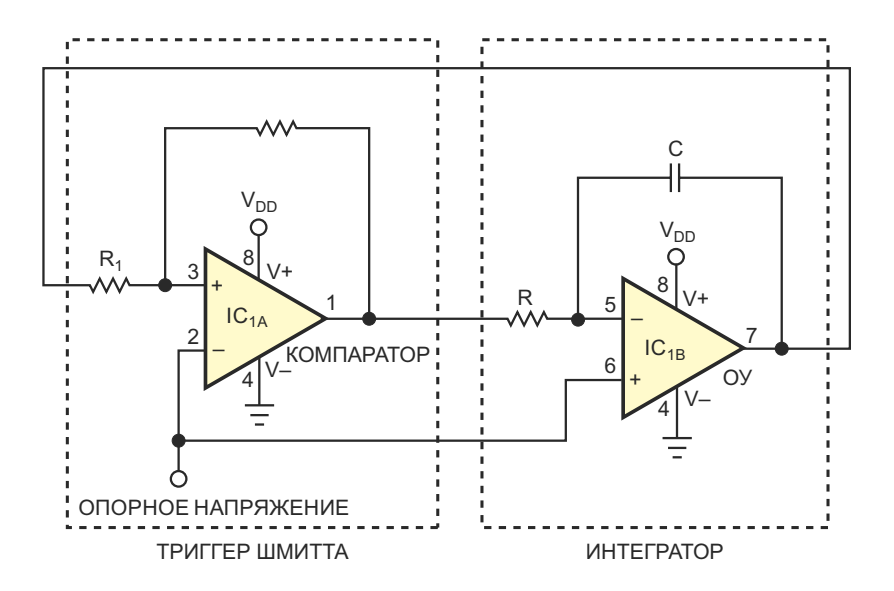

Рисунок 1. Простейший генератор треугольных импульсов состоит из интегратора для формирования линейно изменяющегося напряжения и компаратора с внешним гистерезисом, например, триггера Шмитта, для установки амплитуды выходного сигнала.

рого подается обратно на резистор интегратора. Резкие изменения состояния на выходе триггера Шмитта определяют напряжения пиков выходных треугольных импульсов. Эти изменения, в свою очередь, зависят от входных пороговых напряжений, установленных для триггера Шмитта.

К сожалению. пики треугольных импульсов в этой схеме должны быть симметричны относительно опорного напряжения, подаваемого на инвертирующий вход компаратора. Например, чтобы получить треугольные импульсы размахом от 0.5 до 4.5 В, требуется опорное напряжение  $(0.5B + 4.5B)/2 = 2.5B$ .

Было бы предпочтительнее сделать этот диапазон напряжений независимым от напряжения запрещенной зоны опорного источника 1.23 В. Этого можно добиться, добавив резистор R<sub>3</sub> в цепь гистерезиса в версии схемы генератора на одной микросхеме (Рисунок 2).  $R_3$  позволяет устанавливать уровни пиков треугольных импульсов независимо от опорного напряжения.

Чтобы построить компаратор с гистерезисом, сначала нужно выбрать сопротивление резистора R<sub>2</sub>. Ток смещения входа С<sub>IN+</sub> компаратора составляет менее 80 нА. Для минимизации ошибки, создаваемой эти током, ток через резистор R<sub>2</sub>, равный

$$
\frac{\mathsf{V}_{\mathsf{REF}}-\mathsf{V}_{\mathsf{OUT}}}{\mathsf{R}_2},
$$

должен составлять как минимум 8 мкА. Чтобы найти сопротивление резистора R<sub>2</sub>, нужны две формулы, соответствующие двум возможным состояниям выхода компаратора:

$$
R_2 = \frac{V_{\text{REF}}}{I_{\text{R2}}}
$$

И

$$
R_2 = \frac{V_{DD} - V_{REF}}{I_{R2}}.
$$

Следует использовать меньшее из двух полученных значений сопротивления. Например, если напряжение питания равно 5 В. опорное напряжение равно 1.23 В и опорный ток равен 8 мкА, формулы дают два значения сопротивления  $R_2$ : 471.25 кОм и 153.75 кОм. Поэтому в данной схеме используется стандартное значение 154 кОм.

Затем выбирают сопротивления R<sub>1</sub> и R<sub>3</sub>. Во время нарастания треугольного импульса уровень сигнала на выходе компаратора имеет низкий логический уровень (Vss). Аналогично, во время спада импульса уровень сигнала на выходе компаратора имеет высокий уровень (V<sub>DD</sub>). Таким образом, состояние компаратора должно изменяться в соответствии с требуемыми положениями пика и минимума треугольного импульса.

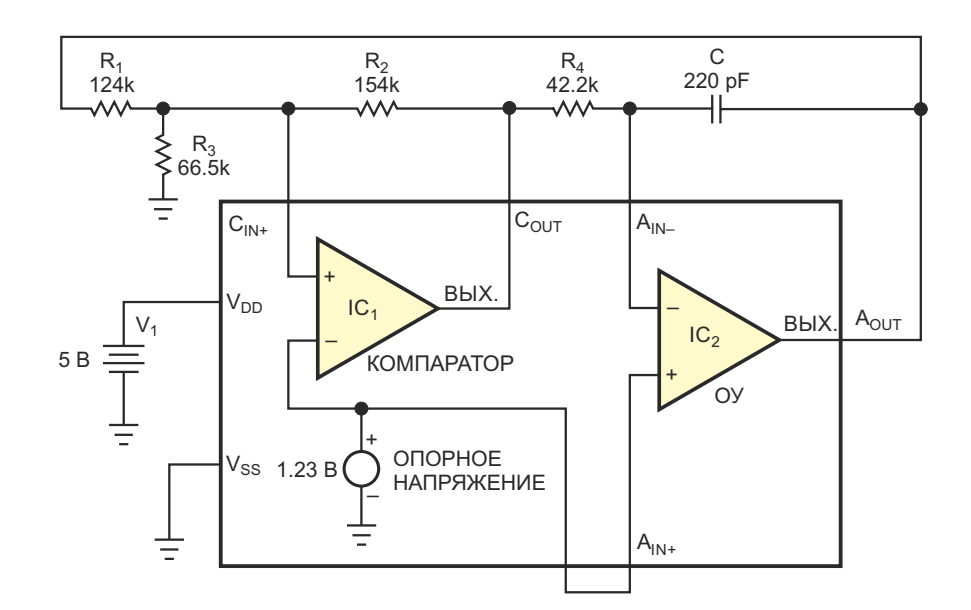

Рисунок 2. В генераторе треугольных импульсов используется микросхема, содержащая операционный усилитель, компаратор и источник опорного напряжения.

Применение метода узловых потенциалов к неинвертирующему входу компаратора дает систему из двух уравнений, которые надо решить для двух значений порога:

$$
\frac{V_{IH}}{R_1} + \frac{V_{SS}}{R_2} = V_{REF} \left( \frac{1}{R_1} + \frac{1}{R_2} + \frac{1}{R_3} \right)
$$

И

$$
\frac{V_{IL}}{R_1} + \frac{V_{DD}}{R_2} = V_{REF} \left( \frac{1}{R_1} + \frac{1}{R_2} + \frac{1}{R_3} \right)
$$

где V<sub>IH</sub> и V<sub>IL</sub> - напряжения верхнего и нижнего порогов компаратора, соответственно.

В данном примере диапазон напряжений треугольных импульсов составляет от 0.5 до 4.5 В. Поэтому в последние два уравнения нужно подставить  $V_{\text{H}}$  = 4.5 В,  $V_{\text{H}}$  = 0.5 В,  $V_{DD}$  = 5 В и  $V_{REF}$  = 1.23 В, чтобы получить сопротивление 124 кОм для R<sub>1</sub> и 66.5 кОм для  $R_3$ .

Теперь можно спроектировать интегратор. Учитывая два возможных состояния выхода компаратора, величина тока, протекающего через резистор R<sub>4</sub>, равна

$$
I_{R4} = \frac{V_{DD} - V_{REF}}{R_{A}}
$$

ИЛИ

$$
I_{R4} = \frac{V_{REF}}{R_4}.
$$

Максимальный входной ток смещения ОУ составляет 2 нА. Поэтому для минимизации ошибки ток через резистор R<sub>4</sub> всегда должен быть больше 0.2 мкА. Это ограничение означает, что сопротивление R<sub>4</sub> должно быть меньше 6.12 МОм.

Частота треугольных импульсов равна

$$
f = \frac{1}{\frac{V_{\text{OUTP-P}}}{V_{\text{CC}} - V_{\text{REF}}}\cdot R_{4}C + \frac{V_{\text{OUTP-P}}}{V_{\text{REF}}}\cdot R_{4}C}.
$$

В этом примере частота составляет 25 кГц, пиковое выходное напряжение для треугольных импульсов равно 4 В (от 0.5 до 4.5 В), а опорное напряжение равно 1.23 В. Из

последней формулы можно найти, что при этих значениях постоянная времени R<sub>4</sub>C должны быть равна 9.27 мкс. Для этого емкость конденсатора нужно выбрать равной 220 пФ, а сопротивление резистора  $R_4 - 42.2$  кОм.

Если операционный усилитель не имеет ограничения по скорости нарастания, частота полученного выходного сигнала должна соответствовать желаемому значению. Поскольку конденсатор обратной связи заряжается или разряжается постоянным током, максимальная скорость изменения выходного сигнала составляет

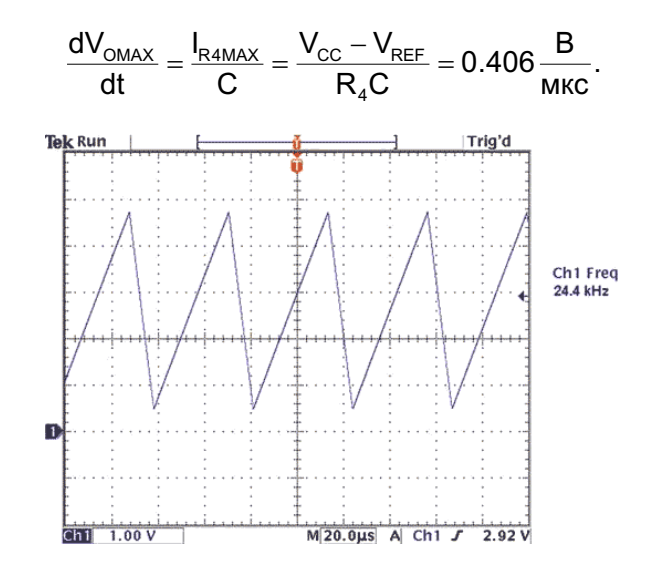

Рисунок 3. Скорость нарастания операционного усилителя составляет 0.85 В/мкс, что вполне достаточно для этих импульсов частотой 25 кГи.

Чтобы учесть производственный разброс параметров, при выборе операционного усилителя следует обеспечить запас по типовой скорости нарастания, которая должна быть на 40% выше, чем максимальная скорость изменения выходного сигнала, - в данном случае 0.56 В/мкс или больше. Скорость нарастания операционного усилителя составляет 0.85 В/мкс. что вполне достаточно для этих ИМПУЛЬСОВ ЧАСТОТОЙ 25 КГЦ (РИСУНОКЗ).

#### Ссылка

1. Terrell, David L, Op Amps: Design, Application and Troubleshooting, Butterworth-Heinemann, 1996.

#### Материалы по теме

1. Datasheet Analog Devices MAX9000

### Точная настройка оттенка источников синего света

Marián Štofka

Когда вагоны поездов дальнего следования состояли из купе на шесть-восемь человек, пассажиры могли выбирать либо «белый», либо темно-синий свет. Синий свет не мешал пассажирам спать, даже несмотря на отсутствие полной темноты. Схема на Рисунке 1 позволяет установить оттенок синего света, наиболее соответствующий персональным предпочтениям. Хотя эту задачу можно решить с помощью другой схемы [1], предлагаемый здесь вариант обеспечивает более точную настройку цвета и использует более узкий диапазон от голубого до ярко-

синего. Свет представляет собой смесь излучения двух мощных светодиодов. LED<sub>1</sub> - это одноваттный голубой светодиод ASMT-JC11 с улучшенными тепловыми характеристиками, а LED<sub>2</sub> - 3-ваттный светодиод ASMT-JL31.

Светодиодами управляют два связанных источника тока. Микросхема IC<sub>3A</sub> с каскадом из двух n-p-n транзисторов Q<sub>1</sub> и Q<sub>2</sub> образует источник втекающего тока, управляющий светодиодом LED<sub>2</sub>. Источник тока на основе микросхемы IC<sub>3B</sub> и двух p-n-р транзисторов  $Q_3$  и  $Q_4$  управляет светодиодом LED<sub>1</sub>. Этот источник тока на p-n-р транзисторах работает

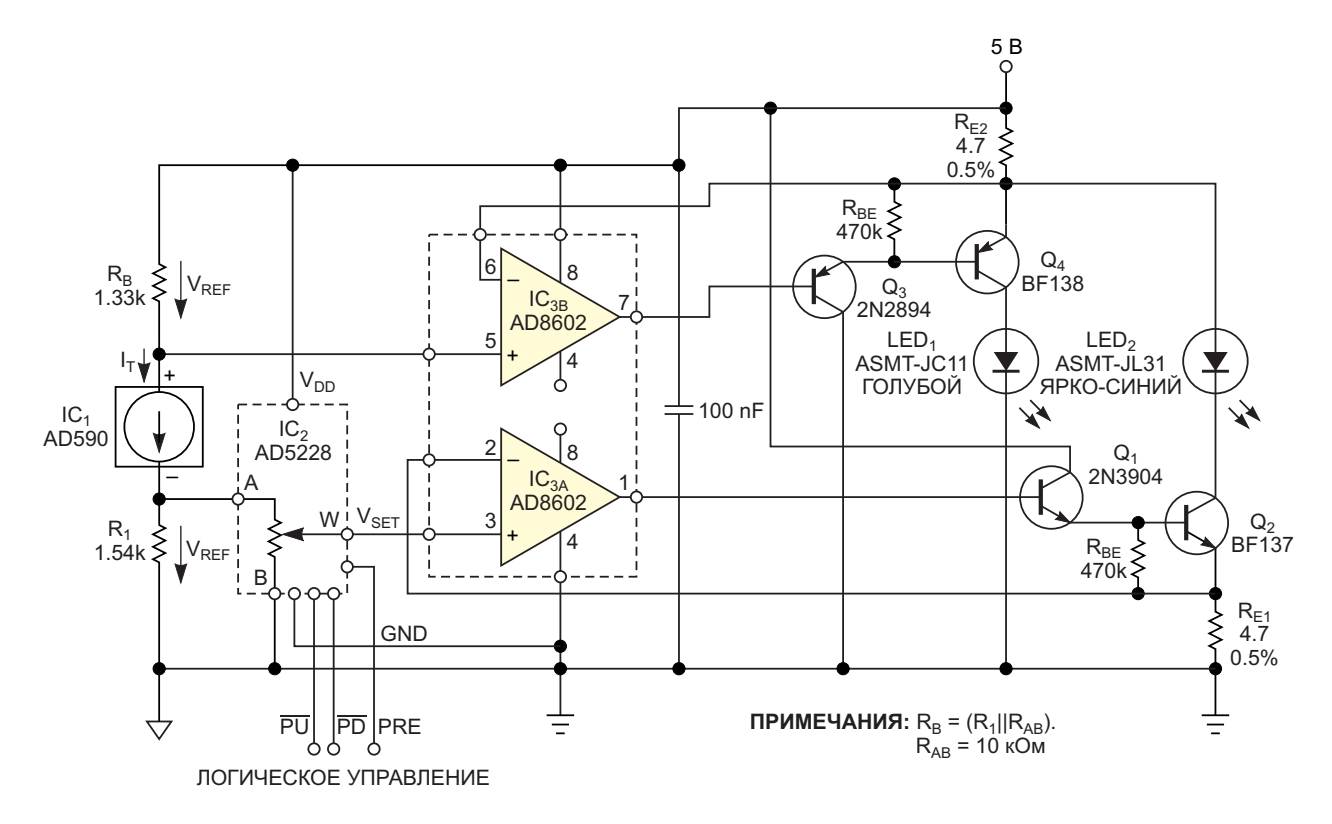

Рисунок 1. Источники втекающего и вытекающего тока управляют двумя светодиодами. Баланс токов задает оттенок цвета.

**FDN** 

с прямой связью и управляется выходным втекающим током источника тока на n-p-n транзисторах. В схеме эта задача решается путем направления выходного втекающего тока через резистор обратной связи R<sub>F2</sub> источника тока на р-n-р транзисторах. При максимальном значении выходного втекающего тока сигнал обратной связи для источника тока на р-n-р транзисторах также имеет максимальное значение. Таким образом, фактический вытекающий ток имеет теоретическое значение 0 мА. И наоборот, если втекающий ток равен 0 мА, вытекающий ток достигает максимального значения. Следовательно, втекающий и вытекающий токи дополняют друг друга; их сумма является константой. Сумма I<sub>о</sub> выходных токов равна

$$
I_o = \frac{R_B \times I_T}{R_E},
$$

где  $I_T$  - значение тока опорного источника  $AD590$  (IC<sub>1</sub>). Микросхема IC<sub>1</sub> представляет собой двухполюсный источник тока, пропорционального абсолютной температуре, типовое значение которого при комнатной температуре составляет 298.2 мкА. Микросхема формирует опорные напряжения VREE ДЛЯ верхнего и нижнего плеча, каждое из которых равно 400 мВ и служит эталоном для двух мощных источников тока. Величина тока I<sub>0</sub> равна примерно 80 мА.

Если сопротивления резисторов R<sub>F2</sub> и R<sub>F1</sub> точно согласованы и равны R<sub>F</sub>, суммы токов, протекающих через светодиоды, не зависят от положения движка цифрового потенциометра IC<sub>2</sub> (микросхема AD5228). По мере того как конечный оттенок изменяется от голубого до ярко-синего, сумма световых потоков, излучаемых двумя светодиодами, остается примерно постоянной.

Положение светодиодов в схеме можно поменять, но такое их использование, как показано на Рисунке 1, обеспечивает оптимальный запас по напряжению для обоих

источников тока, даже несмотря на то, что прямое падение напряжения у голубого светодиода больше. Положения движка цифрового потенциометра имеют погрешности, типовые значения которых составляют 0.9% для нуля и -2.4% для полной шкалы. Если при включении питания вход предустановки PRE соединен с землей, движок потенциометра W установится в среднее положение, и выходной свет будет представлять собой смесь обоих цветов в соотношении 50/50. Если же при включении питания вход PRE будет соединен с шиной питания, движок потенциометра установится в нулевое положение, и на выходе будет чисто голубой цвет. Управляющие входы  $\overline{PU}$  и  $\overline{PD}$  микросхемы  $IC_2$ снабжены 100-килоомными резисторами, подтягивающими их к шине питания. Поскольку значение тока IT линейно увеличивается с ростом абсолютной температуры, схема в первом приближении компенсирует уменьшение яркости светодиодов.

В рекламных приложениях или игрушках эта схема также может обеспечить периодическое изменение оттенка. Если установить высокий уровень на входе предустановки PRE и удерживать низкий уровень на входе PU, подавая на вход PD импульсы с частотой 0.05 Гц и коэффициентом заполнения 50%. будет происходить медленное, периодическое, квазинепрерывное «волнообразное изменение» цвета от голубого до ярко-синего и обратно. РЛ

#### Ссылка

1. Štofka, Marián, "Electronically tinge white-light source," EDN, Nov 4, 2010, pg 46.

- 1. Datasheet Avago ASMT-Jx1x
- 2. Datasheet Avago ASMT-Jx3x
- 3. Datasheet Analog Devices AD5228
- 4. Datasheet Analog Devices AD590JR
- 5. Datasheet Analog Devices AD8602ARM-REEL

# Использование MOSFET в качестве термостатического нагревателя

Peter Demchenko

**FDN** 

MOSFET на Рисунке 1 одновременно используется как нагреватель и датчик температуры в схеме терморегулятора.

Схема может применяться в качестве миниатюрного термостата для некоторых биологических структур в чашке Петри (типичная задаваемая температура от 30 °С до 50 °С). Другие приложения могут включать резку/сварку пластика, термостатирование электронных компонентов и даже пайку легкоплавким припоем, поскольку максимальная рабочая температура для кремниевых MOSFET составляет порядка 175 °С, а для

карбидокремниевых (SiC) MOSFET она может быть намного выше.

Для правильной работы в этой схеме структура MOSFET Q1 должна содержать так называемый «паразитный» диод, катод которого подключен к стоку n-канального МОП транзистора. Этот диод имеют в своем составе почти все мощные MOSFET (в любом случае, его наличие можно проверить в техническом описании). В схеме этот диод используется в качестве датчика температуры (температурный коэффициент для кремния составляет около -2 мВ/°С).

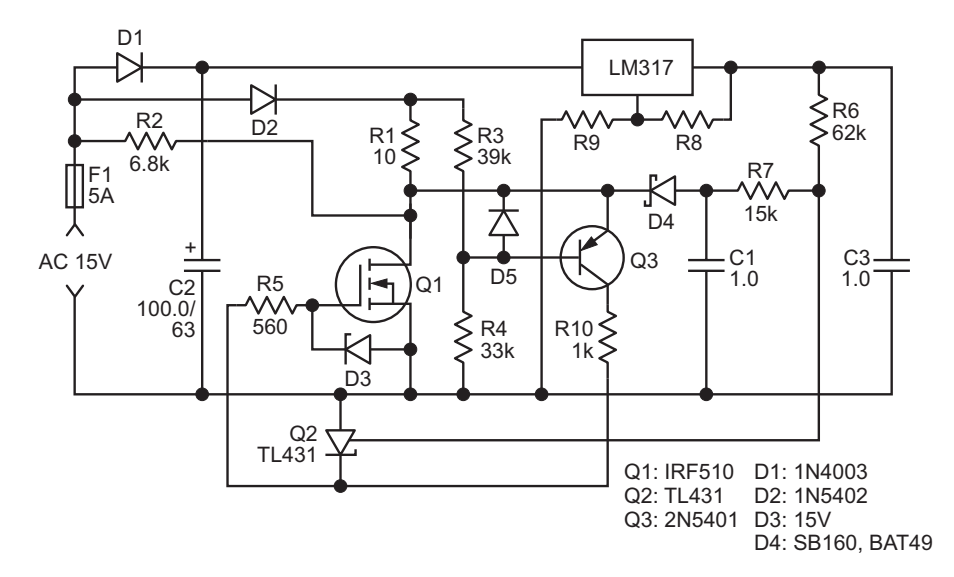

**Рисунок 1.** Принципиальная схема использования MOSFET в качестве термостатического нагревателя.

Во время отрицательной полуволны входного переменного напряжения, когда MOSFET Q1 выключен, отрицательное напряжение на «паразитном» диоде заряжает конденсатор С1 через диод Шоттки D3; по сути, эти компоненты образуют детектор огибающей. (Эту часть схемы также можно рассматривать как устройство выборки-хранения).

Дело в том, что типичное прямое напряжение на «паразитном» кремниевом диоде на 0.3-0.5 В выше, чем на диоде Шоттки, поэтому максимальное отрицательное напряжение на конденсаторе С1 может составлять от -0.3 до -0.5 В. Резисторы R6 и R7 являются частью детектора огибающей; они также сдвигают уровень этого отрицательного напряжения в положительную область, что дает возможность подавать его на микросхему TL431. Положительное напряжение для сдвига уровня обеспечивает регулятор напряжения на микросхеме LM317.

Уставка температуры схемы может быть изменена простым изменением выходного напряжения регулятора (изменяя сопротивления резисторов R8 или R9).

Основная роль резистора R1 заключается в ограничении любых переходных токов до значений, безопасных как для MOSFET Q1, так и для диода D2. Тем не менее, если позволяет приложение, эта роль может быть расширена: R1 можно использовать как еще одну точку нагрева. Однако следует помнить, что в этом месте не будет термодатчика, поэтому регулирование в непосредственной близости от резистора может быть гораздо более грубым.

Во время положительной полуволны отрицательное напряжение, сохраненное на конденсаторе С1, активирует микросхему TL431, которая определяет, должен ли MOSFET Q1 быть включен или выключен.

Когда транзистор Q1 включен, цепь на p-n-р транзисторе Q3 поддерживает напряжение на стоке Q1 очень близким к напряжению на R4. Это происходит потому, что MOSFET Q1 и транзистор Q3 образуют усилитель с отрицательной обратной связью, в котором положение рабочей точки Q1 определяется соотношением сопротивлений R3 и R4.

Как показано на Рисунке 1, MOSFET Q1 с резистором R1 (одно плечо) и резисторами R3 и R4 (другое плечо) образуют мостовую схему, которая восстанавливает свое равновесие, если напряжение на стоке приблизительно равно напряжению базы Q3 или близко к нему.

Играя с отношением сопротивлений R3/R4, можно изменять соотношение количества тепла, рассеиваемого транзистором Q1 и резистором R1.

Когда R3 = R4, электрические мощности, рассеиваемые элементами Q1 и R1, равны: в общем случае R1 можно использовать в качестве дополнительного нагревателя для более крупного объекта, если один MOSFET Q1 не может обеспечить достаточного нагрева.

В любом случае, помните о предельно допустимых режимах элементов Q1, D2 и R1.

Между постоянными времени должны соблюдаться такие соотношения:

 $(R6 + R7) \times C1 \gg T/2 \gg R1 \times C1$ 

где T - период входного переменного напряжения.

При использовании нагревателя в критических приложениях при высоких температурах следует соблюдать осторожность, поскольку некоторые SiC MOSFET могут быть ненадежными [1].

Примечание: поскольку минимальное напряжение на TL431 составляет от 0.9 В до 1 В, минимальное пороговое напряжение затвора транзистора Q1 (при максимальных рабочих температурах!) должно быть выше этого значения. РЛ

#### Ссылка

1. Lelis, Aivars J., et al. "High-Temperature Reliability of SiC Power MOSFETs." Materials Science Forum, vol. 679-680, Trans Tech Publications, Ltd., Mar. 2011, pp. 599-602.

- 1. Datasheet Diodes TL431
- 2. Datasheet Vishay IRF510
- 3. Datasheet onsemi 1N5402
- 4. Datasheet onsemi 2N5401
- 5. Datasheet STMicroelectronics BAT49
- 6. Datasheet Diodes SB160

### Гальваническая изоляция **НИЗКОЧАСТОТНЫХ СИГНАЛОВ ШИМ**

**Tim Regan** 

Для многих схем промышленных и медицинских систем требуется изоляция от сети переменного тока. Часто сигнал можно передать через изолирующий барьер с помощью небольшого трансформатора, однако трансформаторы плохо пропускают низкочастотные сигналы. Схема в этой статье преобразует низкочастотный сигнал ШИМ (широтноимпульсной модуляции) в более высокую частоту, которая проходит через трансформатор, сохраняя коэффициент заполнения. После того, как высокочастотный сигнал ШИМ окажется на другой стороне, его можно преобразовать обратно в аналоговое напряжение.

Схема преобразует ШИМ-сигнал частотой 1 кГц в сигнал частотой 100 кГц с тем же коэффициентом заполнения (Рисунок 1). Этот 100-килогерцовый сигнал легко передается через изолирующий трансформатор. Затем он фильтруется, чтобы получить постоянное управляющее напряжение на изолированной

**EDN** 

стороне.  $IC_2$  - это управляемая напряжением микросхема широтно-импульсного модулятора LTC6992-2. Напряжение в диапазоне от 0 до 1 В на входе МОД изменяет коэффициент заполнения выходных импульсов от 5 до 95%. Коэффициент заполнения не достигает значений 0 или 100%, которые невозможно передать через трансформатор. Резистор RSFT устанавливает частоту внутреннего задающего генератора равной 100 кГц. Напряжение на выводе DIV преобразуется внутренним 4-битным АЦП в цифровой код, задающим коэффициент деления внутреннего программируемого делителя частоты. При входе, закороченном на землю, коэффициент деления равен единице, и частота сигнала на выходе OUT равна частоте генератора микросхемы.

Элементы R<sub>2</sub> и C<sub>2</sub> превращают усилитель IC<sub>1</sub> в интегратор напряжения, который осуществляет следящее управление выводом MOD микросхемы IC<sub>2</sub>. Фильтр R<sub>1</sub>, C<sub>1</sub> выделя-

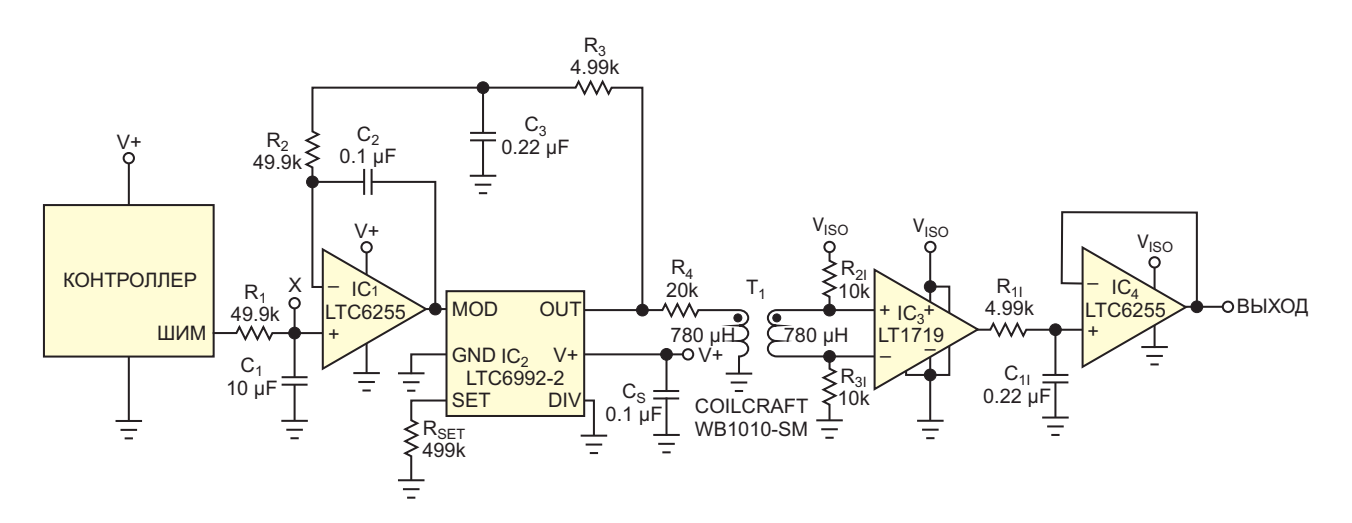

Рисунок 1. Эта схема вырабатывает ШИМ-сигнал частотой 100 кГц из сигнала ШИМ 1 кГц, чтобы передать его через изолирующий трансформатор. На выходе получается интегрированное постоянное управляющее напряжение.

ет из входного сигнала постоянную составляющую. Интегратор сравнивает это значение со средним значением напряжения на выходе модулятора  $IC<sub>2</sub>$ , постоянная составляющая которого выделяется фильтром R3, C3. В результате коэффициент заполнения 100-килогерцового выходного сигнала поддерживается равным коэффициенту заполнения входного сигнала 1 кГц. Чтобы минимизировать джиттер коэффициента заполнения, постоянные времени этих фильтров должны быть намного больше периода тактовых импульсов. В этой схеме для ШИМсигнала 1 кГц используется цепочка с постоянной времени 500 мс, а для ШИМ-сигнала 100 кГц – цепочка с постоянной времени 1 мс. Амплитуды обоих сигналов должны быть одинаковыми для точного совпадения двух коэффициентов заполнения. По этой причине напряжение питания микросхемы IC<sub>2</sub> должно быть таким же, как и у ШИМ-контроллера. Любое изменение напряжения питания влияет на каждый сигнал одинако- жения  $IC_4$ , с выхода которого снимается анаво, что обеспечивает нечувствительность к логовое управляющее напряжение.

RC-цепочкой с постоянной времени 1 мс, а рием в случаях, когда допустимо постепен-

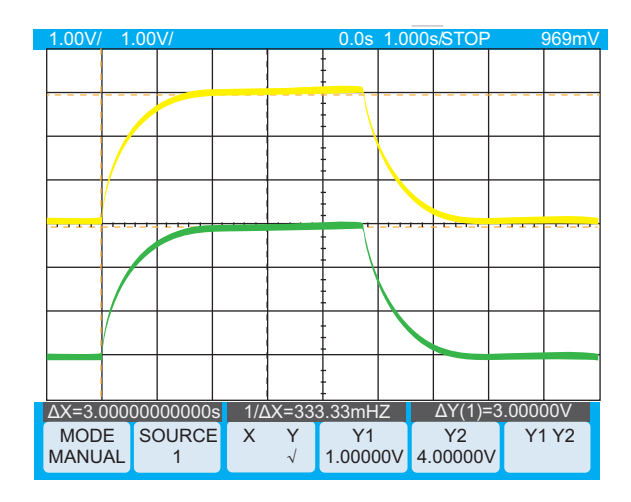

*Рисунок 2. Схема дает плавный экспоненциальный отклик на ступенчатое изменение коэффициента заполнения от 20 до 80%. Входной сигнал ШИМ фильтруется с постоянной времени 500 мс (желтая осциллограмма). Отфильтрованный изолированный сигнал 100 кГц точно соответствует входному сигналу (зеленая осциллограмма).*

колебаниям питающего напряжения.<br>- Схема точно воспроизводит ступенчатое<br>- Выход модулятора IC<sub>2</sub> управляет первичувеличение коэффициента заполнения входной обмоткой изолирующего трансформато- ного сигнала ШИМ (Рисунок 2). Схема рабора, а компаратор IC<sub>3</sub> формирует на изолиро- тает от источника питания 5 В. При изменеванной стороне  $T_1$  прямоугольные импульсы нии входного коэффициента заполнения от ШИМ частотой 100 кГц. При необходимости 20 до 80% среднее напряжение изменяется этот выход можно использовать непосред- от 1 до 4 В. Низкая скорость изменения ственно в качестве цифрового управляющего обусловлена фильтром с постоянной времесигнала. В этой схеме сигнал фильтруется ни 500 мс, что является приемлемым сценазатем буферизируется повторителем напря- ное изменение изолированного сигнала

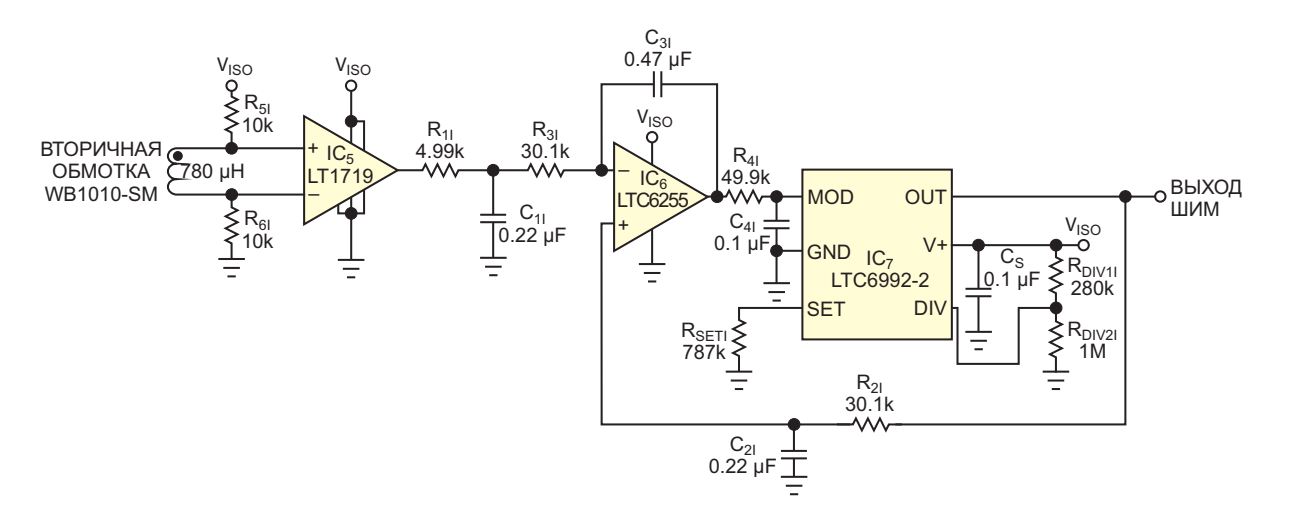

*Рисунок 4. Эта схема восстанавливает управляющий сигнал ШИМ 1 кГц на изолированной стороне. В ней не может использоваться прогнозирующая схема, но R4I и C обеспечивают дополни-4I тельную фильтрацию низких частот, помогая уменьшить джиттер на выходе.*

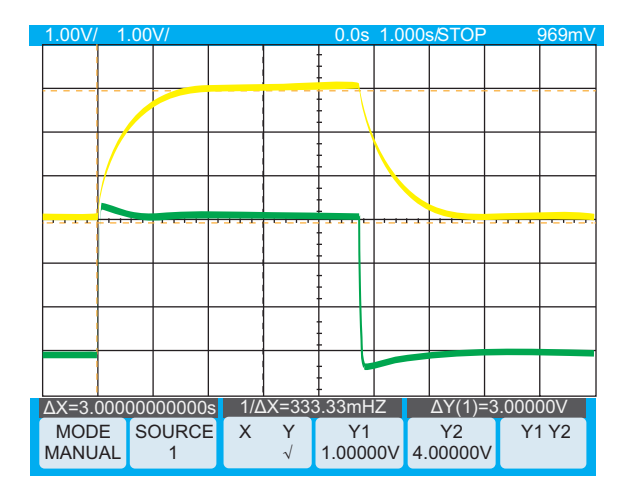

Рисунок 3. Прогнозирующая схема увеличивает скорость выходного отклика (зеленая осциллограмма).

управления. Скорость отклика можно увеличить за счет некоторого перерегулирования. Для решения этой задачи можно использовать прогнозирующую схему, описанную в более ранней статье [1]. Добавление прогнозирующей схемы к узлу Х на Рисунке 1 увеличивает скорость установления конечного значения (Рисунок 3).

Чтобы воссоздать сигнал ШИМ частотой 1 кГц на изолированной стороне, добавляется еще одна управляемая напряжением микросхема широтно-импульсного модулятора, (Рисунок 4). Схема усилителя-интегратора IC6 используется для следящего регулирования коэффициента заполнения микросхемы IC<sub>7</sub>. Резистор  $R_{\text{SFT}}$  программирует модулятор  $IC_7$ для работы на частоте 1 кГц с коэффициентом заполнения от 5 до 95%. Схема делает коэффициент заполнения выходного сигнала 1 кГц равным коэффициенту заполнения 100-килогерцового входного сигнала. Опять же, напряжение питания компаратора IC<sub>5</sub> и устройства ШИМ должно быть одним и тем же. Чтобы минимизировать пульсации коэффициента заполнения, постоянную времени фильтра R<sub>21</sub> и C<sub>21</sub> следует установить равной 500 мс. К сожалению, такой подход увеличит время отклика восстановленного выходного сигнала. При воссоздании медленного ШИМ-

сигнала использовать прогнозирующую схему нельзя, потому что медленный сигнал теперь является зависимой переменной в схеме, и быстрые скачки напряжения обратной связи приведут к тому, что контур регулирования будет постоянно пытаться устранить рассогласование, но окончательное значение никогда не установится. Вместо этого нужно на выходе сигнала 1 кГц использовать фильтр с постоянной времени 10 мс, чтобы получить разумное время отклика, а затем минимизировать пульсации коэффициента заполнения с помошью дополнительного низкочастотного фильтра из элементов R<sub>41</sub> и C<sub>41</sub>.

Обратите внимание, что сигнал обратной связи для интегратора IC<sub>1</sub> на Рисунке 1 подается на инвертирующий вход, а для интегратора IC<sub>6</sub> – на неинвертирующий вход. Если на неинвертирующий вход IC<sub>6</sub> подать быстроизменяющийся сигнал, это приведет к значительному выбросу коэффициента заполнения выходного сигнала и длительному восстановлению. Для компенсации изменения полярности сигнала используется вывод DIV микросхемы IC<sub>2</sub>, на который подается соответствующее смещение.

Установка на выводе DIV напряжения, превышающего половину напряжения питания. изменяет полярность управления, в результате чего при увеличении напряжения, подаваемого на вывод MOD, коэффициент заполнения будет меняться от 95 до 5%. Теперь увеличение коэффициента заполнения сигнала 100 кГц снижает напряжение на выводе МОD и, соответственно, увеличивает коэффициент заполнения выходного сигнала 1 кГц. РЛ

#### Ссылка

1. Tim Regan. Прогнозирующая схема ускоряет установление конечного значения сигнала. РадиоЛоцман, 2023, 03-04, стр. 56

- 1. Datasheet Analog Devices LT1719
- 2. Datasheet Analog Devices LT6255
- 3. Datasheet Analog Devices LTC6992-2
- 4. Datasheet Coilcraft WB1010-SM

### Простая схема безопасного регулируемого стабилизатора

**Stephen Woodward** 

Постоянный автор EDN Петр Демченко недавно опубликовал статью «Безопасный регулируемый стабилизатор» [1], в которой обсуждаются вероятность и последствия отказа переменного резистора, включенного реостатом в схемах с трехвыводными регулируемыми стабилизаторами (LM317, LM350, NTE1929 и т. д.) и способы решения этой проблемы. Петр отмечает, что движки потенциометра, будучи электромеханическими подвижными частями, выходят из строя гораздо чаше, чем твердотельные компоненты. Когда движки выходят из строя, наиболее вероятным результатом является обрыв цепи. В контексте схем регулировки, обычно встречающихся в технических описаниях стабилизаторов (см. Рисунок 1), это приведет к выходу из строя стабилизатора и, вероятно, к повреждению нагрузки.

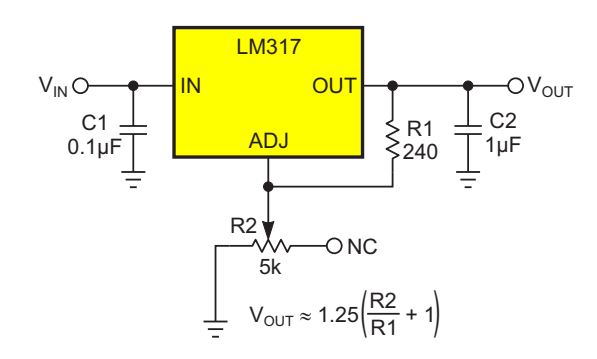

Рисунок 1. Типичная схема регулируемого стабилизатора из технического описания.

Решение Петра содержит пассивную цепь. состоящую из нескольких резисторов и переключателя выбора диапазона. Оно также включает программу, облегчающую расчет необходимых номиналов компонентов. пос**EDN** 

кольку классическая простая формула для трехвыводных регулируемых стабилизаторов

$$
V_{OUT} = 1.25 \left(1 + \frac{R2}{R1}\right)
$$

в его схеме работать не будет.

Хотя решение Петра является оригинальным и эффективным, здесь представлена альтернативная идея. В ней используется тот факт (также показанный на Рисунке 1), что потенциометры в реостатном включении (например, R2), имеют неиспользуемый вывод конец NC резистивного элемента. Этого сироту усыновляют и дают ему друга (Q1) и счастливый дом в отказоустойчивой схеме на Рисунке 2. Вот как это работает.

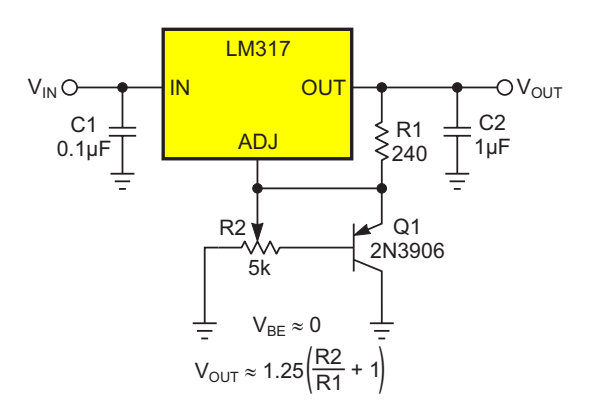

Рисунок 2. Простая отказоустойчивая схема, в которой висящий в воздухе на Рисунке 1 вывод NC потенциометра подключен к транsucmopy Q1.

В нормальном режиме работы движок будет находиться в надежном контакте с резистивным элементом потенциометра R2. Тогда напряжение этого узла будет поддер-

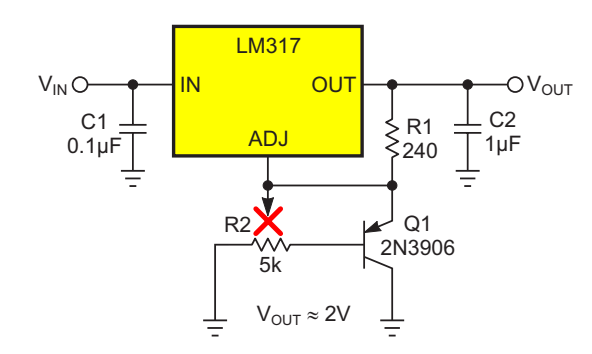

Рисунок 3. Может произойти отказ!

живаться очень близким к напряжению на выводе ADJ, лишая транзистор Q1 прямого смещения и удерживая его в выключенном состоянии. При этом поддерживается обычная работа стабилизатора, и по-прежнему применима обычная формула регулировки.

Но предположим, что из-за дефекта или износа контакт движка потенциометра нарушился. и связь между резистивным элементом и выводом движка потеряна, как показано (отмечено красным крестиком) на Рисунке 3.

Теперь соединение будет установлено через резистор R2 от базы транзистора Q1 к земле. В результате Q1 откроется, напряжение на выводе ADJ станет ниже 1 В, необходимый для правильной работы стабилизатора ток порядка 5 мА через резистор R1 умень-

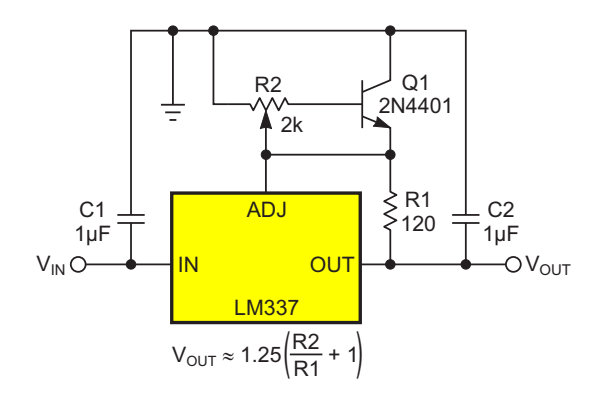

Рисунок 4. Для отказоустойчивых схем со стабилизатором отрицательного напряжения необходим n-p-n транзистор.

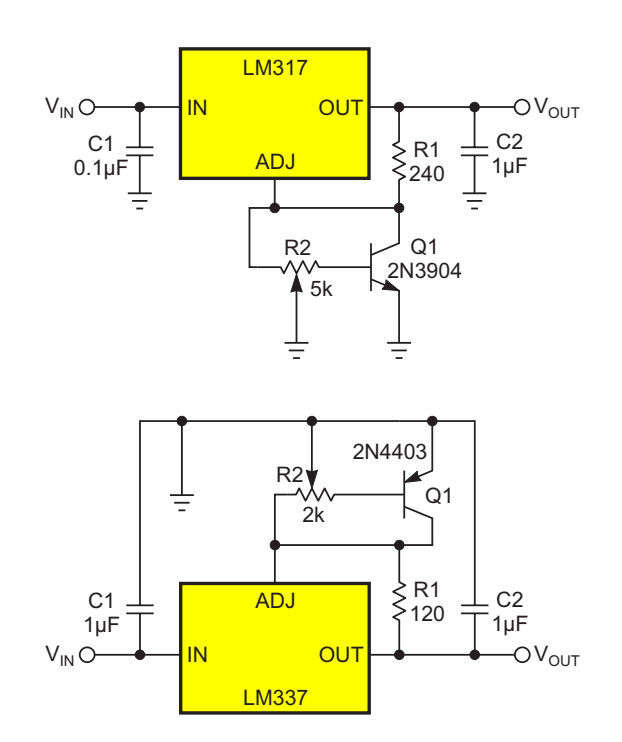

Рисунок 5. Отказоустойчивая схема с заземленным движком потенциометра.

шится, и выходное напряжение V<sub>OUT</sub> зафиксируется на безопасном и разумном уровне около 2 В.

Катастрофа предотвращена. Неплохой страховой полис по цене одного транзистора.

Идея работает аналогично со стабилизаторами отрицательного напряжения (Рисунок 4).

Или, при желании, можно заземлить движок потенциометра, как показано на Рисунке 5. РЛ

#### Ссылка

1. Безопасный регулируемый стабилизатор. РадиоЛоцман, 2023, 03-04, стр. 28

- 1. Datasheet Fairchild LM317
- 2. Datasheet onsemi LM337
- 3. Datasheet Fairchild 2N3906
- 4. Datasheet onsemi 2N4401
- 5. Datasheet onsemi 2N4403

## Управляемый ЦАП (ШИМ) генератор треугольных/ пилообразных импульсов

*Stephen Woodward*

*EDN*

треугольных/пилообразных импульсов, и если необходим ток нагрузки, превышающий многие из них основаны на легендарном несколько микроампер. КМОП аналоговом таймере LMC555. Но отно- Амплитуда и форма импульсов генератосительно немногие могут управляться напря- ра на Рисунке 1, напротив, управляется жением, что затрудняет их программирова- выходным напряжением ЦАП (например, ние с помощью ЦАП, и большинство из них ШИМ), а выходы имеют активную rail-to-rail имеют небуферизованные выходы, для кото- буферизацию. Вот как это работает. **Существует множество схем генераторов** 

рых требуются дополнительные компоненты,

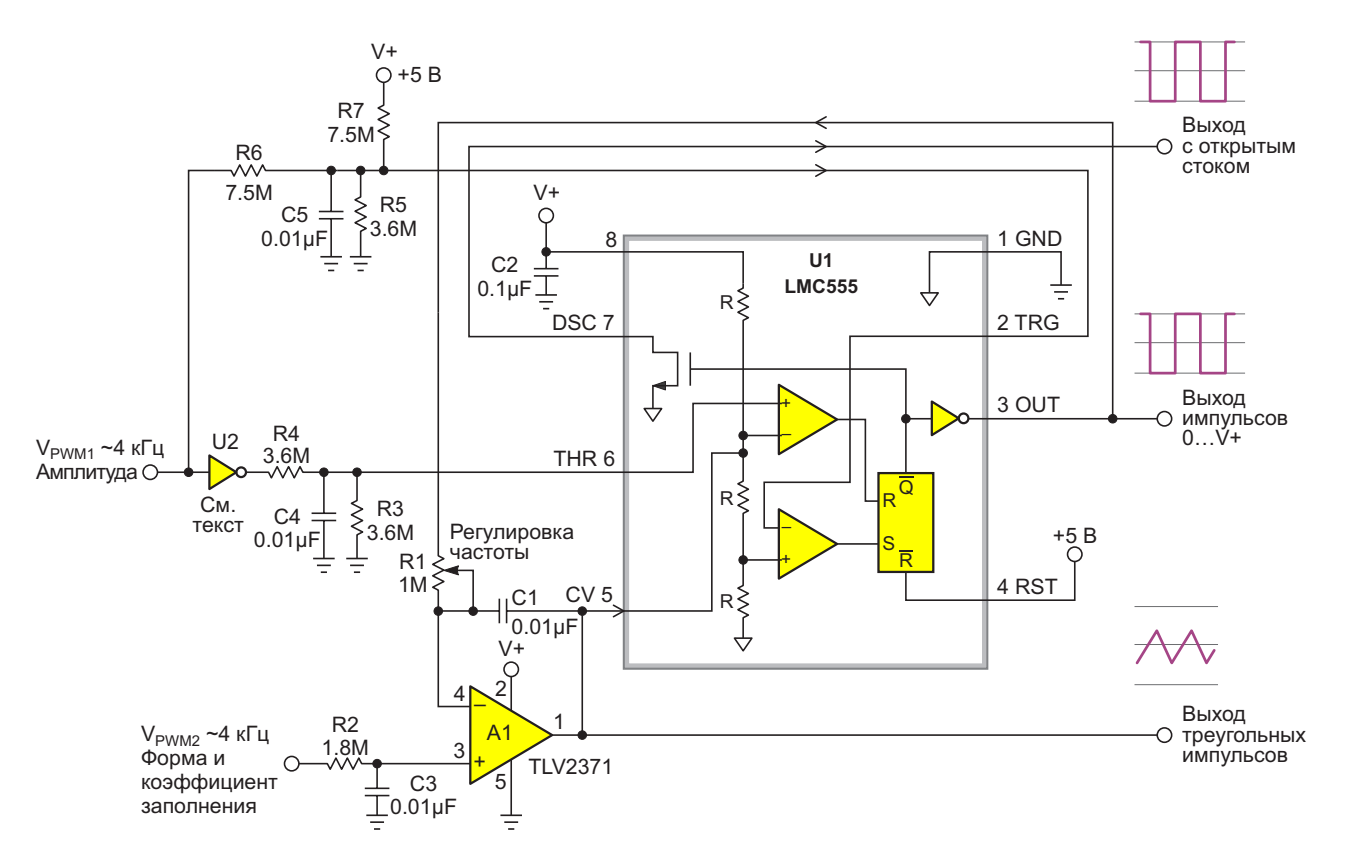

*Рисунок 1. Управляемый ЦАП генератор треугольных/пилообразных импульсов с необычной обратной связью.*

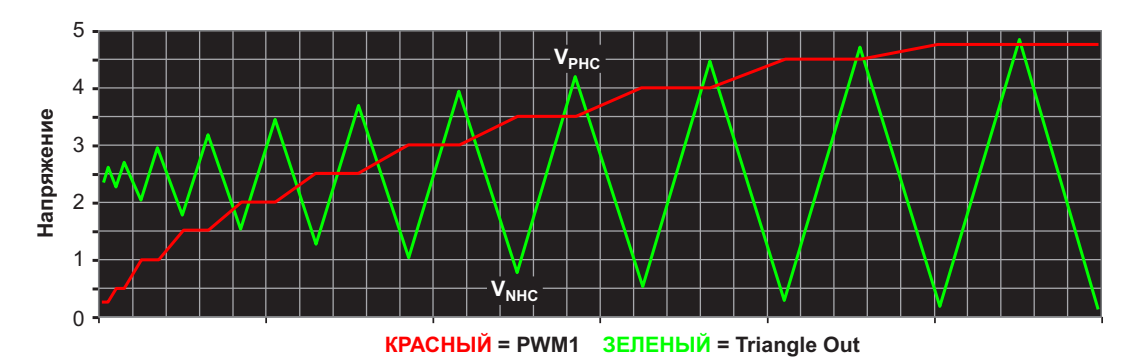

Рисунок 2. Зависимость амплитуды выходных треугольных импульсов от напряжения V<sub>PMW1</sub>.

В генераторах на основе таймера 555 (почти) повсеместно обратная связь подается с выхода (выводы OUT или DISC) через RC-интегратор (пассивный или активный) на входы THR и TRG. Но схема на Рисунке 1 марширует под другой барабан, управляя колебаниями путем подачи сигнала обратной связи на вход CV (Control Voltage, управляющее напряжение). Это своеобразная уловка, но у нее есть два существенных преимущества.

Использование вывода CV для обратной связи освобождает входы THR и TRG для подачи напряжений, управляющих амплитудой, которые задают положения точек излома пилообразного напряжения для циклов интегрирования усилителя A1. В полупериоде спада напряжения направление его изменения меняется на противоположное, когда  $V_{\text{CV}}$  снижается до уровня  $V_{\text{THR}}$  ( $V_{\text{NHC}}$ ), в то время как в полупериоде нарастания напряжения изменение направления происходит, когда V<sub>CV</sub> повышается до 2V<sub>TRG</sub> (V<sub>PHC</sub>). Это позволяет легко программировать пиковую амплитуду колебаний V<sub>PP</sub> с помощью входа, управляемого сигналом ШИМ (V<sub>PMW1</sub>), инвертора (U2) и резисторной цепи (R4 - R7):

$$
V_{NHC} = \frac{V_{+}}{2} - \frac{V_{PWM1}}{2},
$$
  

$$
V_{PHC} = \frac{V_{+}}{2} + \frac{V_{PWM1}}{2},
$$
  

$$
V_{PP} = V_{PHC} - V_{NHC} = V_{PWM1}.
$$

Результат иллюстрируется Рисунком 2.

Обратите внимание, что максимальное значение V<sub>PP</sub> в конечном счете может быть ограничено предельно допустимым синфазным напряжением входа THR компаратора

микросхемы 555. Этот параметр не указывается в технических описаниях LMC555, но для некоторых образцов устройства может достигать 1 В. Для таких компонентов это уменьшит максимальное значение V<sub>PMW1</sub> и, следовательно, V<sub>PP</sub> до 3 В. Но это все равно почти в два раза больше амплитуды колебаний обычного таймера 555, составляющей V+/3 = 1.67 В, и поэтому все еще довольно неплохо. Частота колебаний обратно пропорциональна программируемому значению V<sub>PP</sub>. В качестве U2 может использоваться логический элемент микросхемы 74НС04 или аналогичной.

Еще одна приятная особенность такого использования входа CV заключается в том, что полярность сигнала обратной связи меняется на противоположную. Это аккуратно компенсирует инверсию сигнала, вносимую интегратором А1, устраняя необходимость в отдельном инверторе. Также удобно, что токи смещения входов TRG и THR составляют лишь десятки пикоампер. Это позволяет без потери точности использовать в цепях фильтрации пульсаций ШИМ многомегаомные сопротивления и малые емкости и снизить энергопотребление, благодаря чему общая мощность, потребляемая генератором, обычно не превышает 4 мВт.

Полезной особенностью генератора является программируемое получение как симметричных, так и асимметричных (пилообразных) импульсов. В этой схеме форма импульсов управляется напряжением V<sub>PMW2</sub>, как показано на Рисунке 3. Установка напряжения V<sub>PMW2</sub> на значении 2.5 В дает симметричные треугольные импульсы, в то время как при настройках, смещенных к 0 или 5 В. получаются импульсы пилообразной формы.

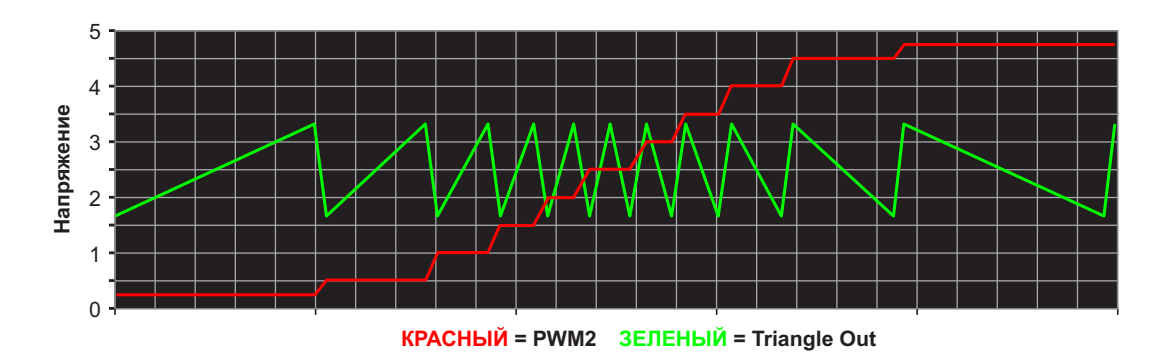

Рисунок 3. Зависимость формы импульсов от напряжения  $V_{PMW2}$ .

На rail-to-rail вход усилителя А1 можно подавать напряжения V<sub>PMW2</sub> настолько близкие к земле или V+, насколько это необходимо для получения желаемой формы импульсов.

Коэффициент заполнения на линии «Выход импульсов» отслеживает напряжение V<sub>PMW2</sub>, изменяясь почти от 0% при значениях V<sub>PMW2</sub>, близких к 0 В, до 50% при 2.5 В, и приближаясь к 100% при значениях V<sub>PMW2</sub>, близких к 5В.

Незадействованный выход стока DSC (при добавлении подтягивающего резистора) удобен для получения выходных импульсов с амплитудой, отличной от V+, или в тех случаях, когда управляемая нагрузка настолько велика, что подключение ее к линии «Выход импульсов» может снизить точность генератора.

Показанные на схеме номиналы элементов R1 и C1 подходят для работы в диапазоне частот от 100 Гц до 1 кГц, но, конечно, могут быть изменены. чтобы обеспечить работу в любом желаемом частотном диапазоне, вплоть до практического предела около 10-20 кГц.

Напряжение V+ можно уменьшать до 3 В. что позволяет использовать различные напряжения питания логики. Работа схемы от этого не изменится, за исключением, конечно, максимальных выходных амплитуд. РП

- 1. Datasheet Texas Instruments LMC555
- 2. Datasheet Texas Instruments TLV2371
- 3. Datasheet Texas Instruments CD74HC04

# Точное моделирование светодиода

Jon Roman, Donald Schelle

Вердотельные осветительные приборы быстро набирают популярность. Хотя их эффективность выше, светодиодам, производящим дешевый свет, часто требуются сложные схемы драйверов.

Тестирование драйвера с использованием светодиодов - решение хотя и простое, но дающее только типовые результаты, поскольку тесты не учитывают наихудших параметров светодиодов и во время отладки драйвера часто генерируют нежелательные свет и тепло. Несмотря на то, что использование постоянного сопротивления может показаться подходящим подходом, резистор аппроксимирует светодиодную нагрузку только в одной точке вольтамперной характеристики. Электронная нагрузка может оказаться более

полезным подходом. Однако контуры регулирования схем драйверов и электронных нагрузок часто становятся причиной неустойчивости и самовозбуждения системы.

На Рисунке 1 показан типичный драйвер светодиода, нагруженный на недорогую схему, моделирующую светодиод. Модель светодиода точно имитирует реальный светодиод при программируемом пользователем пороговом напряжении. Простой источник тока на транзисторе Дарлингтона Q<sub>1</sub> поддерживает широкий диапазон пороговых напряжений светодиодов. Единственное что ограничивает мощность, которую может рассеивать смоделированный светодиод, - это размеры радиатора, на который устанавливается Q<sub>1</sub>, и характеристики самого транзистора.

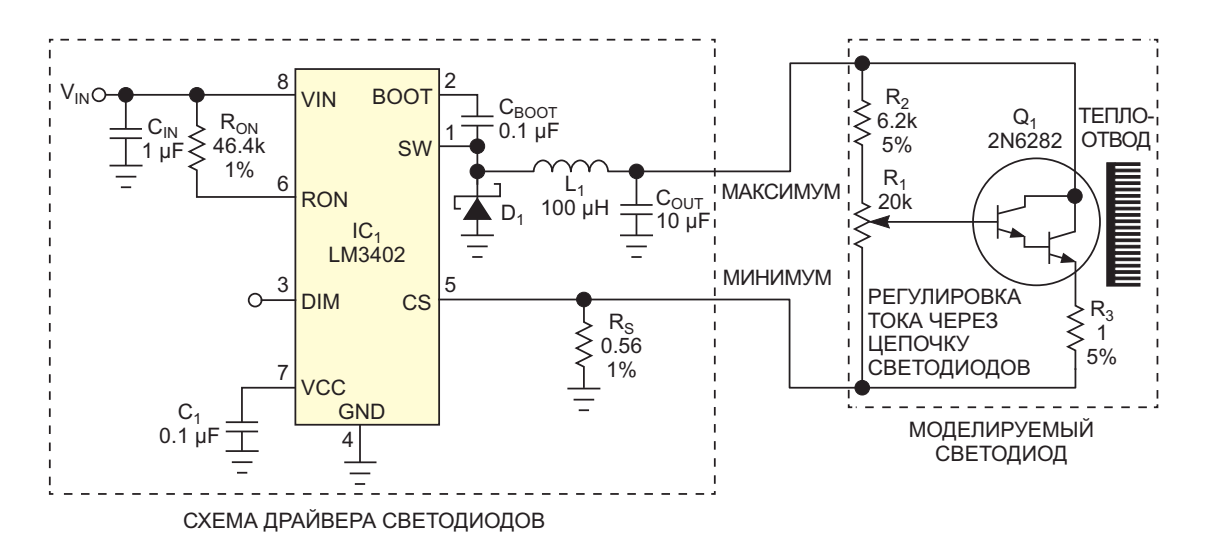

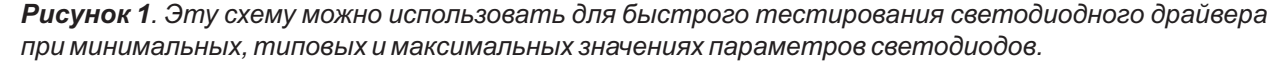

 $102$ 

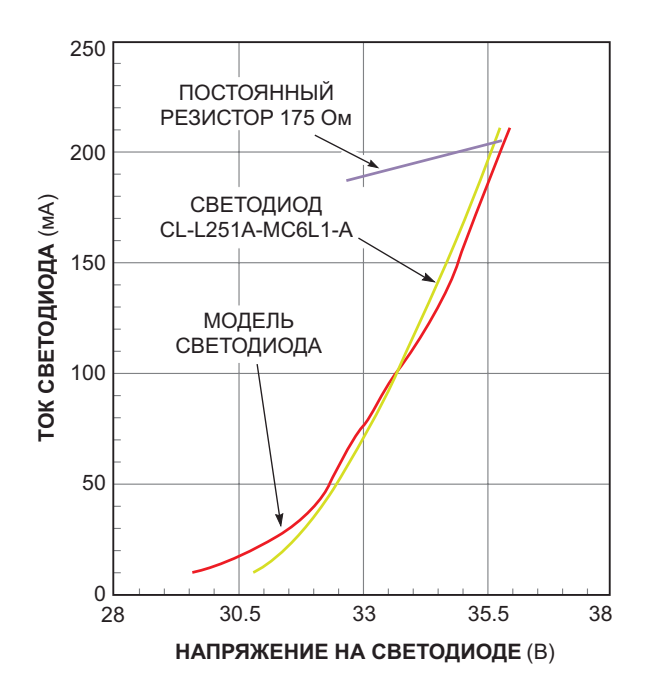

Рисунок 2. Характеристики смоделированного и реального светодиодов близки. Нагрузка в виде постоянного резистора соответствует реальной только в одной точке кривой.

Схему можно легко настроить для любого напряжения на светодиодах. Подайте посто-

янное напряжение на смоделированный светодиод. Настраивайте схему потенциометром R<sub>1</sub> до тех пор, пока ток в схеме не достигнет нужного значения. Можно скорректировать излом характеристики, немного изменив сопротивление резистора R<sub>3</sub>, хотя этот шаг обычно не требуется.

На Рисунке 2 сравниваются вольтамперные характеристики смоделированного светодиода с характеристиками реального светодиода и постоянного резистора. Мягкий начальный участок характеристики смоделированного светодиода точно имитирует характеристику настоящего светодиода. Кроме того, модель быстро перенастраивается для тестирования характеристик светодиода в минимальных и максимальных режимах, давая уверенность в том, что схема будет работать при любых условиях нагрузки. РП

- 1. Datasheet Texas Instruments LM3402
- 2. Datasheet ISC 2N6282
- 3. Datasheet Citizen CL-L251A-MC6L1

# Коммутатор с индикацией на базе LM3914

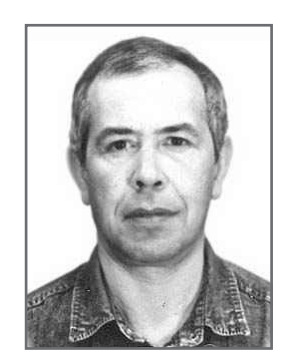

*Михаил Басков, Москва*

*Эта статья не столько про сам коммутатор, сколько о необходимости тщательно оценивать все возможные проблемы, которые могут возникнуть при эксплуатации разрабатываемого устройства, чтобы устранить их на этапе проектирования.*

«Русский мужик задним умом крепок» – материальные затраты будут несоизмеримы **«Р**истинная правда, и в справедливости этой с практической ценностью результатов. пословицы я убедился, когда провел рабо- Итак, мой стабилизатор тока позволял регучие испытания 15-амперного стабилизатора пировать ток от 50 мА до 15 А путем плавной<br>тока для регулирования светового потока прегулировки двумя многооборотными (грубо тока для регулирования светового потока регулировки двумя многооборотными (грубо<br>LED-осветителя Источник света предназна- и точно) потенциометрами При испытаниях с чался для экспериментов с фотоприемника- резистивной нагрузкой он показал прекрасми вообще и солнечными панелями в час-<br>тности. Как известно, параметры солнечных и технические детали испытаний я решил тности. Как известно, параметры солнечных итехнические детали испытаний я решил<br>панелей фиксируются при мощности свето- учесть при созлании испытательного стенла. вого потока 1000 Вт/м<sup>2</sup>.

ти солнечная панель должна располагаться несмотря на внушительные радиаторы световесьма близко к источнику света, а для равно- диодов и их принудительное охлаждение, мерного освещения всех элементов панели световой поток «плыл» в процессе регулировисточник света должен иметь геометричес- ки, а расстояние в 10 см от поверхности светокие размеры, совпадающие с размерами диодных матриц до фотоэлементов слишком фоточувствительной области панели. В про- велико, и нужный световой поток не достигацессе экспериментов источник света и стоя. Доработка стенда и уменьшение рас-<br>фотоприемник могут сильно нагреваться что стояния до 6 см позволило получить нужную фотоприемник могут сильно нагреваться, что исказит результаты измерений. Поэтому све- мощность светового потока, однако вместе с<br>товой импульс должен быть коротким, но лос- этим увеличился и нагрев фотоэлементов, этим увеличился и нагрев фотоэлементов, товой импульс должен быть коротким, но достаточным для фиксации результата измерения в рабочей тетради. Можно, конечно, Вот тут-то пословица и сработала... полностью автоматизировать процесс, так Вариант с предварительной регулировкой как сделано в промышленных установках тока, паузой на охлаждение рабочих элеменвыходного контроля готовой продукции на тов и последующим коротким включением линиях производства солнечных панелей. кнопкой для фиксации результатов как-то не Можно, но не нужно, так как временные и впечатлил, поскольку нужно было добавлять

и точно) потенциометрами. При испытаниях с учесть при создании испытательного стенда.

Однако после сборки стенда и рабочего Для достижения такой удельной мощнос- испытания стабилизатора выяснилось, что,

лементов, да и сам процесс эксперимента фиксацией отпадал сразу. Внутреннее про-

татор с фиксированными значениями тока, и циометра точной регулировки и свободной<br>который позводял быстро выбирать нужный и площади платы стабилизатора тока размекоторый позволял быстро выбирать нужный площади плат<br>пожим пополнительным плюсом такого пром 40×60 мм. режим. Дополнительным плюсом такого иром 40×60 мм. решения становилась возможность прово- Наилучшим вариантом являлся бы мно-

корпусе от автомобильного аудио-усилителя с высотой внутренней полости 20 мм и разме- В поисках «плодотворной дебютной идеи» рами передней панели 150×35 мм, то есть прошло несколько дней…

контроль температуры светодиодов и фотоэ- вариант размещения кнопок с зависимой был бы похож на медитацию. странство для размещения коммутатора Проблему решил бы ступенчатый комму- складывалось из объема удаляемого потен-<br>гор с фиксированными значениями тока и циометра точной регулировки и свободной

дить сравнительный анализ солнечных пане- гополюсный галетный переключатель, так лей разного типа при фиксированных значе- как сразу решались проблемы и коммутаниях светового потока. ции, и визуальной индикации, но переключа-Стабилизатор тока был собран в литом тели с диаметром галет меньше 30 мм у меня<br>опусе от автомобильного аудио-усилителя отсутствовали.

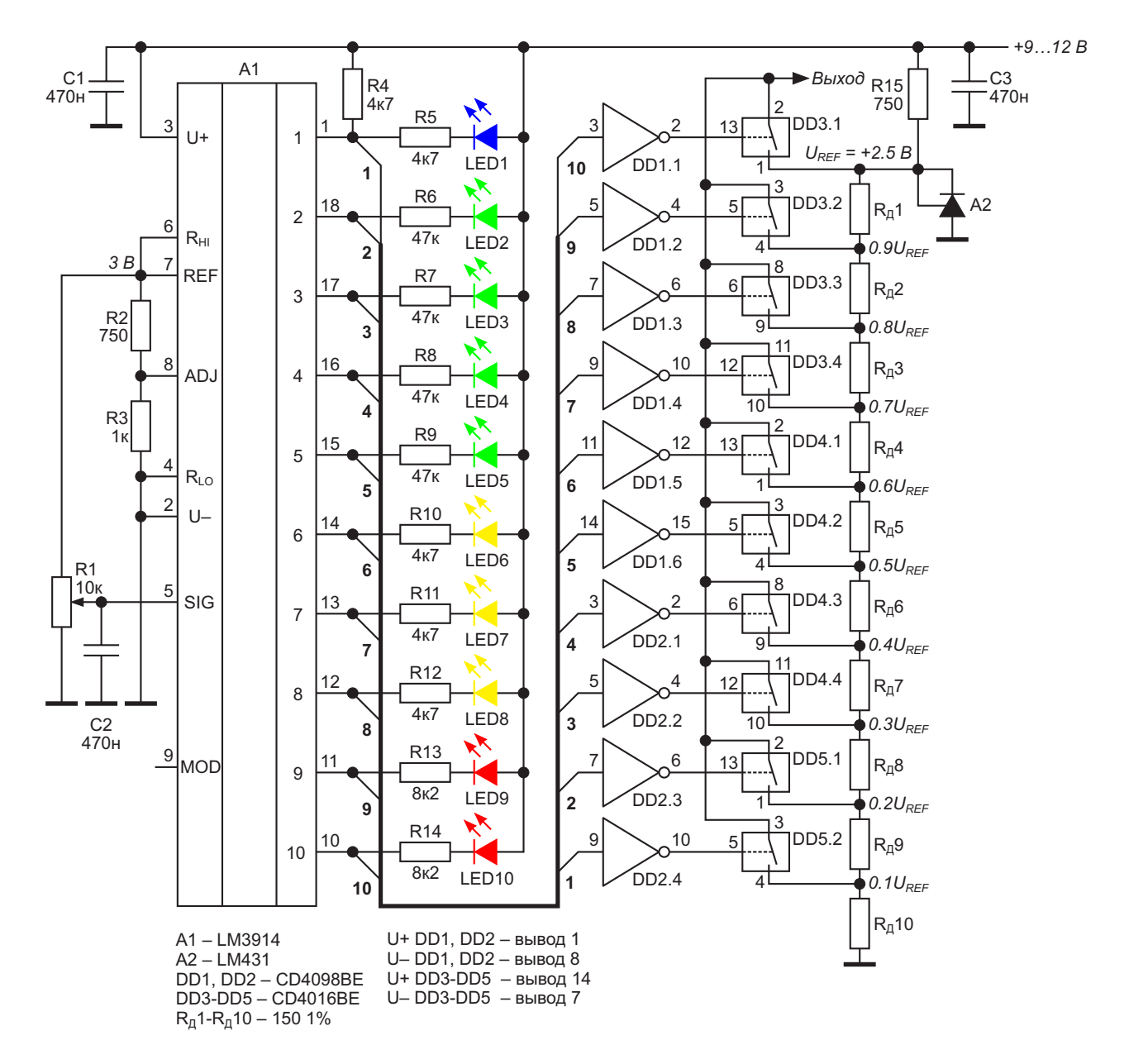

*Рисунок 1. Принципиальная схема коммутатора на базе LM3914.*

Сам собой напрашивался вариант с электронными ключами, управляемыми счетчиком Джонсона, на счетный вход которого подавались бы импульсы от нажатия кнопки. Однако невозможность вернуться на предыдущую позицию сразу ставила крест на этой идее.

Вариант с энкодером и реверсивным счетчиком вкупе с ЦАП наверно подошел бы, но оставались проблемы с визуальной индикацией состояния счетчика.

Энкодер плюс микроконтроллер, плюс линейный индикатор - неплохой вариант, но не для меня, поскольку я использую в своей работе достаточно дорогие 32-разрядные контроллеры.

... Время шло, а решение не находилось. Как всегда в таких случаях, я занялся доработкой и настройкой импульсного анализатора - долгостроя длиной в восемь лет. Основой анализатора является быстродействующий параллельный 64-канальный АЦП на компараторах LM393, структура которого очень похожа на структуру широко известной микросхемы LM3914. «Погоняв» анализатор с разной плотностью потока входных импульсов и убедившись, что больному хуже не стало, я, подобно Архимеду, воскликнул (про себя, конечно): «Эврика!»

Решено, мой коммутатор будет использовать микросхему LM3914, управляемую обычным переменным резистором - АЦП и драйвер индикатора в одном флаконе!

Принципиальная схема коммутатора представлена на Рисунке 1, а внешний вид передней панели стабилизатора тока - на Рисунке 2.

Поскольку микросхема LM3914 по популярности в любительской среде не уступает знаменитой TL494, то останавливаться на описании работы этой микросхемы не имеет смысла

Отмечу только несколько особенностей работы LM3914 в этой схеме. Обычно светодиоды подключаются непосредственно к выходам стабилизаторов тока, значение которого может изменяться только для всех светодиодов одновременно. Это очень хорошо для линейных одноцветных индикаторов, но для индикатора с разным цветом сегментов это не лучшее решение. Дело в том, что для одинакового восприятия яркости свечения

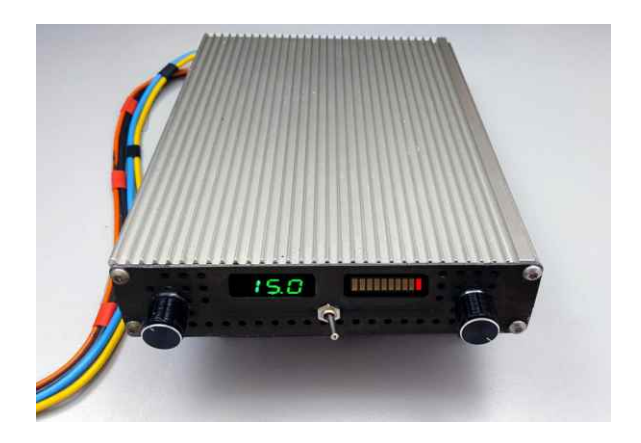

Рисунок 2. Лицевая панель стабилизатора тока с индикацией положения коммутатора и величины тока в нагрузке

сегментов индикатора ток зеленых сегментов должен быть примерно в 10 раз меньше тока желтых или синих сегментов и в 5 раз меньше, чем ток красных сегментов. Поэтому светодиоды в схеме на Рисунке 1 подключены к выходам микросхемы А1 через резисторы с разными номиналами.

Известной особенностью LM3914 является паразитная подсветка первого сегмента. Устраняется это подключением резистора R4 между плюсовой шиной и выходом «1» микросхемы А1.

Кратко рассмотрим работу схемы. Пусть исходно движок резистора R1 находится в крайнем левом положении. На всех выходах микросхемы А1 присутствует высокий потенциал, на выходах инверторов микросхем DD1 - DD2, соответственно, логический «0». Все электронные ключи микросхем DD3 - DD5 находятся в разомкнутом состоянии, напряжение на выходе схемы равно 0.

При повороте движка резистора R1 вправо напряжение на входе микросхемы А1 растет, зажигается первый сегмент индикатора, на выходе «1» микросхемы А1 появляется низкий уровень, а на выходе инвертора DD2.4 логическая «1». Электронный ключ DD5.2 замыкается, и на выходе появляется напряжение 0.5 В, соответствующее нижней ступени делителя  $R_n$ 1 –  $R_n$ 10, запитанного от прецизионного стабилизатора напряжения 2.5 В. выполненного на микросхеме LM431.

При дальнейшем врашении движка потенциометра R1 последовательно загораются все сегменты индикатора, а на выходе схемы

появляется растущее напряжение от 0.5 В до 2.5 В, управляющее уровнем выходного тока стабилизатора.

LM3914 имеет особенность одновременного включения двух соседних компараторов, когда входное напряжение меньше уровня отключения одного компаратора, но выше уровня включения другого.

В нашем случае следует очень постараться, чтобы вращением движка потенциометра

#### Дополнение

Эта статья уже была отправлена в журнал, однако пытливая мысль перфекциониста продолжала искать способы упрощения схемы, показанной на Рисунке 1. Ниже приведен более простой вариант получения на выходе R1 достичь эффекта одновременного свечения двух соседних сегментов индикатора, поэтому влиянием этого эффекта на работу нашего коммутатора мы пренебрегаем.

В заключение я выражаю надежду, что мой опыт преодоления последствий упомянутой выше пословицы, поможет мастерам перед началом конструирования какого-либо устройства тщательно учитывать все особенности его эксплуатации.

схемы десяти фиксированных значений напряжения.

В схеме, показанной на Рисунке 3, микросхема LM3914 работает в режиме «светящийся столбик», когда число светящихся

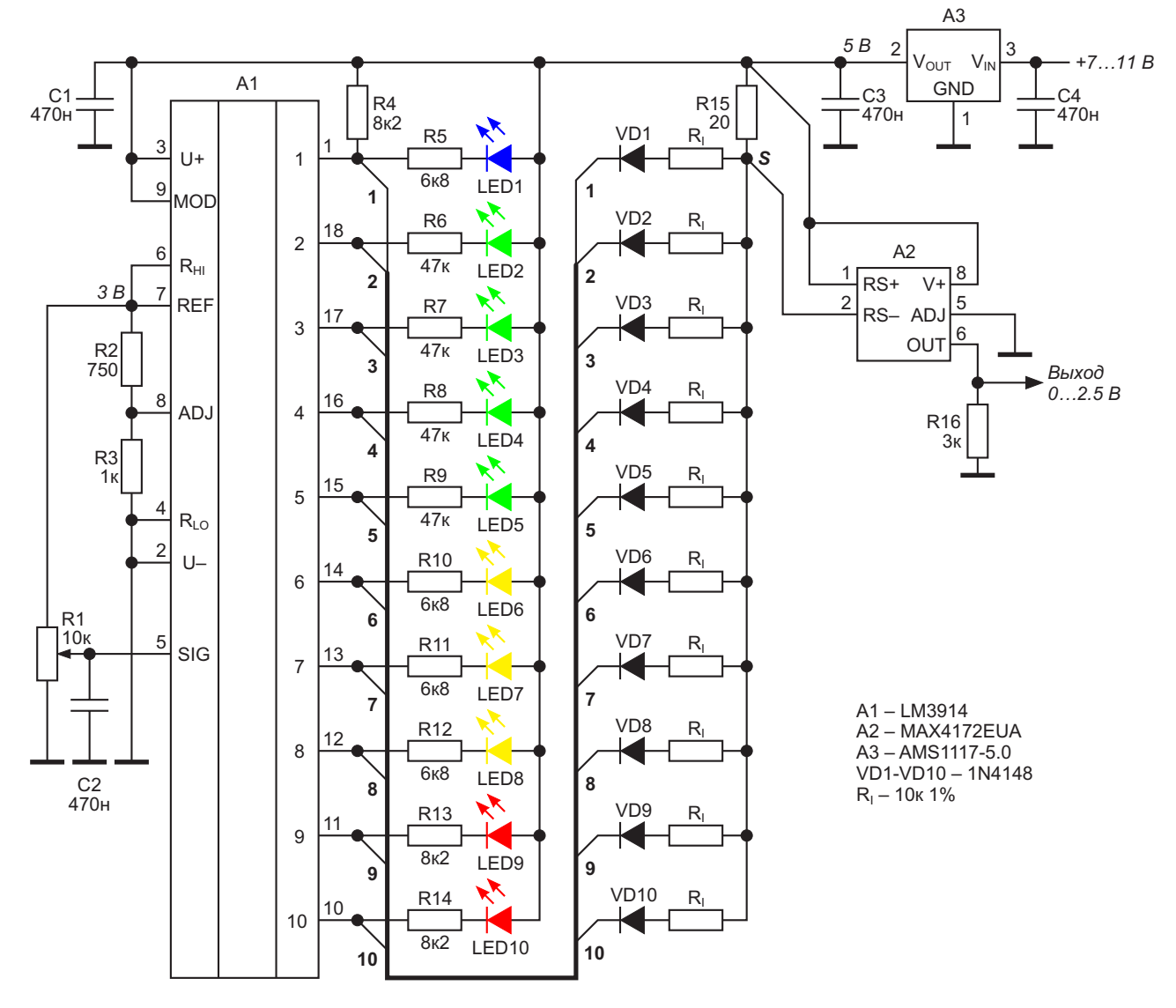

Рисунок 3. Использование LM3914 в качестве коммутатора токов для последующего преобразования суммы этих токов в напряжение.

сегментов индикатора соответствует числу сработавших компараторов АЦП.

На Рисунке 3 мы видим, что к каждому выходу LM3914 дополнительно подключена цепочка из развязывающего диода и резистора R<sub>1</sub>. Резисторы R<sub>I</sub> соединены с точкой «S» и через низкоомный резистор R15 с выходом стабилизатора АЗ. Таким образом, ток в точке «S» является суммой токов через резисторы R<sub>L</sub>

В исходном состоянии напряжение на входе микросхемы А1 отсутствует, на всех ее выходах присутствует высокий потенциал, ток через резистор R15 равен 0.

При росте напряжения на входе микросхемы А1 на ее выходах последовательно появляется низкий потенциал, и ток через резистор R15 растет почти равными долями, пропорционально числу сработавших компараторов.

Для преобразования тока, проходящего через резистор R15, в напряжение, используется монитор тока верхнего плеча МАХ4172. Выходное напряжение монитора определяется, согласно даташиту МАХ4172, следующей формулой:

$$
V_{\text{OUT}} = K \cdot R_{\text{SENSE}} \cdot R_{\text{OUT}} \cdot I_{\text{LOAD}} \,,
$$

#### где

V<sub>OUT</sub> - выходное напряжение монитора,

 $I<sub>LOAD</sub>$  – максимальный ток через резистор R<sub>15</sub>.

R<sub>SENSE</sub> - сопротивление резистора R15,

 $R_{OUT}$  – сопротивление резистора нагрузки монитора R16,

К - коэффициент преобразования тока в напряжение МАХ4172, равный 10 мА/В. Для нашего случая

$$
I_{\text{LOAD}} = \frac{5B - 0.6B}{R_1/10 + R15} = \frac{4.4}{1020} = 4.314 \text{ (mA)}.
$$

Если мы используем  $R_{OUT}$  = 3 кОм, то

 $V_{OUT} = 0.01 \cdot 20 \cdot 3000 \cdot 0.004314 = 2.588 B.$ 

Справедливости ради необходимо отметить, что такое использование микросхемы LM3914 является частным случаем, при котором индикаторные светодиоды подключены к выходам через высокоомные резисторы. РЛ

- 1. Datasheet Texas Instruments LM3914
- 2. Datasheet Texas Instruments LM431
- 3. Datasheet Texas Instruments CD4016BE
- 4. Datasheet Texas Instruments CD4098BE
- 5. Datasheet Maxim MAX4172
- 6. Datasheet Advanced Monolithic Systems AMS1117
### Драйвер лазерного диода работает от одного элемента питания

#### **Steve Pietkiewicz**

Сравнительно недавно появившиеся лазеры видимого диапазона при наличии соответствующих схем управления могут работать от источников питания 1.5 В. Поскольку эти лазеры исключительно чувствительны к перегрузке, чтобы исключить их повреждение, необходим тщательный контроль мощности, подводимой к лазеру. Привести к повреждению лазера могут перегрузки по току длительностью всего 2 микросекунды.

В схеме на Рисунке 1 импульсный регулятор LT1110 служит контроллером в драйвере лазерного диода, работающем от одного элемента питания. Регулятор LT1110 - это быстродействующая версия микросхемы LT1073.

LT1110 используется здесь как контроллер частотного модулятора, управляющего мощным ключевым p-n-p транзистором Q2 с типовым временем включенного состояния 1.5 мкс. Пиковое значение тока дросселя L1 составляет примерно 1.0 А. Выходной конденсатор C2 имеет низкое ESR, и во избежание повреждения лазерного диода его не следует заменять.

Выход АО усилительного блока микросхемы LT1110 управляет транзистором Q1 в качестве усилителя ошибки. Дифференциальные входы сравнивают падение напряжения на резисторе R2, отражающее ток фотодиода, с опорным напряжением 212 мВ. Выход усилителя подключен к базе транзистора Q1, который модулирует ток на выводе І<sub>LIM</sub>, изменяя частоту генератора для управления средним током.

Общая частотная коррекция обеспечивается элементами R1 и C1, номиналы которых тщательно подобраны, чтобы исключить выбросы при включении питания. Сопротивление токоизмерительного резистора R2 определяет мощность лазерного диода; с показанным на схеме резистором 1000 Ом выходная мощность составляет примерно 0.8 мВт. РЛ

- 1. Datasheet Linear Technology LT1110
- 2. Datasheet Toshiba TOLD9211
- 3. Datasheet Fairchild 1N5818
- 4. Datasheet onsemi MJE210

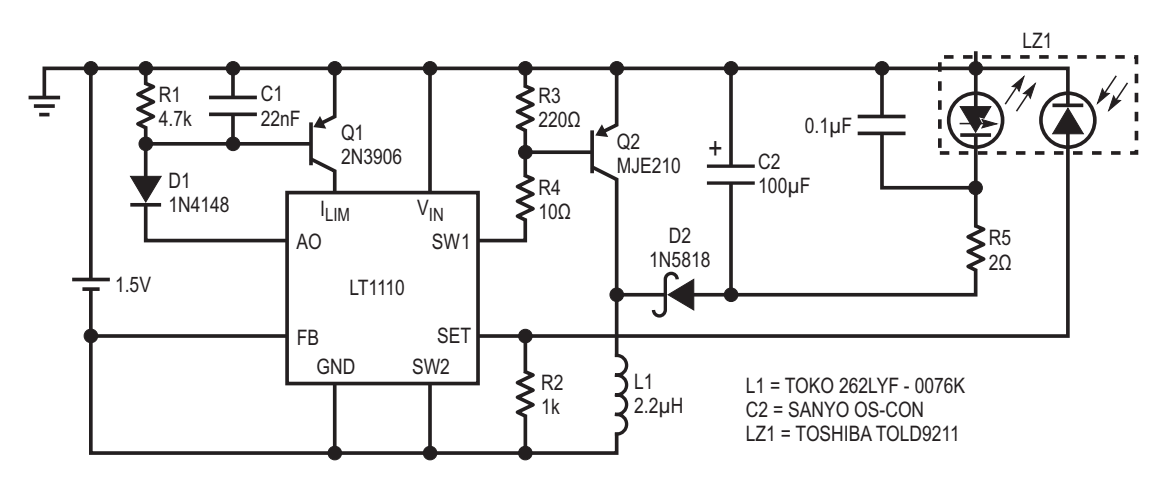

Рисунок 1. Драйвер лазерного диода работает от одного элемента питания.

# Схема АРУ на основе аналогового умножителя

**Steve Lubs** 

В схеме на Рисунке 1 4-квадрантный аналоговый умножитель (IC<sub>1</sub>), усилительный каскад (IC2), активный двухполупериодный выпрямитель ( $D_1$ ,  $D_2$ ,  $R_4$ - $R_7$  и  $C_3$ ) и интегратор (IC<sub>4</sub>) обеспечивают автоматическую регулировку усиления при изменениях амплитуды сигнала V<sub>IN</sub> в диапазоне звуковых частот.

Выходной сигнал умножителя равен  $-V_{IN}V_Y/10$ , где  $V_Y$  – отрицательное напряжение, формируемое интегратором IC<sub>4</sub>. Интегратор и выпрямитель совместно извлекают постоянную составляющую V<sub>Y</sub> из V<sub>OUT</sub>, которая используется в качестве сигнала обратной связи для умножителя. Интегратор суммирует

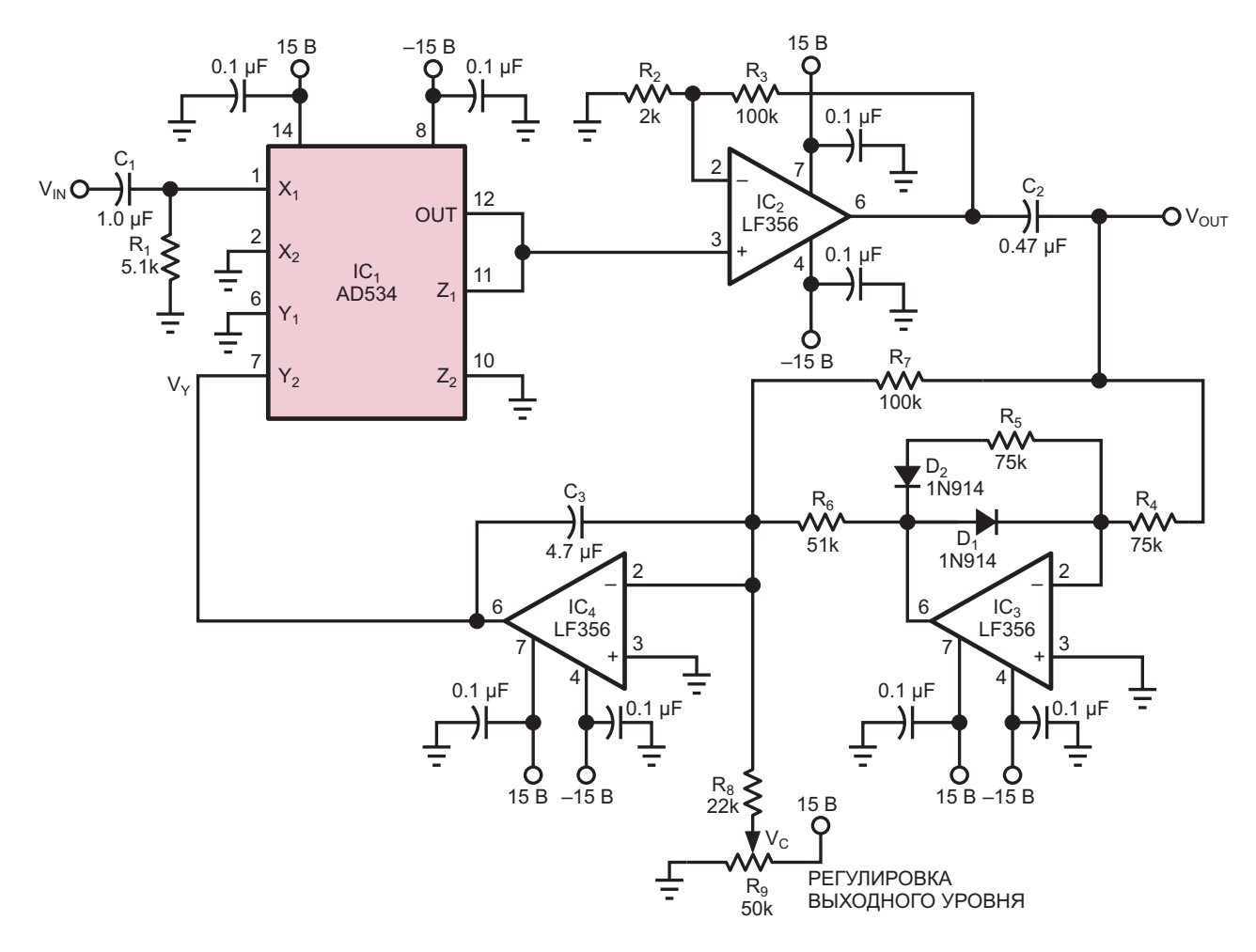

**Рисунок 1.** Для реализации автоматической регулировки усиления аналоговый умножитель IC<sub>1</sub> объединяет входной сигнал V<sub>IN</sub> с сигналом обратной связи V<sub>Y</sub>.

**FDN** 

ток сигнала от выпрямителя и управляющий ток от потенциометра R<sub>9</sub>, что позволяет регулировать уровень выходного сигнала V<sub>OUT</sub>.

Анализ схемы дает следующую формулу для частотной характеристики

$$
V_{\text{OUT}} = \frac{K_1 A V_{\text{C}}}{10 R C_3} \left(\frac{1}{s + 10 A / R C_3}\right)
$$

или во временной области

$$
V_{\text{OUT}} = \frac{K_1 A V_{\text{C}}}{10 R C_3} e^{-\left(\frac{10 A t}{R C_3}\right)}.
$$

В обеих формулах

 $K_1$  – коэффициент усиления усилителя  $IC_2$ ,

А - пиковая амплитуда напряжения на входе V<sub>IN</sub>,

R - сопротивление между входом интегратора и выходом выпрямителя. (Для этой схемы R равно сопротивлению параллельно соединенных  $R_6$  и  $R_7$ ).

Эта схема АРУ подходит для контроля долговременных изменений амплитуды в ограниченном диапазоне. Однако в широком динамическом диапазоне ее реакция неравномерна из-за того, что время отклика обратно пропорционально амплитуде входного сигнала. РЛ

- 1. Datasheet Analog Devices AD534
- 2. Datasheet Texas Instruments LF356
- 3. Datasheet Vishay 1N914

### Простое устройство для статического тестирования усилителей с программируемым коэффициентом усиления

Marián Štofka

**EDN** 

Появление инструментальных усилителей с цифровым переключением коэффициента усиления дает очевидные преимущества, такие как экономия места на плате, более высокая надежность за счет меньшего количества паяных соединений и меньшая общая стоимость. Эти ценные свойства обусловлены тем, что цепи установки коэффициента

усиления являются неотъемлемой частью монолитных микросхем. Эта особенность делает такие микросхемы усилителей гораздо менее чувствительными к паразитным электромагнитным полям, поскольку площадь внутренних резисторов составляет ничтожно малую долю по сравнению с дискретными резисторами, использовавшимися ранее для

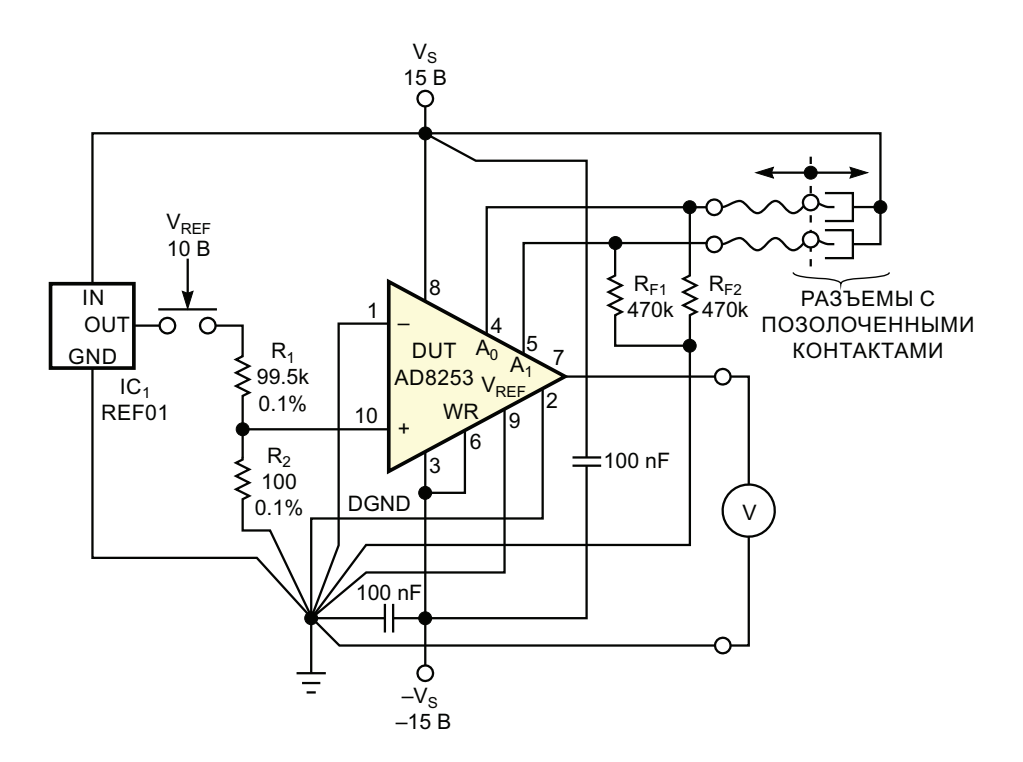

Рисунок 1. Эта схема, состоящая из небольшого количества компонентов, позволяет выполнять собственное независимое тестирование основных статических характеристик усилителей с цифровым программированием усиления.

установки коэффициента усиления. Кроме того, относительная диэлектрическая проницаемость пластикового корпуса и кремниевого чипа выше, чем у воздуха. Как следствие, напряженность электрической составляющей любого постороннего поля, проникающего в чип, ниже, чем в окружающей среде.

Поскольку цепи установки коэффициента усиления напрямую недоступны, усилитель с цифровым программированием усиления представляет собой черный ящик. Однако простое приспособление, показанное на Рисунке 1, может помочь оценить некоторые статические характеристики этих микросхем. Устройство состоит из микросхемы источника опорного напряжения 10 В REF01 (IC1), устаревшего, но все еще являющегося превосходным отраслевым стандартом, и высокоточного фиксированного резистивного делителя. Эти компоненты обеспечивают выходное напряжение милливольтового диапазона.

Умножение коэффициента деления резистивного делителя на максимальный коэффициент усиления напряжения тестируемого усилителя с программируемым коэффициентом усиления должно дать значение, равное единице. В схеме используются пленочные резисторы таблеточного типа с отклонением сопротивления не более 0.1%, что дает на выходе делителя напряжение 10.02 мВ. К двум логическим входам А<sub>0</sub> и А<sub>1</sub>, задающим усиление тестируемого устройства AD8253, присоединены короткие проводники, заканчивающиеся позолоченными штыревыми контактами, подключенными к двум гнездам. Когда эти контакты отсоединены, резисторы R<sub>F1</sub> и R<sub>F2</sub> устанавливают на входах программирования усиления низкий логический уровень. Чтобы установить высокий уровень на одном или обоих входах, штыри нужно вставить в позолоченные ответные части. После соединения пара контактов остается под потенциалом V<sub>s</sub>. Тестируемое устройство использует все перестановки двоичных логических значений  $A_0$  и  $A_1$  (см. Datasheet Analog Devices AD8253). Соответствующие коэффициенты усиления напряжения равны единице, 10, 100 и 1000.

Процедура оценки включает измерение выходного напряжения тестируемого устройства при резисторе  $R_1$ , подключенном к выходу IC<sub>1</sub> и отключенном от него. Таким образом, для всех коэффициентов усиления будет получено выходное напряжение 10.02 мВ, умноженное на коэффициент усиления, и 0 В.На самом деле выходное напряжение 0 В имеет ненулевое значение из-за входного напряжения смещения; на первый взгляд это напряжение может показаться высоким. Однако любые доли милливольта входного напряжения смещения, умноженные на коэффициент усиления 1000, дают на выходе доли вольта.

При вычислении разности выходных напряжений 10.02 мВ и 0 В для соответствуюших значений коэффициента усиления вас ждет приятный сюрприз. Эти значения отличаются от идеального значения 10.02 мВ, умноженного на коэффициент усиления, менее чем на 0.05%. С помощью этого теста можно подтвердить точность лазерной подгонки сопротивлений резисторов, устанавливающих коэффициент усиления. Относительно низкое сопротивление резистора R<sub>1</sub> гарантирует, что дополнительная ошибка смещения нуля, возникающая из-за входного тока смещения тестируемого устройства, имеет значение менее 3 мкВ, тогда как типовое значение составляет 0.5 мкВ. Поскольку правильное заземление является абсолютной необходимостью при работе со шкалой в десятки милливольт и большими коэффициентами усиления напряжения, земли питания, цифровую землю и другие земли необходимо соединить в одной общей точке. Схема на Рисунке 1 иллюстрирует этот подход с использованием необычных наклонных ЛИНИЙ ДЛЯ ЗЕМЛЯНЫХ ПРОВОДОВ. РЛ

#### Материалы по теме

1. Datasheet Analog Devices AD8253

### Указатель порядка чередования фаз из нескольких ПАССИВНЫХ КОМПОНЕНТОВ

Metodi Iliev

**EDN** 

В трехфазной системе переменного тока источник электроэнергии с тремя проводами выдает напряжения переменного тока одинаковой частоты и амплитуды относительно провода с нулевым напряжением, каждое из которых сдвинуто по фазе на 120° относительно предыдущего провода. Сдвиг фаз может быть создан двумя способами. В первом случае напряжение на втором проводе смещается на 120° относительно первого, а во втором - на -120° относительно первого провода. Порядок чередования фаз определяет направление вращения трехфазных двигателей переменного тока, а также влияет на другое оборудование, которое требует правильной последовательности фаз: положительного сдвига на 120°. Используя несколько недорогих пассивных компонен-

тов, можно создать индикатор последовательности фаз.

На Рисунке 1 показана концептуальная схема, которая может обнаруживать обе последовательности фаз. Для определенных номиналов компонентов применяются следующие условия. Напряжения на элементах  $R_1$  и  $C_2$  равны, то есть их амплитуды и фазы одинаковы, только тогда, когда напряжение  $V_{S2}$  точно на 120° опережает  $V_{S1}$ , что указывает на правильную последовательность фаз. В этом случае напряжение между точками А и В равно нулю. И наоборот, напряжения на С<sub>2</sub> и  $R_3$  равны только тогда, когда  $V_{S2}$  опережает  $V_{S3}$  на 120°, что соответствует обратной последовательности фаз.

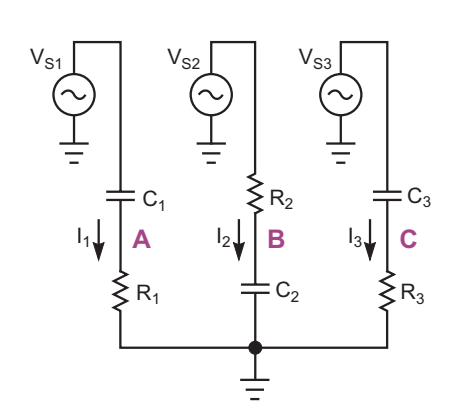

Рисунок 1. Это концепция схемы, способной обнаруживать обе последовательности чередования фаз.

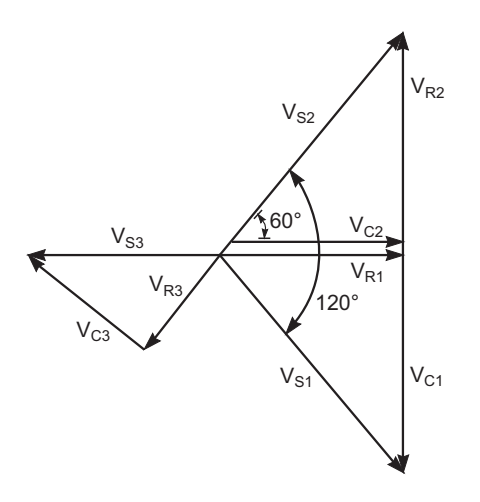

**Рисунок 2.** Когда напряжения на  $R_1$  и  $C_2$  рав-Hbl.  $V_{C1} = -V_{R2}$ ,  $V_{C1} + V_{R1} = V_{S1}$   $U V_{C2} + V_{R2} = V_{S2}$ .

Из векторной диаграммы на Рисунке 2. если напряжения на  $R_1$  и  $C_2$  равны, следует:

$$
V_{C1} = -V_{R2},
$$
  

$$
V_{C1} + V_{R1} = V_{S1}
$$

И

$$
V_{C2} + V_{R2} = V_{S2}
$$

Этим условиям удовлетворяют следуюшие формулы:

$$
|V_{R1}| = |V_{C2}| = \frac{|V_{S2}|}{2} = \frac{|V_{S1}|}{2}
$$

И

$$
|V_{c1}| = |V_{c2}| = \cos 30^\circ |V_{s1}| = \cos 30^\circ |V_{s2}|.
$$

Значения номиналов компонентов вычисляются путем решения следующих уравнений:

$$
|X_{c1}| = \tan 60^\circ \times R_1 = \sqrt{3} \times R_1
$$

И

$$
R_2 = \tan 60^\circ \times |X_{c2}|,
$$

где

$$
X_{c}=-j\frac{1}{2\pi fC},
$$

а f – частота напряжений  $V_s$ .

Кроме того, чтобы обеспечить обнаружение обратной последовательности фаз, должно выполняться условие  $C_1 = C_3$  и  $R_1 = R_3$ ; то есть компоненты в первой и третьей ветвях должны быть идентичны. Благодаря добавлению резисторов  $R_4$  и  $R_5$ , подключенных параллельно первой и третьей ветвям, схема определения последовательности фаз на Рисунке 3 не нуждается в доступе к проводу заземления. Отсутствие необходимости в заземляющем проводе также накладывает требования на соотношение между  $|X_{c1} + R_1|$ и  $|X_{C2} + R_2|$ . Чтобы из узла G в землю не шел ток, сумма токов в ветвях должна быть равна нулю, и при отключении узла G от земли его потенциал относительно земли также будет равен нулю.

До тех пор, пока пропорции  $X_{C1}$  к R<sub>1</sub>, X<sub>C2</sub> к  $R_2$  и  $X_{C3}$  к  $R_3$  остаются такими, как указано, баланс падений напряжения на  $R_1$ ,  $C_2$  и  $R_3$ сохраняется. Умножение импеданса любой ветви на константу влияет только на величину тока, проходящего через соответствующую ветвь. Ток через любую ветвь имеет тот же фазовый угол, что и напряжение на резисторе в этой ветви. Токи в схеме Рисунок 3 показаны на векторной диаграмме на Рисунке 4. Из этой диаграммы следует, что если

$$
|I_2| = \tan 60^\circ \times |I_1|
$$

**TO** 

$$
\mathsf{I}_1 + \mathsf{I}_2 = -2 \times \mathsf{I}_3
$$

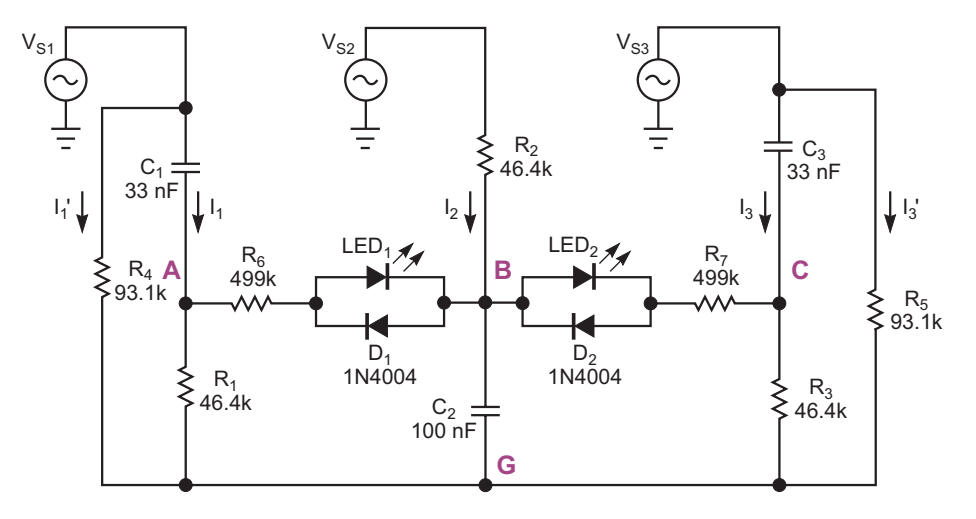

Рисунок 3. Эта схема индикатора порядка чередования фаз уравновешивает напряжения и токи ветвей и не требует опорного уровня земли. Указанные номиналы компонентов относятся к частоте сети 60 Гц.

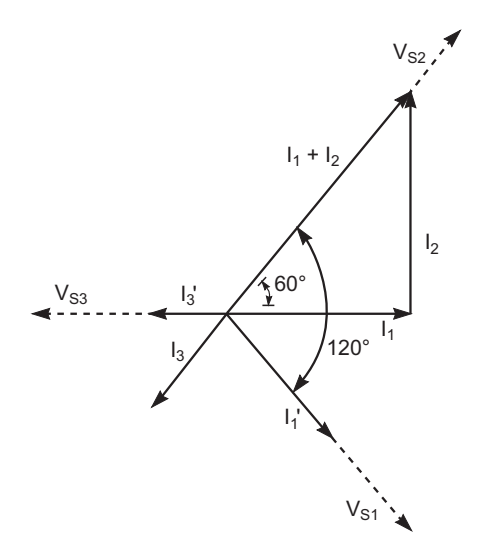

Рисунок 4. Ток  $I_3$  на Рисунке 3 вдвое меньше по амплитуде и имеет прямо противоположное направление относительно суммы токов  $(l_1 + l_2)$ .

Таким образом, ток I<sub>3</sub> вдвое меньше по амплитуде и имеет прямо противоположное направление относительно суммы токов  $(I_1 + I_2)$ .

Векторная диаграмма токов показывает, что сложение двух токов, каждый из которых имеет амплитуду, равную l<sub>3</sub>, и те же фазы, что и  $V_{s1}$  и  $V_{s3}$ , дает суммарный ток с такой же амплитудой и фазой, что и l<sub>3</sub>; поэтому общий ток в узле G равен нулю:

 $I_1 + I_2 + I_3 + I_4 + I_2 = I_1 + I_2 + 2 \times I_3$ .

Для равенства суммы токов нулю необходимо, чтобы

$$
R_4 = R_5 = |R_1 + X_{c1}| = |R_1 - j\frac{1}{2\pi fC_1}|.
$$

Два светодиода на Рисунке 3 указывают на правильную или обратную последовательность фаз. Когда светодиод LED<sub>2</sub> горит, а LED<sub>1</sub> остается темным, напряжение между узлами А и В равно 0 В, что соответствует пра-

вильному чередованию фаз. Обратная последовательность фаз зажигает LED<sub>1</sub> и выключает LED<sub>2</sub>. Диоды, подключенные параллельно светодиодам, защищают от превышения напряжения обратного пробоя светодиодов, а резисторы R<sub>6</sub> и R<sub>7</sub> ограничивают прямой ток через светодиоды. Для повышения чувствительности светодиоды можно заменить высокоимпедансными схемами детекторов переменного напряжения.

В окончательный вариант схемы включены индикаторы, показывающие, на всех ли трех фазах присутствует напряжение. В схеме на Рисунке 3 фаза, несущая 0 В, зажигает оба светодиода. В зависимости от конкретного приложения, можно последовательно с токоограничивающими резисторами подключить между  $V_{S1}$ ,  $V_{S2}$  и  $V_{S3}$  и узлом G цепи обнаружения напряжения, состоящие из светодиодов и защитных диодов. Можно также использовать маломощные неоновые лампы с последова-ТЕЛЬНО ВКЛЮЧЕННЫМИ СООТВЕТСТВУЮЩИМИ ТОКОограничивающими резисторами.

При выборе компонентов убедитесь, что их номиналы соответствуют следующим пропорциям. Для произвольно выбранного значения емкости С1

$$
R_1 = R_2 = R_3 = \frac{1}{2\pi \times f \times C_1 \times \tan 60^\circ},
$$
  
\n
$$
C_1 = C_3,
$$
  
\n
$$
C_2 = 3C_1
$$

И

$$
R_4 = R_5 = 2 \times R_1.
$$

При выборе емкости конденсатора С<sub>1</sub> следует учитывать, что токи через схему обнаружения должны быть значительно ниже, чем токи ветвей, что исключает возможность использования сколь угодно низких значений емкости С<sub>1.</sub> РЛ

# Преобразователь напряжение-частота для биполярных входных сигналов

#### Jim Williams

Ни один из существующих в настоящее время преобразователей напряжение-частота (ПНЧ) не может работать с биполярными (переменными) входными сигналами.

Эта функция желательна для мониторинга линий электропитания и других приложений. Схема на Рисунке 1 преобразует входные напряжения ±10 В в выходную частоту

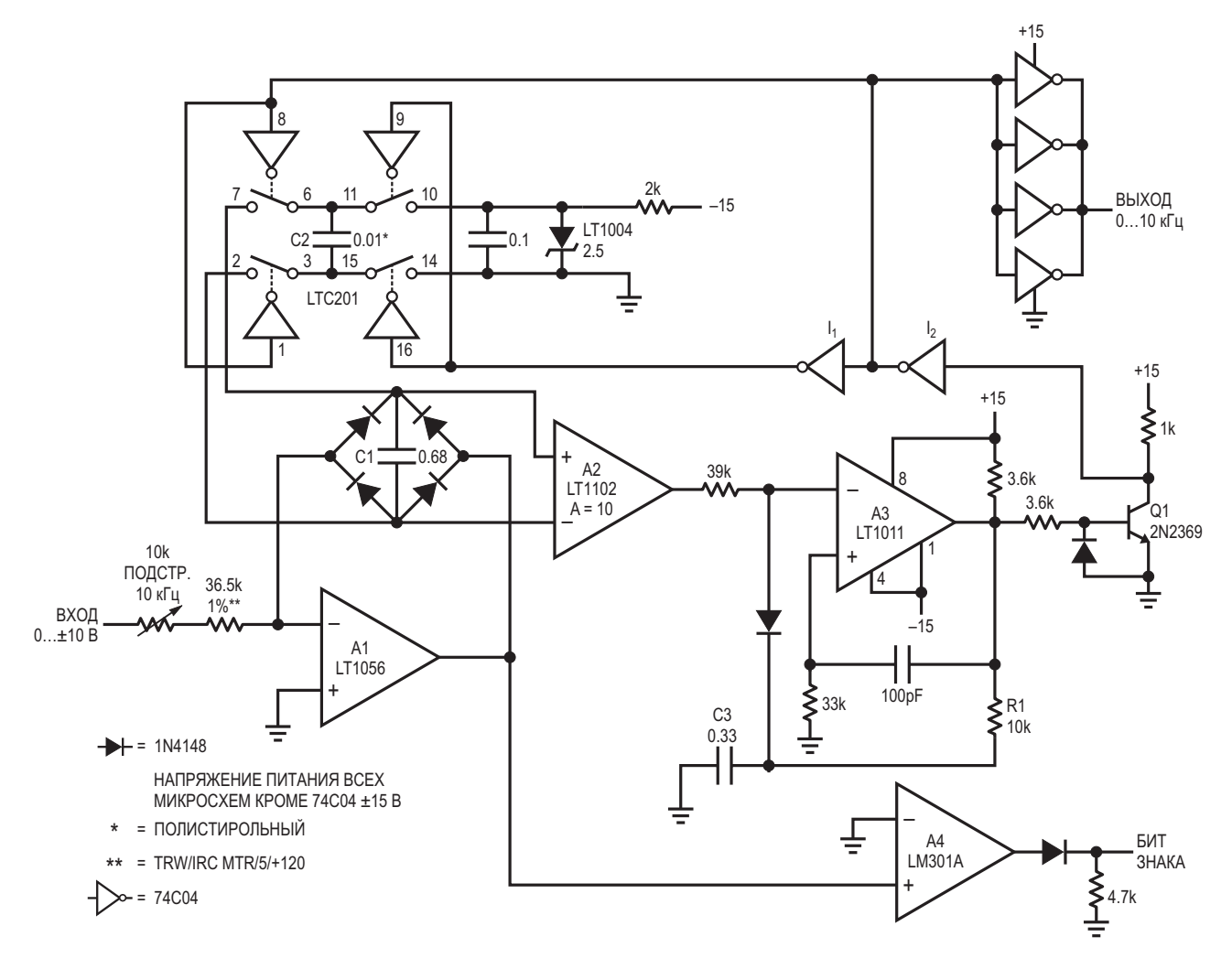

Рисунок 1. Преобразователь напряжение-частота с биполярным входом.

от 0 кГц до 10 кГц. Линейность этой схемы составляет 0.04%, а температурный коэффициент-около 50 ppm/°С.

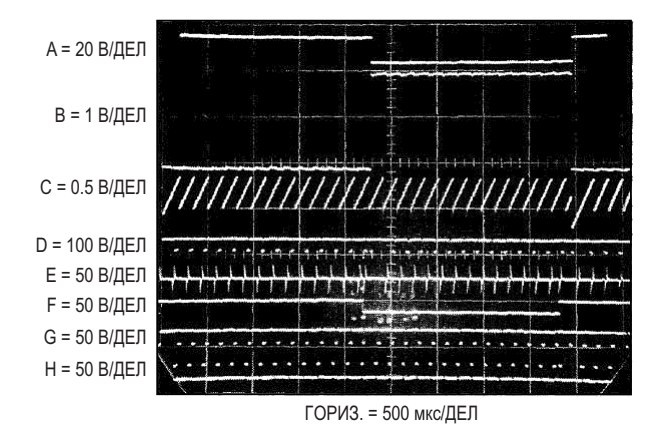

Рисунок 2. Сигналы преобразователя напряжение-частота с биполярным входом.

Чтобы понять работу схемы, предположим, что на вход подаются биполярные прямоугольные импульсы (Рисунок 2, осциллограмма А). Во время положительной фазы входного сигнала, выходное напряжение усилителя А1 (осциллограмма В) становится отрицательным, позволяя проходить току в конденсатор С1 через двухполупериодный выпрямительный мост. Выходной ток усилителя A1 линейно заряжает конденсатор C1. Входы инструментального усилителя А2, работающего с коэффициентом усиления 10, дифференциально подключены к конденсатору С1. Выходное напряжение А2 (осциллограмма С) подается на инвертирующий вход усилителя АЗ. Когда выходное напряжение усилителя А2 пересекает уровень нуля, срабатывает компаратор А3 (осциллограмма D). Положительная обратная связь по переменному току, подаваемая на неинвертирующий вход А3 (осциллограмма E), «притормаживает» выходной сигнал А3 примерно на 20 пс. Привязанный к земле выходной сигнал цепи сдвига уровня на транзисторе Q1 управляет инверторами I<sub>1</sub> и I<sub>2</sub>, вырабатывая двухфазные импульсы (осциллограммы G и H) для переключения каналов аналогового коммутатора LTC201. При каждом переключении инверторов зарядовый насос на микросхеме LTC201 подключает конденсатор C2 к C1, уменьшая напряжение на С1. Напряжение опорного источника LT1004 и значение

емкости конденсатора С2 определяют, сколько заряда забирается из С1 в каждом цикле работы зарядового насоса. Таким образом, каждый раз, когда напряжение на выходе усилителя А2 пытается пересечь уровень нуля, конденсатор С2 подключается параллельно конденсатору С1, сбрасывая напряжение на нем до небольшого отрицательного значения и заставляя усилитель А1 начать его подзарядку. Частота этого процесса прямо пропорциональна результирующему входному току усилителя А1. В течение времени, когда напряжение на конденсаторе С1 спадает к нулю, коммутатор LTC201 подключает C2 к LT1004, подготавливая C1 к следующему циклу разряда. Это происходит так же и для отрицательных входных импульсов (см. Рисунок 2), за исключением того, что полярность выходного напряжения усилителя А1 меняется на противоположную. Усилитель А2, дифференциально подключенный к диодному мосту усилителя А1, видит тот же сигнал, что и при положительных входных напряжениях, и реакция схемы идентична. Усилитель А4, определяя полярность выходного напряжения А1, формирует выходной бит знака (осциллограмма F).

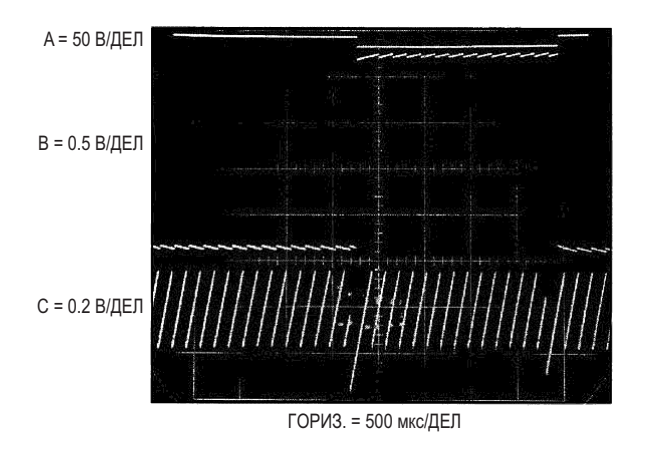

Рисунок 3. Сигналы интегратора и дифференциального усилителя в увеличенном масштабе.

На Рисунке 3 показаны выходные сигналы усилителей А1 и А2 в увеличенном по вертикали масштабе. Осциллограмма А изображает входной сигнал, а осциллограммы В и С выходные сигналы усилителей А1 и А2, соответственно. На выходе А1 четко видны комплементарные точки смещения и пилообразные напряжения, в то время как реакция А2 на обе фазы входного сигнала одинакова. Уровни смещения выходного сигнала усилителя A1 определяются падением напряжения на двух проводящих диодах моста. Когда входное напряжение меняет полярность, усилитель А1 реагирует немедленно, и конечное значение частоты колебаний устанавливается за 1-2 цикла.

Во время запуска схемы или при перегрузке по входу может произойти защелкивание этого контура. Пусковой механизм, заимствованный из схемы запуска развертки осциллографа, исключает защелкивание. Если С1 заряжается до того момента, когда С2 сможет сбросить его, замыкание контура прекращается. Выход усилителя А2 уходит в положительное насыщение, в результате чего напряжение на выходе компаратора А3 становится отрицательным. Время такого состояния выхода А3 увеличивается за счет цепочки R1-С3, и напряжение его инвертирующего входа подтягивается к уровню -15 В. Когда напряжение на инвертирующем входе компаратора АЗ пересекает ноль, полярность его выходного напряжения изменяется, и R1-C3 заряжается положительным напряжением. Входное напряжение АЗ поднимается выше нуля, полярность выхода реверсируется, и начинаются свободные колебания. Как и в обычном режиме, RC-цепочка 100 пФ-33 кОм улучшает характеристики переключения. Выходные импульсы компаратора АЗ через инверторы управляют зарядовым насосом на основе микросхемы LTC201. Конденсатор C2 забирает заряд из С1, приближая напряжение на нем к нулю. Усилитель А2 выходит из положительного насыщения и его выходное напряжение становится отрицательным, снимая положительное смещение с входа компаратора АЗ. Автоколебания АЗ прекращаются, и начинается нормальная работа контура регулирования.

Для калибровки этой схемы следует подать на вход напряжение -10 В или +10 В и установить подстроечным резистором 10 кОм выходную частоту ровно 10 кГц. Малые напряжения смещения усилителей А1 и А2 позволяют работать с частотой до нескольких герц без необходимости подстройки нуля. РЛ

- 1. Datasheet Analog Devices LT1004
- 2. Datasheet Analog Devices LT1011
- 3. Datasheet Analog Devices LT1056
- 4. Datasheet Analog Devices LT1102
- 5. Datasheet Analog Devices LTC201A
- 6. Datasheet Texas Instruments LM301A
- 7. Datasheet Fairchild MM74C04
- 8. Datasheet CDIL 2N2369

### Генератор импульсов с временем нарастания 350 пс и напряжением питания 1.5 В

#### Jim Williams

Проверка ограничений, обусловленных временем нарастания в широкополосном испытательном оборудовании, является сложной задачей. В частности, для обеспечения достоверности измерений часто требуется информация о «сквозном» времени нарастания комбинации осциллограф-шуп. Концептуально эту информацию можно получить с помощью генератора импульсов, время нарастания которого значительно меньше, чем у комбинации осциллографщуп. Это делает схема на Рисунке 1, формирующая импульсы длительностью 1 нс с временем нарастания и спада в пределах 350 пс. При 50-омном импедансе источника амплитуда импульсов равна 10 В. Эта схема, собранная в небольшом корпусе и питающаяся от батареи 1.5 В, обеспечивает простой и

удобный способ проверки времени нарастания практически любой комбинации осциллографа и щупа.

Необходимое высокое напряжение питания обеспечивают импульсный регулятор LT1073 и связанные с ним компоненты. Микросхема LT1073 включена в конфигурации обратноходового повышающего преобразователя. Дальнейшее повышение напряжения достигается за счет диодно-конденсаторного удвоителя напряжения. Дроссель L1 периодически получает заряд, и в цикле обратного хода вырабатывает высокое напряжение для схемы удвоителя. Часть выходного постоянного напряжения удвоителя через делитель R1, R2 подается обратно на микросхему LT1073, замыкая контур регулирования.

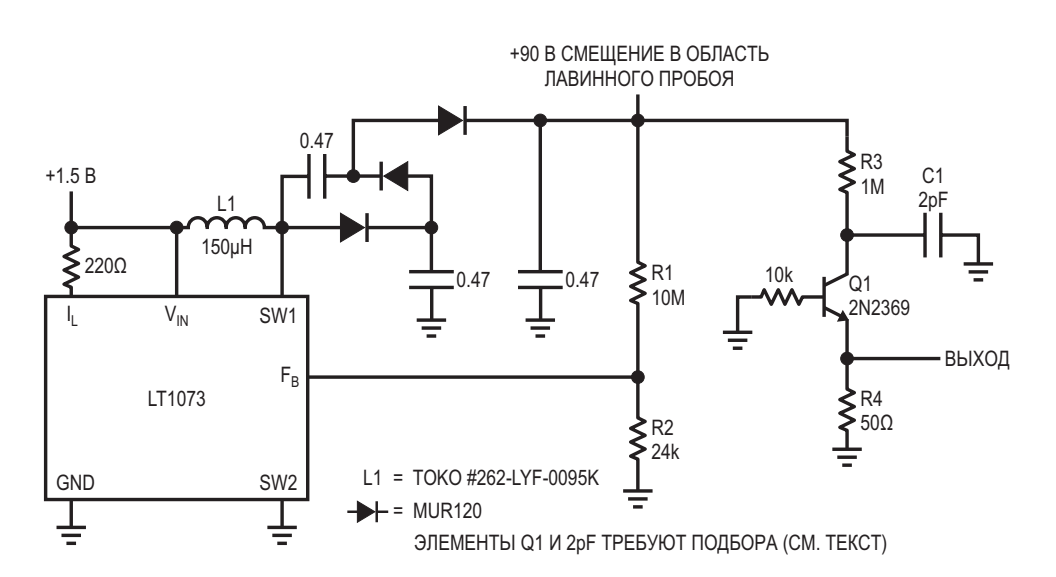

Рисунок 1. Генератор импульсов с временем нарастания 350 пс.

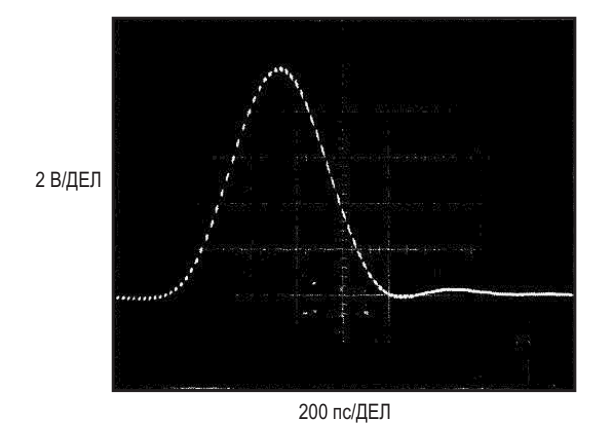

*Рисунок 2. Времена нарастания и спада лавинного выходного импульса генератора составляют 350 пс. Небольшие переколебания на спаде импульса обусловлены ограничениями измерительного оборудования.*

Выходное напряжение 90 В регулятора подается на транзистор Q1 через цепочку R3- C1. Неразрушающий лавинный пробой Q1 происходит при напряжении 40 В, когда заряд и усмотреть земляной слой и использовать<br>конденсатора С1 достигает достаточного истоли возводии быстволойствующих охон. конденсатора C1 достигает достаточного и методы разводки быстродействующих схем.<br>VDOBHA. На резисторе R4 формируется очень следуетельно политических бережений короткий быстро нарастающий импульс, C1 примерно 5 мА. разряжается, напряжение на коллекторе Q1 падает и пробой прекращается. Затем C1 тать от более высоких входных напряжений,<br>перезаряжается до тех пор, пока снова не приведена схема на Рисунке 3. Эта схема. произойдет пробой. В результате устанавли- приведена схема на Рисунке 3. Эта схема, произойдет пробой. В результате устанавливаются свободные колебания с частотой и рассчитанная на входные напряжения от 4 в ваются свободные колебания с около 200 кГц. Форма выходного импульса Tранзистор Q1, включенный каскодно с внут-<br>показана на Рисунке 2. 10-вольтовые импуль-<br>ренним выходным транзистором регулятора. сы измерялись стробоскопическим осцил- ренним выходным гранзистором регулятора,<br>в сочетании с микросхемой LT1072 образует в сочетании с микросхемой с полосой 1 ГГц на развертке при-<br>Высоковольтный контур импульсного регулимерно 1 нс. Времена нарастания и спада  $\frac{m_{\text{P}}}{m_{\text{P}}}\frac{m_{\text{P}}}{m_{\text{P}}}\frac{m_{\text{P}}}{m_{\text{P}}}\frac{m_{\text{P}}}{m_{\text{P}}}\frac{m_{\text{P}}}{m_{\text{P}}}\frac{m_{\text{P}}}{m_{\text{P}}}\frac{m_{\text{P}}}{m_{\text{P}}}\frac{m_{\text{P}}}{m_{\text{P}}}\frac{m_{\text{P}}}{m_{\text{P}}}\frac{m_{\text{P}}}{m_{\text{P}}}\frac{m_{\text{P}}}{m_{\text{P}}}\frac{m_{\text{P}}}{m_{\text{P}}}\frac{$ импульсную модуляцию Q1 с частотой 40 кг ц.<br>- при подупитель состояние на дросселе L1 выпрямляется и в документации на осциллограф время

Для того чтобы Q1 демонстрировал сом даты изготовления дала результат 82%. Все «хорошие» устройства переключались менее чем за 600 пс. Емкость конденсатора 1. выбрана такой, чтобы амплитуда выходных импульсов составляла 10 В. Разброс значений обычно составляет от 2 пФ до 4 пФ. Для получения хороших результатов при констру- 4. ировании печатной платы необходимо пред-

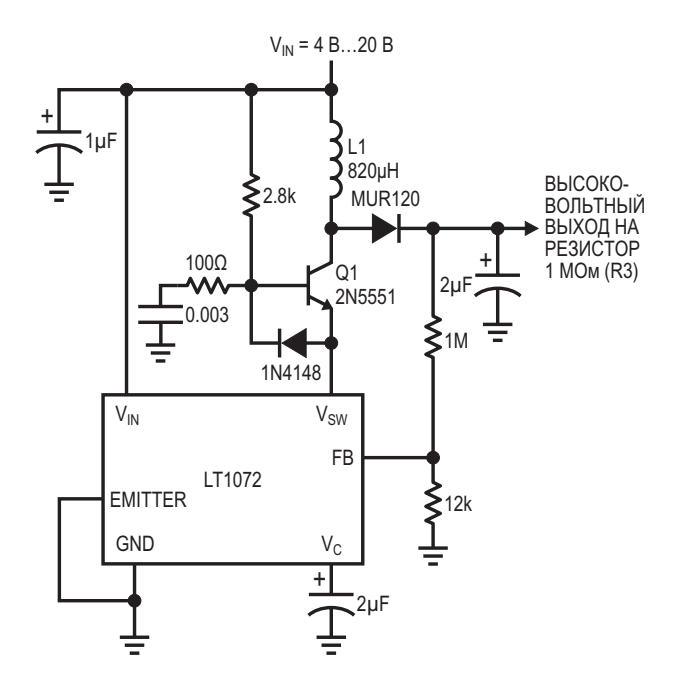

*Рисунок 3. Альтернативный DC/DC преобразователь 90 В.*

Схема потребляет от 1.5-вольтовой батареи

Для приложений, которые должны рабонакапливается на выходном конденсаторе нарастания составляет 350 пс.<br>2 мкФ. Резистивный делитель 1 МОм и 12 кОм обеспечивает обратную связь с микросхемой лавинное поведение, может потребоваться<br>отбор транзистора. Такое поведение, хотя и пре 01 понядирият поросити и оффокти отоор транзистора. Такое поведение, хотя и правда демпфируют паразитные эффекты,<br>характерное для данного устройства, произ-правлении о правозовом. Выжеленные эффекты, характерное для данного устройства, произ-<br>водителем не гарантируется. Выборка из подделения просседения. Выход схемы управводителем не тарантируется. Выборка из ляет лавинным каскадом аналогично схеме<br>50 транзисторов 2N2369 с 12-летним разбро- на основе LT1073. Вы **НА ОСНОВЕ LT1073. РЛ** 

- 1. [Datasheet CDIL](https://www.rlocman.ru/datasheet/data.html?di=632869&/2N2369) 2N2369
- 2. [Datasheet ON Semiconductor 2N5551](https://www.rlocman.ru/datasheet/data.html?di=587229&/2N5551)
- 3. [Datasheet Linear Technology LT1072IT](https://www.rlocman.ru/datasheet/data.html?di=161920&/LT1072IT)
- [Datasheet Analog Devices LT1073](https://www.rlocman.ru/datasheet/data.html?di=659059&/LT1073)
- 5. [Datasheet MCC MUR120](https://www.rlocman.ru/datasheet/data.html?di=277805&/MUR120)

# Шунтовое зарядное устройство

#### Mitchell Lee

В большинстве устройств зарядки аккумуляторов нет ничего, кроме последовательного регулятора с ограничением тока. В системах с солнечными батареями нельзя рассчитывать на достаточный запас по напряжению для поддержания работы последовательного регулятора, поэтому предпочтительнее использовать параллельный метод. Простое шунтовое зарядное устройство показано на Рисунке 1. Оно состоит из операционного усилителя, управляющего шунтирующим транзистором и балластным резистором, и построено на базе микросхемы LT1635. Эта микросхема содер-

жит как операционный усилитель, так и источник опорного напряжения, что делает ее идеально подходящей для применения в регуляторах и зарядных устройствах.

Принцип работы прост: напряжение аккумулятора измеряется делителем напряжения обратной связи, состоящим из двух резисторов сопротивлением 1 МОм. Внутреннее опорное напряжение 200 мВ усиливается до 7.05 В и сравнивается с напряжением обратной связи. Терморезистор RT1 обеспечивает температурную компенсацию, точно отслеживая правильное напряжение зарядки

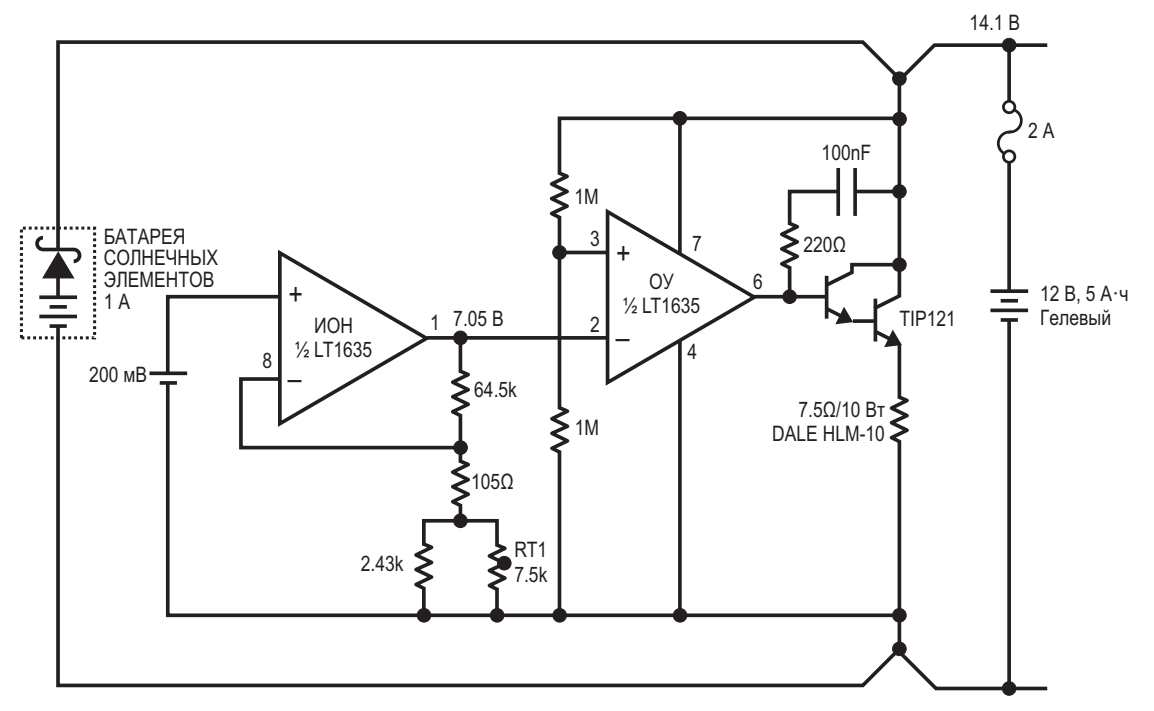

RT1 = THERM-O-DISC 1K752.I

Рисунок 1. Шунтовое зарядное устройство. (Темновой ток 230 мкА, напряжение без нагрузки 14.1 В).

аккумулятора в широком диапазоне температур. Поскольку RT1 предназначен для компенсации изменений температуры аккумуляторной батареи, он должен быть расположен близко к батарее и как можно дальше от элементов регулятора. Когда батарея заряжается до 14.1 В, выходное напряжение операционного усилителя начинает увеличиваться, включая шунтирующий транзистор Дарлингтона и препятствуя дальнейшему повышению напряжения. Когда батарея полностью заряжена, мощность солнечной панели делится поровну между транзистором и резистором 7.5 Ом. Не забудьте обеспечить теплоотвод достаточного размера и воздушный поток для рассеивания мощности, достигающей 15 Вт.

Зарядное устройство рассчитано на непрерывный ток 1 А, что совместимо со стандартными 20-ваттными солнечными панелями. Нет необходимости отключать или изолировать зарядное устройство диодом в темное время суток, поскольку ток в режиме ожидания составляет всего 230 мкА - менее 10% от тока саморазряда даже небольшой батареи.

Если требуется другое или регулируемое выходное напряжение, коэффициент обратной связи может быть легко изменен заменой резисторов в делителе на сопротивлениях 1 МОм. 14.1 В - это компромисс между агрессивным напряжением зарядки и консервативным напряжением подзарядки. Учитывая циклический характер инсоляции, разрешение периодической зарядки при напряжении 14.1 В не наносит вреда гелевым аккумуляторам. Схема на Рисунке 1 будет работать с аккумуляторами как большего, так и меньшего размера, чем показано на рисунке. Эмпирическое правило заключается в том, что размеры панели должны составлять от 1 Вт на 10 А·ч емкости аккумулятора (постоянная поддержка заряда в хороших условиях с хорошей батареей) до 5 Вт на 1 А ч емкости аккумулятора (перезарядка полностью разряженного аккумулятора за 1 день при благоприятных условиях инсоляции). **РЛ** 

- 1. Datasheet Analog Devices LT1635
- 2. Datasheet ON Semiconductor TIP121

### Кварцевый генератор с коэффициентом заполнения 50% на основе сдвоенного компаратора

*Joseph Petrofsky, Jim Williams*

В схеме кварцевого генератора с коэффи- рующий вход, представляет собой отфильт-**В** циентом заполнения 50%, показанной на рованную аналоговую версию выходных пря-Рисунке 1, используется сдвоенный компара- моугольных импульсов. Изменяя уровень тор LT1720. Практически достижимы выход- опорного напряжения на неинвертирующем ные частоты до 10 МГц. входе, можно регулировать коэффициент

тарных выхода, коэффициенты заполнения резисторами делителя 2 кОм и 620 Ом. импульсов на которых поддерживается рав- Цепочка 2 кОм - 1.8 кОм - 0.1 мкФ устанавлиными 50%. Кварцевые резонаторы являются вает в узле инвертирующего входа постоянузкополосными элементами, поэтому сигнал ное напряжение, соответствующее среднему обратной связи, подаваемый на неинверти- уровню выходного сигнала. Кварцевый резо-

Схема на Рисунке 1 имеет два комплемен- заполнения. Этот уровень устанавливается

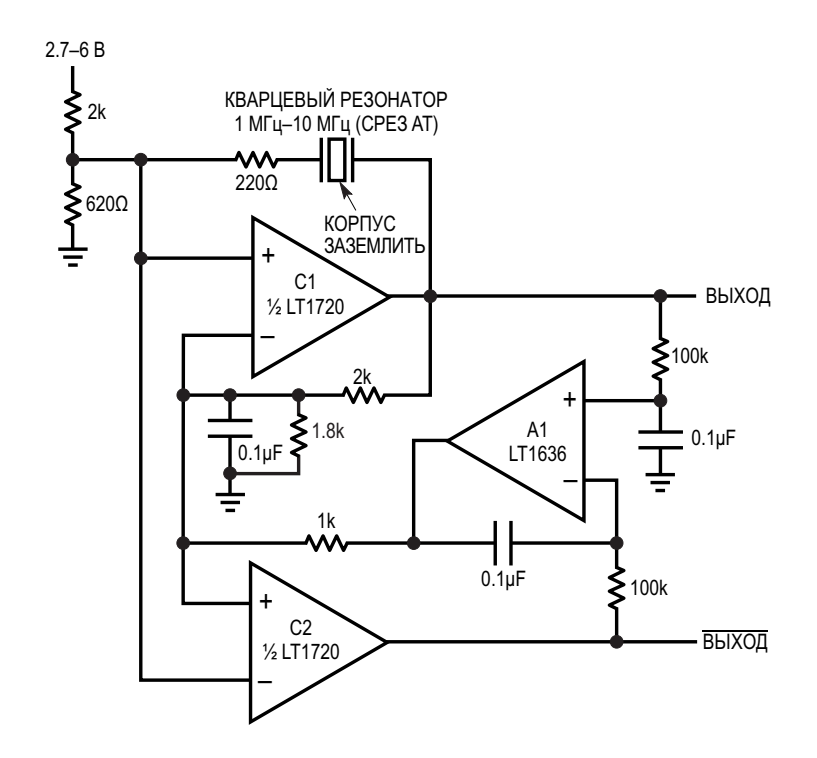

*Рисунок 1. Кварцевый генератор имеет комплементарные выходы и коэффициент заполнения 50%. Обратная связь, обеспечиваемая усилителем A1, делает коэффициент заполнения независящим от колебаний напряжения питания.*

натор замыкает положительную обратную связь, обеспечивающую стабильную генерацию. Постоянное напряжение смещения на входах устанавливается близким к середине диапазона синфазных сигналов компаратора LT1720, а резистор 220 Ом ослабляет обратную связь, подаваемую на неинвертирующий вход. Компаратор C2 формирует комплементарный выходной сигнал, сравнивая напряжения в тех же двух узлах с входным сигналом противоположной полярности. Усилитель A1 сравнивает ограниченные по полосе версии выходных сигналов и изменяет смещение на инвертирующем входе компаратора C1. Единственной возможной реакцией компаратора C1 является изменение ширины импульса, благодаря чему принудительно устанавливаются 50-процентные коэффици-

6 В. Рассогласование между фронтами на двух выходах показано на Рисунке 2. Существует небольшая зависимость коэффициента заполнения от нагрузки компаратора, поэтому в критических приложениях емкостные 1. и резистивные нагрузки обоих компараторов

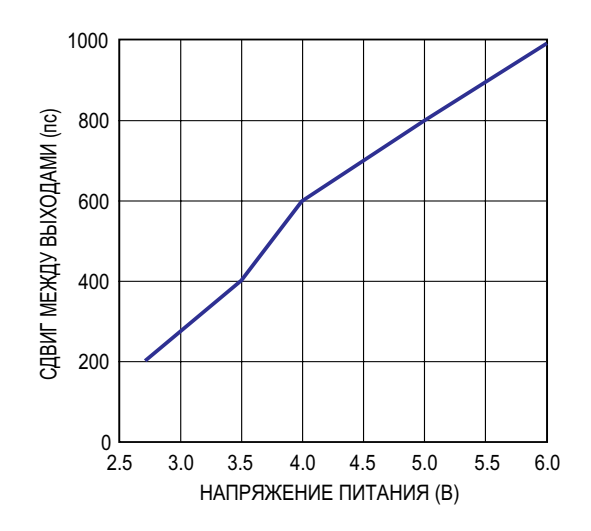

*Рисунок 2. При изменении напряжения питания от 2.7 В до 6 В рассогласование фронтов выходных импульсов составляет всего 800 пс.*

енты заполнения выходных сигналов.<br>Схома питается напражением от 2.7 В должны быть одинаковыми. Эта сударя ситасованным тает хорошо благодаря двум согласованным Схема питается напряжением от 2.7 В до ставит хорошо благодаря двум согласованным Схема пора LT1720. РЛ

- 1. [Datasheet Analog Devices LT1636](https://www.rlocman.ru/datasheet/data.html?di=527667&/LT1636)
- 2. [Datasheet Analog Devices LT1720](https://www.rlocman.ru/datasheet/data.html?di=622493&/LT1720)

# Добавьте гистерезис к компаратору напряжения

*Luca Bruno*

ный метод установки гистерезиса компарато- ванные значения. Также уровни порогов завира, для чего выход компаратора соединяется сят от значений напряжения насыщения с его неинвертирующим входом резистором. выходного каскада компаратора. Кроме того, Положительная обратная связь формирует на их точность влияют условия нагрузки. На два пороговых напряжения, которые имеют Рисунке 1 представлена альтернативная Положительная обратная связь - типич-

(или предполагается, что имеют) фиксиро-

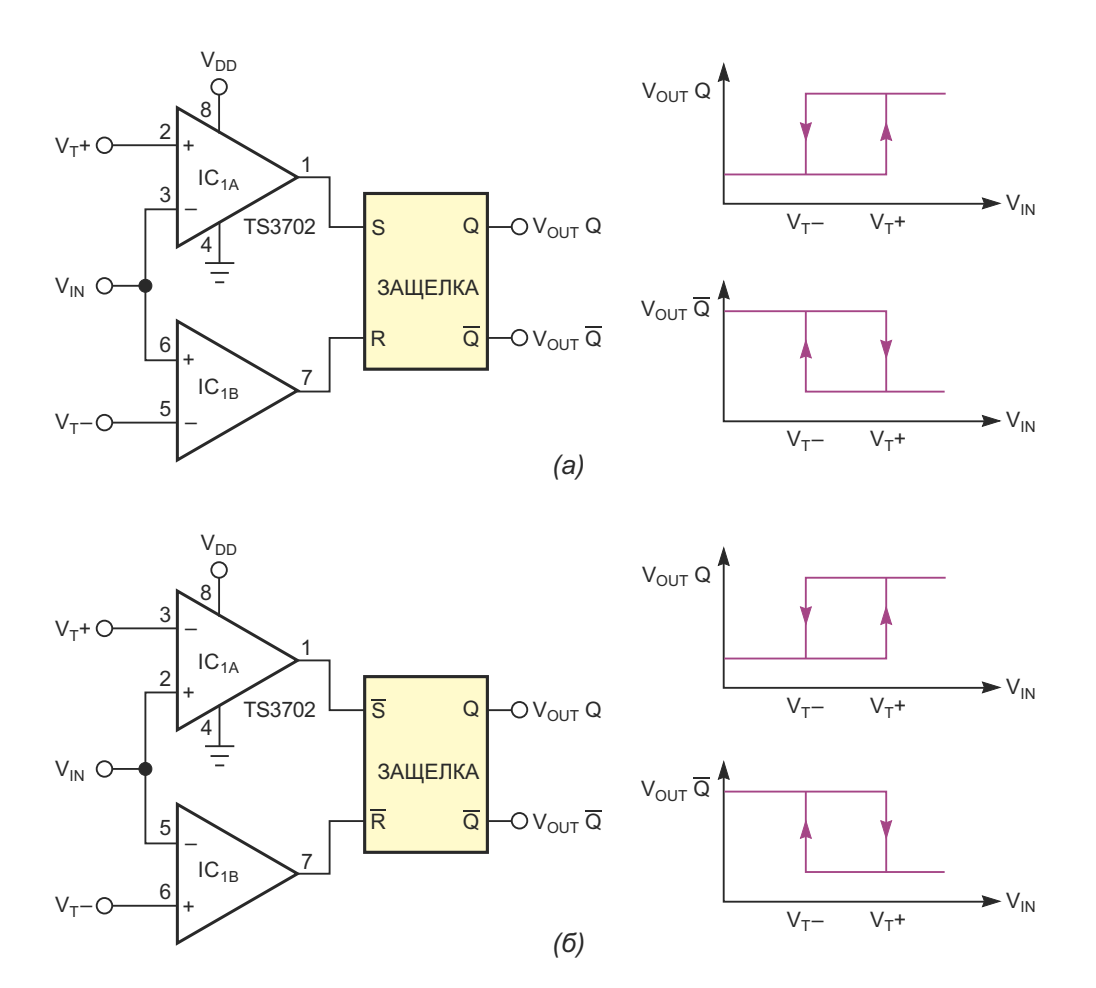

*Рисунок 1. Гистерезис компаратора обеспечивает RS-триггер. Схема вырабатывает неинвертированный сигнал на выходе Q и инвертированный сигнал на выходе Q (а и б). После изменения подключения выходов компараторов к входам RS-триггера верхний компаратор управляет входом сброса R, а нижний – входом установки S. В результате сигнал на выходе Q оказывается инвертированным, а на выходе Q – неинвертированным.*

*EDN*

схема для приложений, использующих компаратор с гистерезисом, точные пороги которого можно устанавливать легко и независимо. Схема включает в себя два инвертируюших и неинвертирующих пороговых компаратора, выходы которых непосредственно управляют защелкой (RS-триггером). Можно использовать защелки как с активными низкими. так и с активными высокими уровнями входных сигналов.

Получить точные напряжения верхнего и нижнего порогов можно с помощью источника опорного напряжения и резистивного делителя (на схеме не показаны) или с помощью ЦАП, если нужен компаратор с цифровым программированием. Высокое входное сопротивление схемы облегчает эту задачу. Благодаря свойству RS-триггера, защелка устраняет влияние частых переключений на выходах компараторов, обусловленных зашумленностью входного сигнала. Таким образом, схема работает как триггер Шмитта даже при отсутствии положительной обратной связи. Защелка вносит задержку распространения, которая обычно составляет несколько десятков наносекунд и несущественна для низко- и среднескоростных приложений. Поскольку защелка имеет комплементарные выходы, схема позволяет получать неинвертированный сигнал на выходе Q и инвертированный сигнал на выходе  $\overline{\mathrm{Q}}$  (Рисунки 1а и 1б).

Некоторые интегральные схемы защелок имеют только выход Q. Если требуется инвертированный выходной сигнал, нужно ТОЛЬКО ИЗМЕНИТЬ ПОДКЛЮЧЕНИЕ ВЫХОДОВ КОМпараторов к входам RS-триггера для обеих схем, чтобы верхний компаратор управлял входом сброса, а нижний – входом установки. Для обработки биполярных сигналов или положительных сигналов, размах которых превышает напряжение питания защелки, можно использовать компараторы с открытым коллектором или открытым стоком. Их можно легко подключить без использования ограничительных диодов. Нужно только добавить подтягивающий резистор, подключенный к шине питания логики.

В схеме используется сдвоенный микромощный компаратор TS3702 с двухтактным выходным каскадом. В данном случае напряжение питания компараторов должно быть таким же, как напряжение питания защелки. РЛ

#### Материалы по теме

1. Datasheet STMicroelectronics TS3702

## **Амплитудный** дифференциальный анализатор

#### Михаил Шустов, г. Томск

Приведена схема амплитудного дифференциального анализатора (дискриминатора). позволяющего выделять из смеси коротких импульсов различной амплитуды сигналы, попадающие в окно пропускания устройства, имеющие строго заданную амплитуду. Такие устройства могут быть использованы в технике ядерно-физического эксперимента для избирательной регистрации и идентификации продуктов деления, а также для очистки зашумленных цифровых сигналов от импульсных помех.

В технике ядерно-физического эксперимента широко используют одно- и многопороговые амплитудные дифференциальные дискриминаторы импульсов [1-3]. Известно, что при распаде ряда радиоактивных веществ происходит образование продуктов деления, в том числе изотопов элементов, элементарных частиц и гамма-квантов, имеющих индивидуальный и строго определенный набор энергий. При приборном детектирова-

нии продуктов распада регистрируются короткие импульсы, амплитуда которых прямо пропорциональна энергии частиц или гамма-квантов. Целенаправленно разделяя эти импульсы по амплитуде, можно уверенно идентифицировать продукты радиоактивного распада и оценить их количество.

Еще одной, не менее востребованной. областью применения амплитудных дискриминаторов является техника передачи и прие-

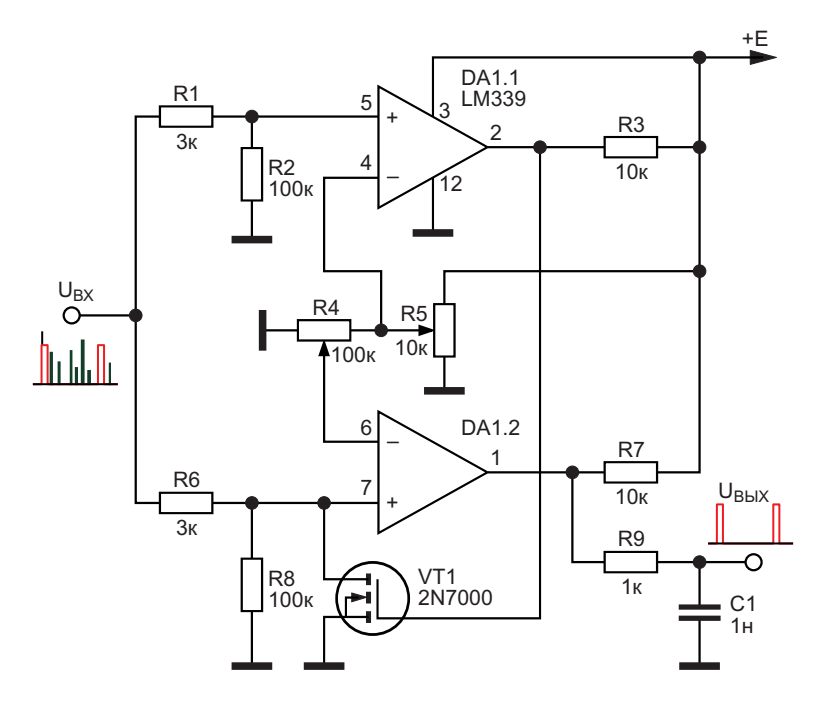

Рисунок 1. Электрическая схема амплитудного дифференциального анализатора.

ма цифровых сигналов. Зачастую принимаемый сигнал оказывается существенно засорен и искажен различного рода помехами, что затрудняет или исключает возможность его дальнейшего использования. Восстановить исходную форму искаженных или зашумленных цифровых сигналов возможно при использовании амплитудных дифференциальных дискриминаторов.

Одноканальным амплитудным дифференциальным дискриминатором импульсов называют электронное двухпороговое устройство, формирующее на выходе стандартный по амплитуде сигнал при поступлении на его вход импульсов, амплитуда которых лежит в интервале от нижнего до верхнего порога.

Амплитудный дифференциальный анализатор. Рисунок 1, выполнен на основе двух взаимосвязанных компараторов DA1.1 и DA1.2 микросхемы LM339. Пороги переключения этих компараторов задаются потенциометрами R4 и R5.

Потенциометром R5 устанавливают верхнюю границу порога переключения компаратора DA1.1; потенциометром R4 - нижнюю границу порога переключения компаратора DA1.2. Импульсы, попадающие в окно пропускания, проходят на выход устройства, Рисунок 2.

Если амплитуда входных импульсов превышает верхний допустимый порог, компаратор DA1.1 переключает свое состояние, на его выходе появляется уровень «лог. 1», который открывает транзистор VT1 2N7000. Транзистор VT1 шунтирует вход компаратора DA1.2, препятствуя прохождению сигнала на выход дискриминатора.

Таким образом на выходе устройства формируется совокупность сигналов, отвечающих последовательности несущих информацию входных сигналов. Для исключения иглообразных коммутационных помех на выходе устройства использован простейший RCфильтр на элементах R9C1.

На Рисунке 2 показан пример выделения полезного сигнала на фоне существенно зашумленного входного сигнала за счет установки порогов переключения компараторов при помощи потенциометров R4 и R5.

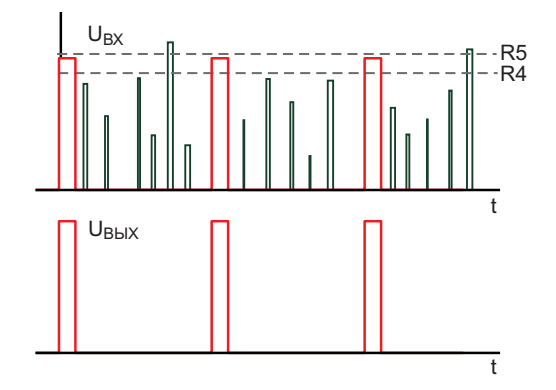

Рисунок 2. Выделение полезных сигналов на фоне импульсных помех с использованием амплитудного дифференциального анализатора.

Стоит отметить, что описанное выше устройство может быть использовано также при приеме телеграфных сигналов. С одной стороны, отсекается шум, утомляющий слух оператора, во-вторых, исключаются помехи от электрических разрядов, а также хлопки сигналов при появлении на частоте приема телеграфных сигналов мощных радиостанций. РЛ

#### Литература

- 1. Дмитриева Н.Н., Ковтюх А.С., Кривицкий Б.Х. Ядерная электроника. - М.: Изд-во МГУ, 1982.  $-238c$
- 2. Григорьев В.А., Колюбин А.А., Логинов В.А. Электронные методы ядерно-физического эксперимента. - М.: Энергоатомиздат, 1988. -336 c.
- 3. Гаврилов Л.Е. Основы ядерной электроники. Ч. 1. - М.: НИЯУ МИФИ, 2010. - 164 с.

- 1. Datasheet ON Semiconductor LM339
- 2. Datasheet Microchip 2N7000

## Управляемый ШИГ универсальный входной каскад с диапазоном усиления/ослабления 96 дБ

**Stephen Woodward** 

**FDN** 

Широтно-импульсная модуляция (ШИМ) это простой и недорогой (поэтому популярный) способ реализации цифро-аналогового преобразования с умеренными характеристиками (например, 8-битное разрешение с низкой скоростью), но импровизация дешевых ЦАП - это не единственное, на что способна ШИМ. Например, схема на Рисунке 1 иллюстрирует использование ШИМ для цифровой установки аналогового усиления универсаль-

ного надежного входного каскада с буферизованным выходом и высокоомным (1 МОм) входом постоянного тока в диапазоне ослабления/усиления около 16 бит (65280:1, то есть от-48 дБ до +48 дБ).

Вот как это работает. 8-битный ШИМ сигнал частотой 1 МГц (период Т = 256 мкс) синхронно управляет тремя однополюсными двухпозиционными КМОП коммутаторами НС4053, обозначенными на схеме как U1a,

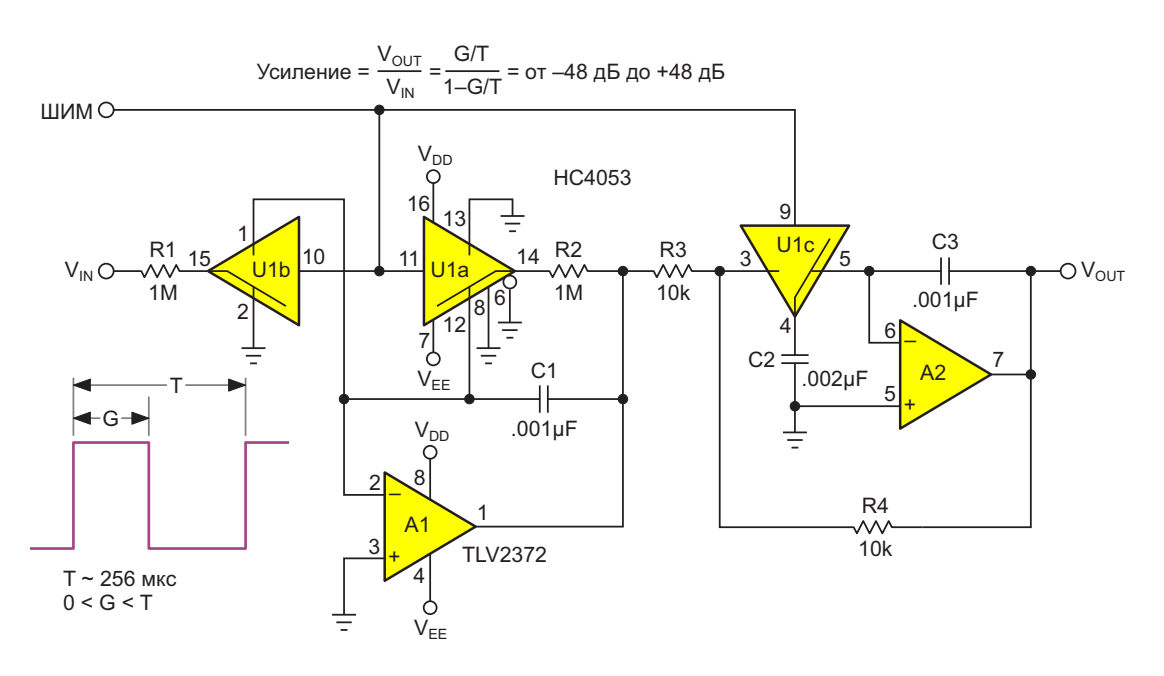

Рисунок 1. Входной каскад усилителя/аттенюатора, управляемый ШИМ.

U1b и U1c. При изменении G от 1 до 255 мкс его коэффициент заполнения G/T меняется от 0.4% до 99.6%.

Коммутатор U1b действует как программируемый входной аттенюатор, попеременно направляя входной ток

$$
I = \frac{V_{IN}}{R1}
$$

в землю или в суммирующую точку операционного усилителя A1, устанавливая входной масштабный коэффициент

$$
\frac{V_{IN}}{R1(G/T)}
$$

программируемый почти от нуля

$$
\frac{V_{\text{IN}}}{R1/256}
$$

(при G = 1 мкс) до значения

$$
\frac{V_{IN}}{R1(255/256)}
$$

близкого к единице (при G = 255 мкс). Кроме того, благодаря почти нулевому потенциалу суммирующей точки, поддерживаемому на выводе 15 усилителя U1 за счет переключения тока, диапазон входных напряжений V<sub>IN</sub> очень широк и ограничен в основном допустимым напряжением R1, которое для резисторов 1/4 Вт с аксиальными выводами обычно составляет 200 В. В то же время милливольтовые уровни сигналов, поддерживаемые на выводах коммутатора U1b (на несколько порядков меньше, чем условия испытаний, указываемые в технических описаниях), снижают вносимые коммутатором токи утечки до значений, намного меньших 1 нА, минимизируя таким образом обусловленные утечками напряжения смещения до пренебрежимо малых уровней, несмотря на мегаомное сопротивление резистора R1.

При этом U1a, выборочно коммутируя ток. реализует обратную связь с выхода усилителя А1 к суммирующей точке через резистор R2. эффективное сопротивление которого программируется с коэффициентом (1 - G/T):

$$
-\frac{R2}{1-G/T}.
$$

При этом разности напряжений поддерживаются на уровне, измеряемом милливольтами, минимизируя утечки на ключах коммутатора U1a.

Таки образом, выражение для коэффициента усиления имеет вид

VCUMEHME = 
$$
-\frac{(R2/R1)(G/T)}{1-G/T} = -\frac{(G/T)}{1-G/T}.
$$

При изменении G от 1 мкс до 255 мкс коэффициент усиления изменяется от

$$
-\frac{(1/256)}{1-1/256}
$$

ДО

$$
-\frac{(255/256)}{1-255/256}
$$

то есть, от -1/255 до -256, что составляет 96 дБ. Но как насчет этого надоедливого знака минус и пресловутых пульсаций ШИМ?

Инвертирование сигнала и подавление пульсаций выполняются функцией выборки и хранения, реализованной на элементах U1c и А2, что, в конечном счете, позволяет получить сигнал без пульсаций:

$$
\frac{V_{\text{OUT}}}{V_{\text{IN}}} = \frac{(G/T)}{1 - G/T},
$$

как показано на графиках в линейном масштабе на Рисунке 2 и в логарифмическом масштабе на Рисунке 3.

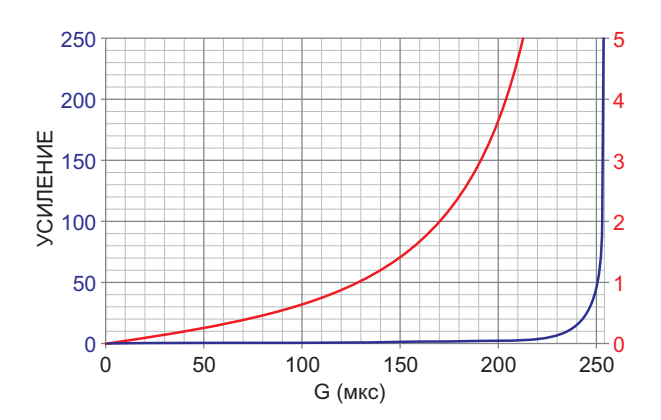

Рисунок 2. График зависимости усиления от длительности импульса ШИМ в линейном масштабе (красный - от 0 до 5, синий - от 0 до 255).

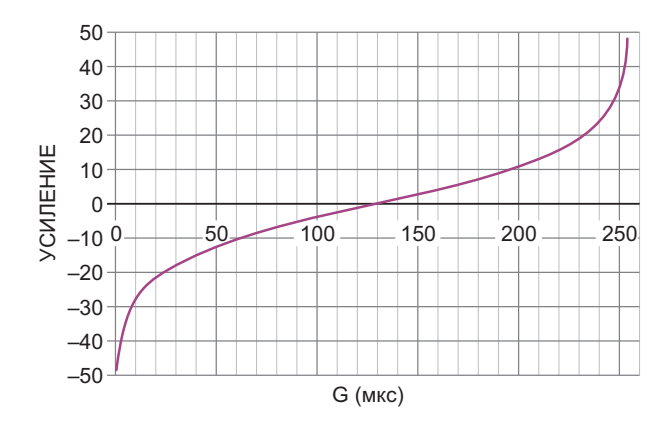

Рисунок 3. График зависимости усиления от длительности импульса ШИМ в логарифмическом масштабе.

Напряжения положительной (V<sub>DD</sub>) и отрицательной (V<sub>EE</sub>) шин питания некритичны и нечувствительны к помехам, но в идеале они должны быть хотя бы приблизительно симметричными и обычно равны +5 В и -5 В, соответственно. Общий потребляемый ток составляет менее 2 мА. С1 и С3 должны иметь низкие утечки; рекомендуется использовать конденсаторы с полистирольным диэлектриком. Время отклика на ступенчатое изменение входного сигнала или коэффициента усиления в некоторой степени зависит от усиления, но обычно имеет порядок 2 мс. Обратите внимание, что постоянная времени R<sub>1</sub>C<sub>1</sub> составляет  $-4T = 1$  мс. Это не совсем то, что можно было бы назвать молниеносным, но мы все-таки говорим о ШИМ! РЛ

- 1. Datasheet NXP 74HC4053
- 2. Datasheet Texas Instruments TLV2372

# Превратите RS-триггер в автоколебательный/ ждущий мультивибратор

*Luca Bruno*

*EDN*

ния надежного автоколебательного или жду- позволяет минимизировать количество необщего мультивибратора на основе RS-триггера. ходимых в устройстве стандартных цифро-**В** этой статье описан простой способ созда-

Это может оказаться полезным, поскольку

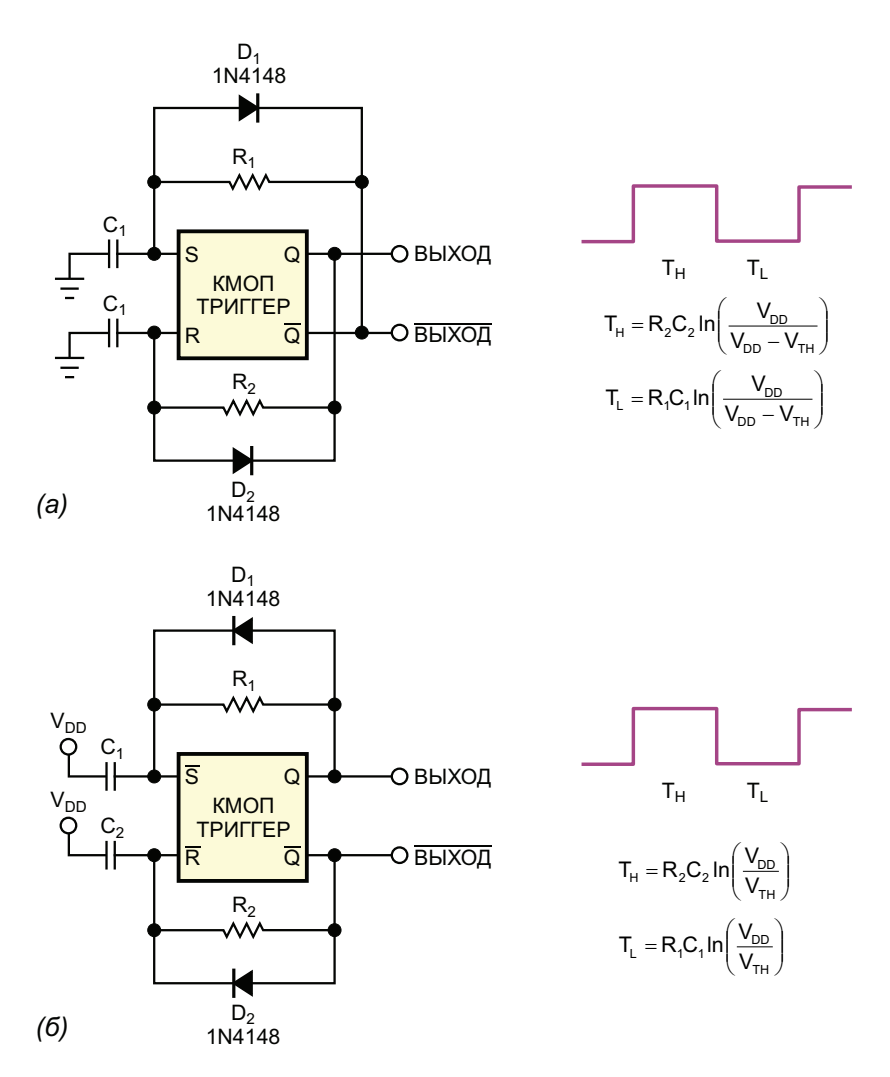

**Рисунок 1**. Подключение конденсаторов – к земле или к шине V<sub>DD</sub>, – зависит от активного уровня *входных сигналов: высокого (а) или низкого (б).*

вых микросхем, когда абсолютная точность не имеет значения. RS-триггер может быть построен на основе двух логических элементов «И-НЕ» или «ИЛИ-НЕ» и иметь либо низкие, либо высокие активные входные уровни. Можно также использовать интегральные RS-триггеры или триггеры любого типа, имеющие асинхронные входы установки и сброса, поскольку эти входы выполняют ту же функцию, что и входы установки/сброса при заземленных входах синхронизации и данных. Этот метод работает только с семействами КМОП логики, которые обладают высоким входным сопротивлением, квазиидеальной передаточной характеристикой по напряжению с пороговым напряжением V<sub>TH</sub>, обычно равным половине напряжения сток-сток V<sub>DD</sub> и низким энергопотреблением. Эта концепция была проверена с помощью микросхем 74НС00 и СD4011, содержащих четыре логических элемента «И-НЕ», 74НС02 и СD4001 с четырьмя логическими элементами «ИЛИ-НЕ» и сдвоенного D-триггера CD4013.

Подключение двух RC-цепочек между комплементарными выходами  $Q$  и  $\overline{Q}$  и входами установки и сброса образует автоколебательную схему (Рисунок 1). Благодаря комплементарным выходам схема не имеет устойчивого состояния и постоянно переключается, генерируя непрерывный тактовый сигнал. Постоянные времени R<sub>2</sub>C<sub>2</sub> и R<sub>1</sub>C<sub>1</sub> устанавливают длительность высокого и низкого уровней Т<sub>н</sub> и Т<sub>г</sub>, соответственно, а также коэффициент заполнения. Диоды D<sub>1</sub> и D<sub>2</sub> быстро разряжают конденсаторы С<sub>1</sub> и С<sub>2</sub>, чтобы в следующем цикле они перезаряжались от 0 В.

Для создания ждущего мультивибратора необходимо подключить одну RC-цепочку (Рисунок 2), выбирая вариант, зависящий от того, нужен ли запуск положительным или отрицательным импульсом. По фронту входного импульса запуска генерируется выходной импульс длительностью Т<sub>м</sub>, спад которого наступает после того, как RC-цепочка перестает активировать вход сброса. Длительность выходного импульса определяется постоянной времени RC-цепи. Для правильной работы импульс запуска должен быть короче выходного импульса. Диод сокращает время восстановления.

Пороговое напряжение имеет типовое значение V<sub>DD</sub>/2, но оно может изменяться от

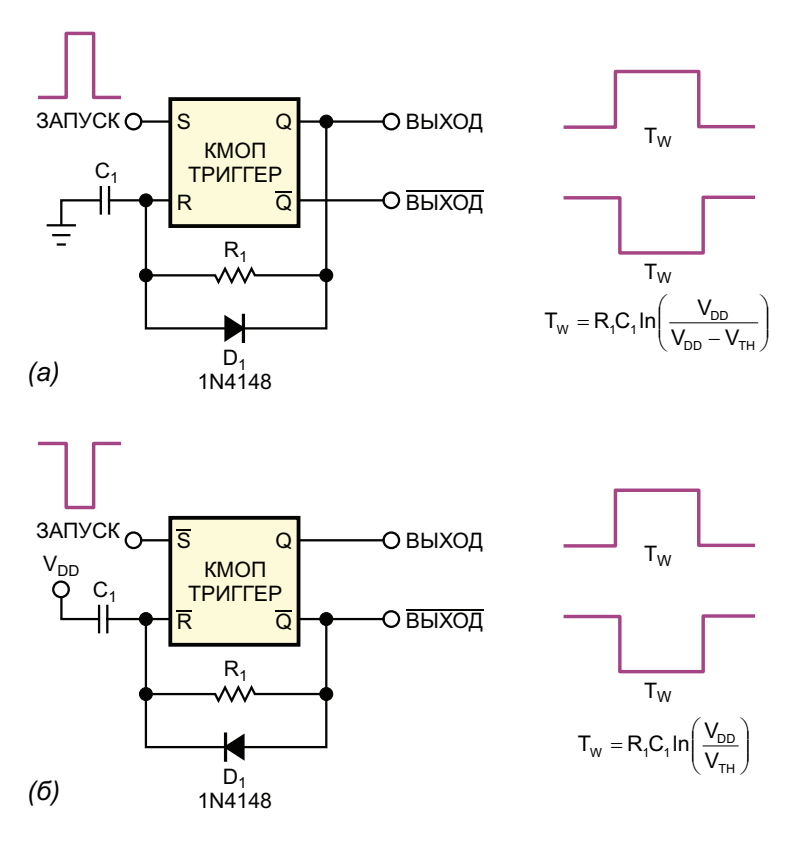

Рисунок 2. Полярность фронта, запускающего мультивибратор, зависит уровня активности входного сигнала: высокого (а) или низкого (б).

0.33 до 0.67 от V<sub>DD</sub> для КМОП микросхем сопротивления времязадающих резисторов семейства CD4000. Параметры выходных должны быть намного больше, чем выходные сигналов схем на Рисунках 1 и 2 варьируются сопротивления КМОП логических элементов, от устройства к устройству в зависимости от которые обычно составляют сотни Ом. Кроме величины порогового напряжения. С другой того, необходимо обеспечить развязку по стороны, пороговое напряжение демонстри- питанию, чтобы исключить скачки напряжерует хорошую стабильность при изменении напряжения питания и температуры.

Для наилучшей точности времязадающие конденсаторы в схемах как автоколебатель- 1. ных, так и ждущих мультивибраторов должны быть неполярными, иметь малые утечки, и их емкости должны намного превышать собственные паразитные емкости схемы, а ния, способные нарушить работу схем. РЛ

- 1. [Datasheet Texas Instruments SN74HC00](https://www.rlocman.ru/datasheet/data.html?di=321353&/SN74HC00)
- 2. [Datasheet Texas Instruments SN74HC02](https://www.rlocman.ru/datasheet/data.html?di=321361&/SN74HC02)
- 3. [Datasheet Texas Instruments CD4001B](https://www.rlocman.ru/datasheet/data.html?di=285915&/CD4001B)
- 4. [Datasheet Texas Instruments CD4011B](https://www.rlocman.ru/datasheet/data.html?di=286015&/CD4011B)
- 5. [Datasheet Texas Instruments CD4013B](https://www.rlocman.ru/datasheet/data.html?di=286027&/CD4013B)

### **приглашаем к сотрудничеству!**

или вы являетесь носителем передовых знаний в других областях электроники и готовы их популяризировать -

микроконтроллеры автоматизация силовая электроника светотехника САПР измерения

### Если вам небезразличны темы:

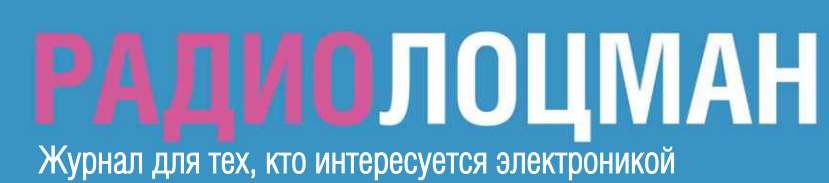